# **Композиционное тестирование на Python**

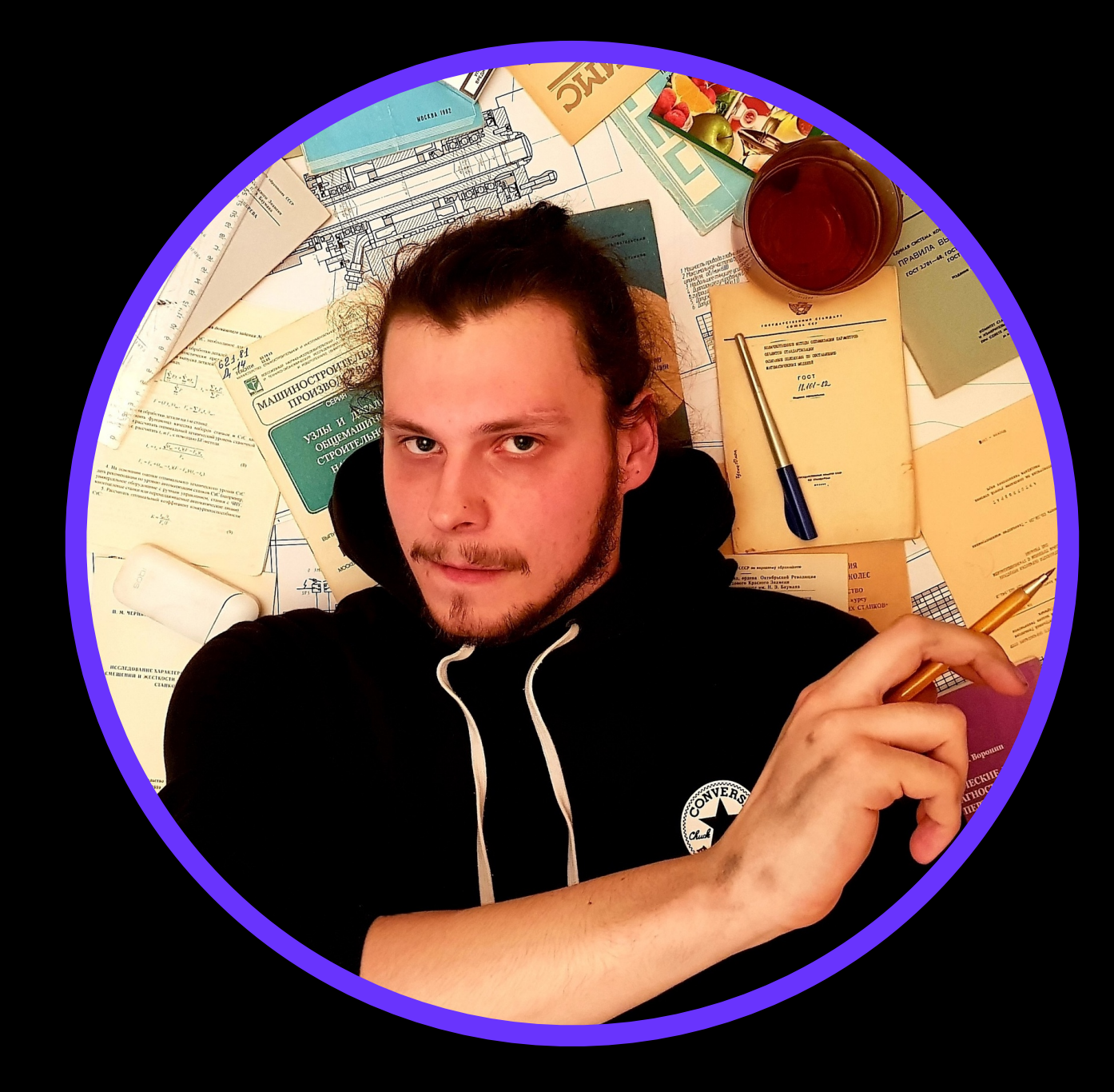

## **Максим Кукликов**

## **Максим Кукликов**

# **Обо мне**

- **• 2 года диагностики в промышленности (научная работа)**
- **• 4 года диагностики и тестировании девайсов и запчастей**
- **• 2 года тестирования в вебе**
- **• Разработчик Combidata**
- **• Веду семинары, пишу статьи, менторю юных автоматизаторов**

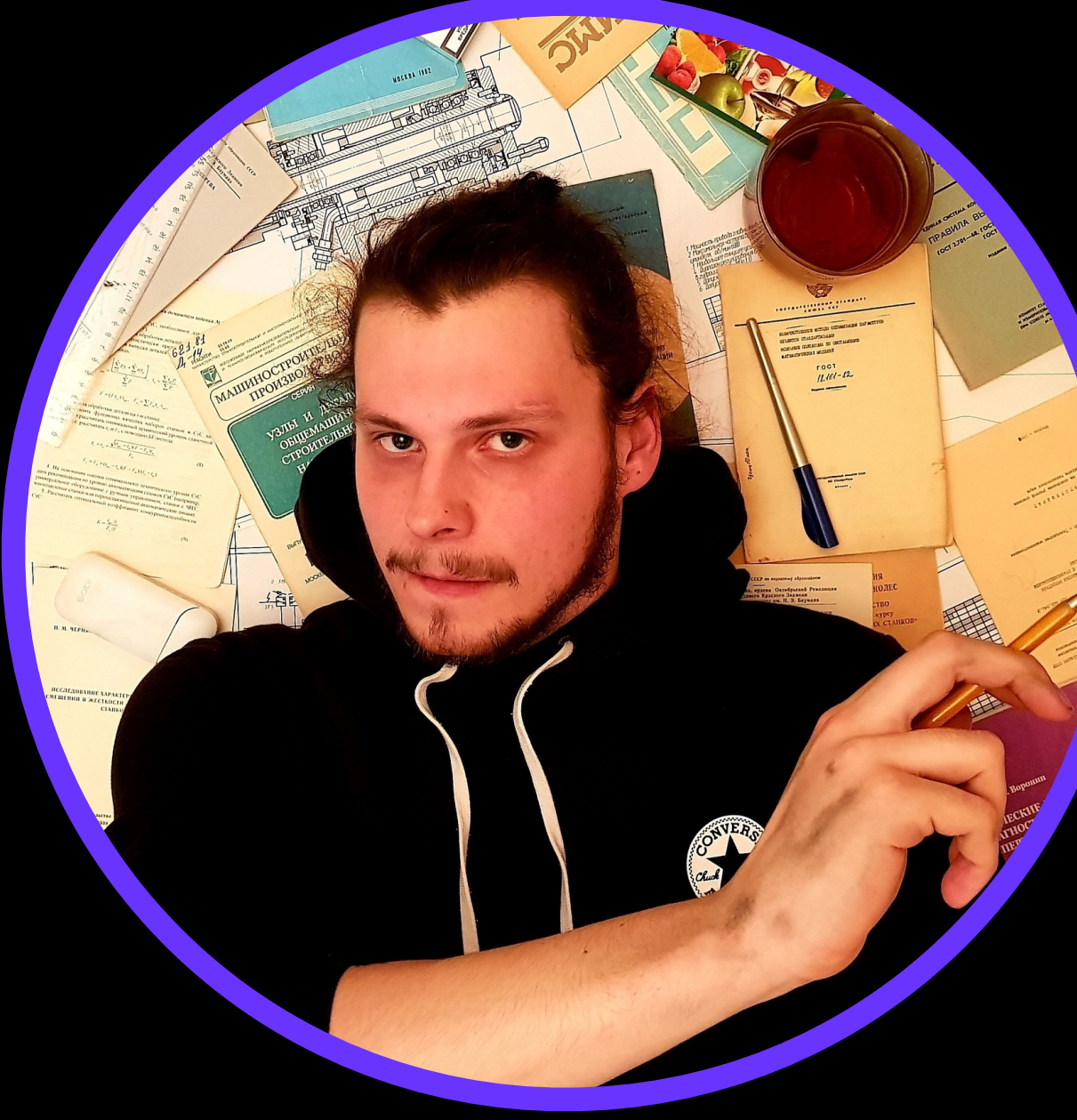

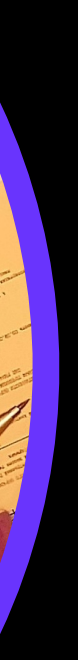

# **Композиционное тестирование на Python**

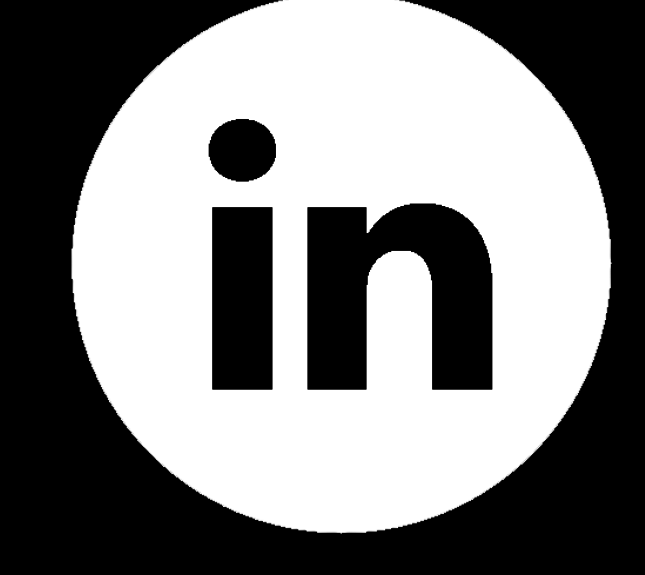

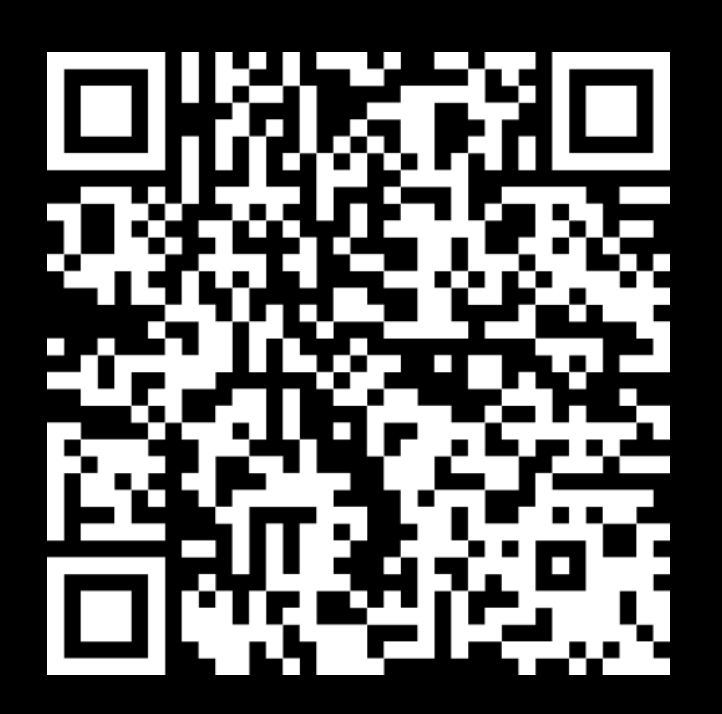

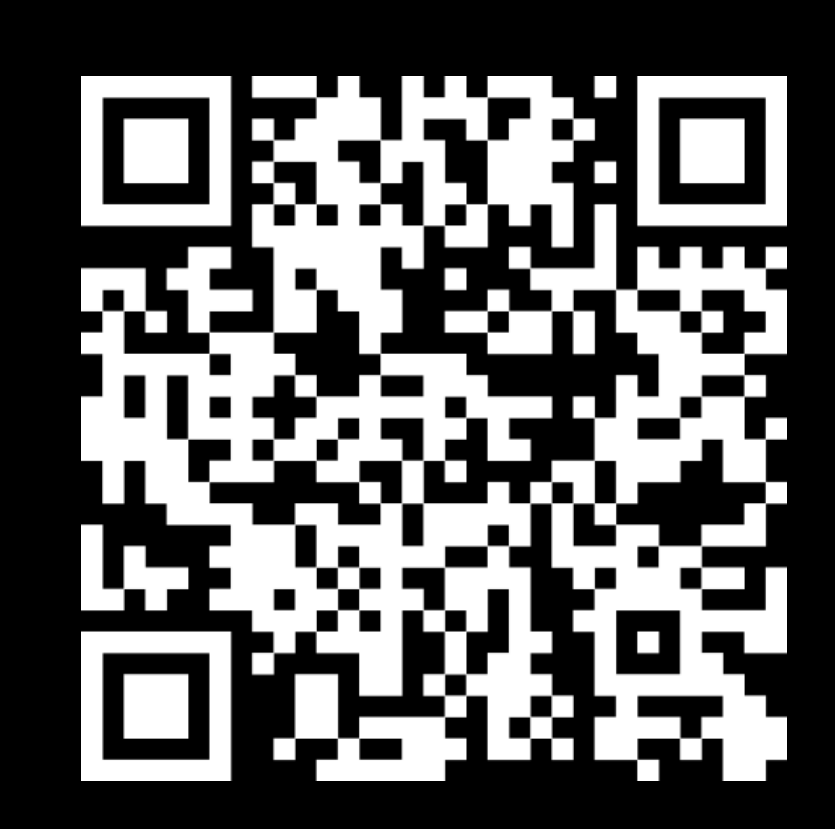

 $\sum_{i=1}^{n}$ 

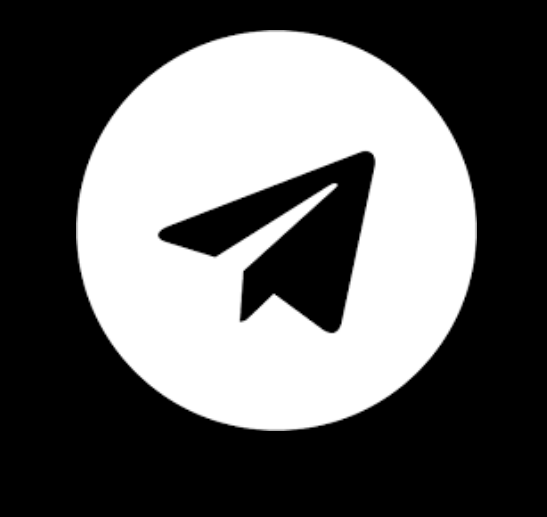

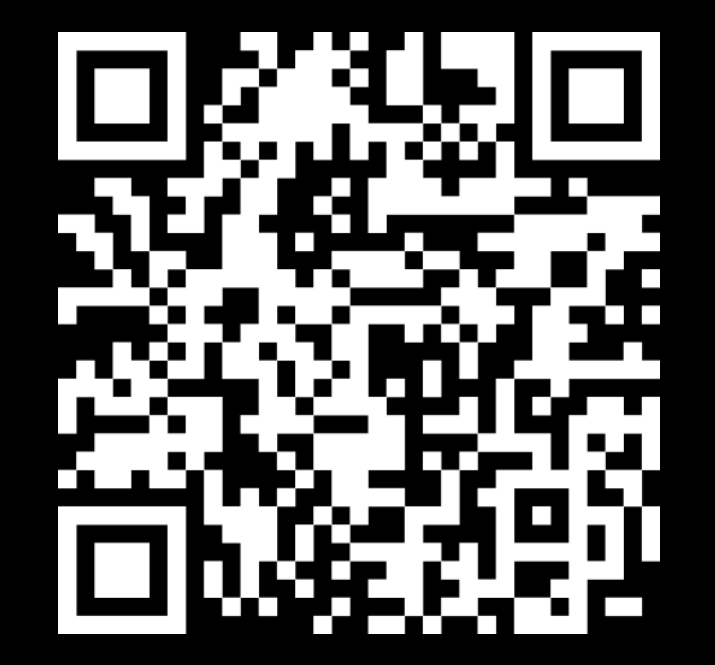

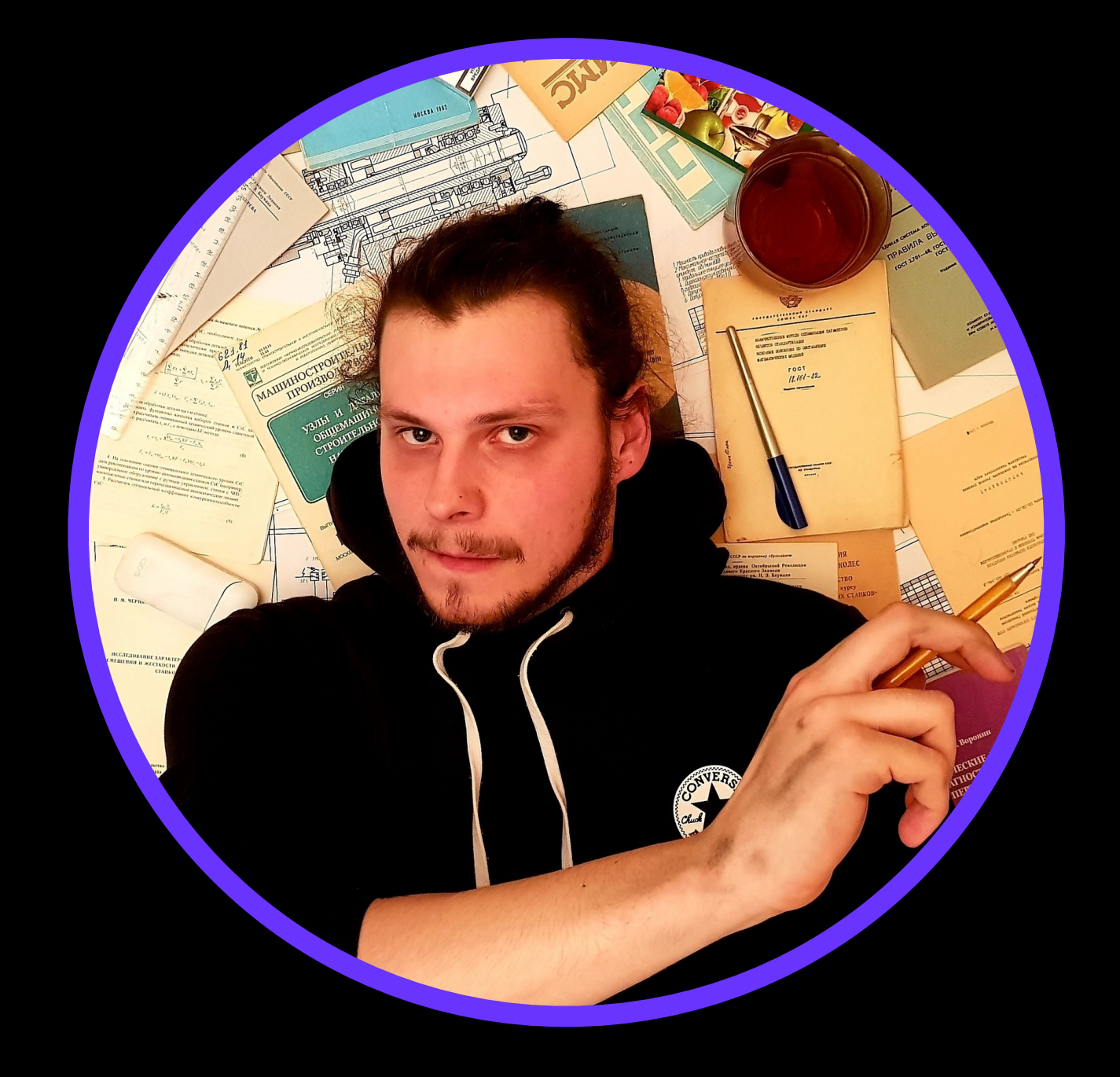

## **Максим Кукликов**

# **Для кого доклад?**

## **• Практикующим разработчикам систем**

## **• Разработчикам которых тестируют**

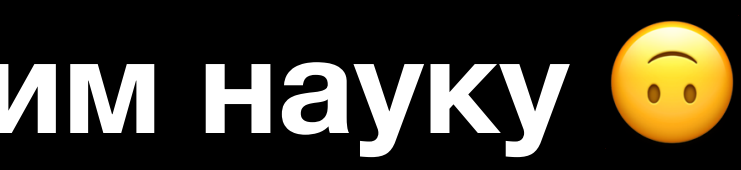

- **тестирования**
- 
- **• Ребятам любящим науку**

# **Композиционное \_\_\_\_\_\_\_\_\_\_тестирование**

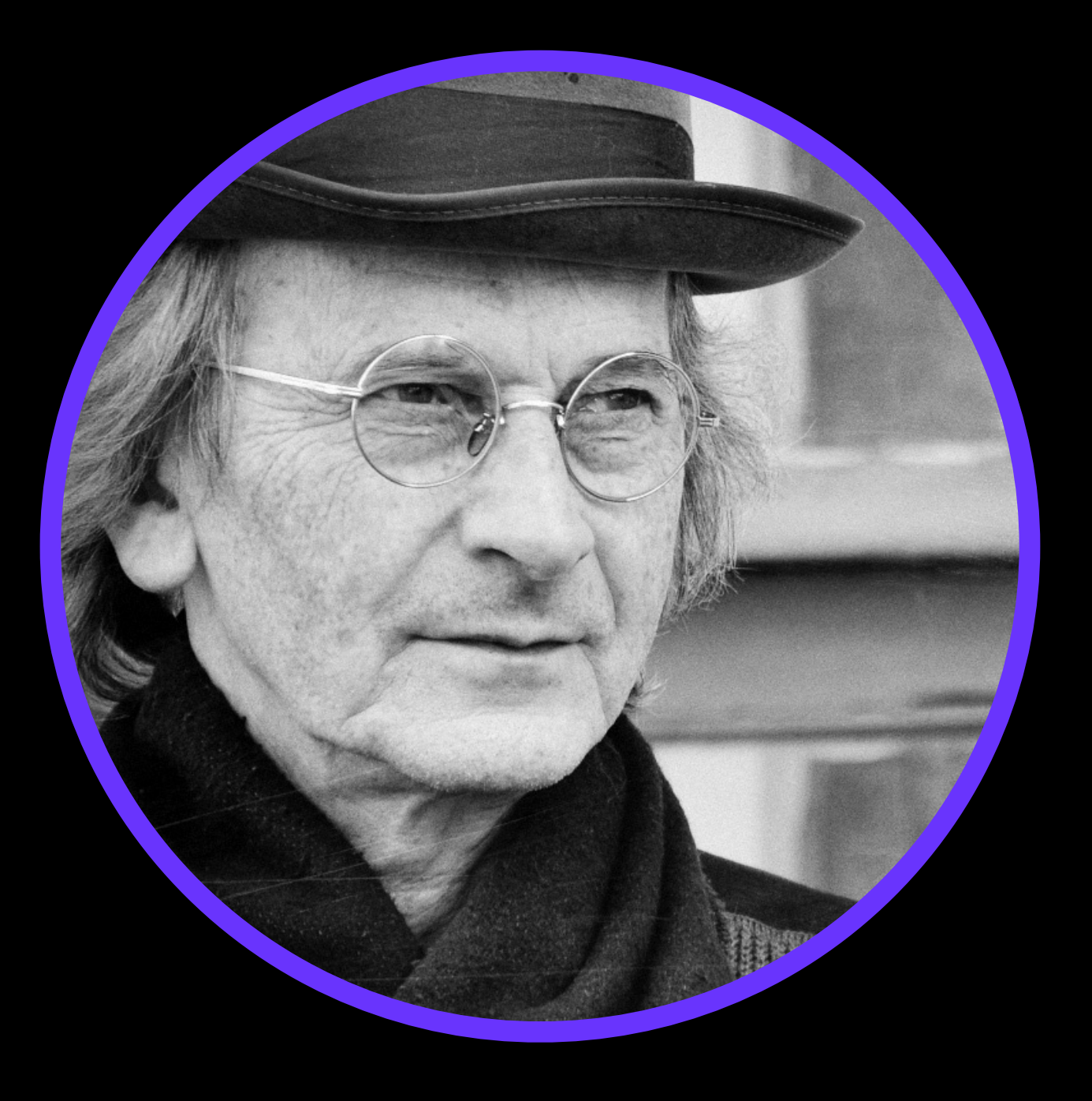

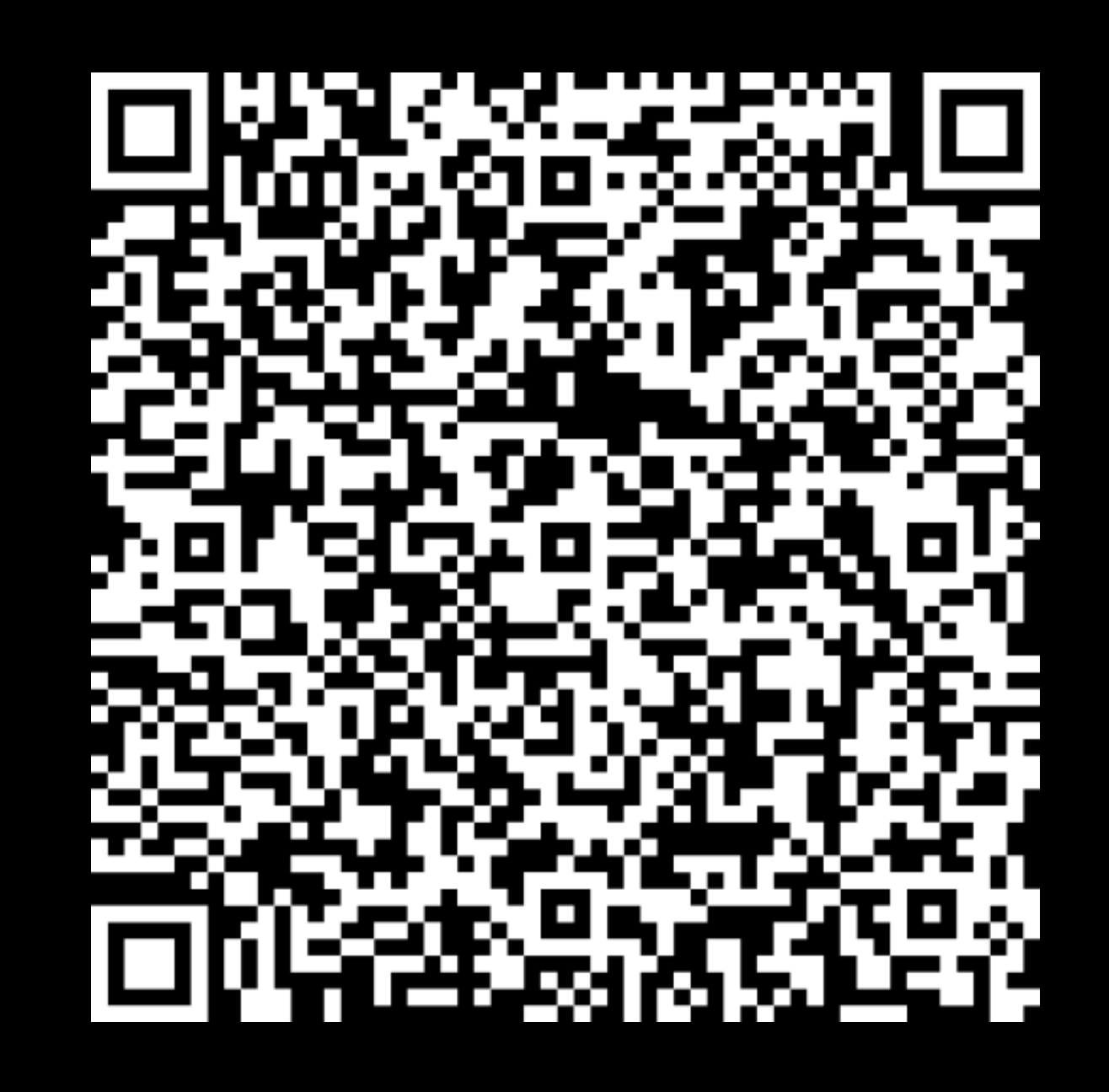

**Косачев Александр Сергеевич**

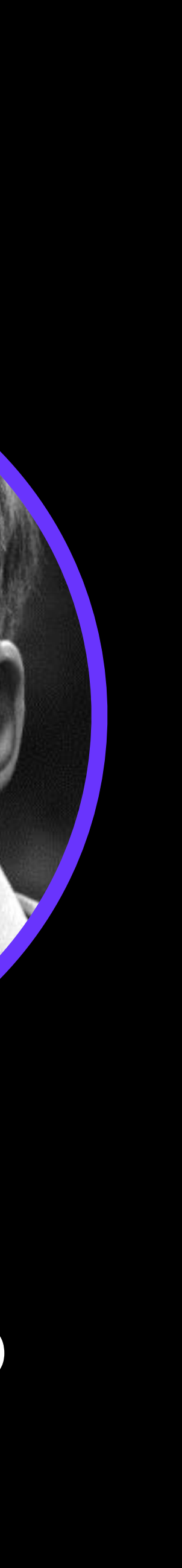

**Бурдонов Игорь Борисович** 5

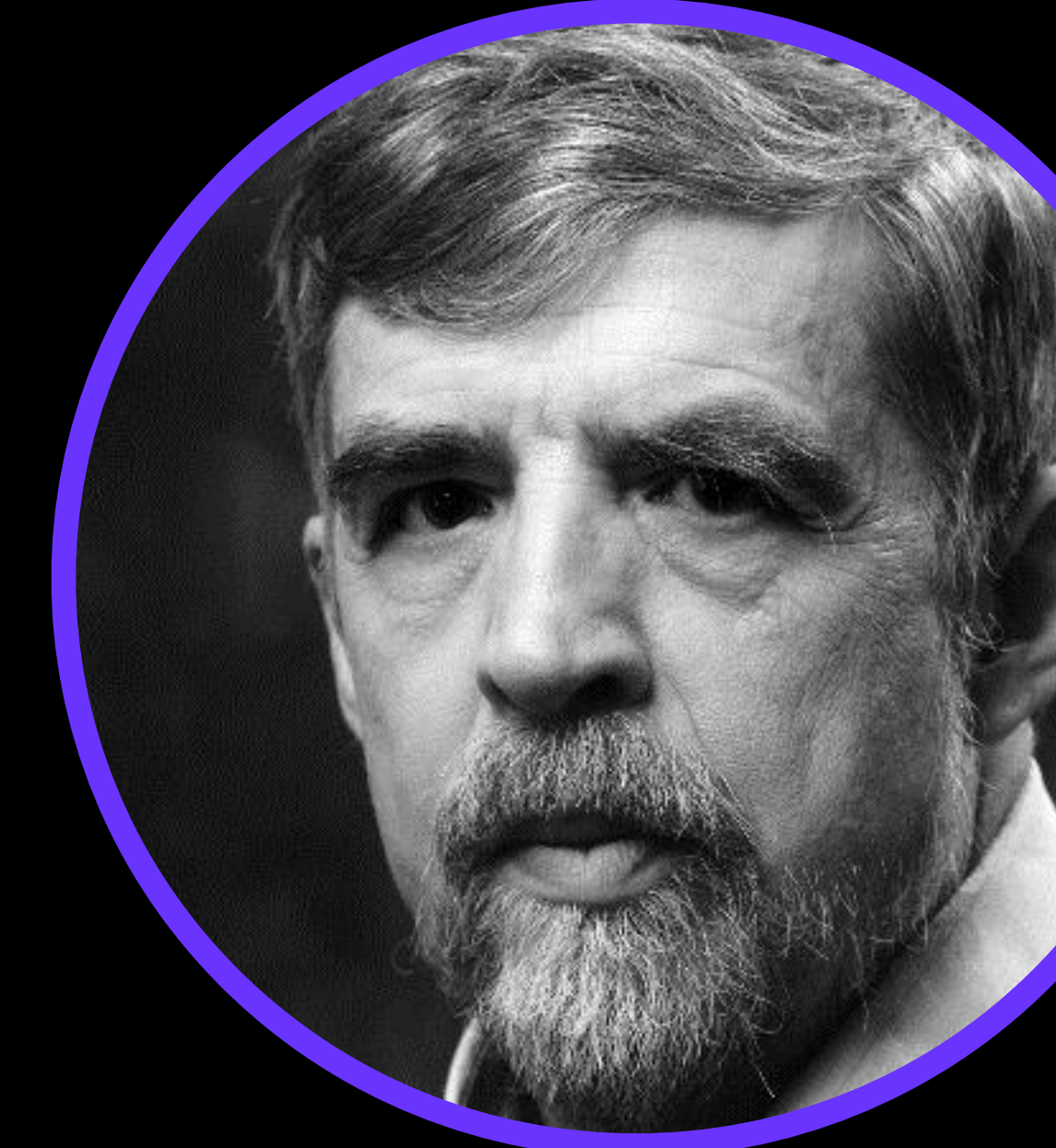

# **Автоматическое тестирование**

**\*грубая и краткая история** 6

# Автоматическое тестирование\*

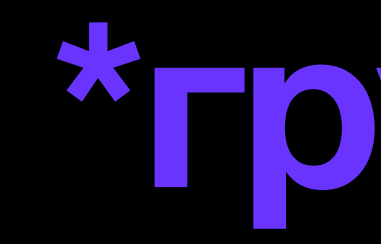

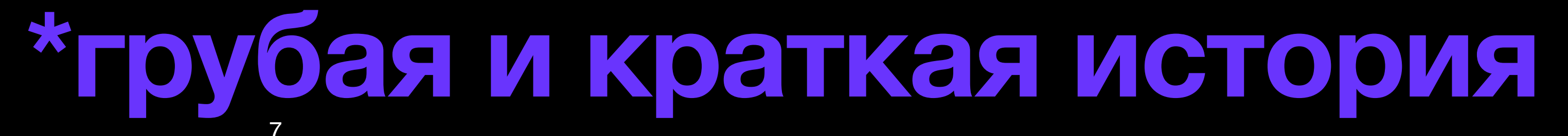

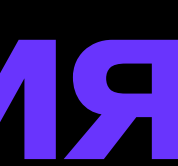

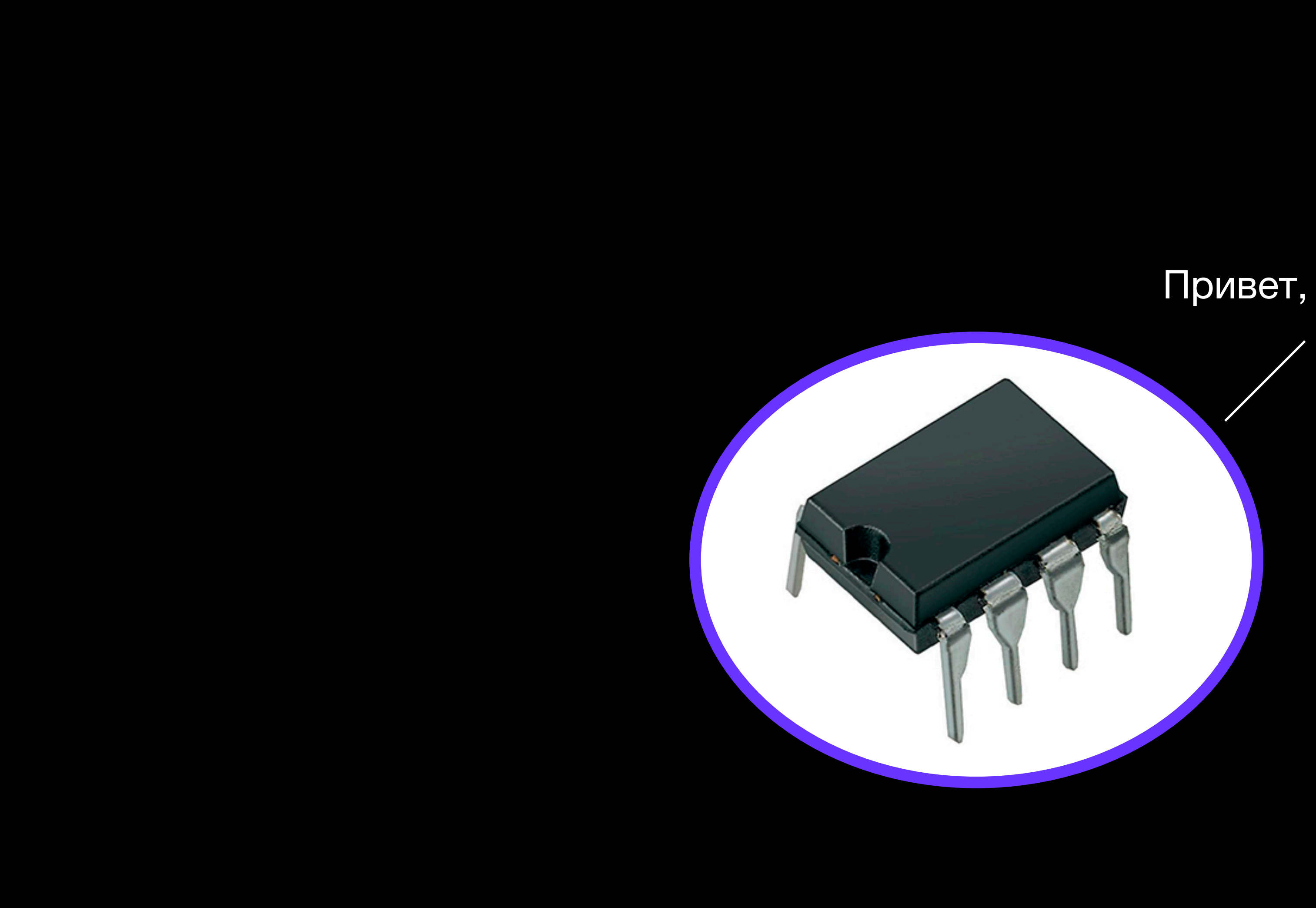

## Привет, я Микросхема! <sup>11</sup>

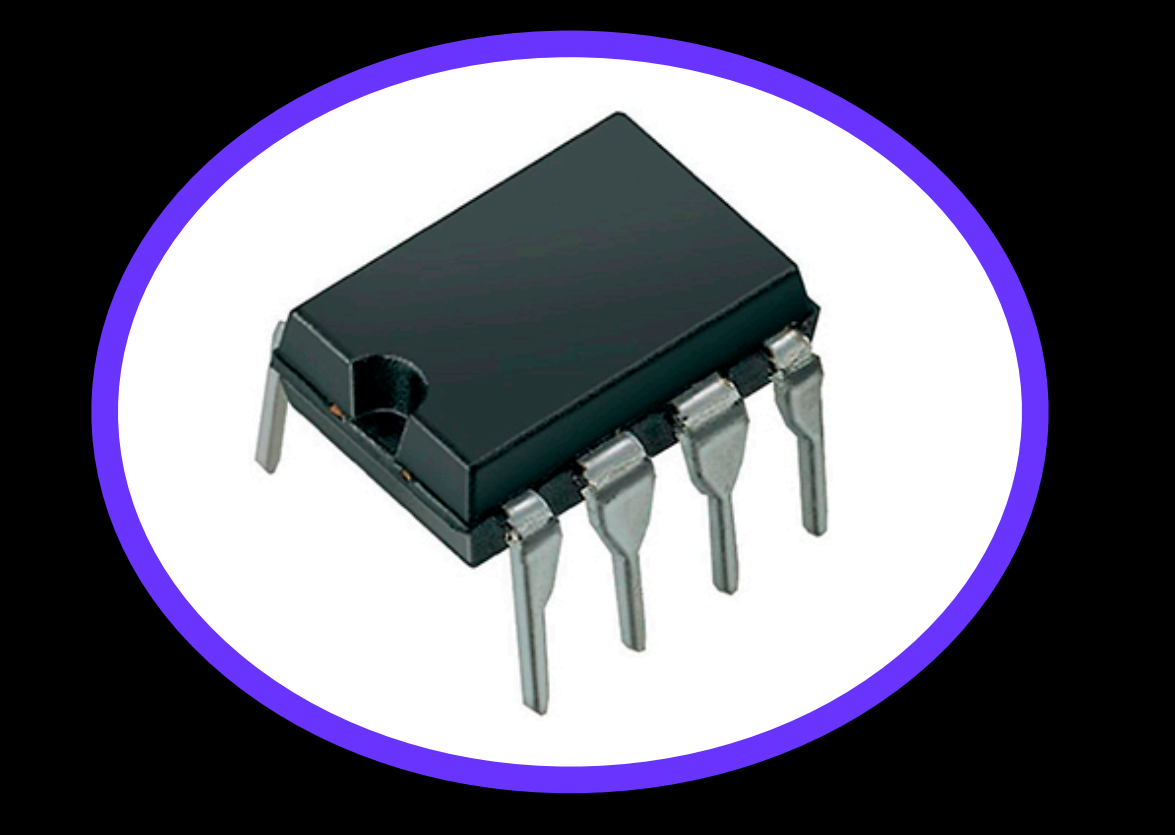

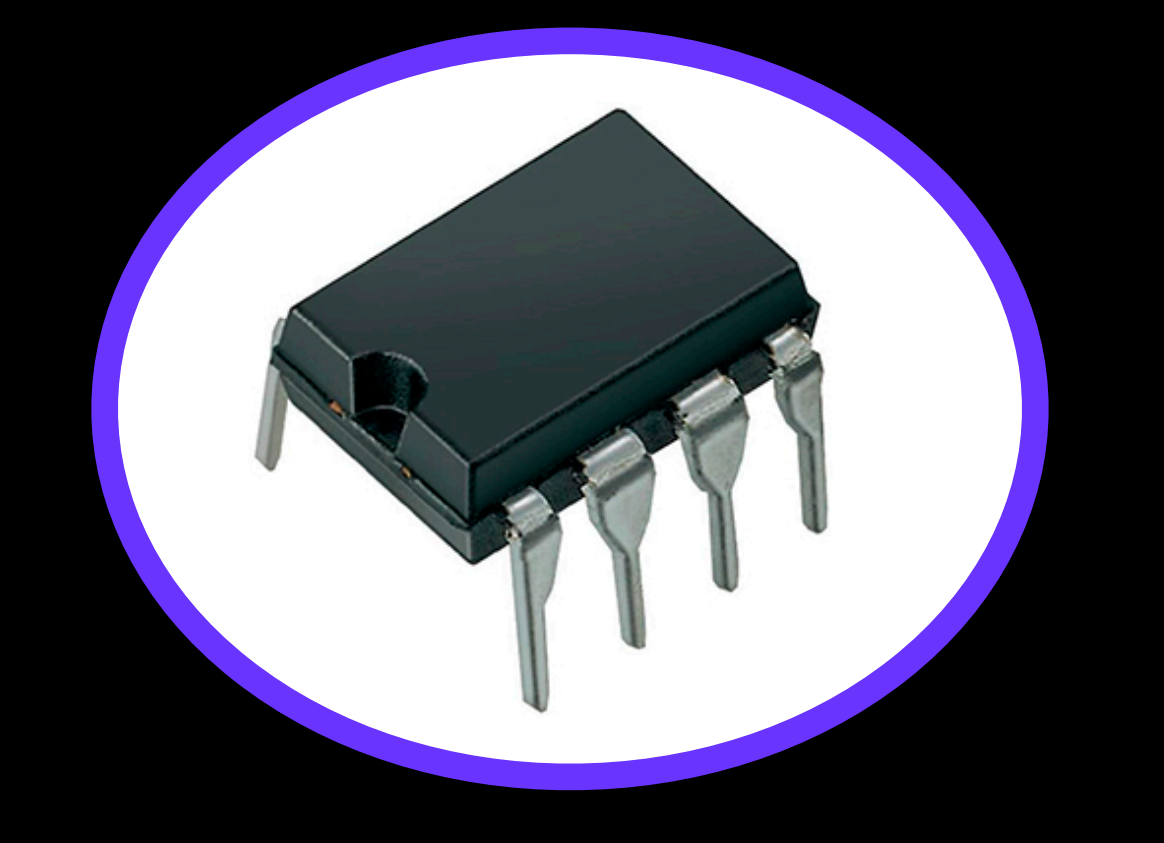

10

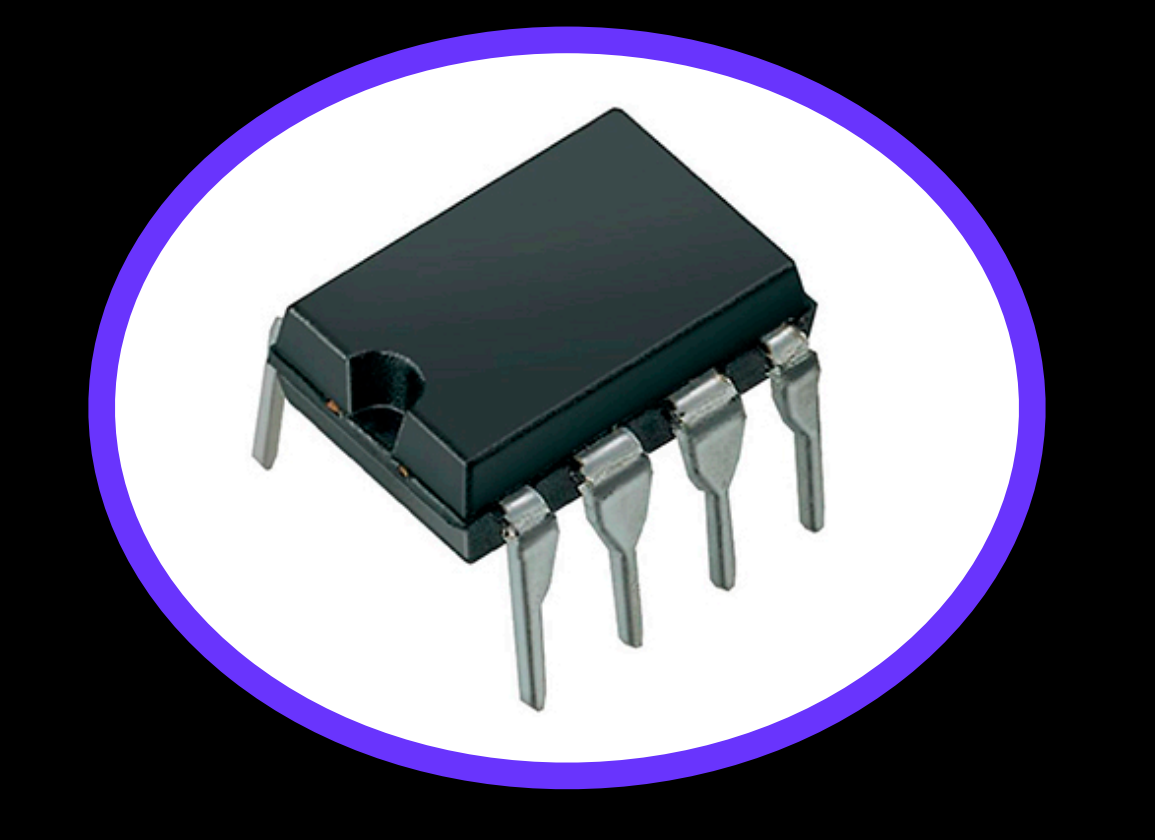

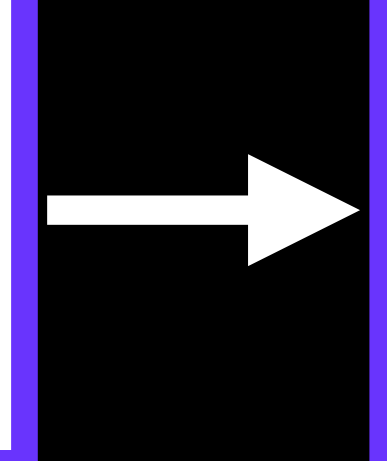

## Протестировали вручную

11

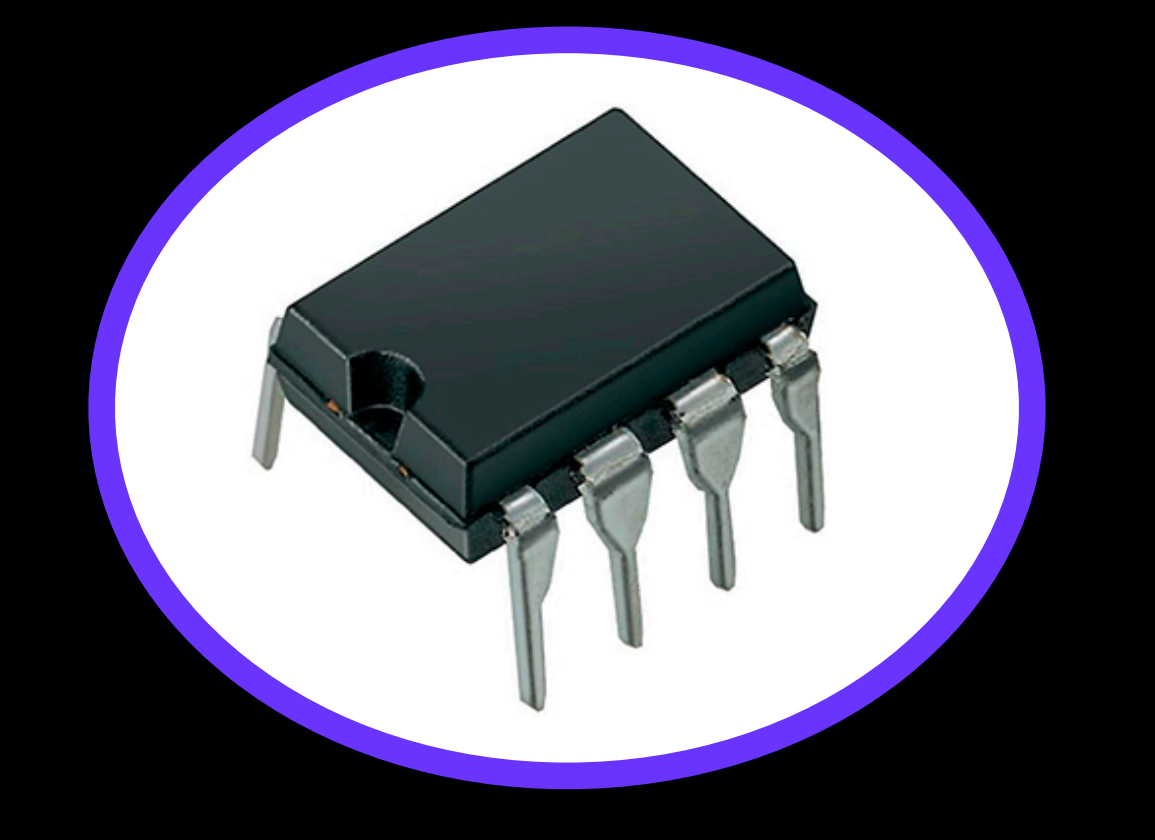

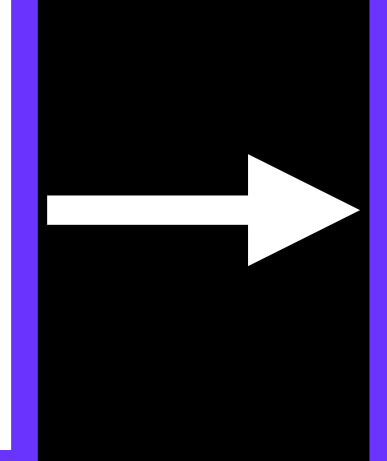

## Протестировали вручную

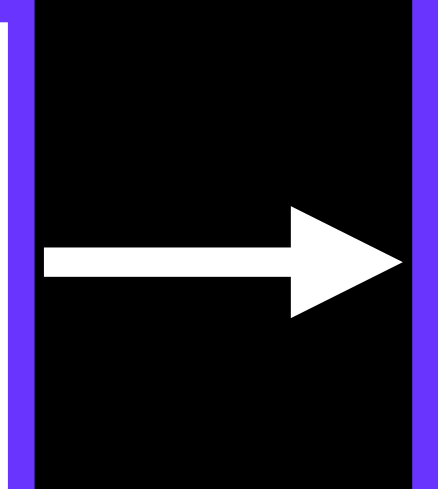

## PROFIT

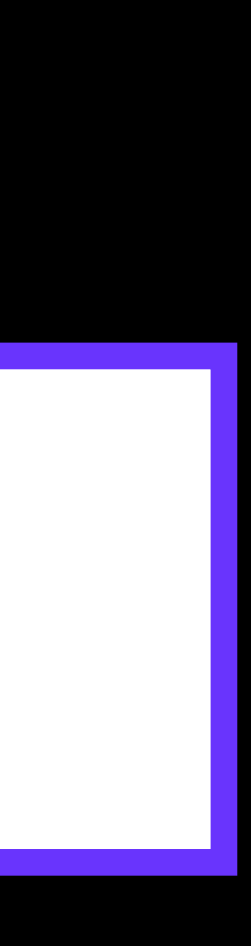

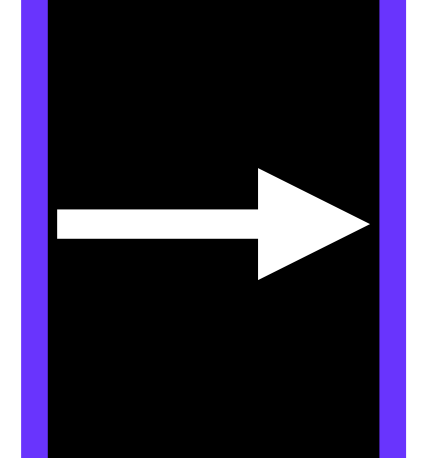

## Кол-во пропущенных дефектов

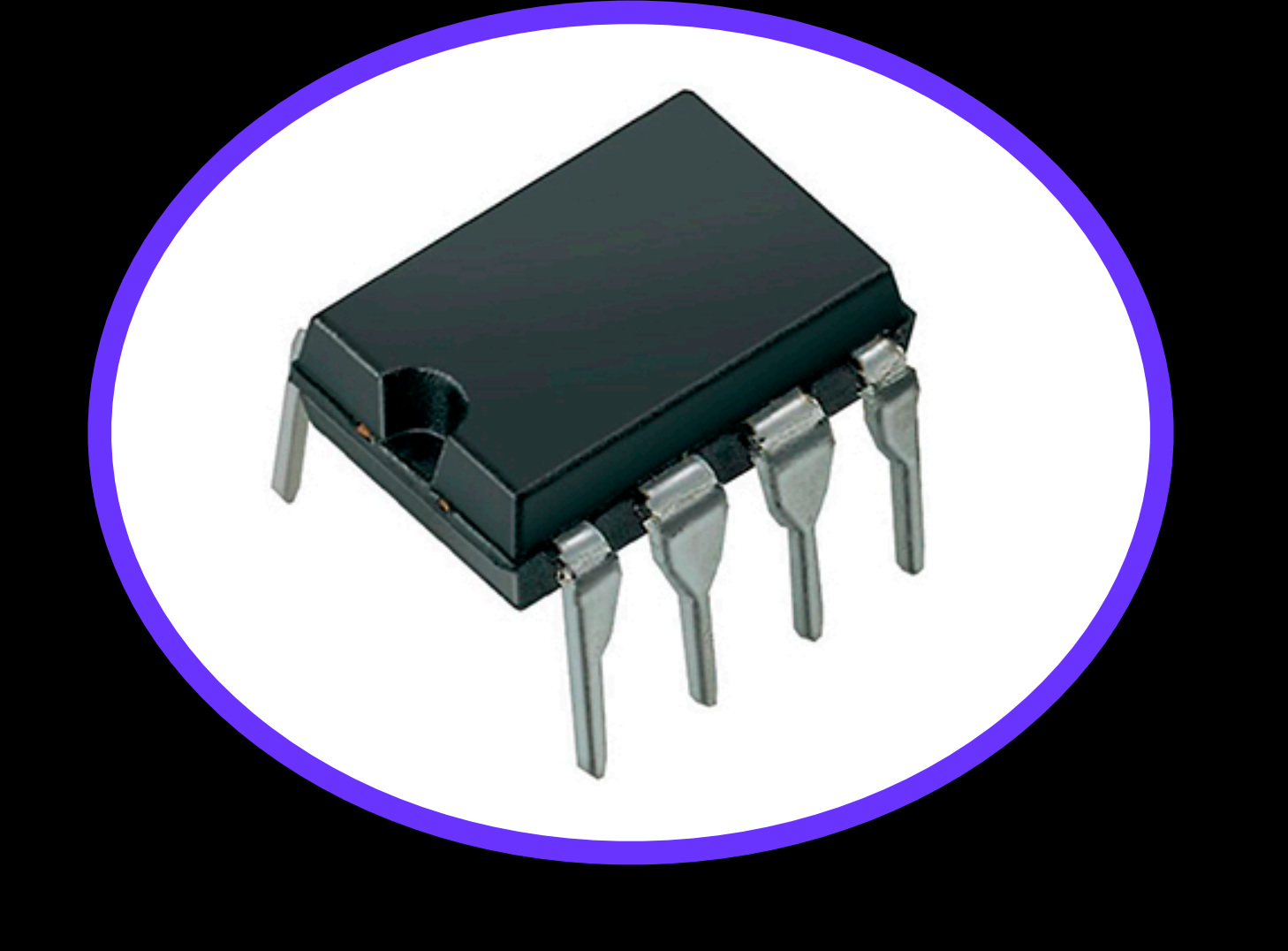

## Протестировали вручную

## PROFIT

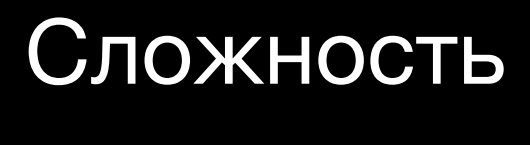

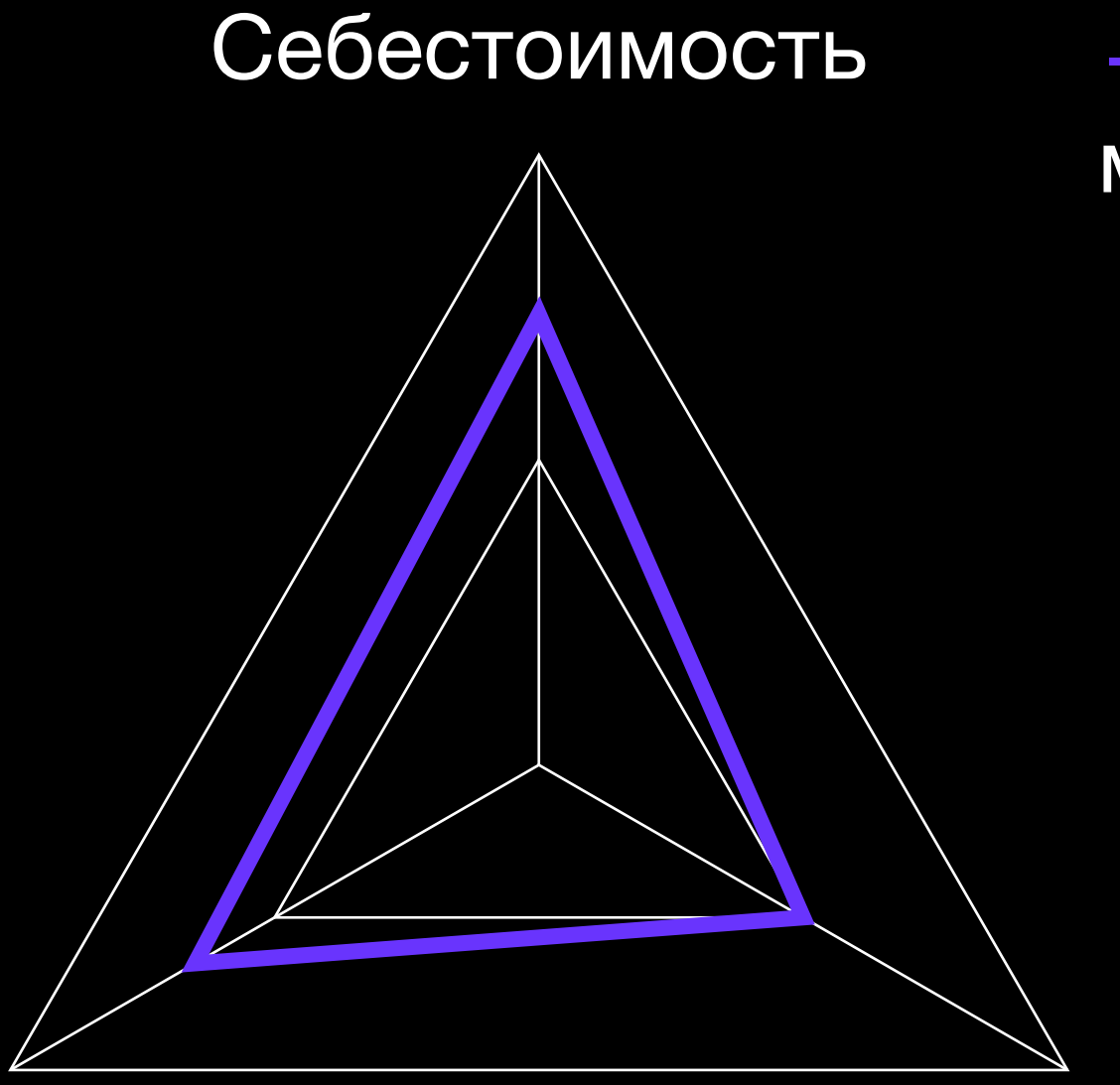

### Ручное тестирование простых и  $\overline{\phantom{a}}$ массовых продуктов

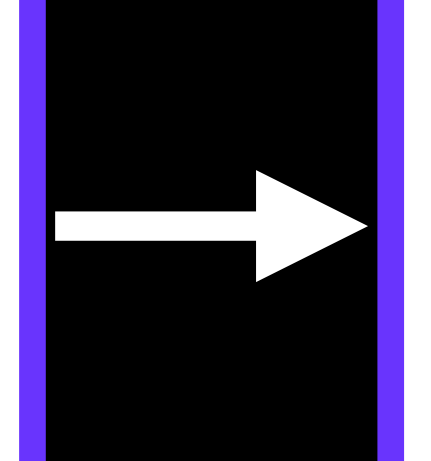

## Кол-во пропущенных дефектов

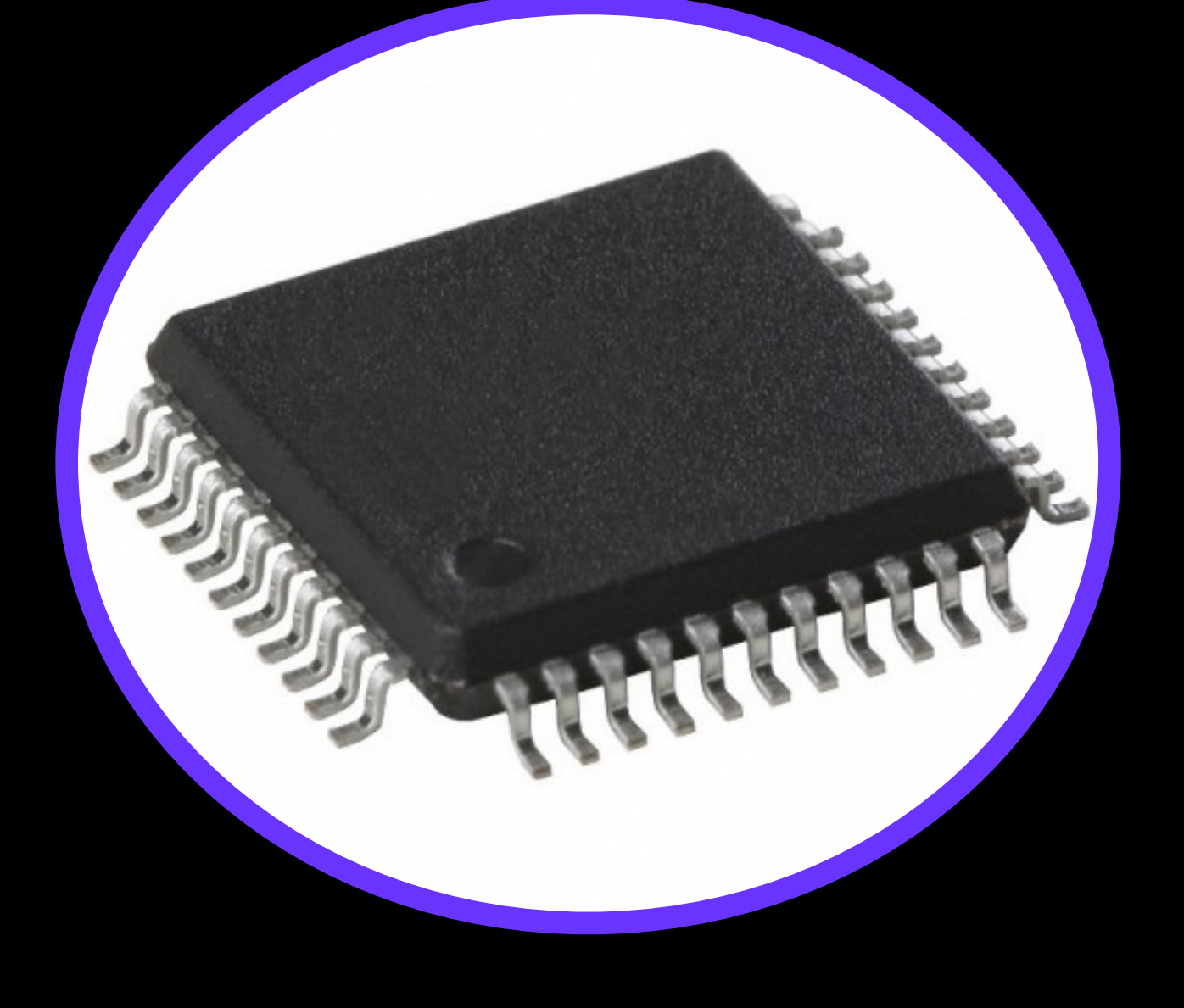

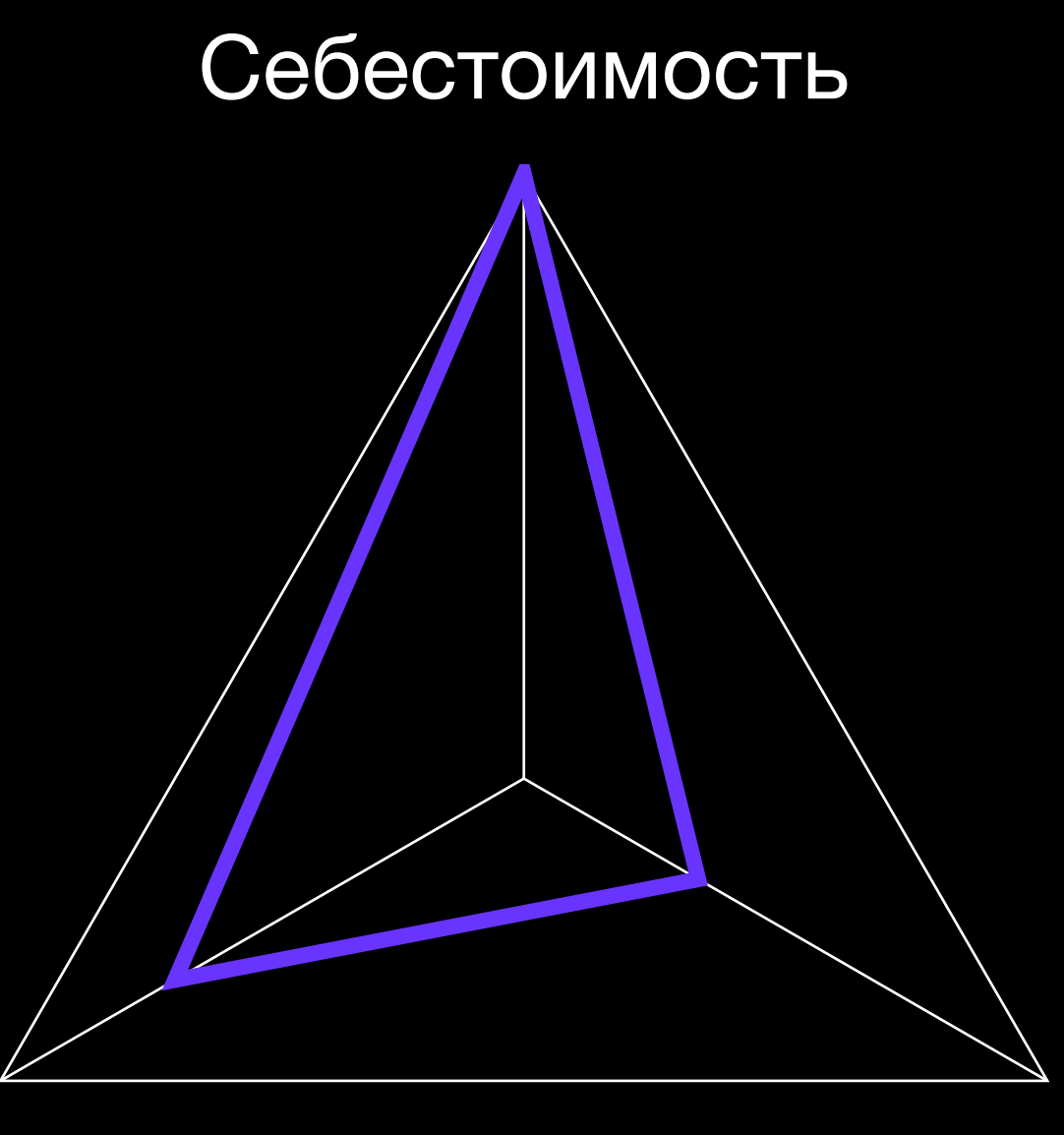

### Ручное тестирование простых и массовых продуктов

Сложность

## Протестировали вручную

## PROFIT

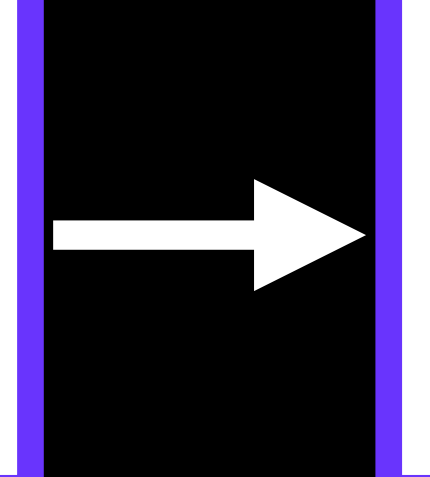

## Протестировали вручную

## Кол-во пропущенных дефектов

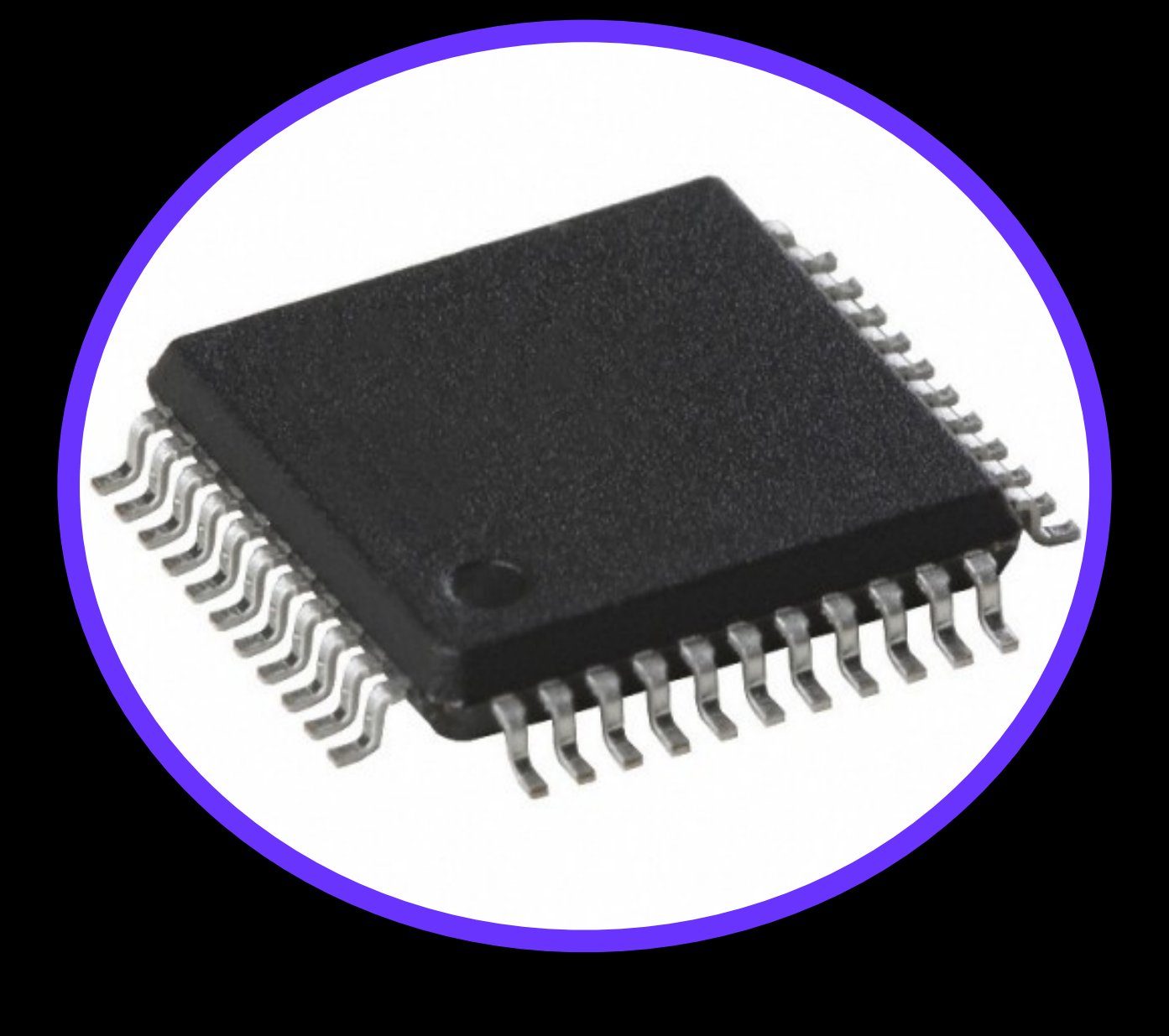

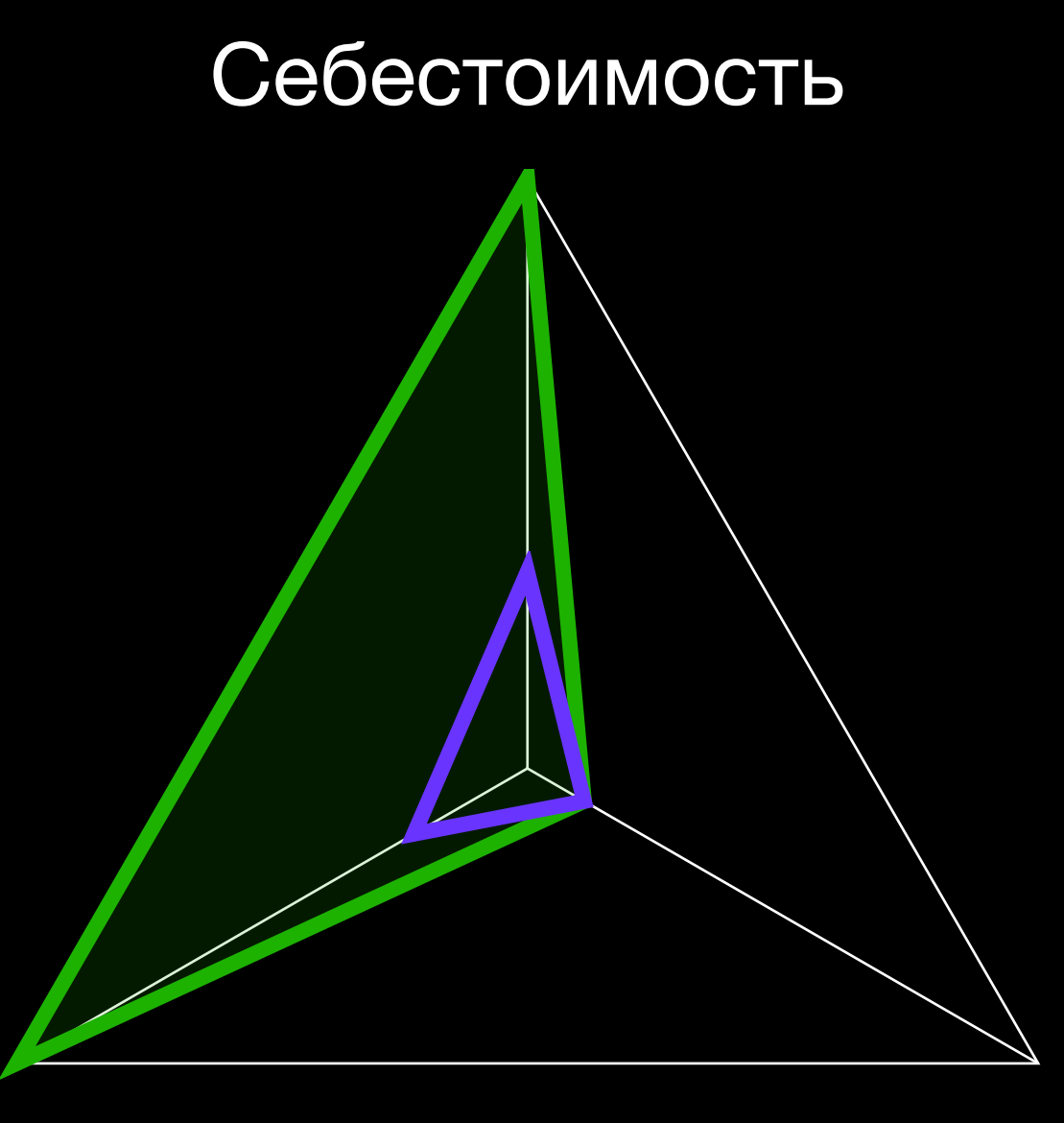

Ручное тестирование простых и массовых продуктов - Ручное тестирование сложных и массовых продуктов

Сложность

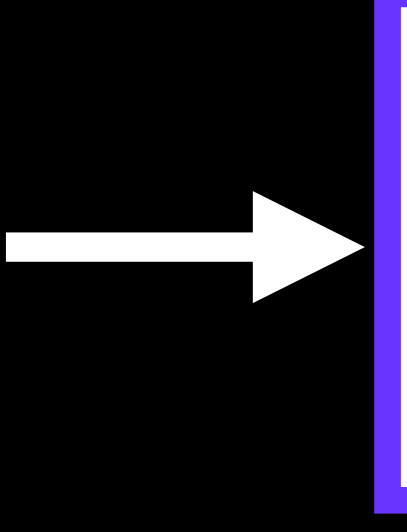

???

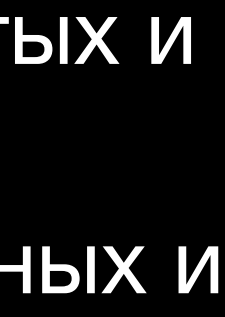

## Кол-во пропущенных дефектов

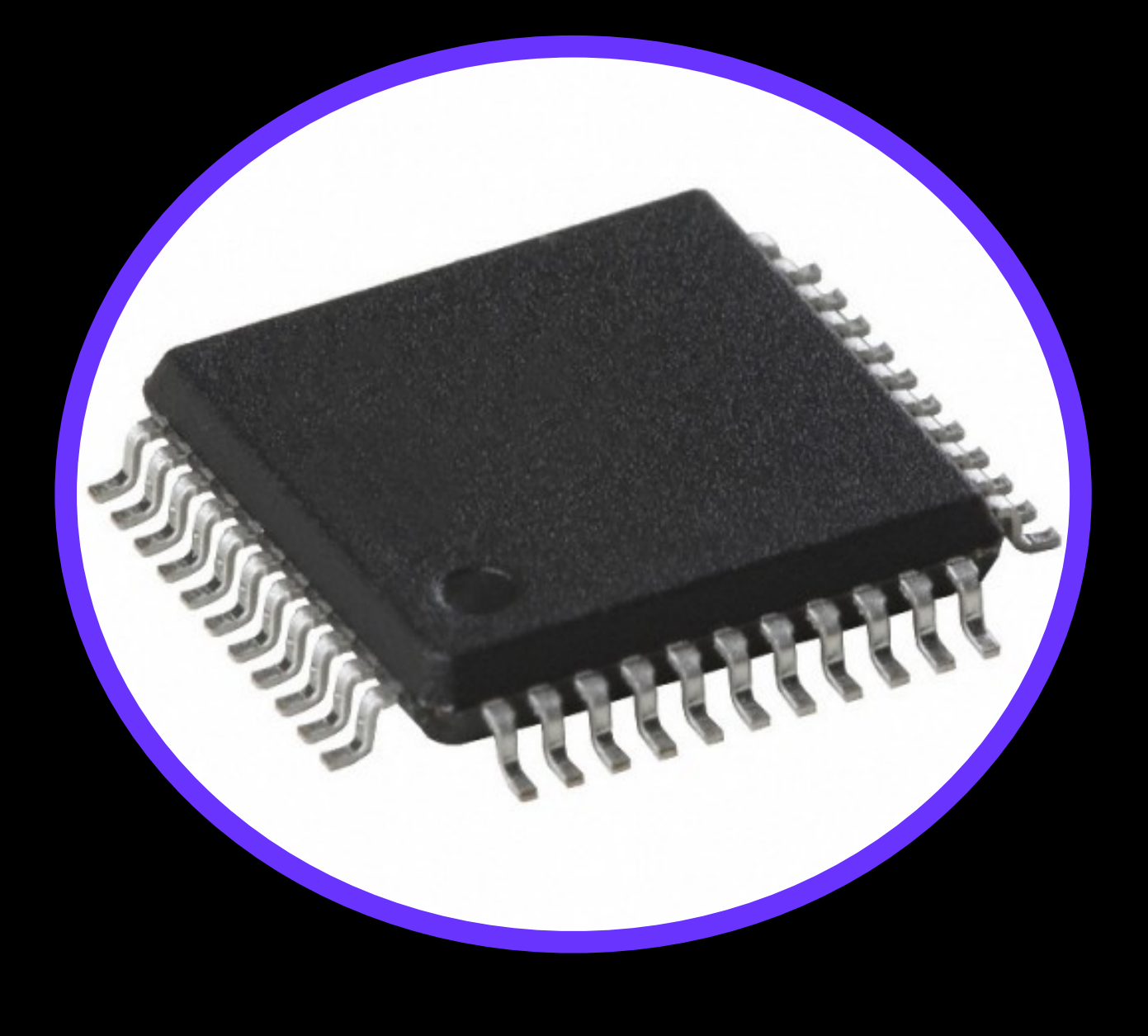

### Себестоимость

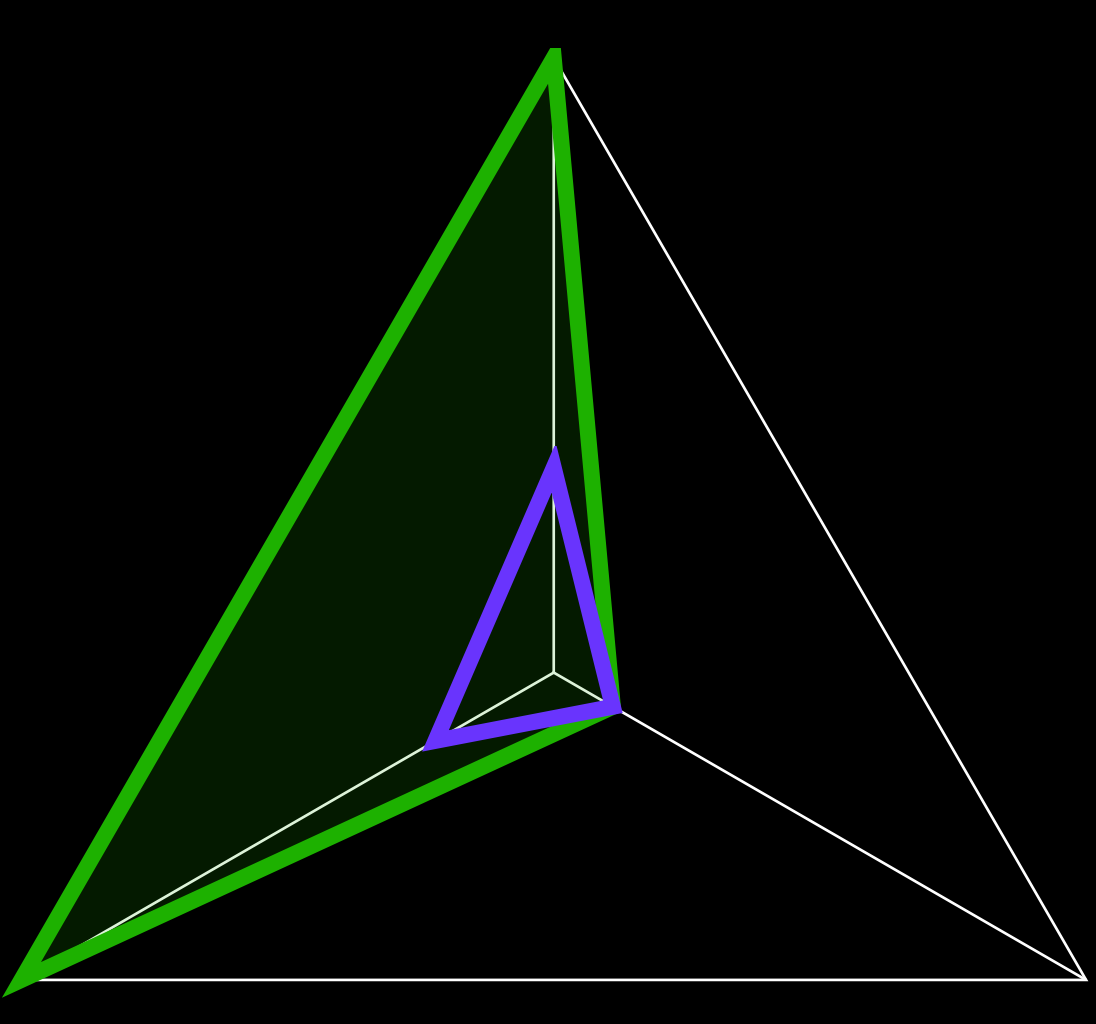

Ручное тестирование простых и массовых продуктов - Ручное тестирование сложных и массовых продуктов

Сложность

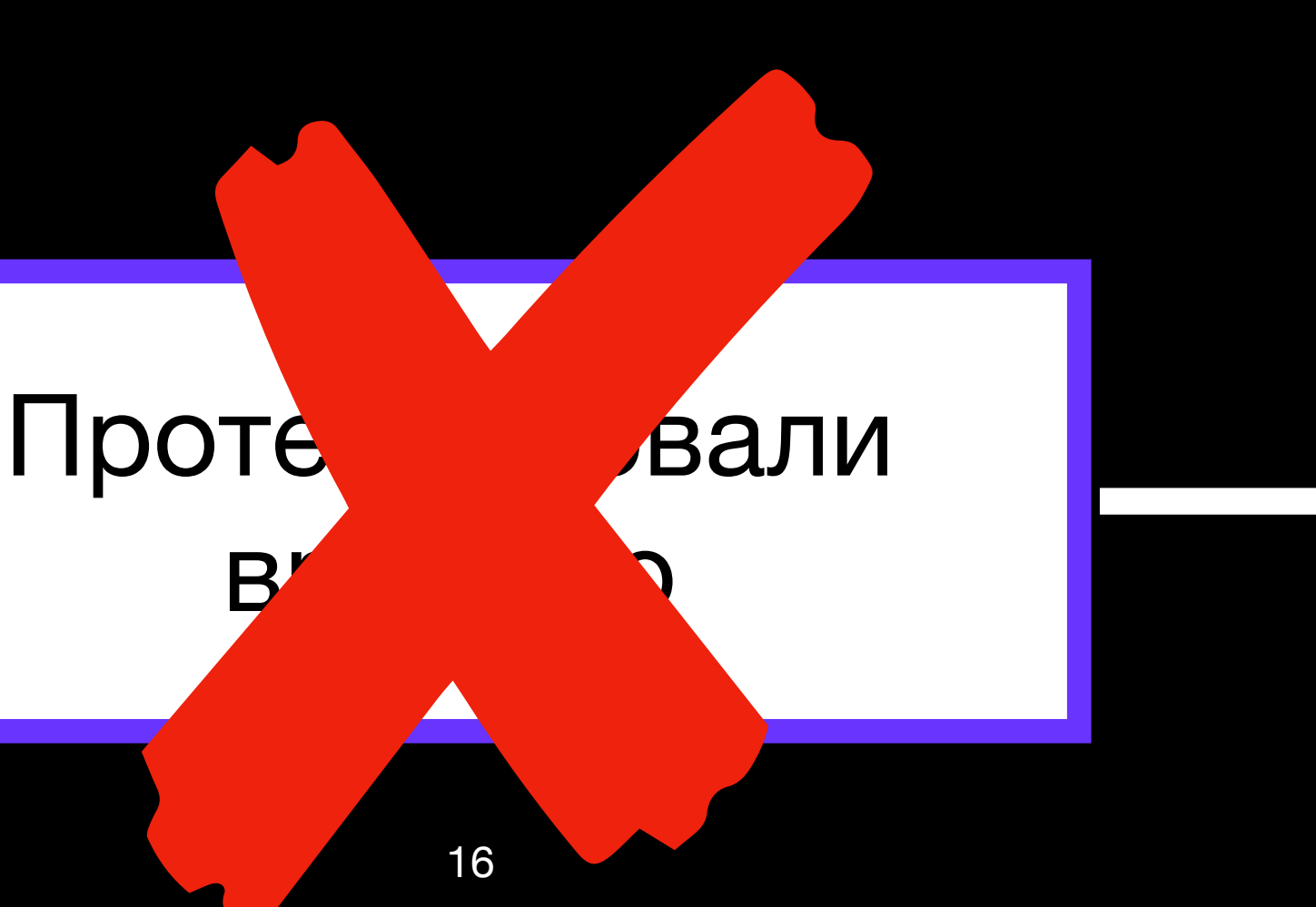

 $\mathbf{B}$ 

???

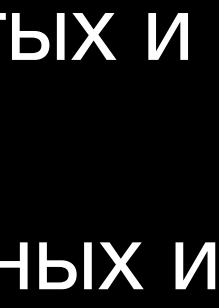

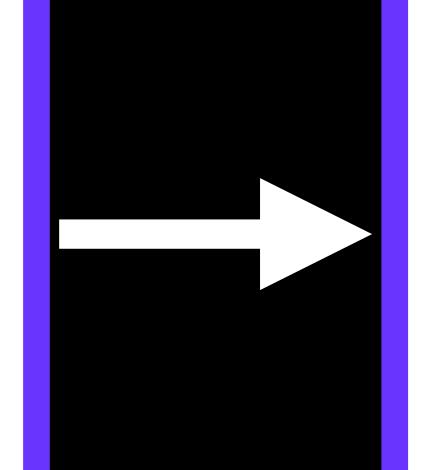

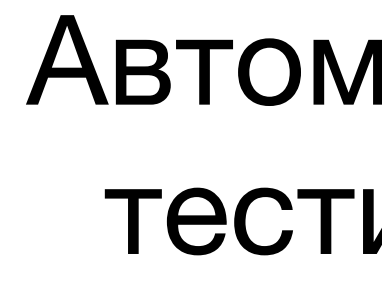

## Кол-во пропущенных дефектов

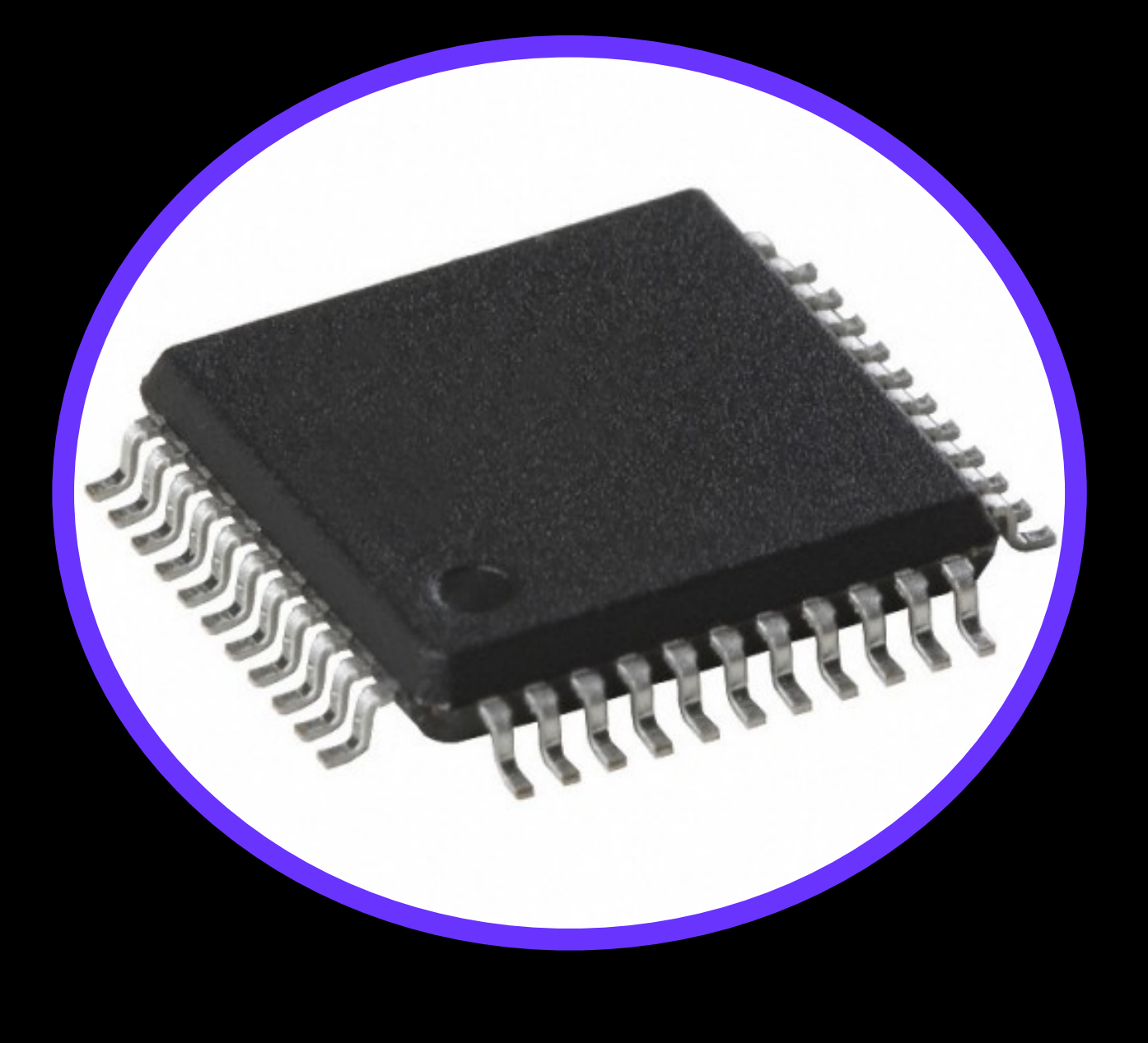

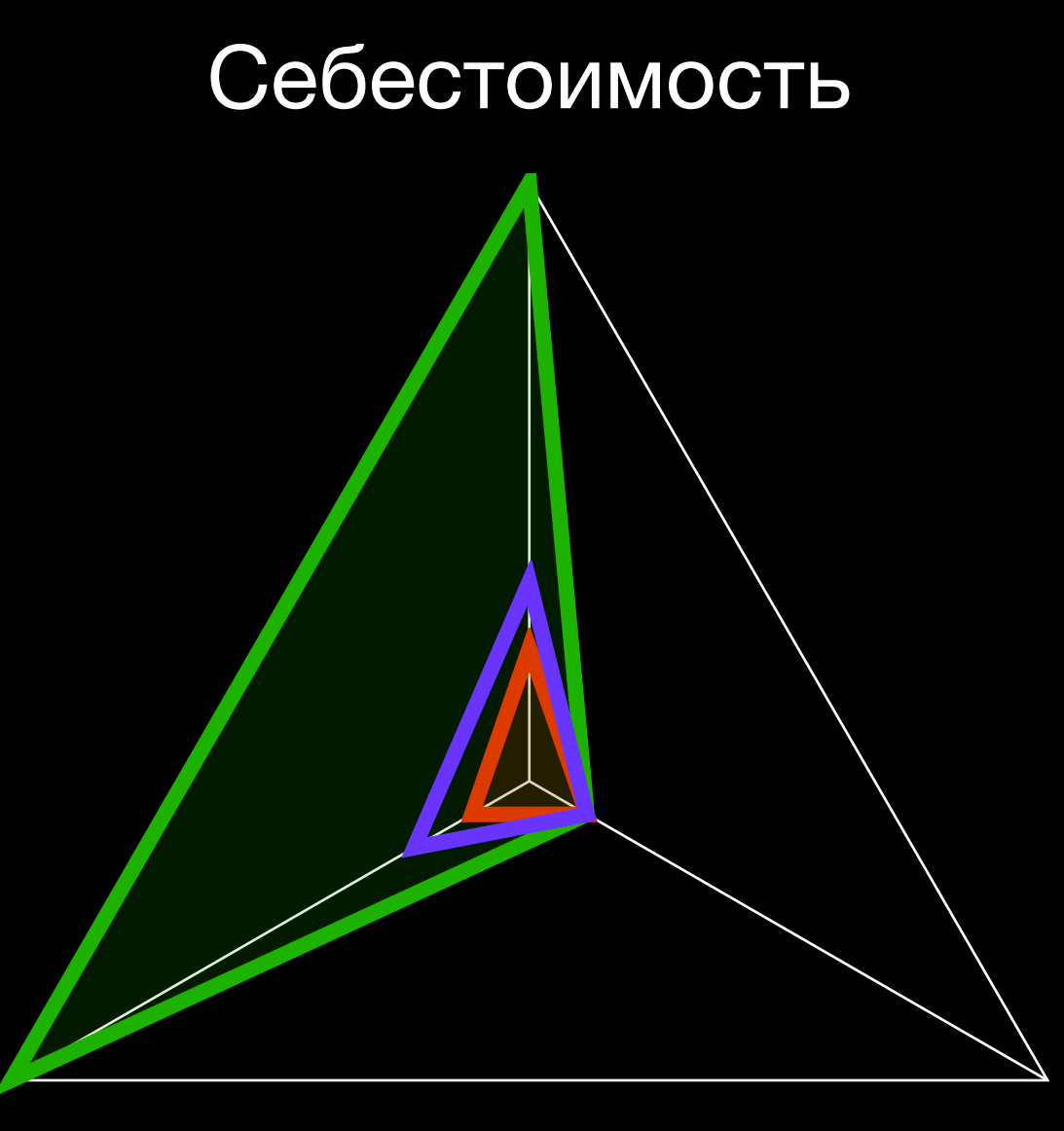

Ручное тестирование простых и массовых продуктов - Ручное тестирование сложных и массовых продуктов

Автоматическое тестирование  $\overline{\phantom{0}}$ сложных и массовых продуктов

Сложность

## Автоматическое тестирование

## **PROFIT**

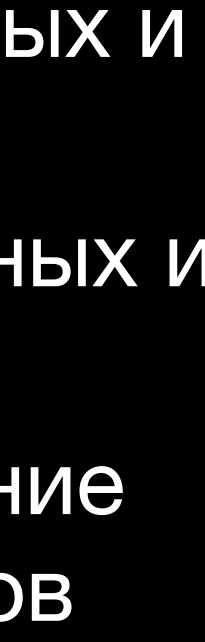

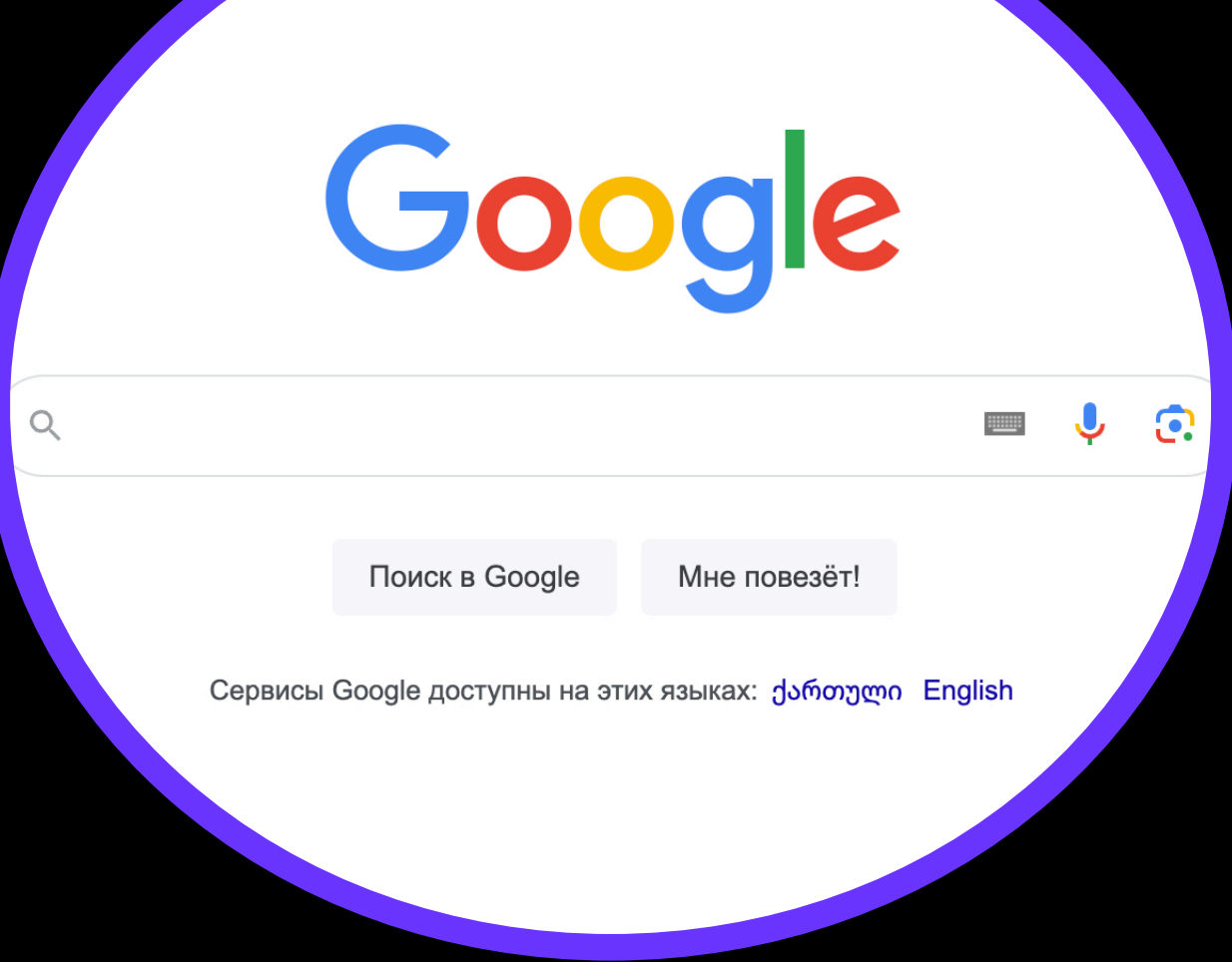

## Кол-во пропущенных дефектов

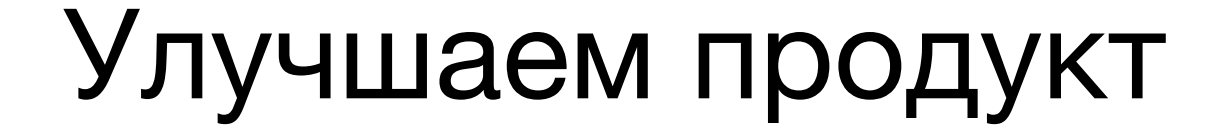

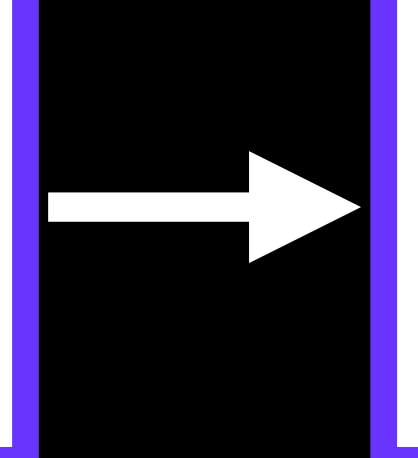

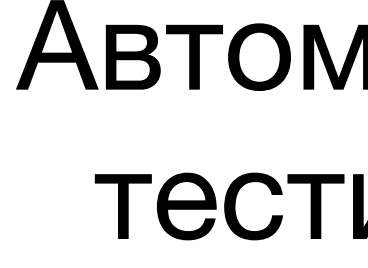

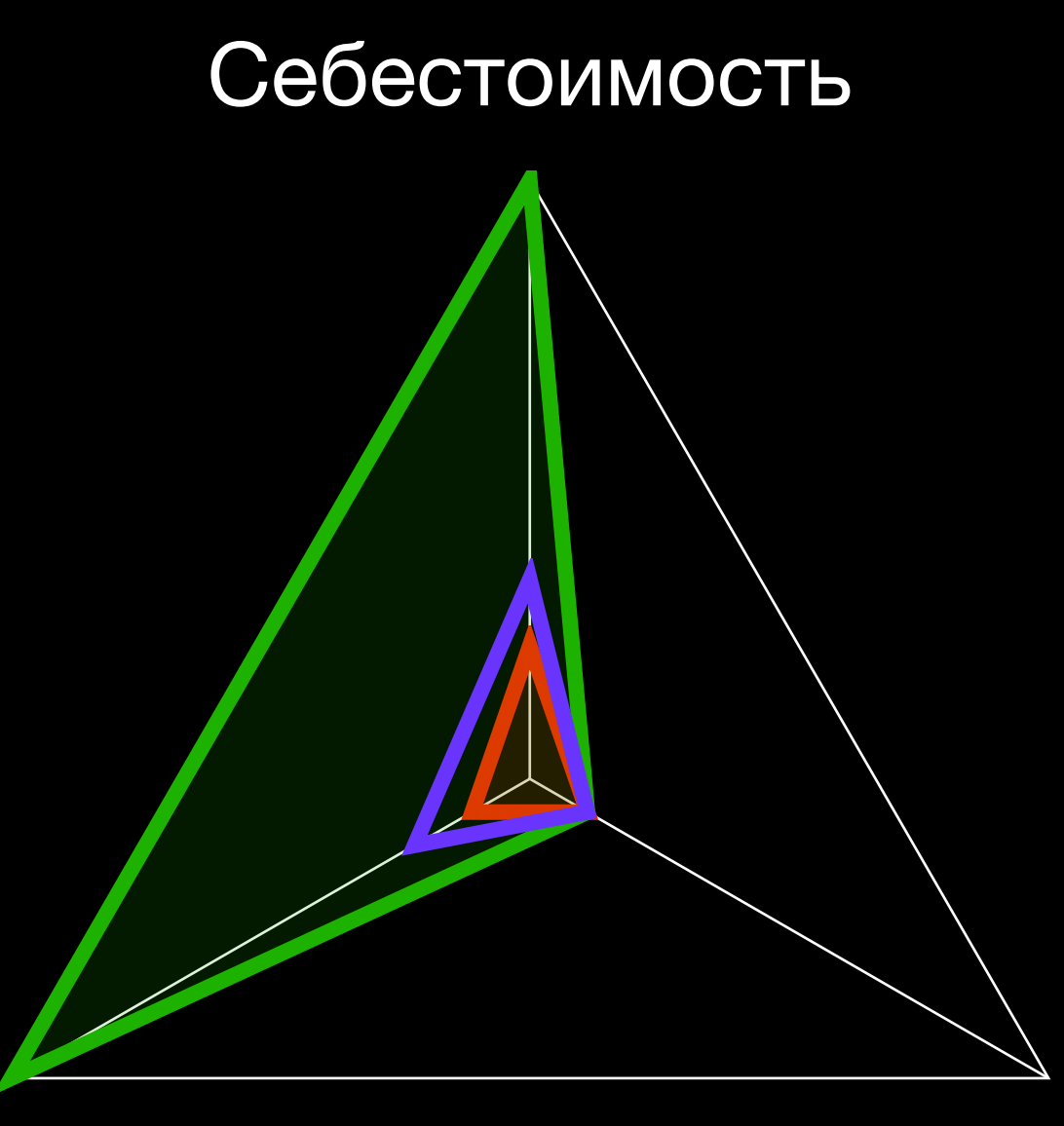

- Ручное тестирование простых и массовых продуктов – Ручное тестирование сложных и массовых продуктов

- Автоматическое тестирование сложных и массовых продуктов

Сложность

## **Автоматическое** тестирование

## **PROFIT**

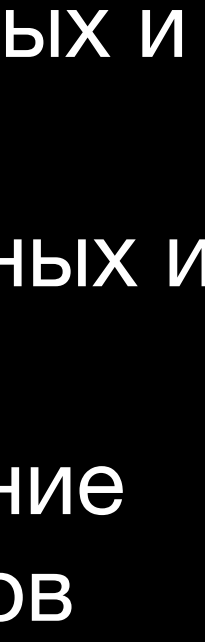

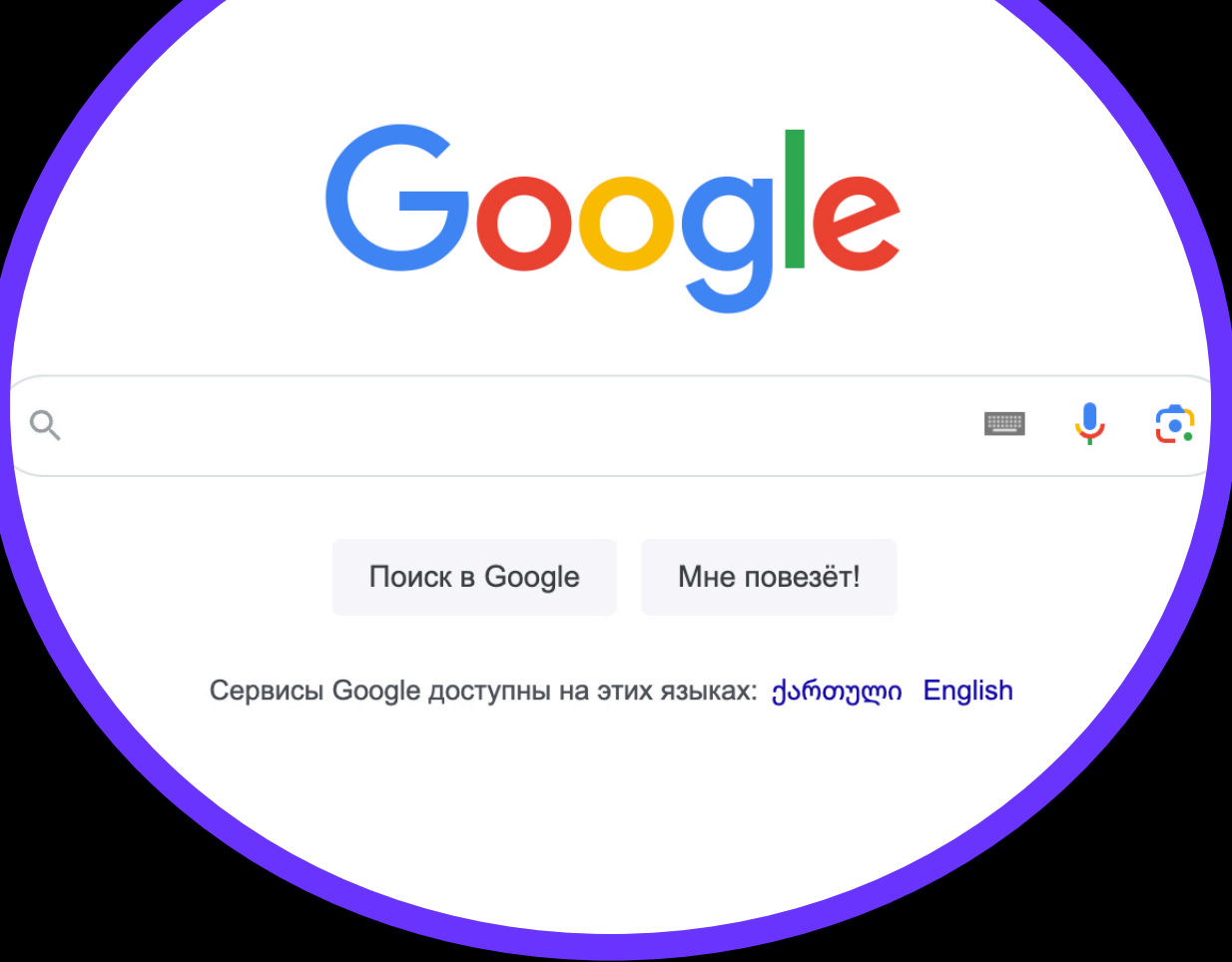

## Кол-во пропущенных дефектов Сложность

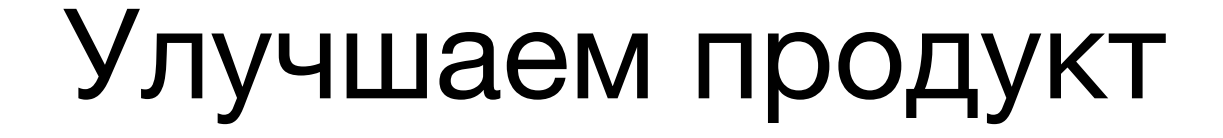

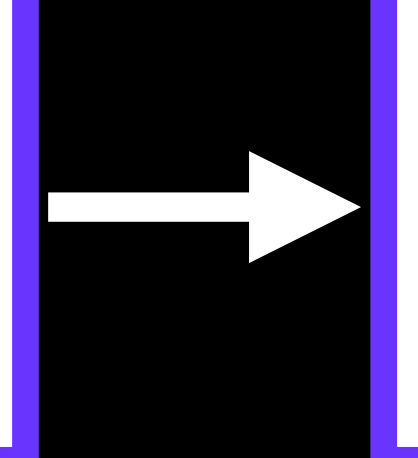

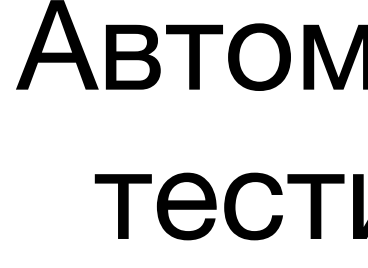

## Автоматическое тестирование

## PROFIT

### Себестоимость

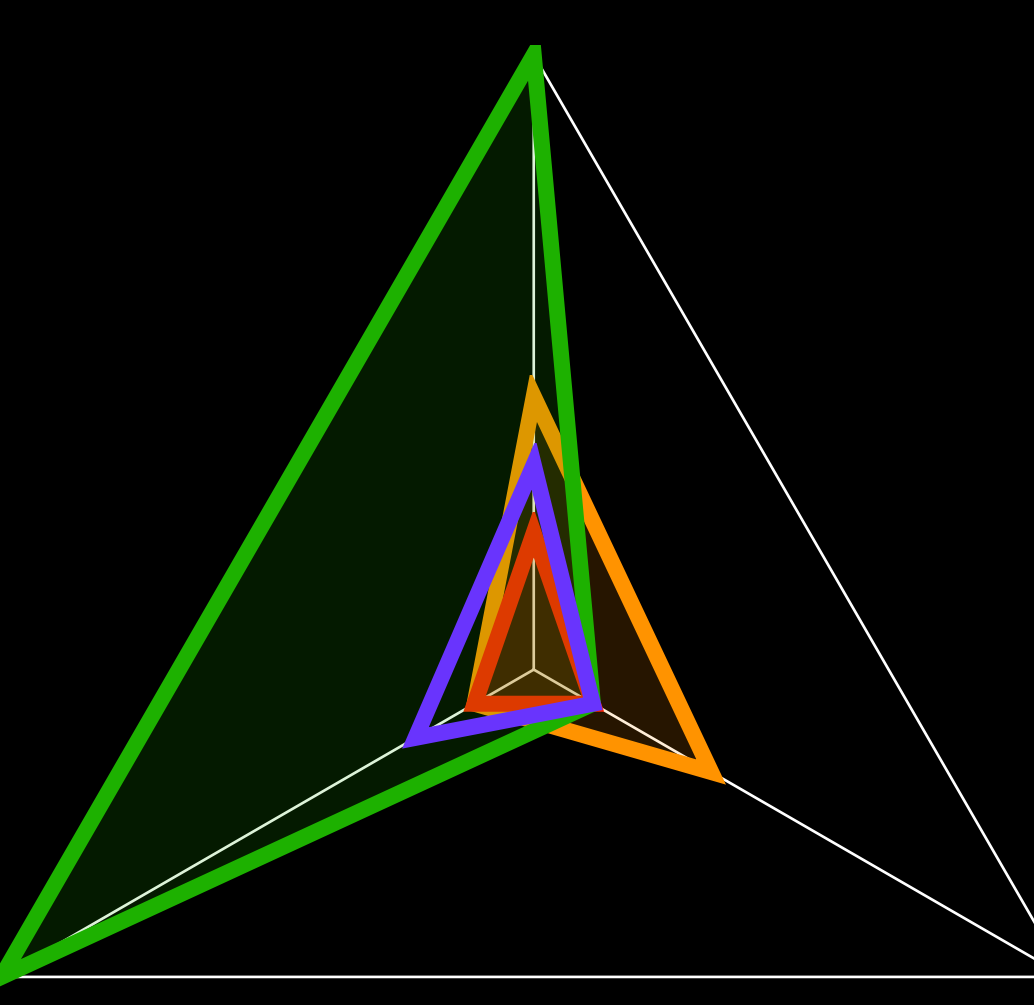

— Ручное тестирование простых и массовых продуктов

— Ручное тестирование сложных и массовых продуктов

— Автоматическое тестирование сложных и массовых продуктов

— Автоматическое тестирование динамических продуктов

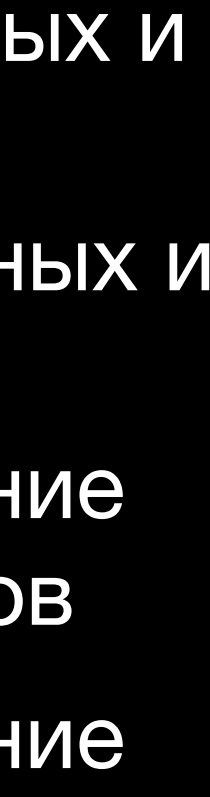

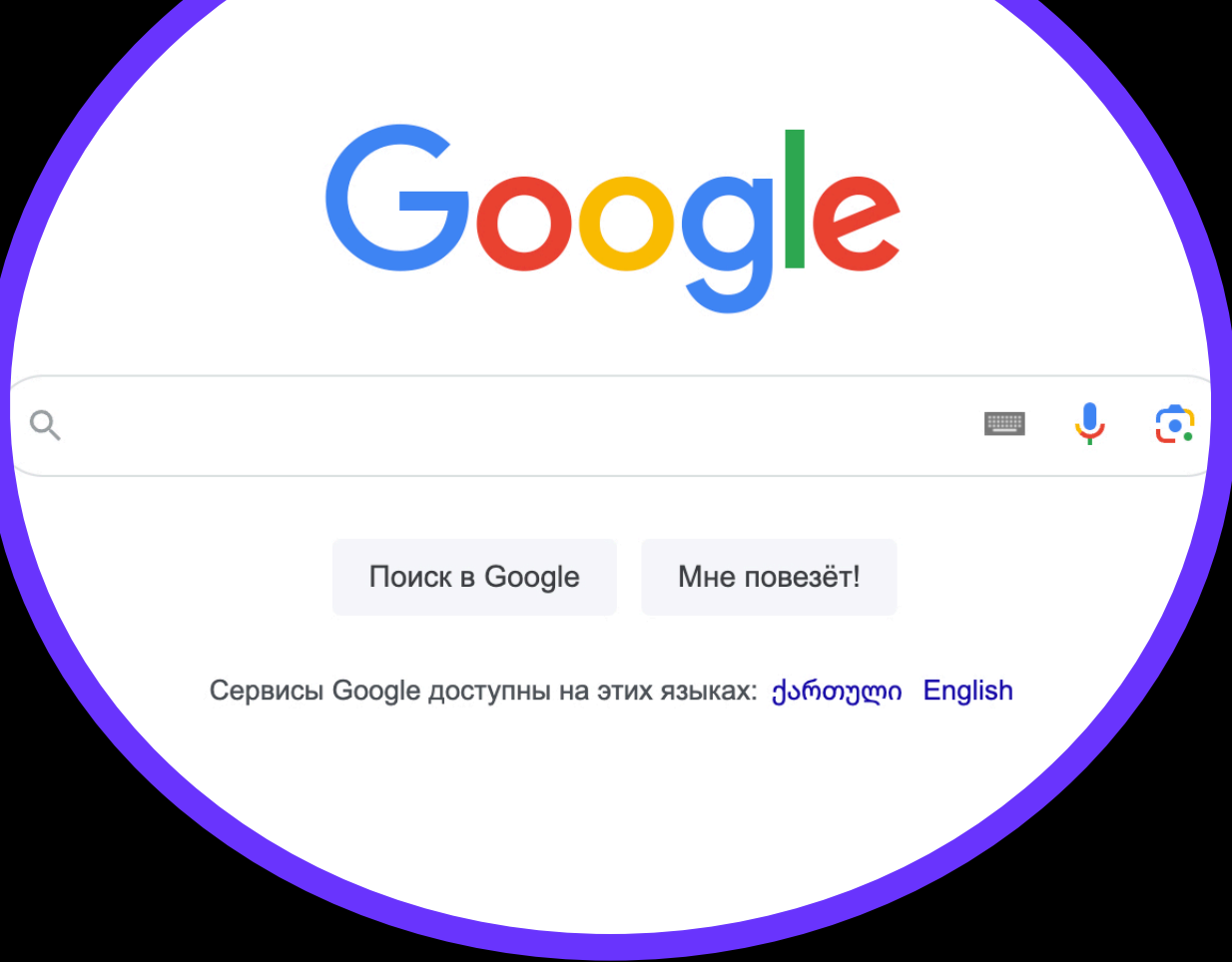

## Кол-во пропущенных дефектов Сложность

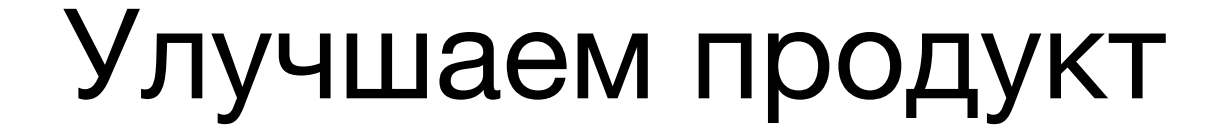

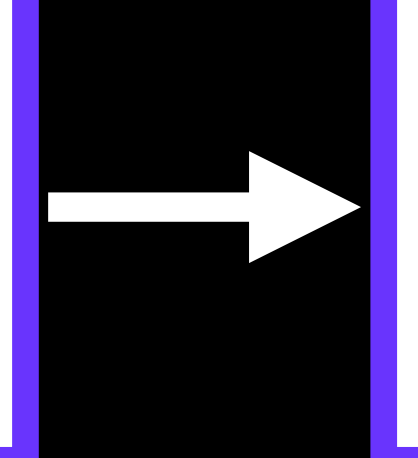

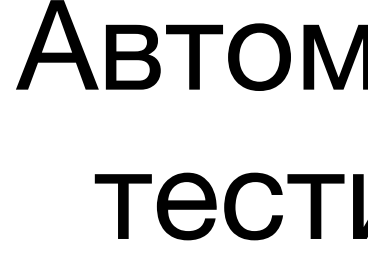

## Автоматическое тестирование

# Себестоимость

— Ручное тестирование простых и массовых продуктов

— Ручное тестирование сложных и массовых продуктов

— Автоматическое тестирование сложных и массовых продуктов

— Автоматическое тестирование динамических продуктов

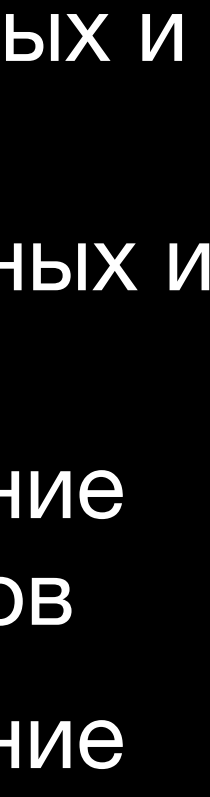

# **Автоматическое тестирование**

## **Основновные механники и процессы и почему они плохо подходят для динамических продуктов**

## **Основновные механники и процессы и почему они плохо подходят для динамических продуктов**

# **Академическое тестирование (End-to-end, Integration, Unit)**

**Основновные механники и процессы и почему они плохо подходят для динамических продуктов**

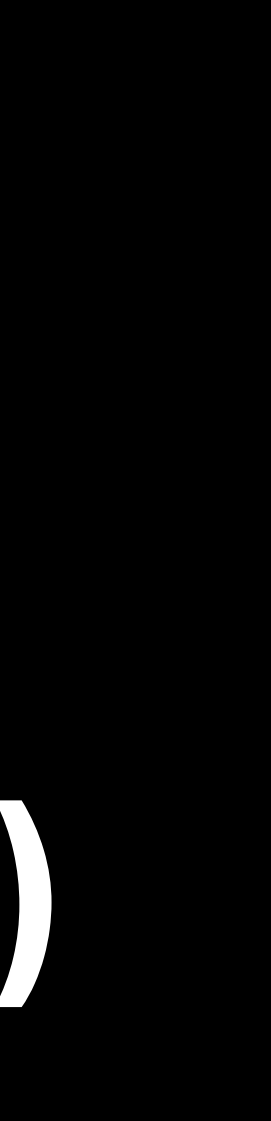

A

 $\leftarrow$ 

24

- **A B**
- 

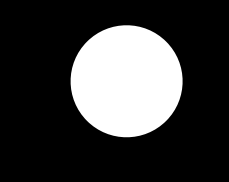

**A B**

- 
- **A B**<br>**B**<br>**B**<br>**B**<br>**B**<br>**B**<br>**B**<br>**B**
- 
- 
- - -

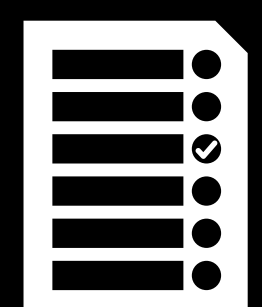

27

- A
- 
- 
- 
- -
	-
- 
- 
- 
- 
- 
- 
- -
- 
- 
- 
- 
- -
- -
	-
	-
	-
- 
- 
- 
- 
- 
- 
- 
- -
	-
- 
- 
- 
- 
- 
- 
- -
- 
- 
- 
- 
- 
- 
- 
- 
- 
- 
- 
- 

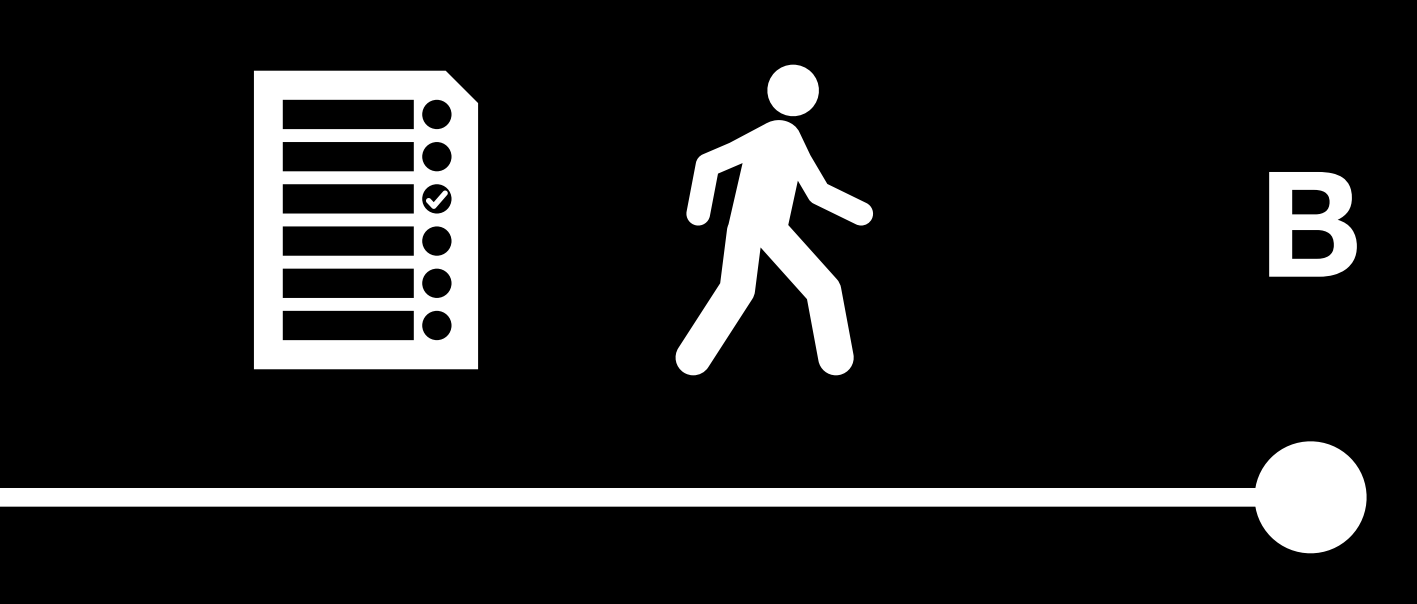

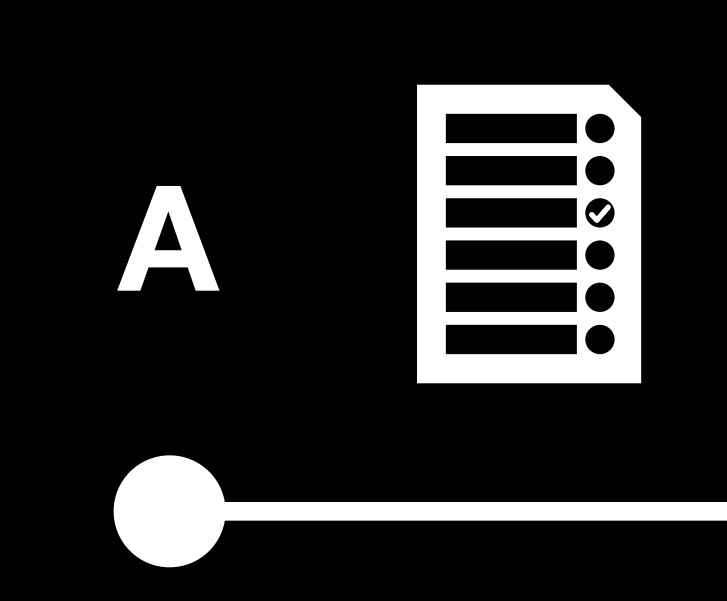

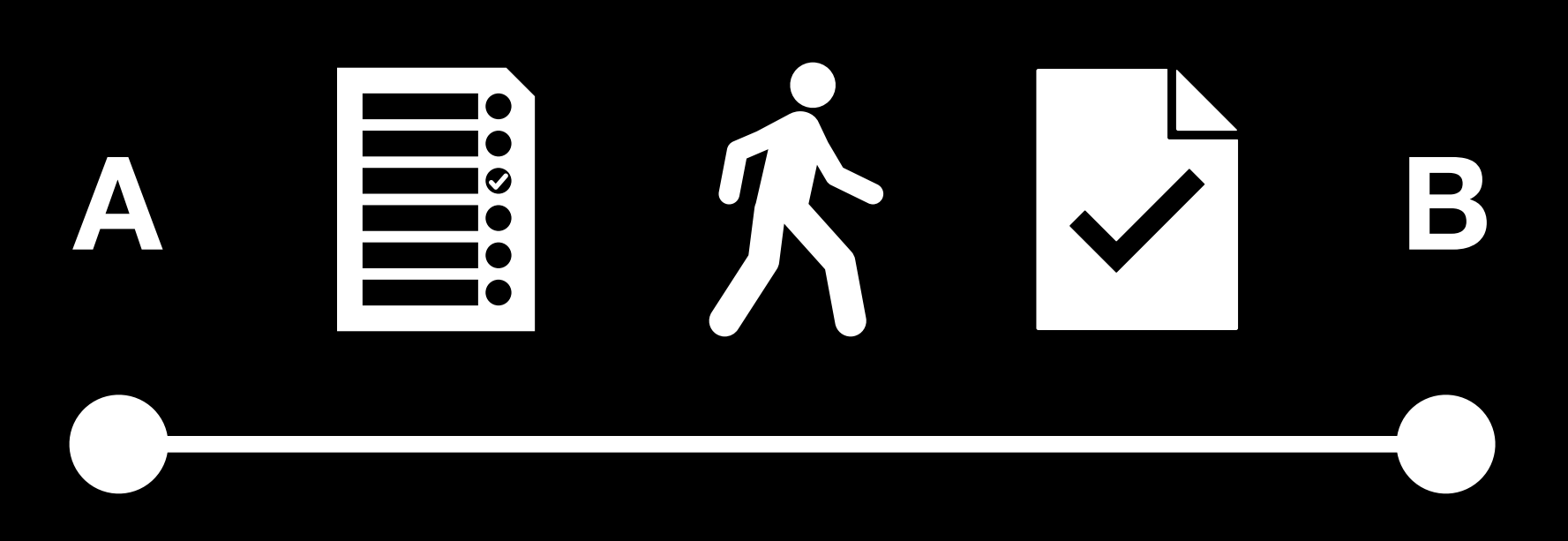

# **Академическое тестирование Test №1**

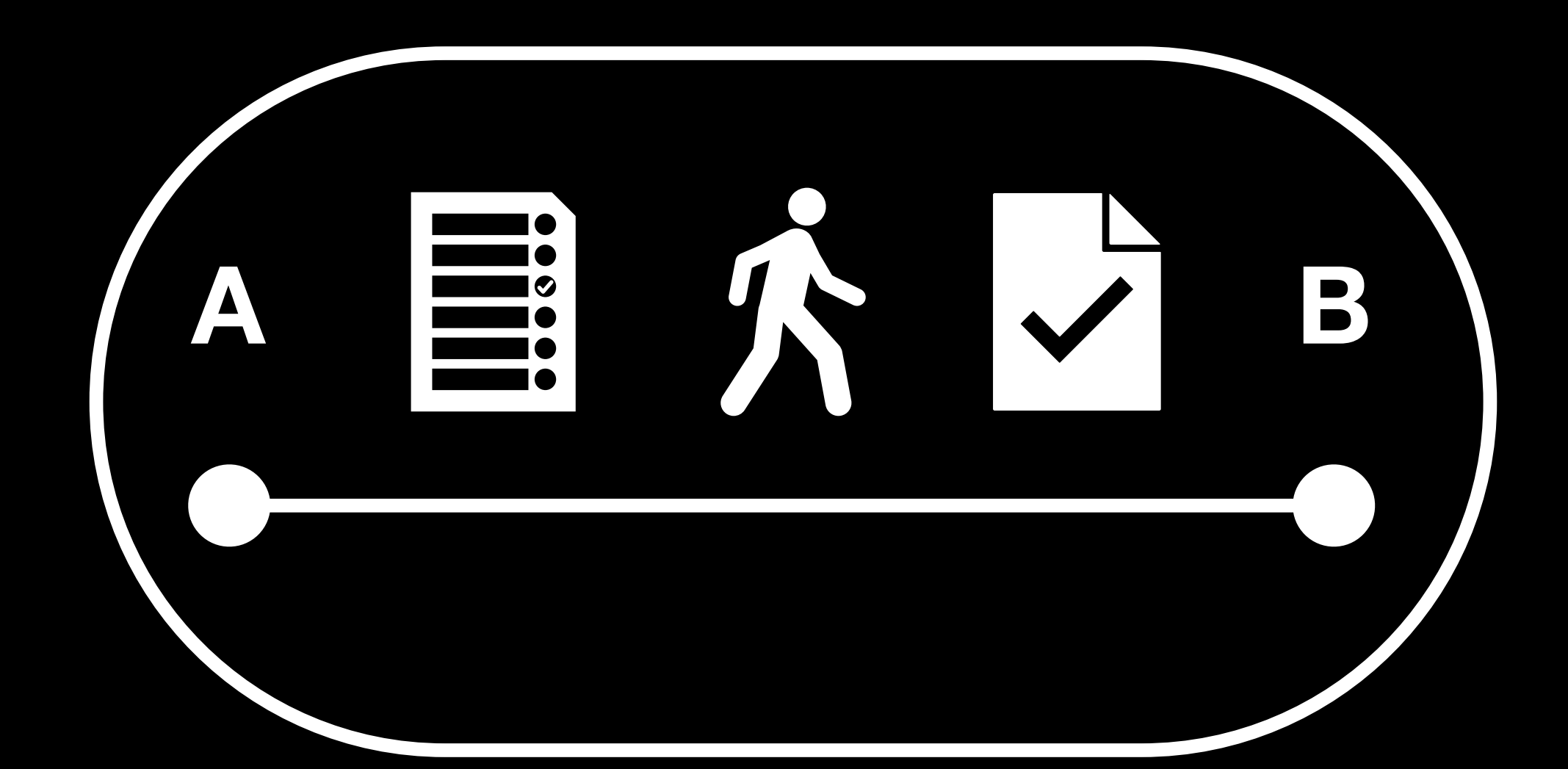

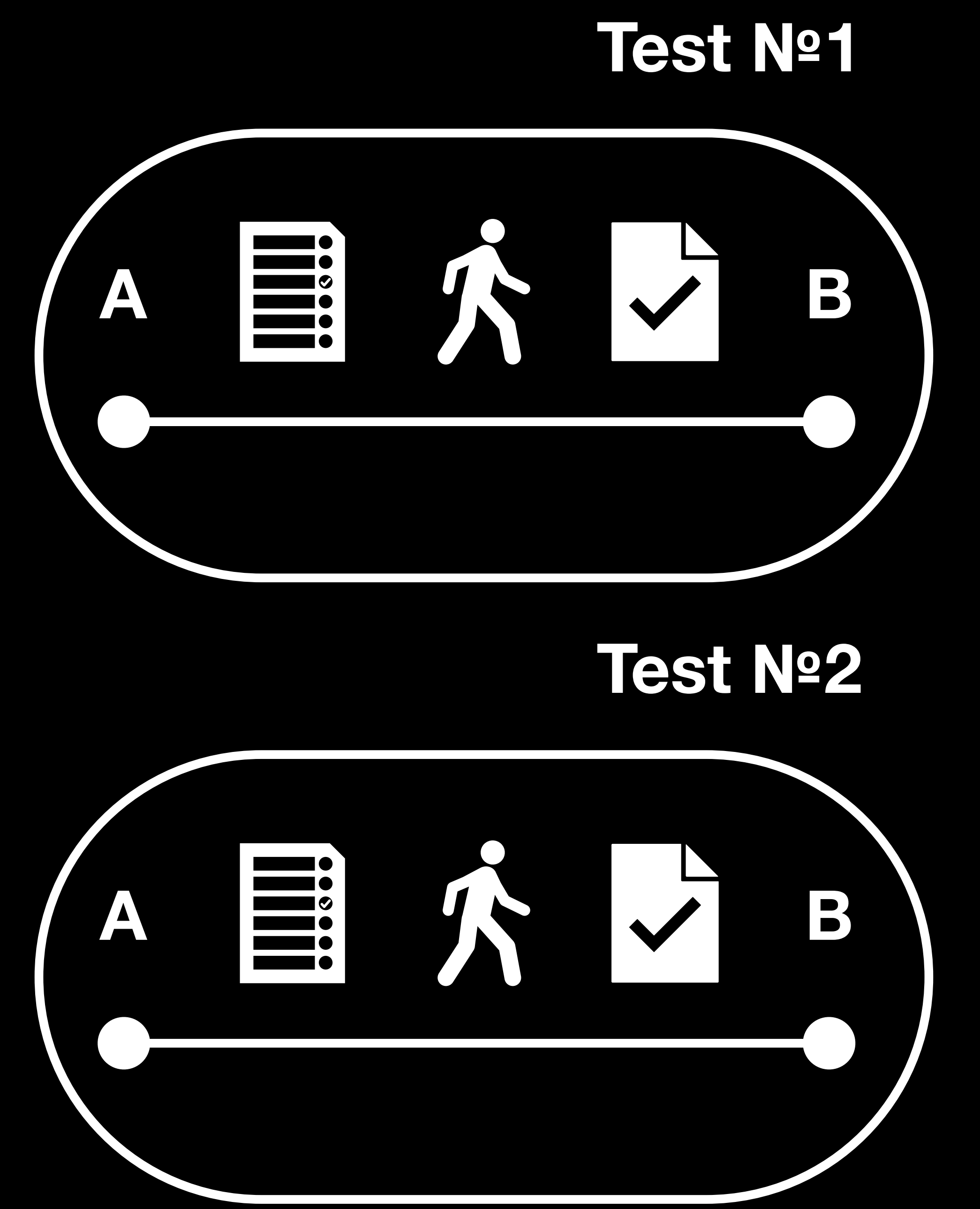

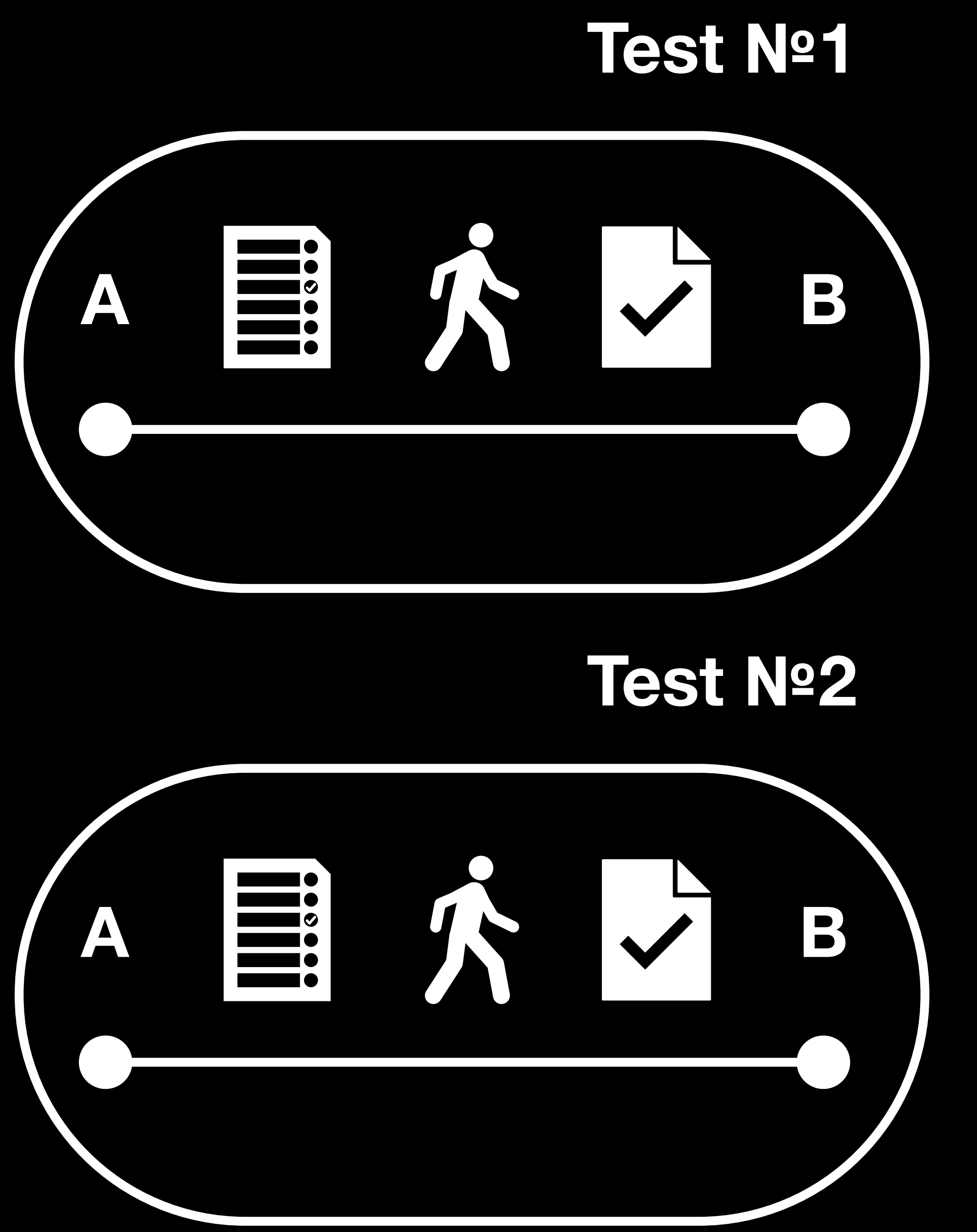

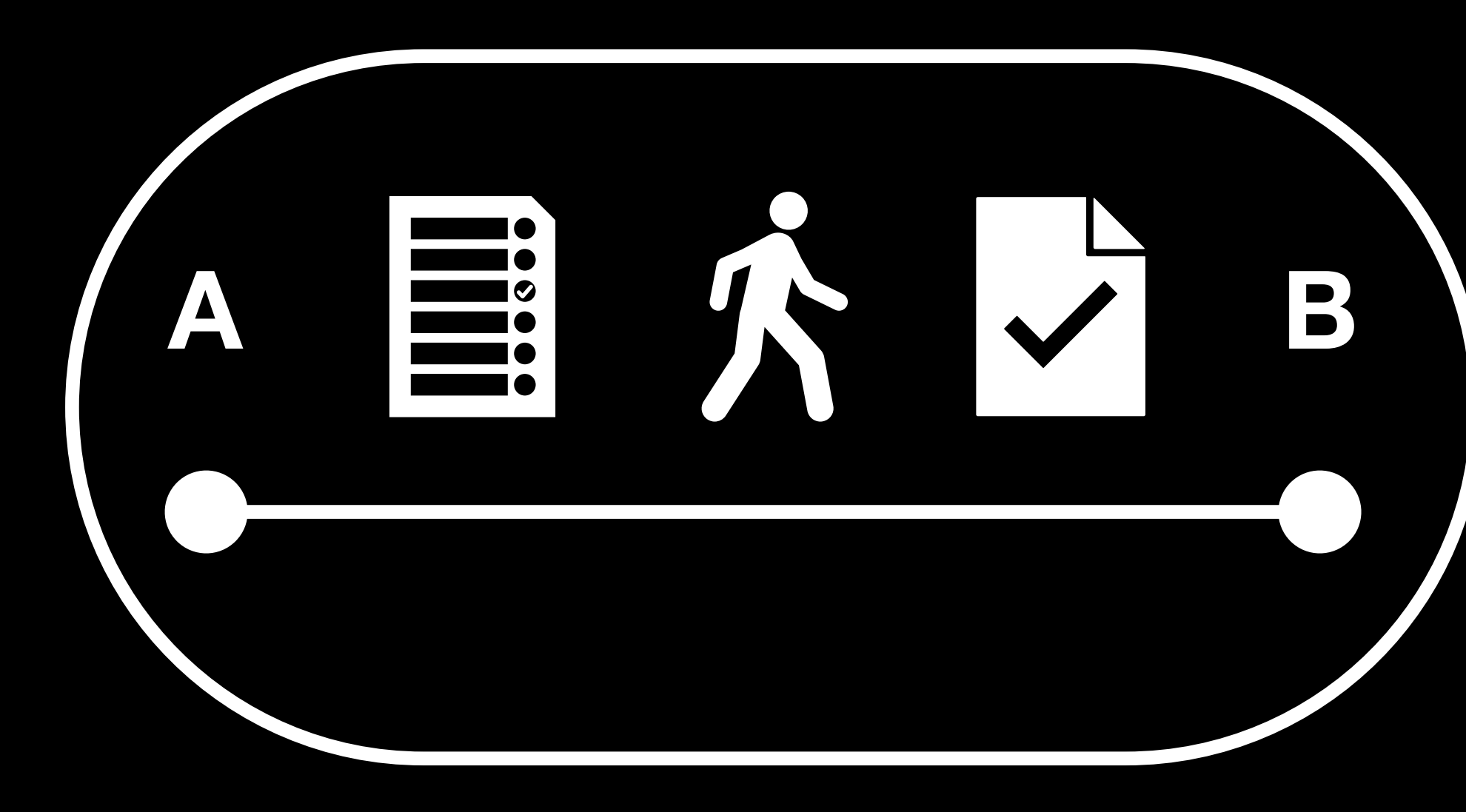

## **Test №1**

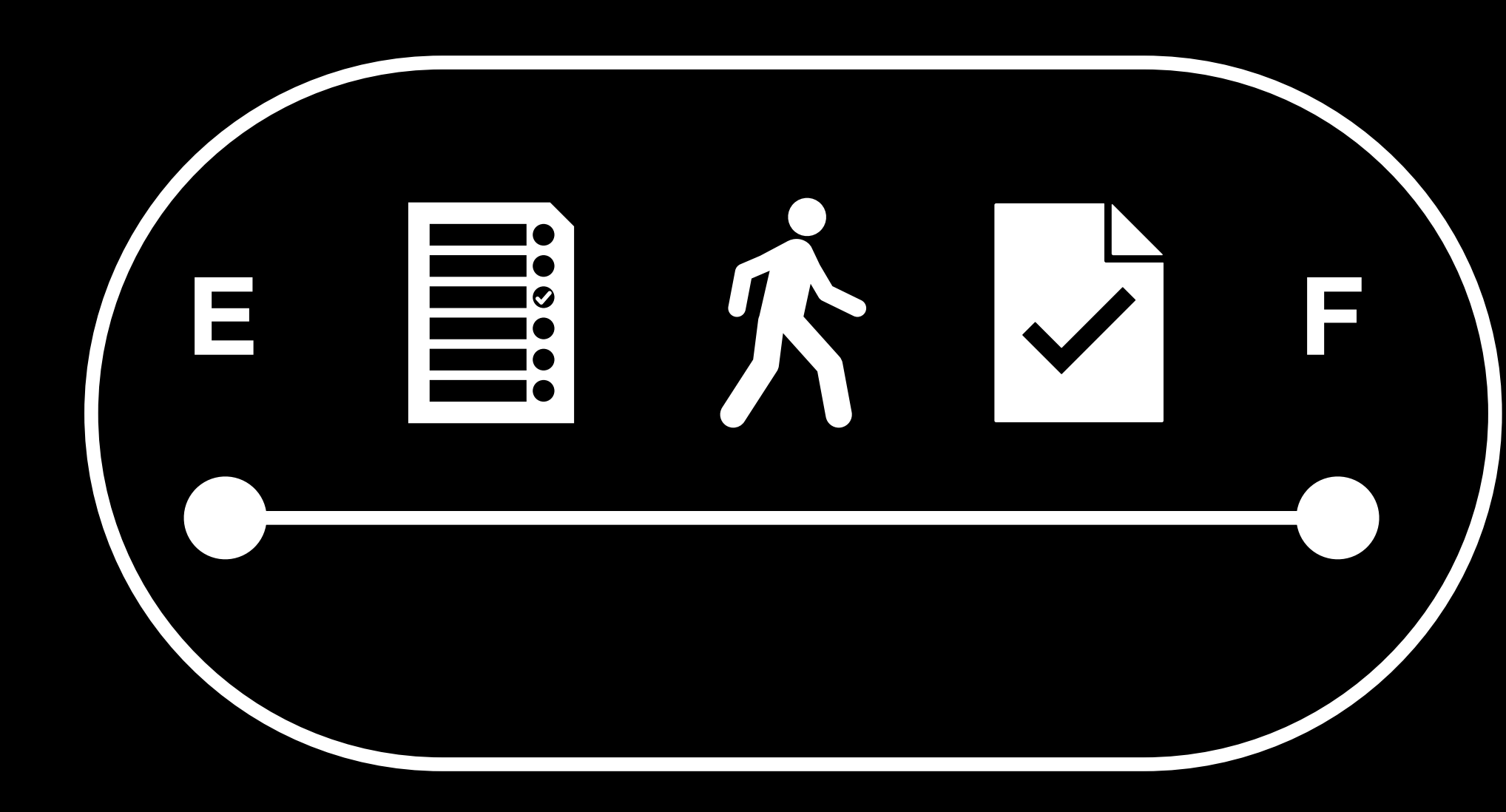

## **Test №2**

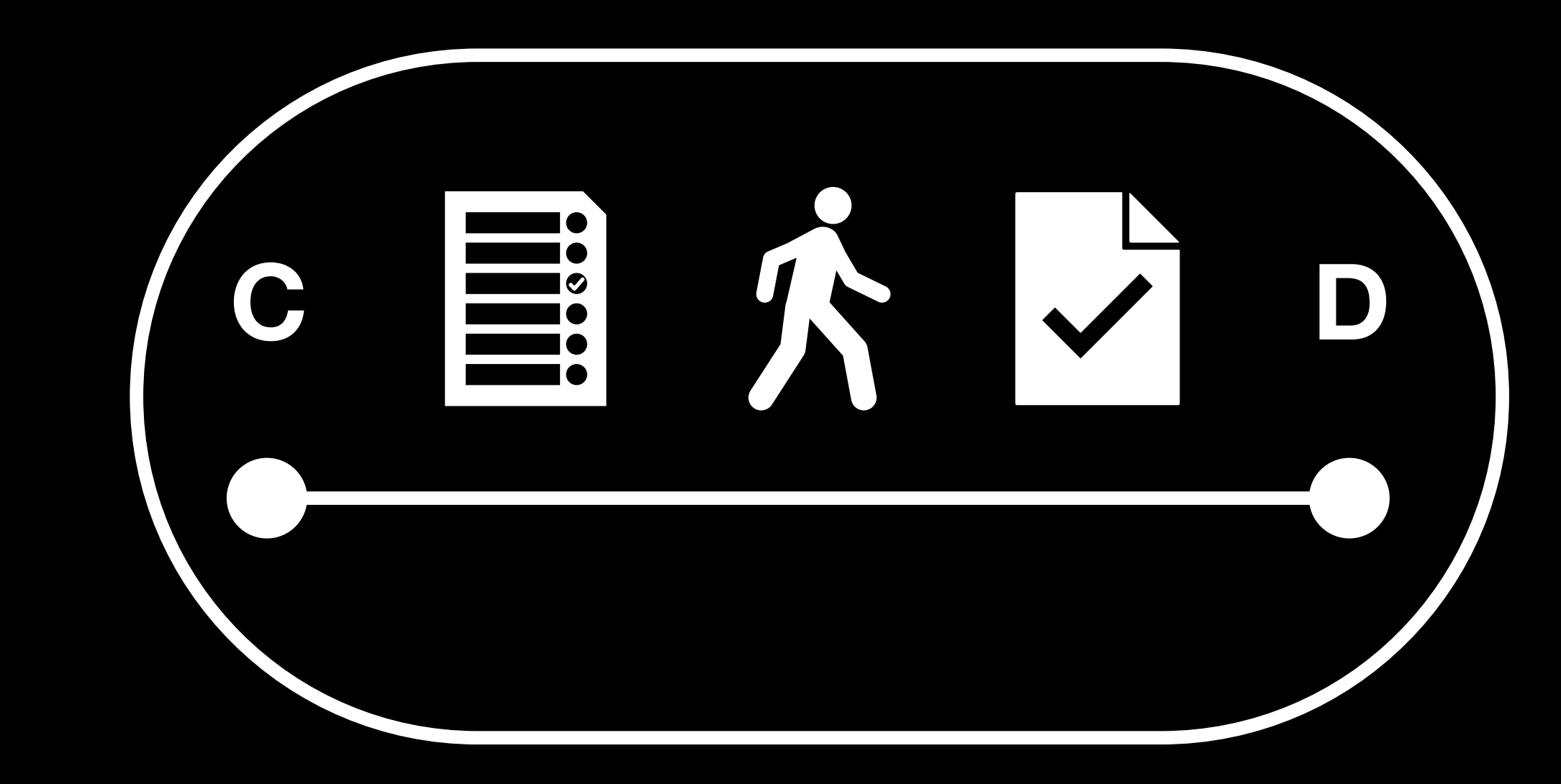

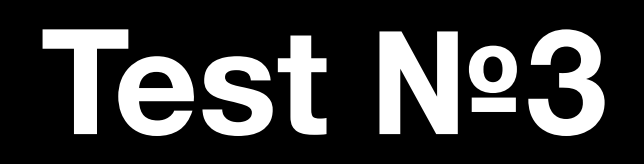

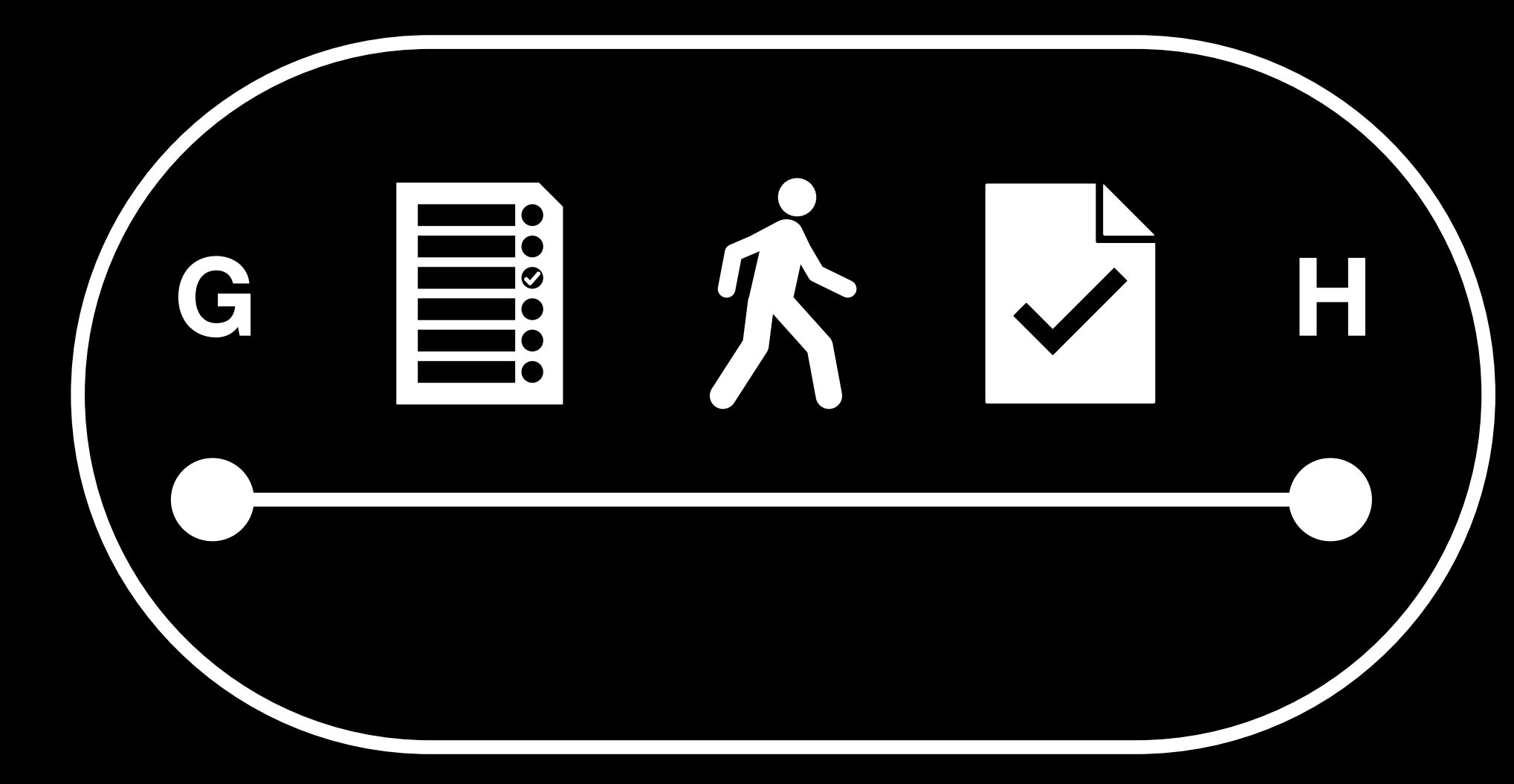

## **Test №4**

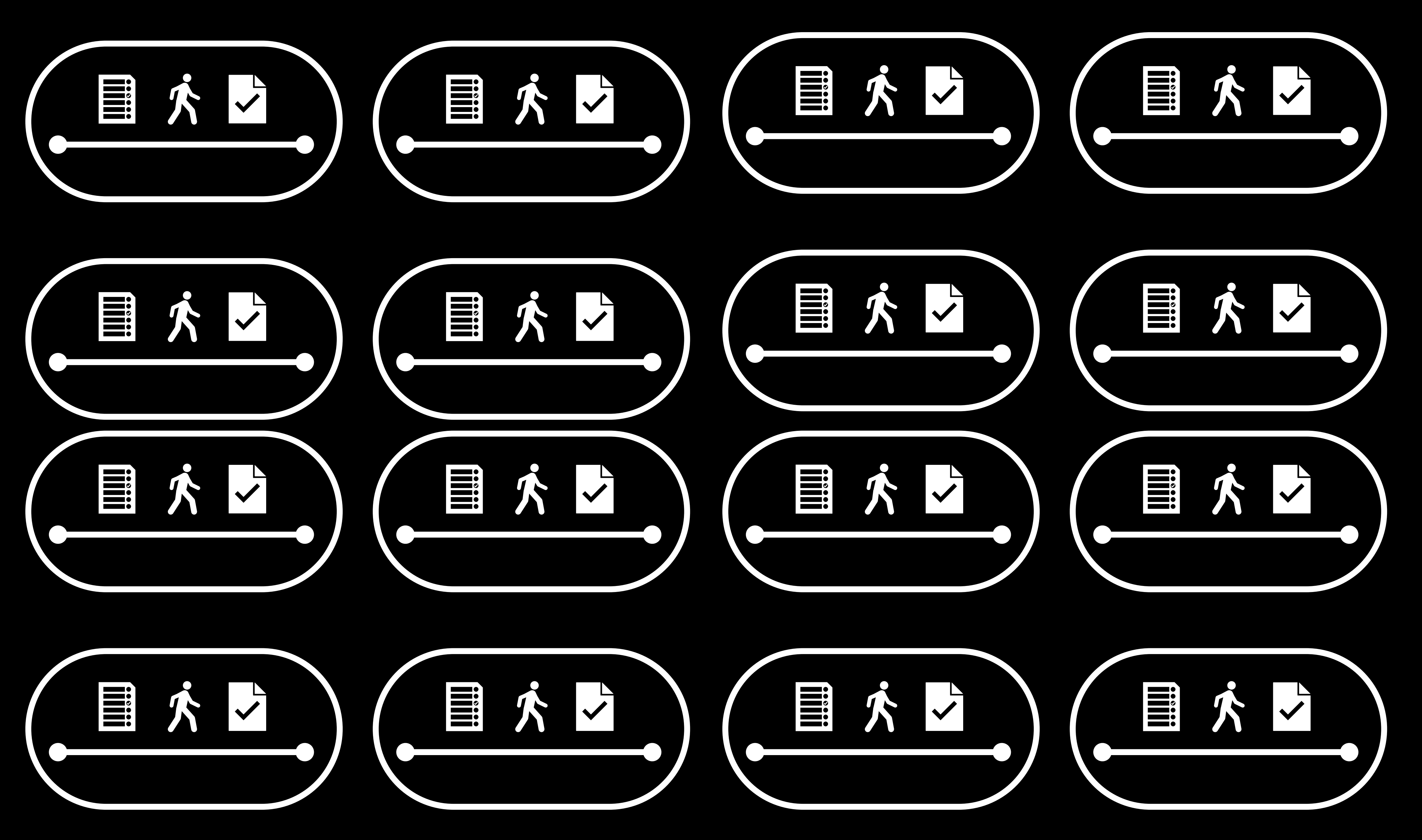

# **Наш продукт**

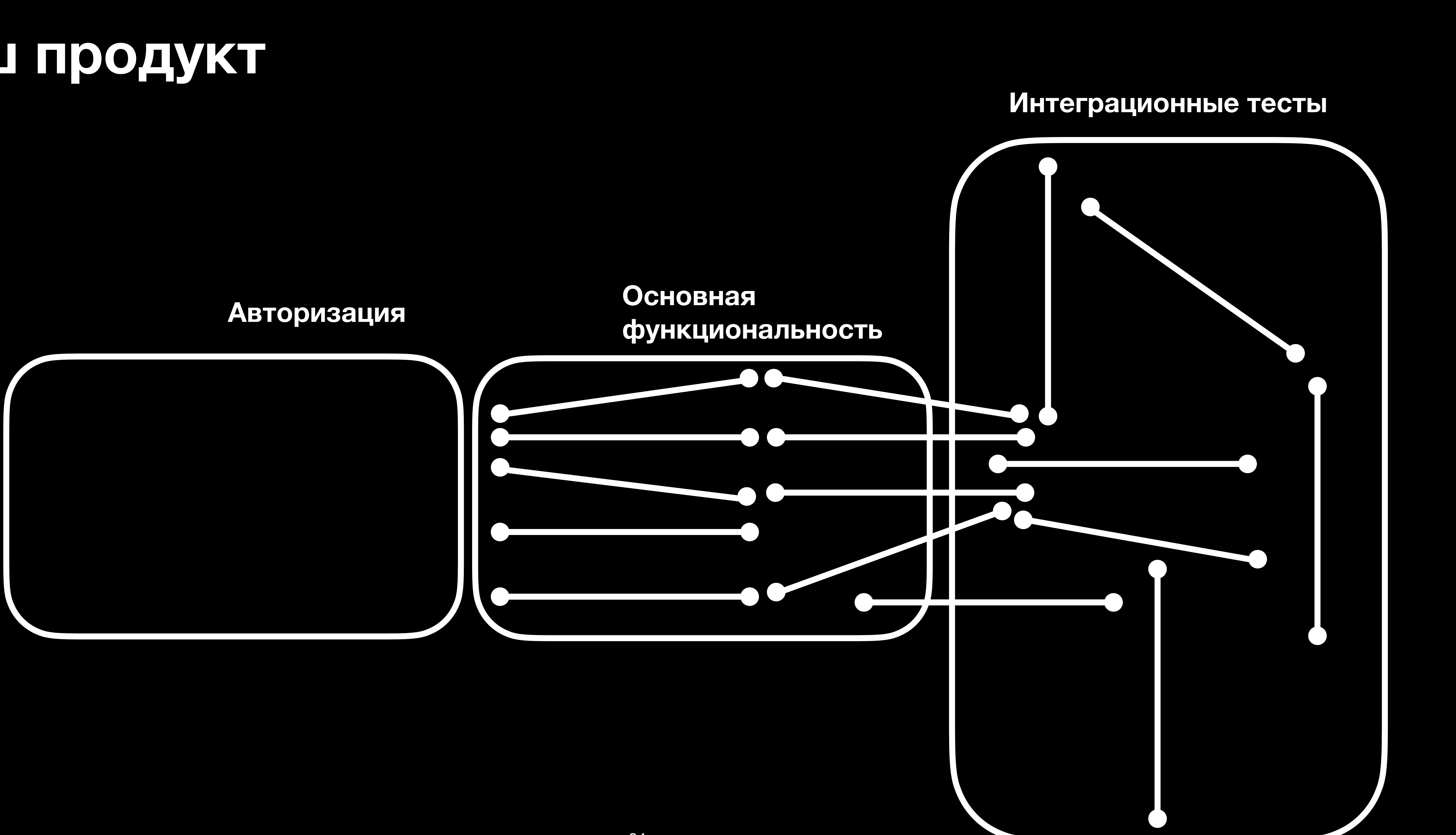

# **Наш продукт**

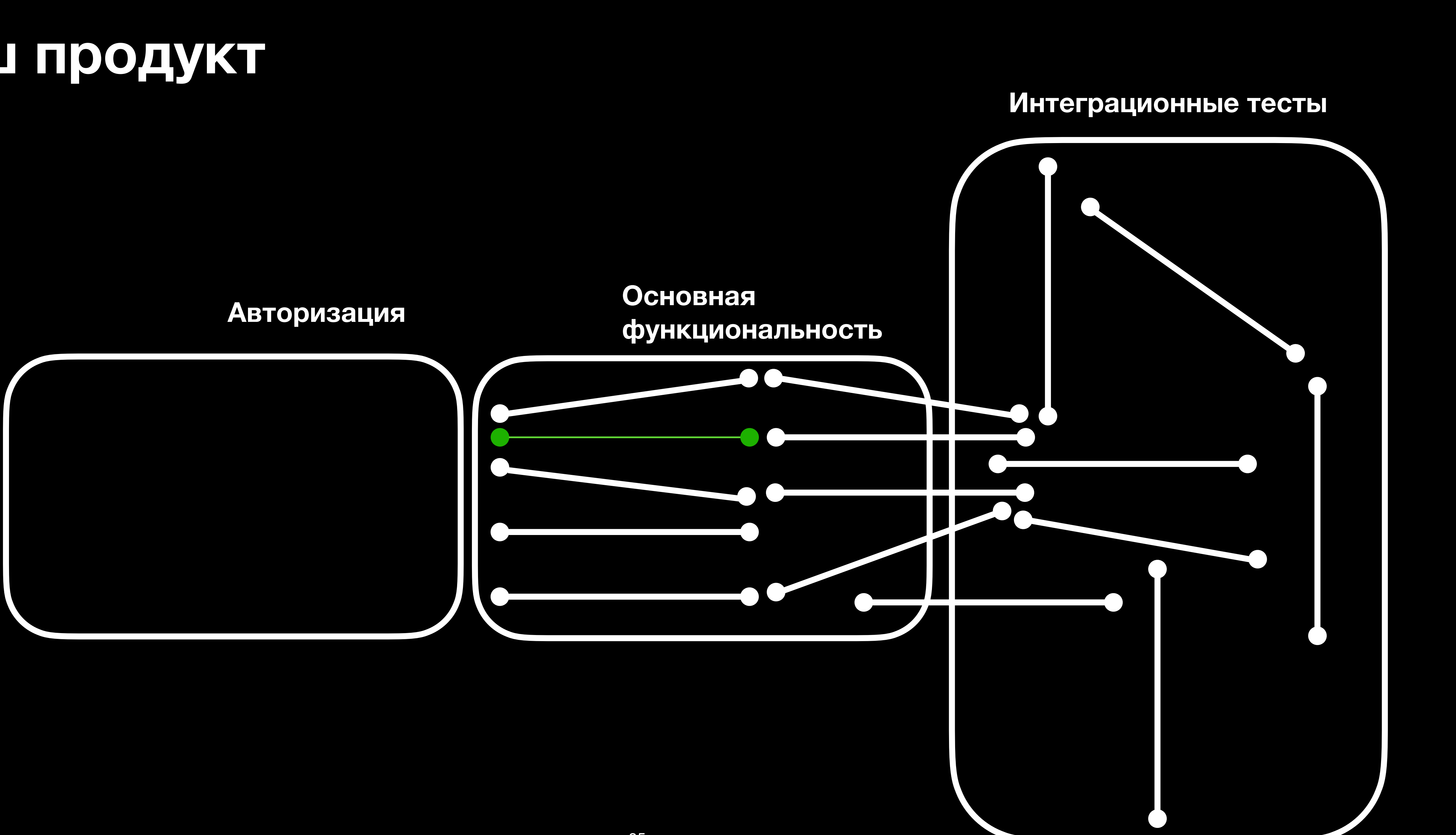

# **Наш продукт**

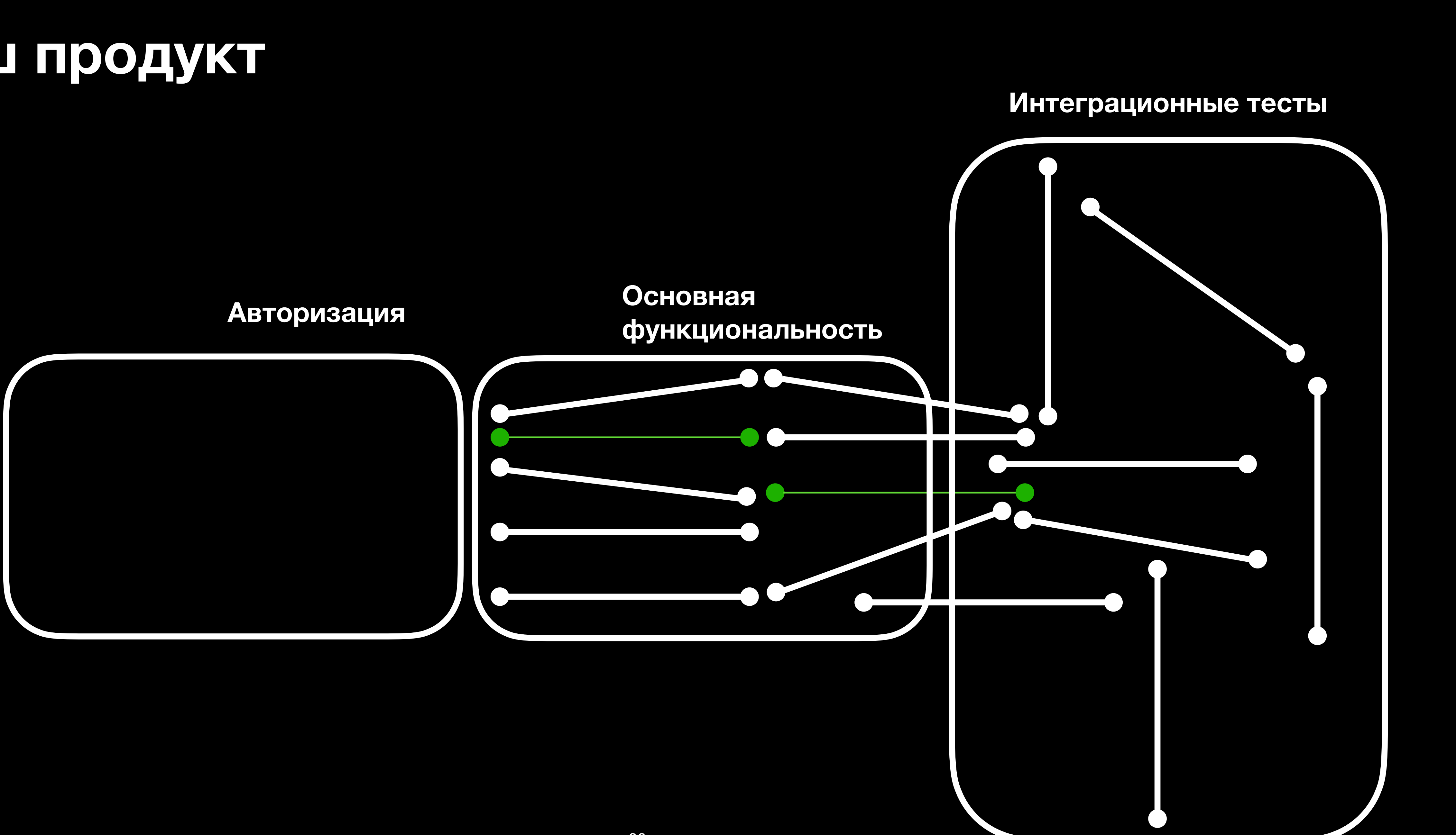
# **Наш продукт**

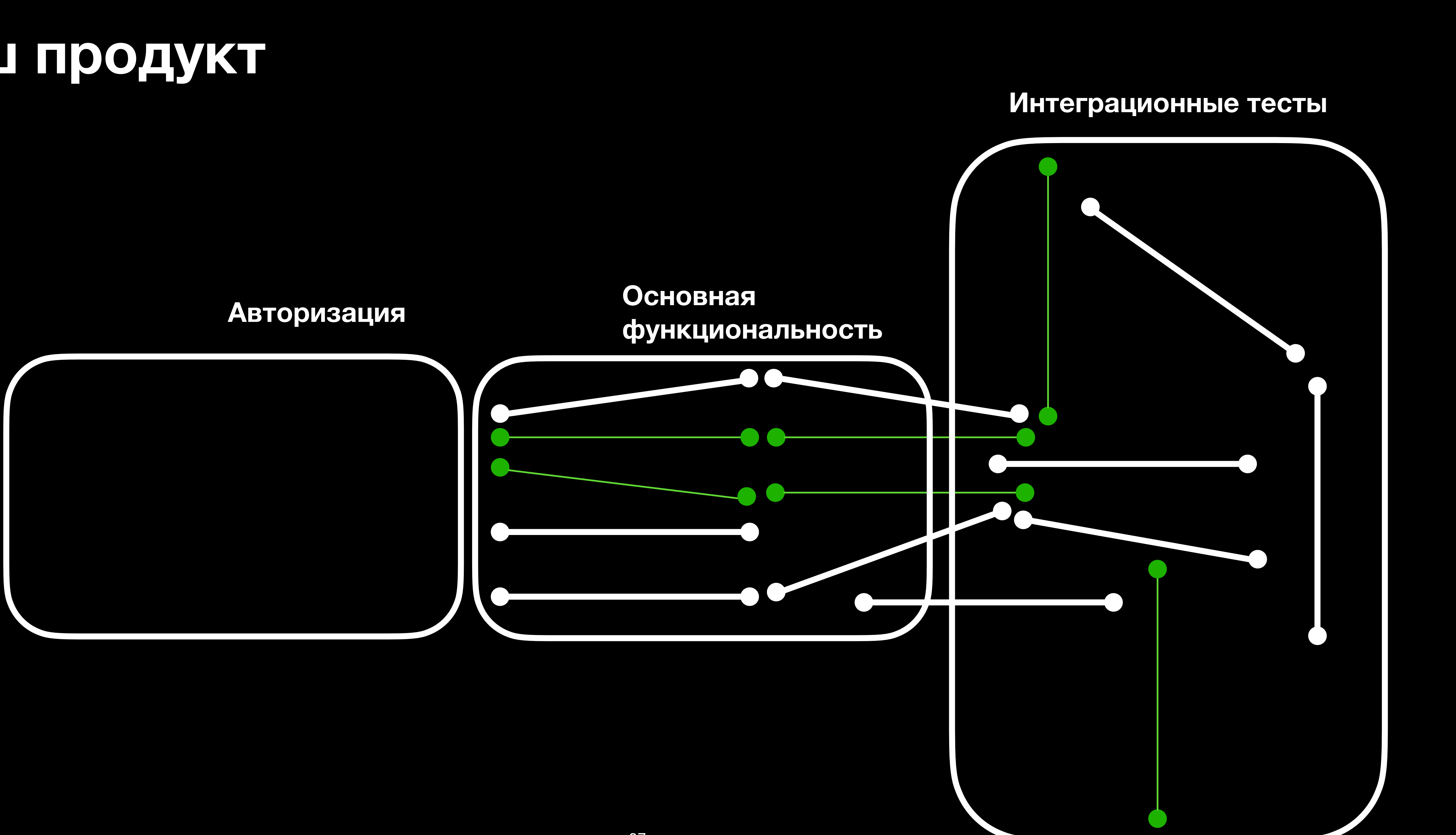

# **Наш продукт**

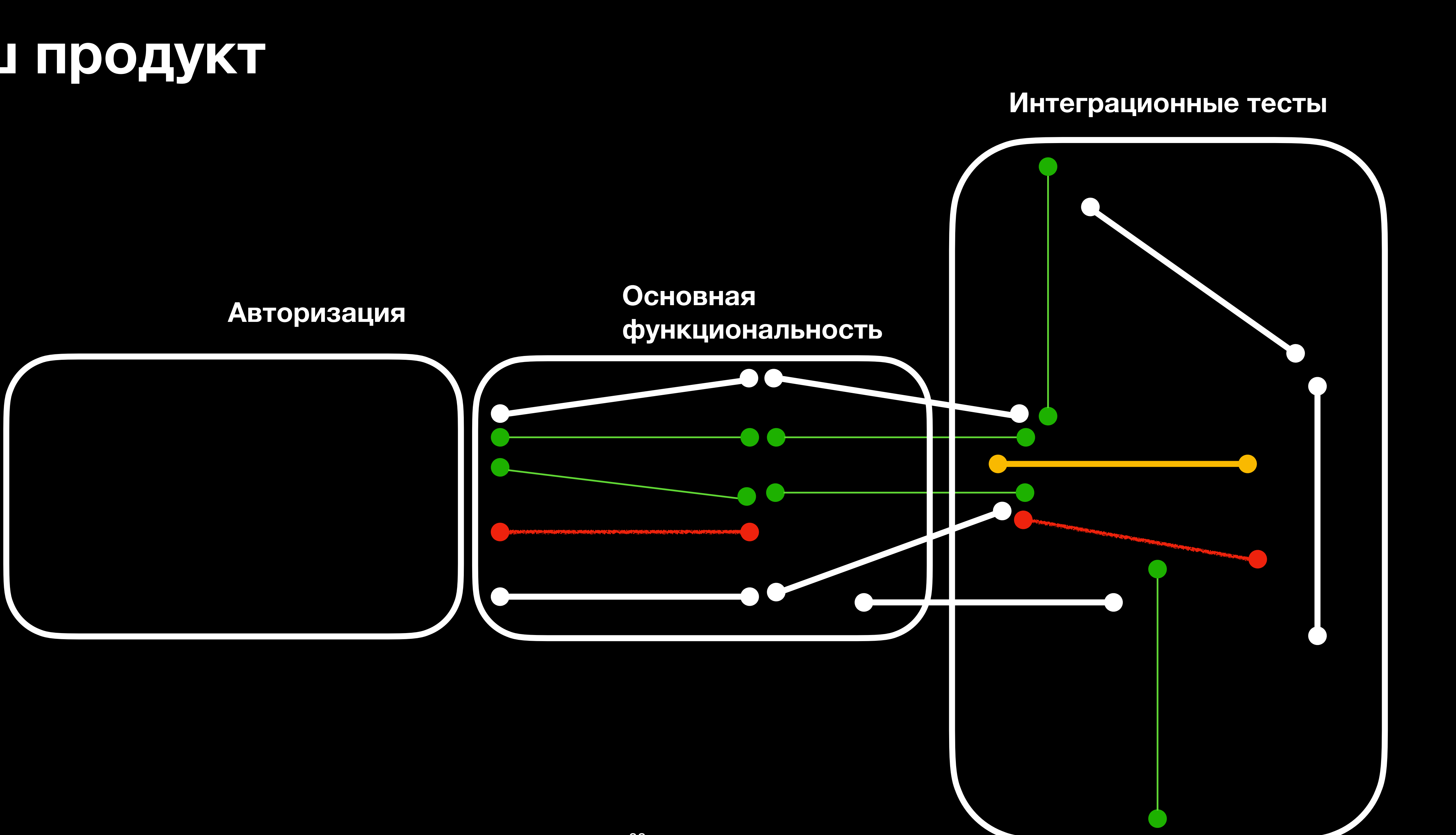

# **Наш продукт**

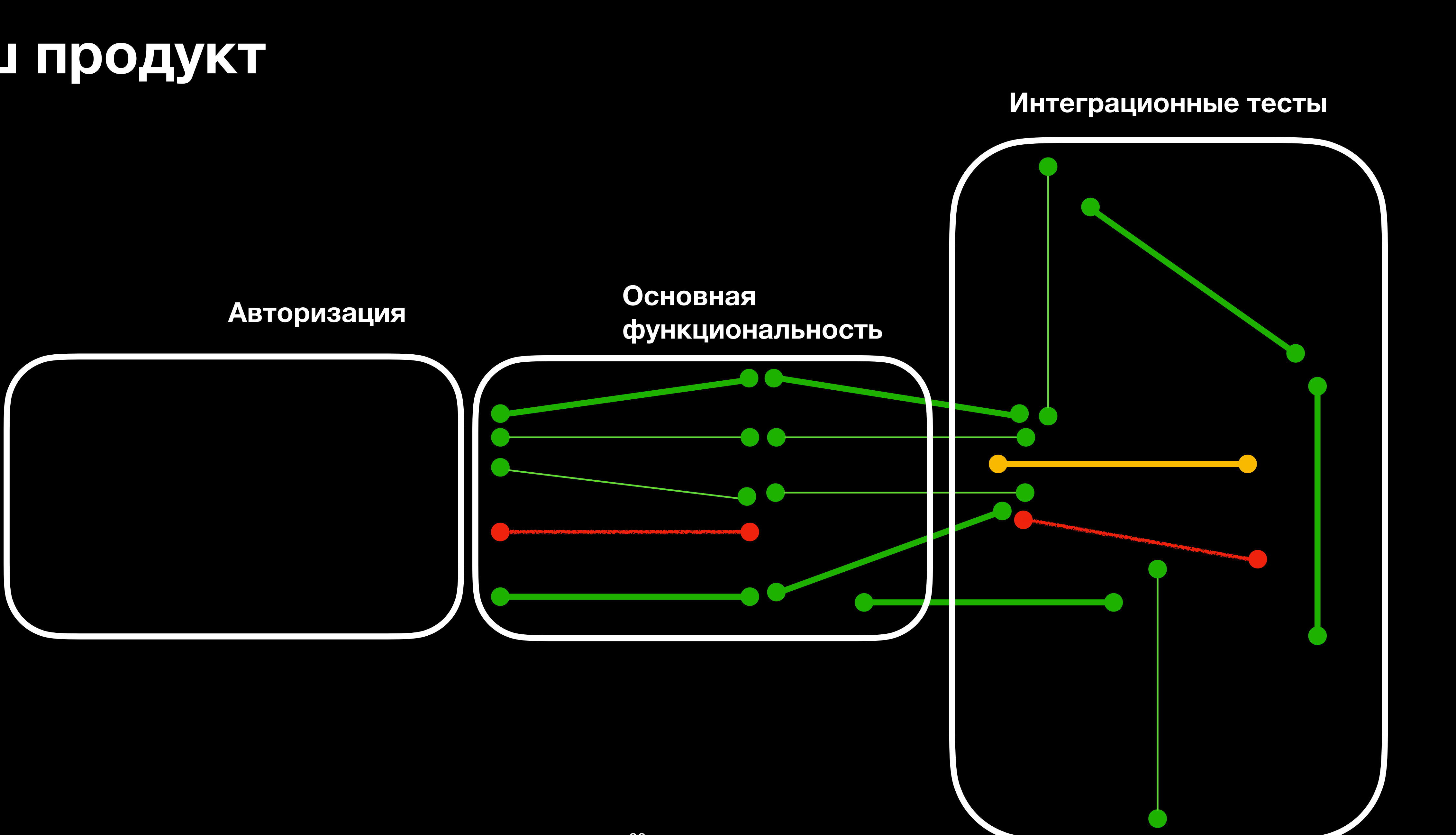

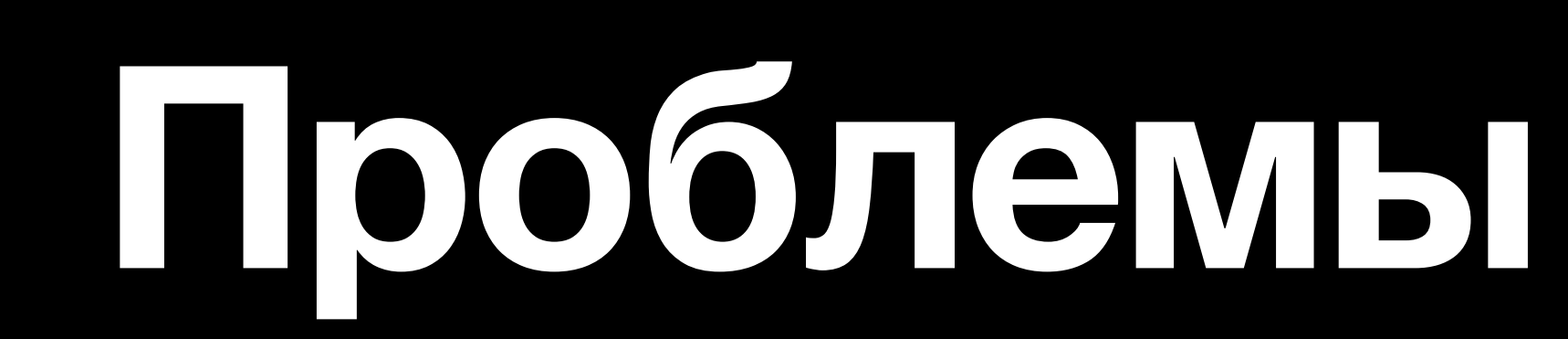

# **Проблемы "Академического тестирования"**

Гибкость :

при изменениях в проекте требуется править каждый тест

import pytest

from selenium import webdriver

```
# Фикстура для инициализации и завершения WebDriver
@pytest.fixture
def browser():
    \text{driver} = \text{webdriver}. \text{Chrome}()yield driver
    driver.quit()
```

```
# Тестовый случай: проверка заголовка главной страницы Google
def test_google_title(browser):
    ur1 = "https://www.google.com"browser.get(url)
    assert browser.title == "Google"
```

```
# Тестовый случай: выполнение поиска в Google
def test_google_search(browser):
    ur1 = "https://www.google.com"browser.get(url)
    search\_box = browser.find_element("name", "q")search_box.send_keys("pytest")
    search_box.submit()
    assert "pytest" in browser.title
```
# **Проблемы "Академического тестирования"**

Отсутствие попарного тестирования :

мы не можем попарно проверять и комбинировать кейсы разных тестов

```
@pytest.mark.parametrize("cc, sq, es", [
    ("com", "news", "cnn.com"),
    ("fr", "nouvelles", "lemonde.fr"),
    ("pl", "wiadomości", "wp.pl")
\exists)
def test_search_by_country(browser, cc, sq, es):
    browser.get(f"https://www.google.{cc}")sb = browser.find-element(By.NAME, "q")sb.send_keys(sq)
    sb.submit()
    assert es in browser.page_source
@pytest.mark.parametrize("ui, sq, er", [
    ("kitchen knives", "knife", "kitchen knife"),
    ("jungle equipment", "knife", "machete")
\exists)
def test_search_by_interest(browser, ui, sq, er):
    browser.get("https://www.google.com")
    simulate_user_interest(browser, ui)
    sb = browser.find-element(By.NAME, "q")sb.send_keys(sq)
    sb.submit()
    assert er in browser.page_source
```
# Проблемы "Академического тестирования

Высокий порог вхождения:

даже для добавления одного кейса или исправления старого понадобится разработчик с экспертизой

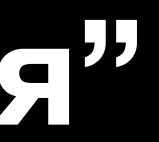

import unittest

import pytest

import selenium

from selenium.webdriver.common.by import By

from selenium.webdriver.common.keys import Keys

from selenium.webdriver.support.ui import WebDriverWait

from selenium webdriver support import expected conditions as EC

import requests

import allure

import locust

import faker

import logging

import Appium-Python-Client

import robotframework

import behave

import Factory\_boy

import Hypothesis

import Splinter

import nose

import TestComplete

import mock

import tox

import coverage

import parameterized

import xmlrunner

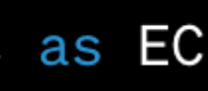

# **Проблемы "Академического тестирования"**

Мы не можем понять как покрыт продукт:

Нет такой структуры у тестов, которая просто и быстро покажет какая функциональность тестируется

44

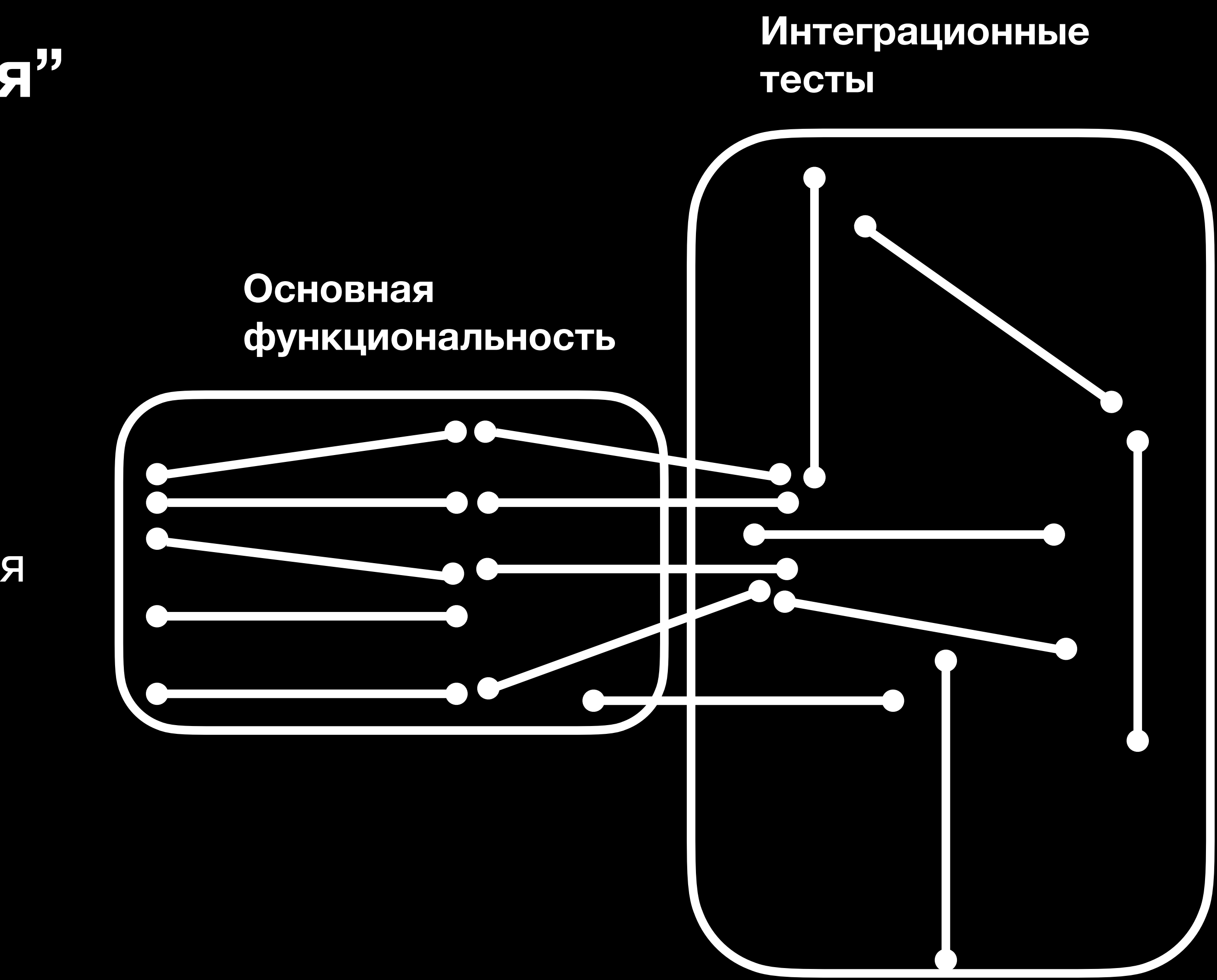

# **Проблемы "Академического тестирования"**

Отсутствие отложенных проверок:

Практически нереально организовать проверку автоматики корректно и в будущем

# Contribution of the day of the contribution of the Contribution of the Contribution DLEIEI ame theid ne riverside SUCCES 5 MSQ 5 DYDNES C 1170 e lord Khely

E-100 e-10

WS BX.

e field send teys!

Fitals send teys

NSELY :

SSWOTO 5-5-010 - 07-011-02-1-1

Jogyn orr , brand

Nexcor

1582-LYCLB

 $\mathcal{L}$ 

Josin och chatch

**B** 5982

rame size to a size

LOZON

t. get Lit.)

**JSP** 

Livie

Etna e energian

LOT

1/2 Confirmation nsg

CILCHE

chat. 109 - 1010

**DECT of** 

outser. Etna ejeme

LOTO

get Luft!

 $\Diamond$ 

TL BY

Oec (UZL)

stift cattons) 7

1020

rocktications , order

ice+c

rt By to.

int (6yr 10)

de mais la ratoire de l'Ard et engenité du Catholic High ...

ALUIN

I JOU & OF

**150+** 

**SILLER** 

DICON

Nov-sero - rever

Post of Chicago

**United** 

DICON

Oeclutz)

**Products) 7 0** 

product sixthesis ordon

BSSBEXX

(Informe et ).

T product riche ?

ent (8Y.

ement (84.10.

Occurry

iotà Kheld see

tegace of principally

Eind er

owsert find element

158X-08ELUIT) choux, britis brown

Eind elem

 $\mathcal{C}^3$ 

add to cantractic critical add r.o c ant r. b . b rough

Cart Count

LIDTON

ger (ur)

TT DTON

NUSST - LIVE &

Seat

Seatth 10 M - V Drawser - Lind e. e.e.

Seattle to be submitted

 $\hat{\mathcal{L}}$ 

ONSOK, CYCLE

ELUZY

ch 100+ x 0x10

axch zot-ser

et - Kind ejem

and teys!

Jonix ()

Cart Count of

WSST KING

DTOWSO

O<sub>XON</sub>

Sex-title or

ET LOTON

society of Digital City of a

LIZZ

DTONI

Oranger oer Lutil

 $\mathcal{L}$ 

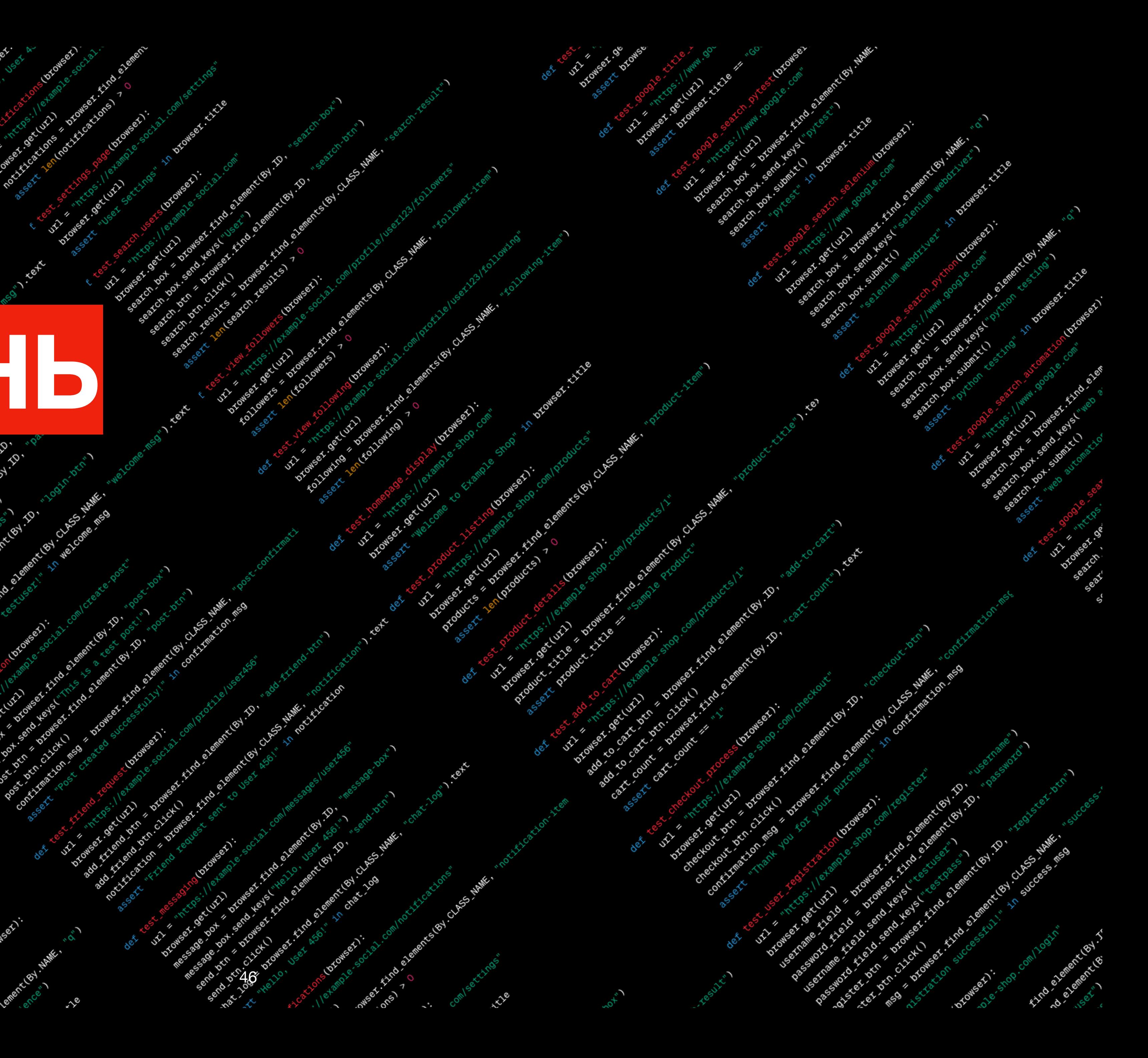

# Action of the Contractors of the Contractors of the Contractors of the Contractors of the Contractors of the Contractors of the Contractors of the Contractors of the Contractors of the Contractors of the Contractors of the

E-Ima elem

 $3^{1/2}$ 

LOV

Eth<sup>d elem</sup>

CLASS

184

**AZZMR** 

Cent.

UCK - LIVER

Eind eig

Elra ele

 $\mathcal{S}'$ 

ocn. Citchen Kilon ns9 & protok

 $x^{\vee}$ 

LEEN

CINCHO

LOYO

LY LICE

Droducks)

**ISOLY** 

DID Produ

of this

CON 2550 سمبر

TLUELY

**Orc** 

Sex-it-ic-le

At iche

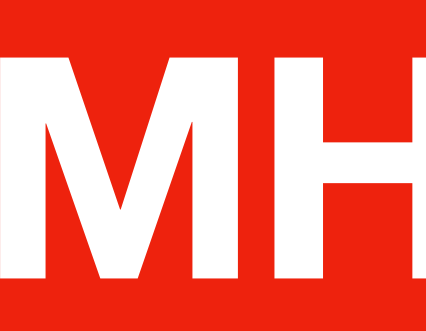

 $\phi^{\prime}$ 

end och

OCC.

Elm

HYLCation

LICE

CLASS WANK .

 $\hat{\mathcal{E}}$ 

184

DID

 $c^{\rm C}$ 

**D. MSO** 

 $\Diamond$ 

LXG)

 $\mathcal{C}^{\diamond}$ 

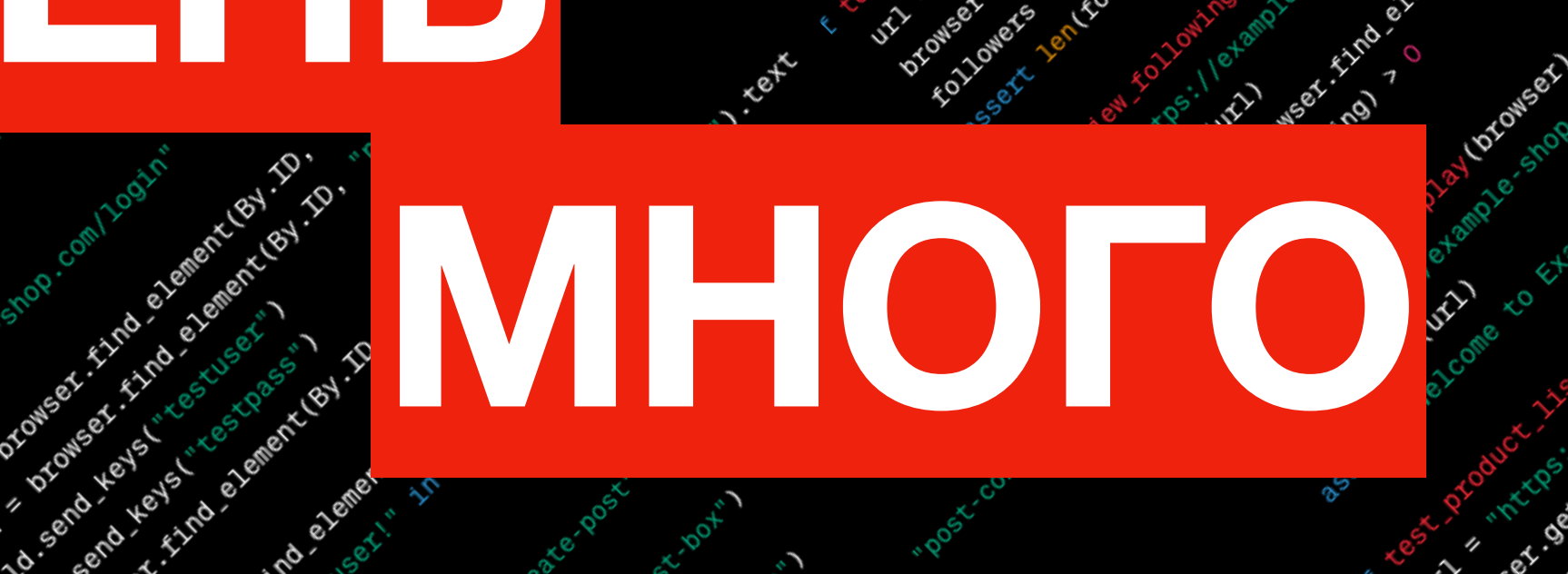

nert (ey. 10)

CLASS

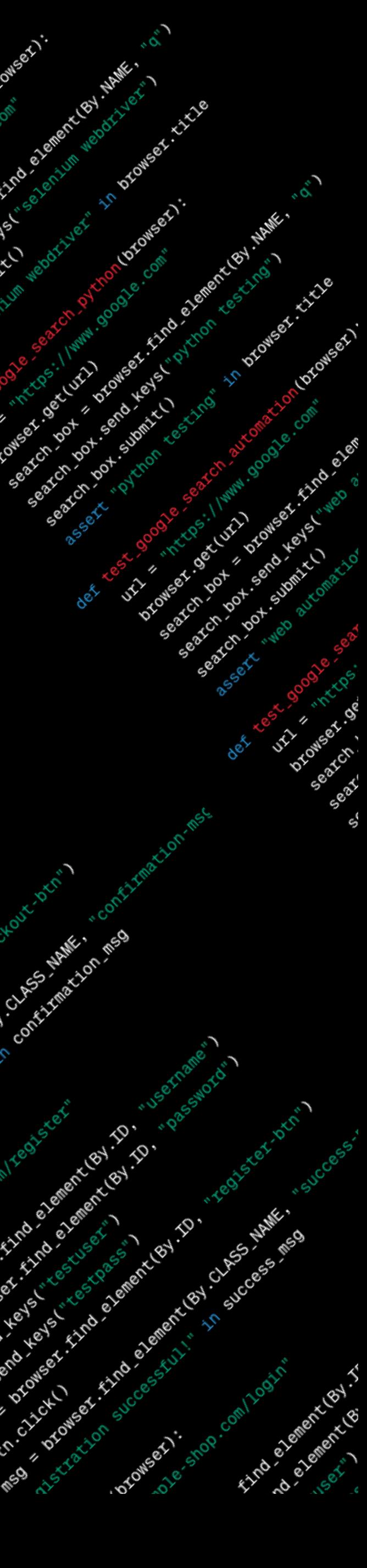

ex. Cicle

CLASS - HAME

nccion

102

DEM. CILCLU

I Shoe elem

gecturity

UK DEP

czecki

**1010** 

Cart

 $\mathbf{c}^{\mathsf{s}}$ 

ncley.

Eind elem

1020

**KO-CB** 

I YO CO

Cart

time

1024

Cr. Chile "

Produ

LICE  $\phi$ 

 $\Diamond$ 

CLEST

 $\phi^{\mathcal{C}}$ 

Live

**SERV** 

**Find erg** 

CLASS HAME.

antigat to:

eler

In to rouged !

7 MSO & DYCONSON, EXITO 6

- 2 18Y.

C Contration

 $\phi^{\prime}$ 

# ement (64 - 10 - 10 -

tive

nd exer 10 -e-leme

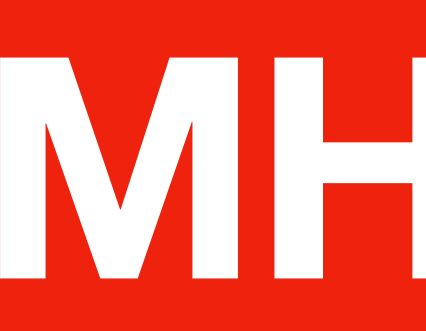

# Action 12 Million 12 Million 12 Million 12 Million 12 Million 12 Million 12 Million 12 Million 12 Million 12 Million 12 Million 12 Million 12 Million 12 Million 12 Million 12 Million 12 Million 12 Million 12 Million 12 Mil

# TECTOB

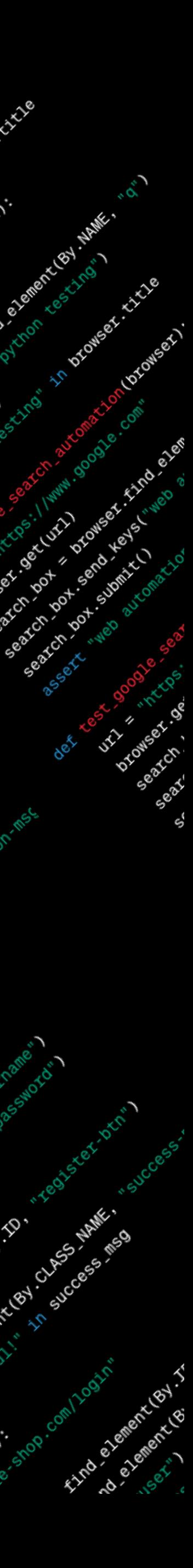

 $\hat{\mathcal{C}}$ 

AXLBY

CLE

 $\ddot{\circ}$ 

# **Что делать?**

# Что делать?

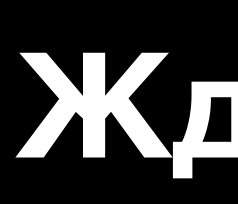

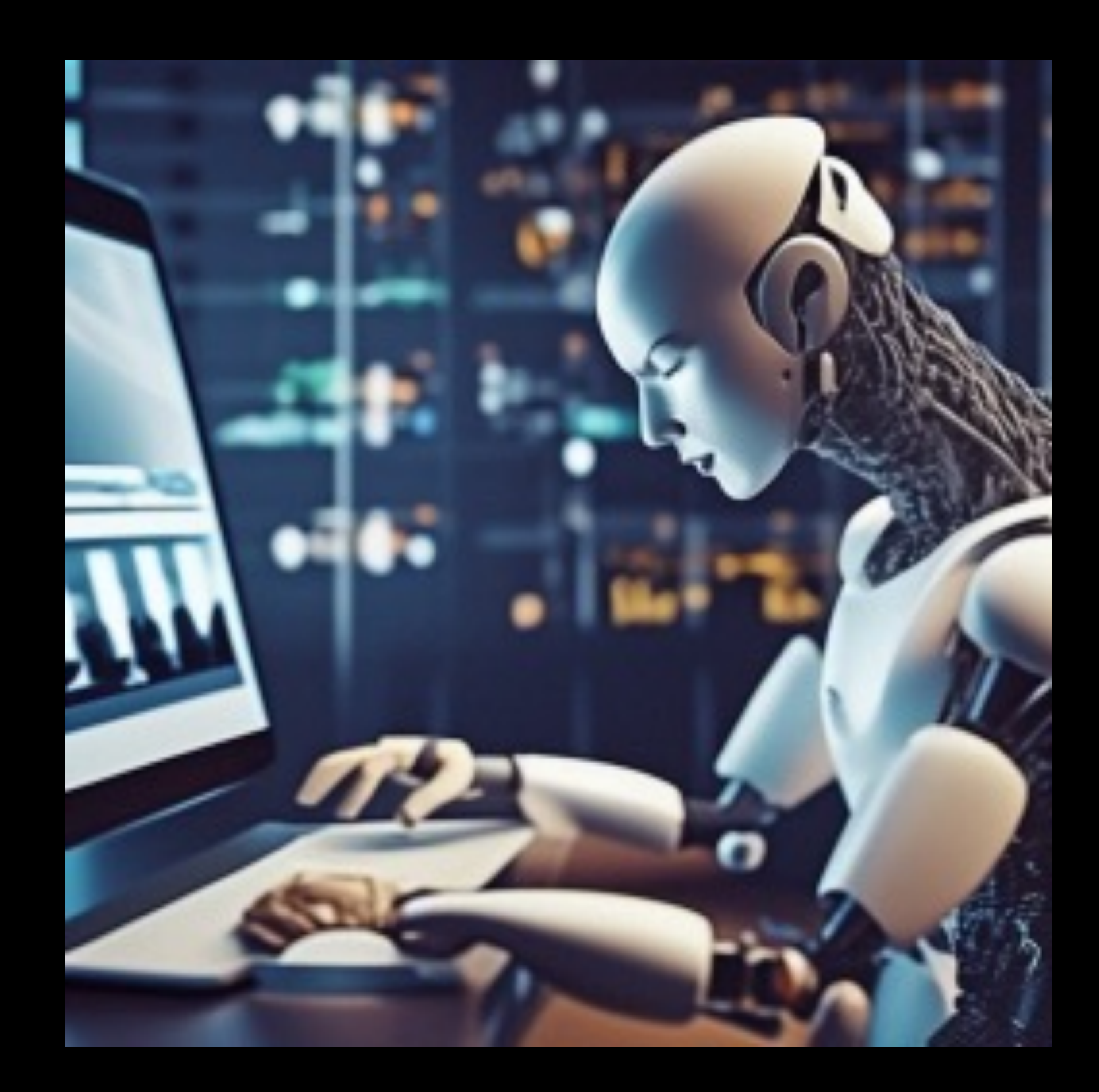

## Ждать ИИ

### Оптимизировать

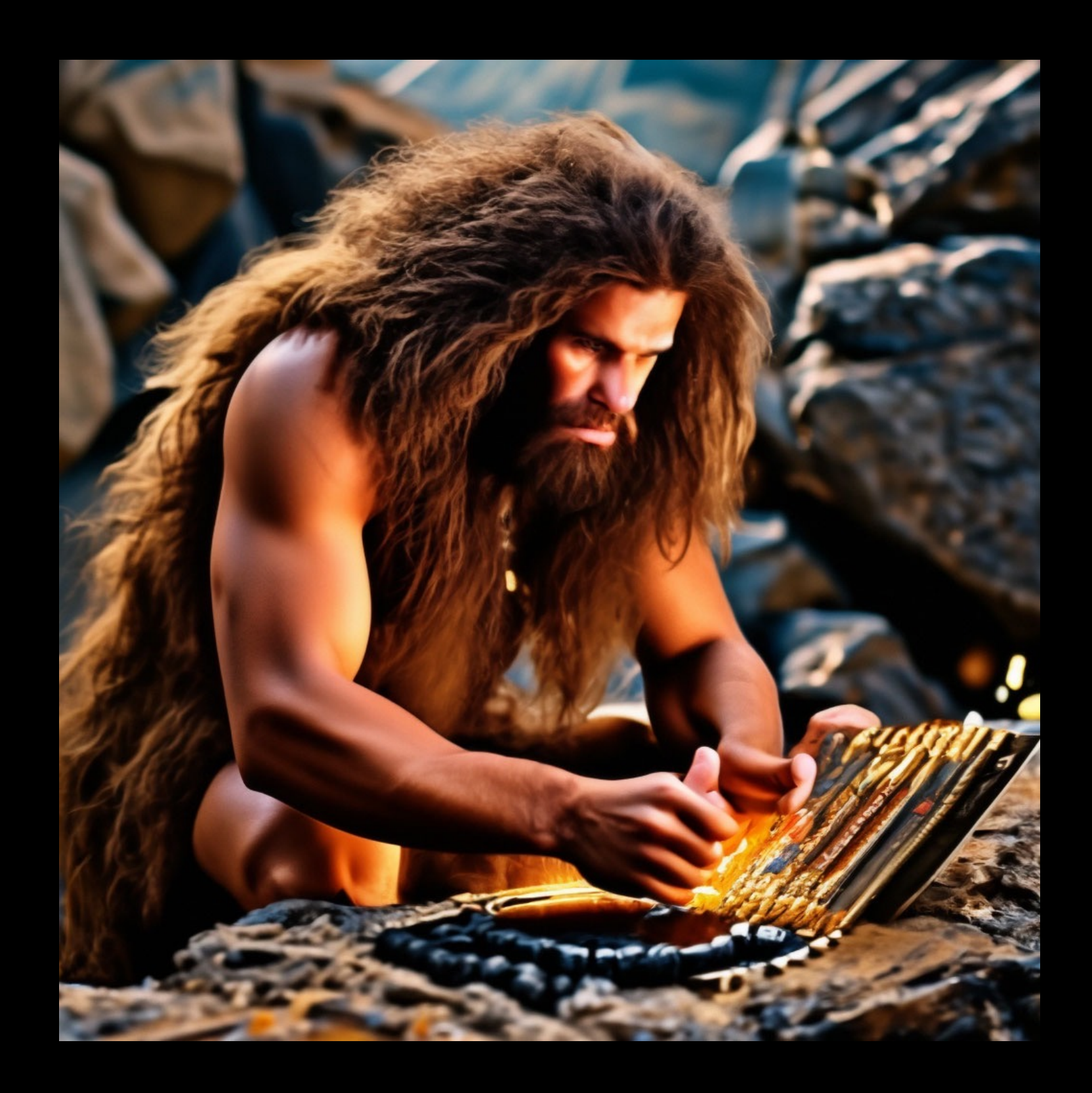

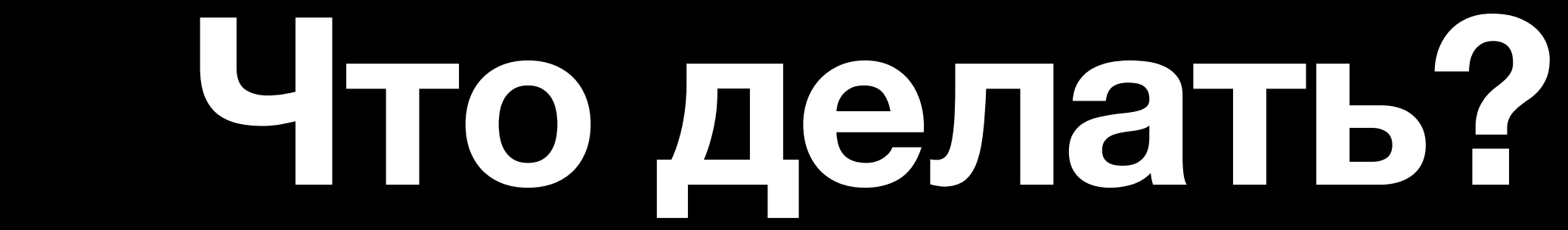

## Ждать ИИ

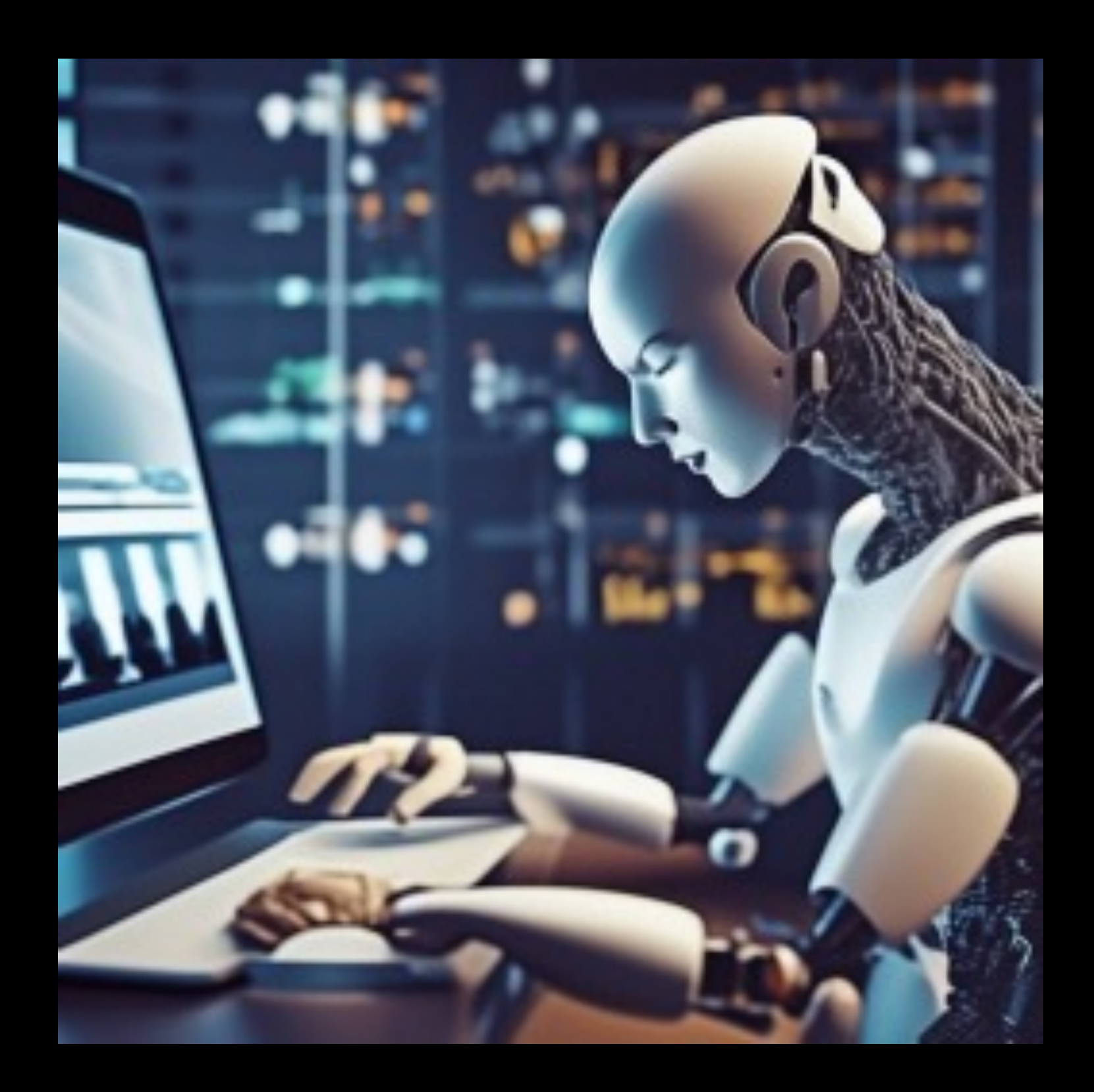

# **Композиционное тестирование**

# **Почтовый сервис**

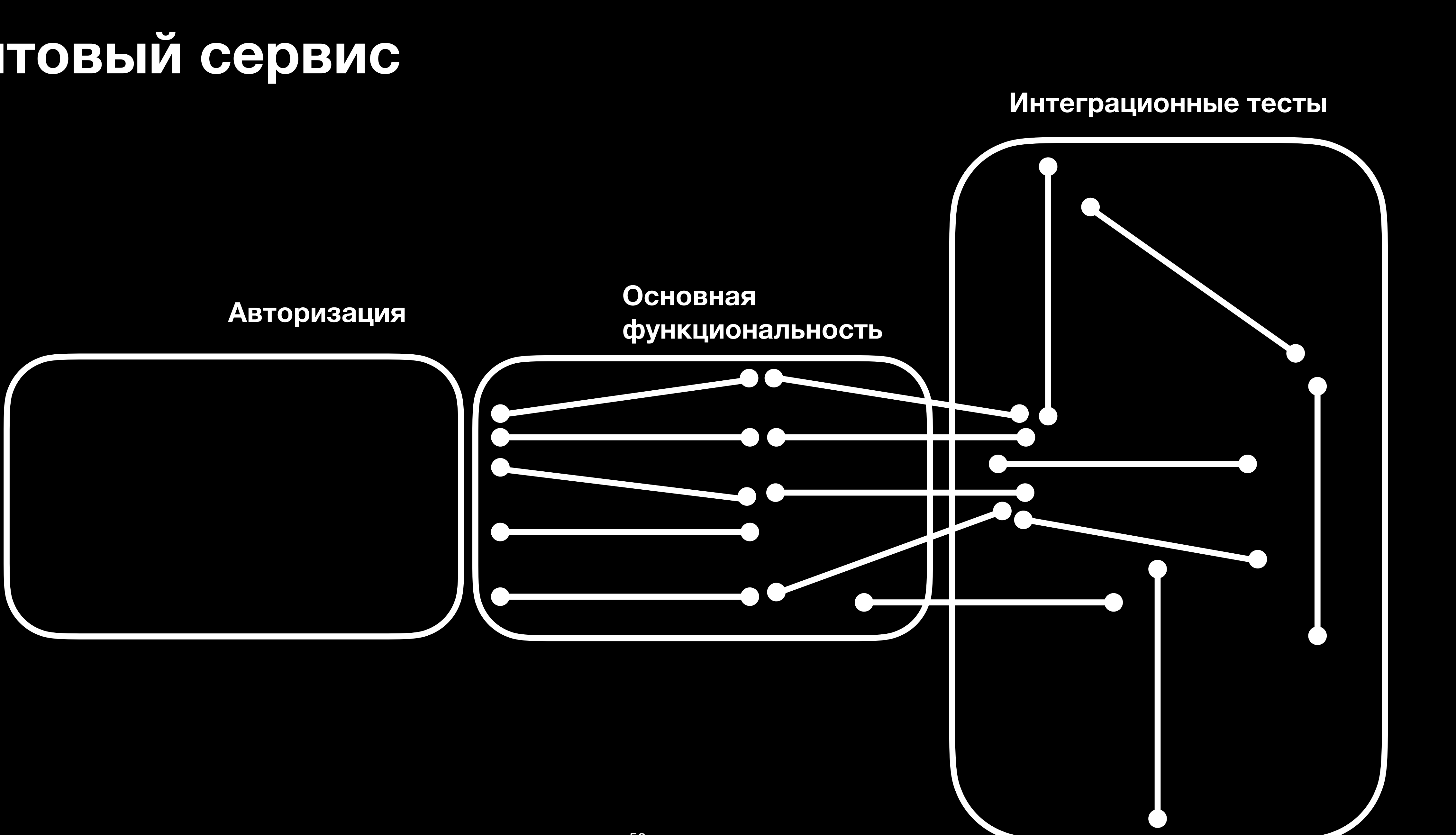

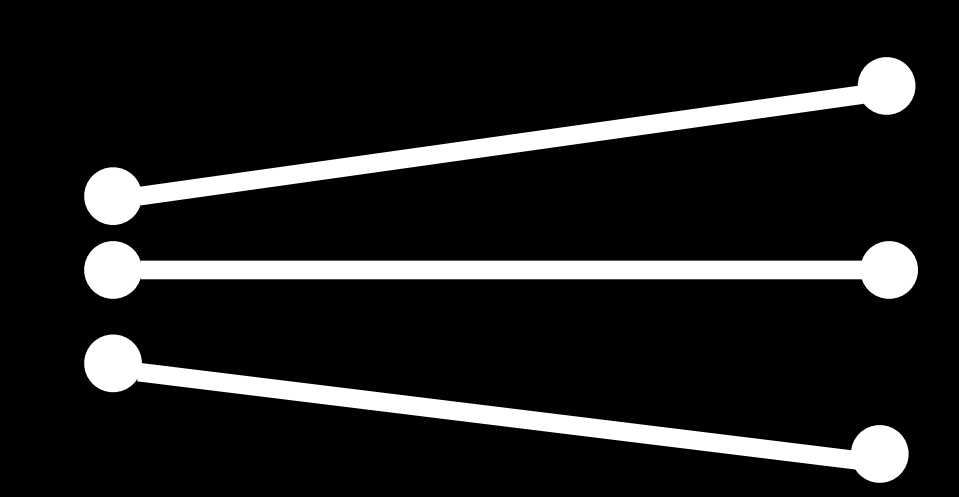

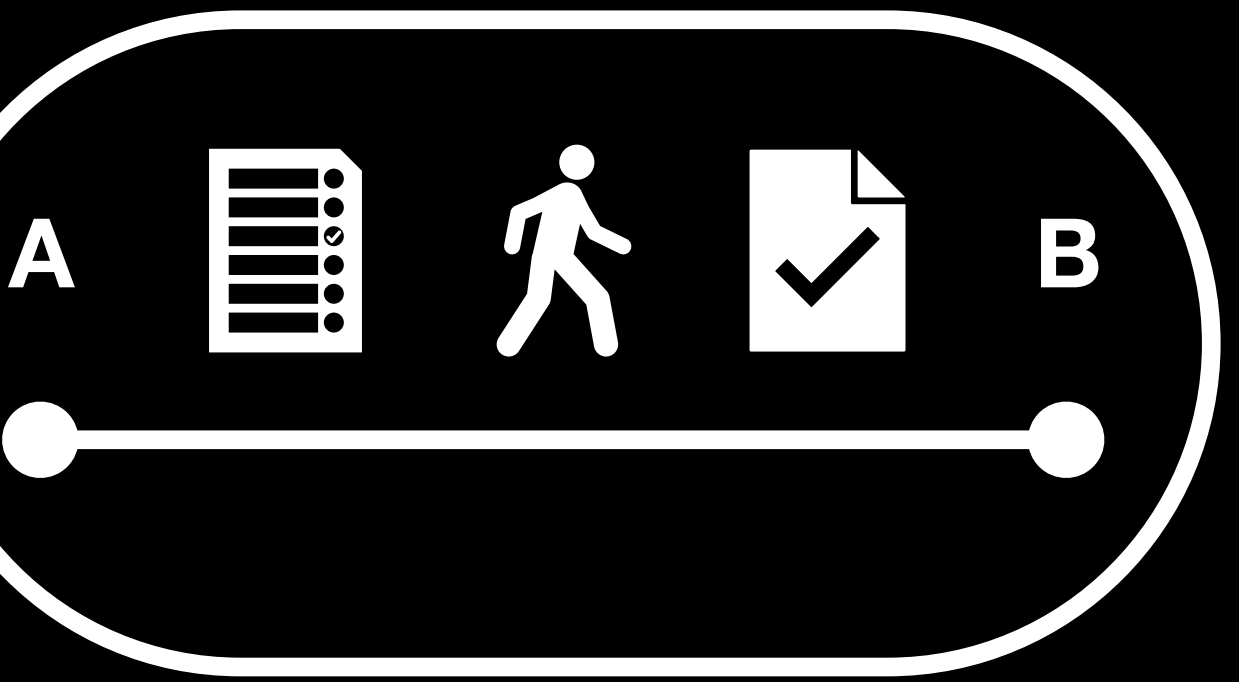

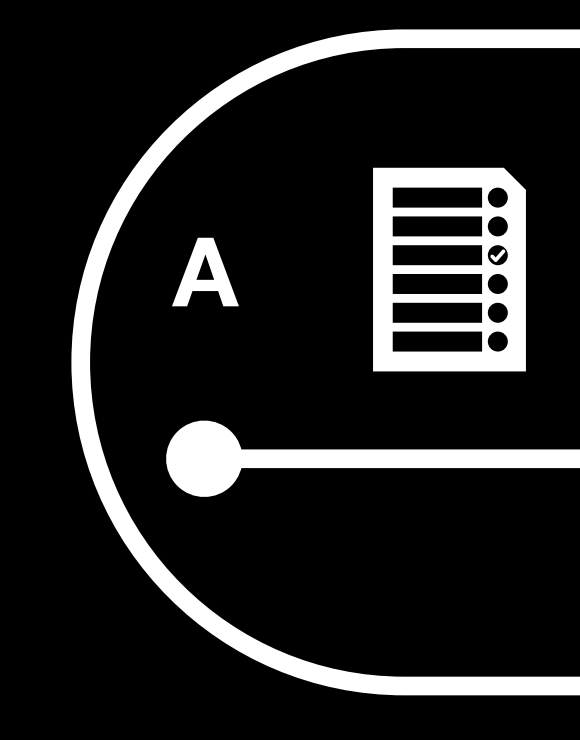

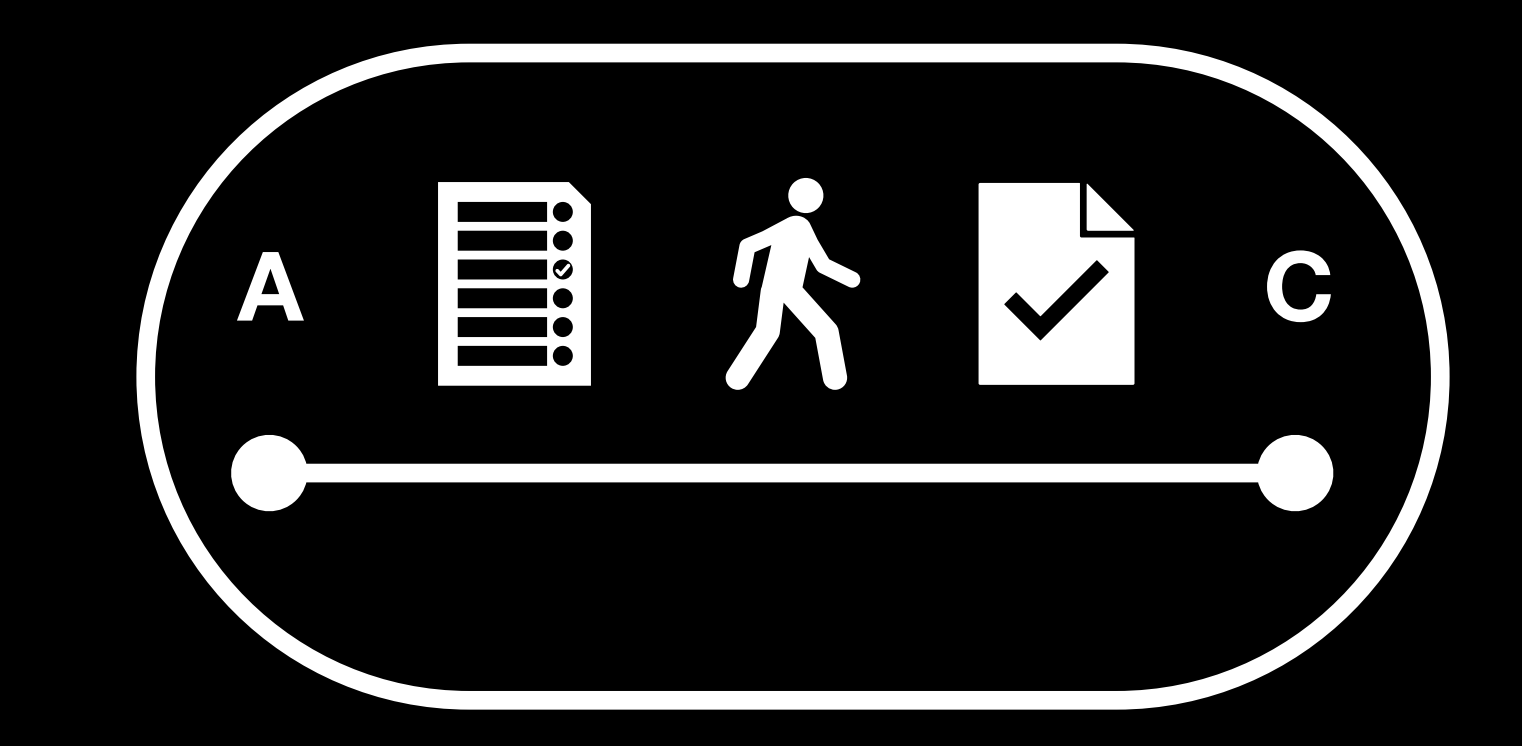

### **Тест междугородней отправки**

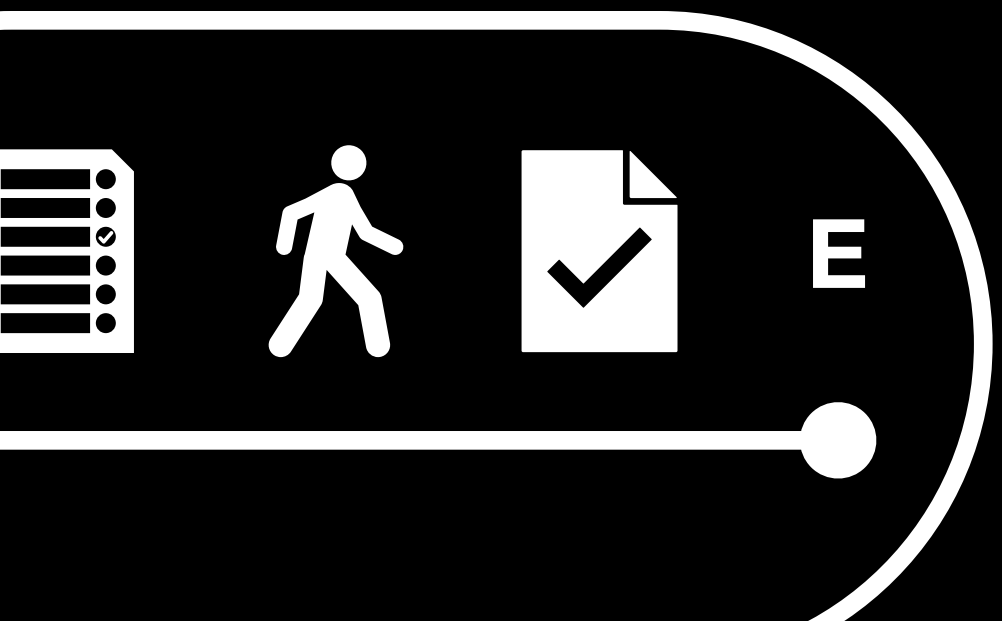

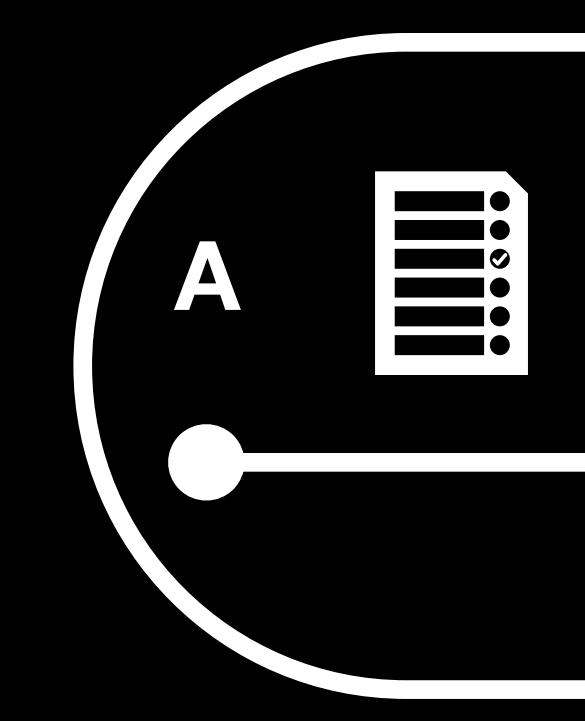

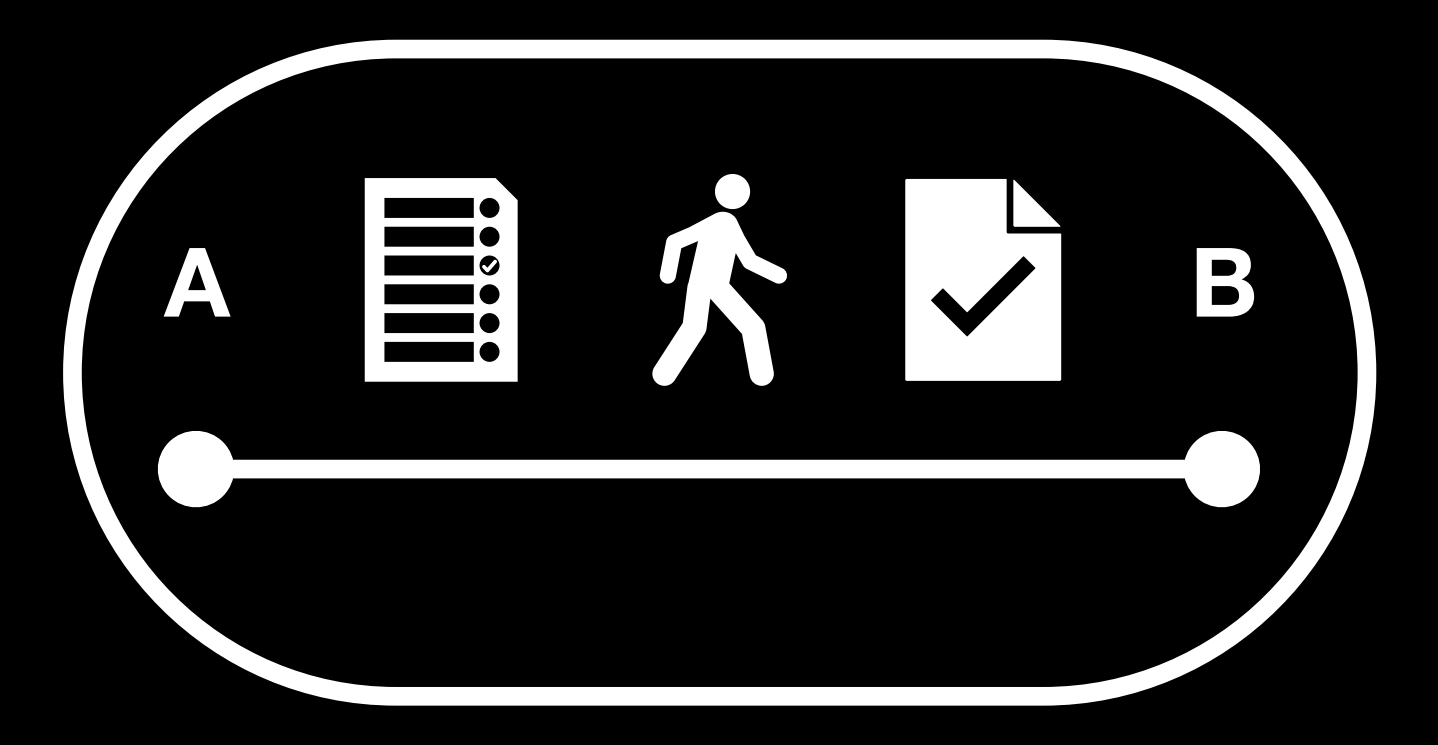

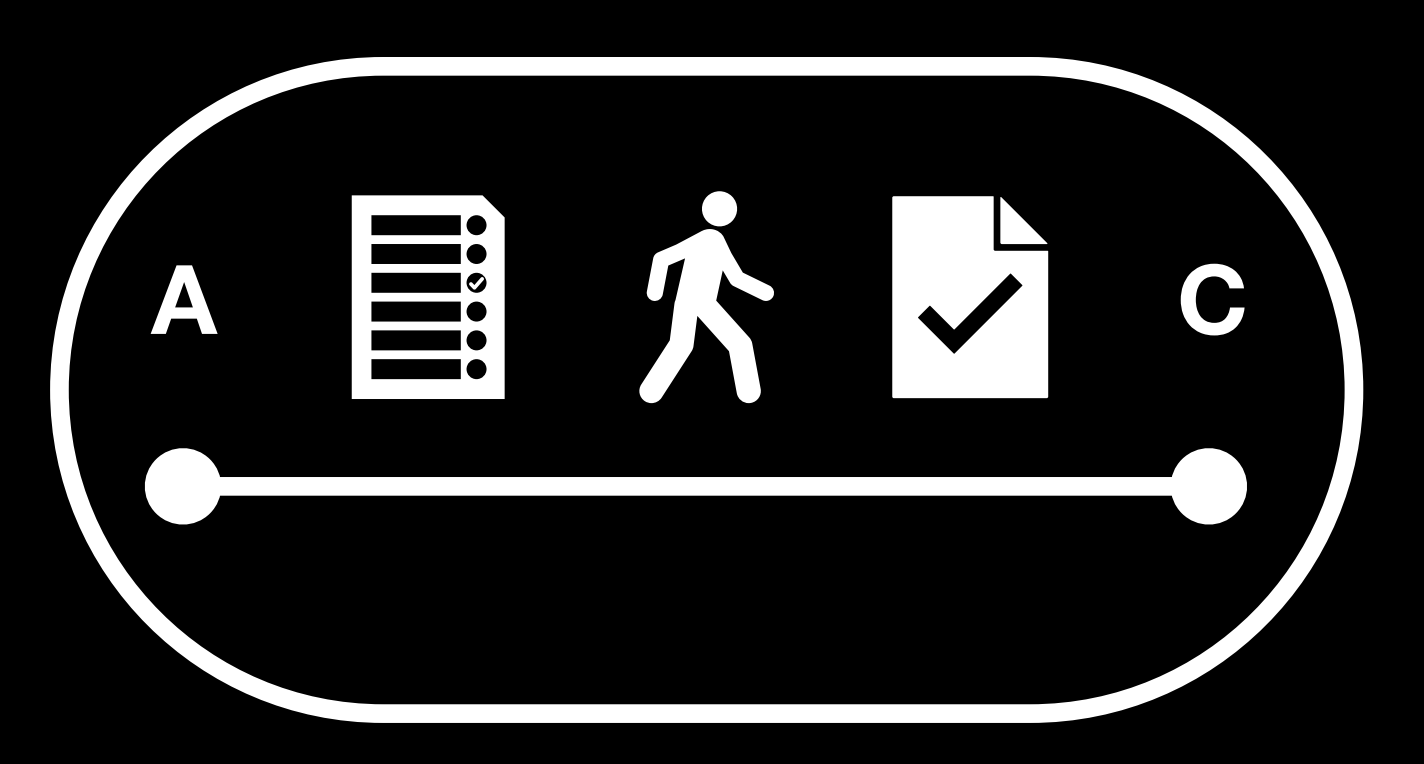

### **Тест междугородней отправки**

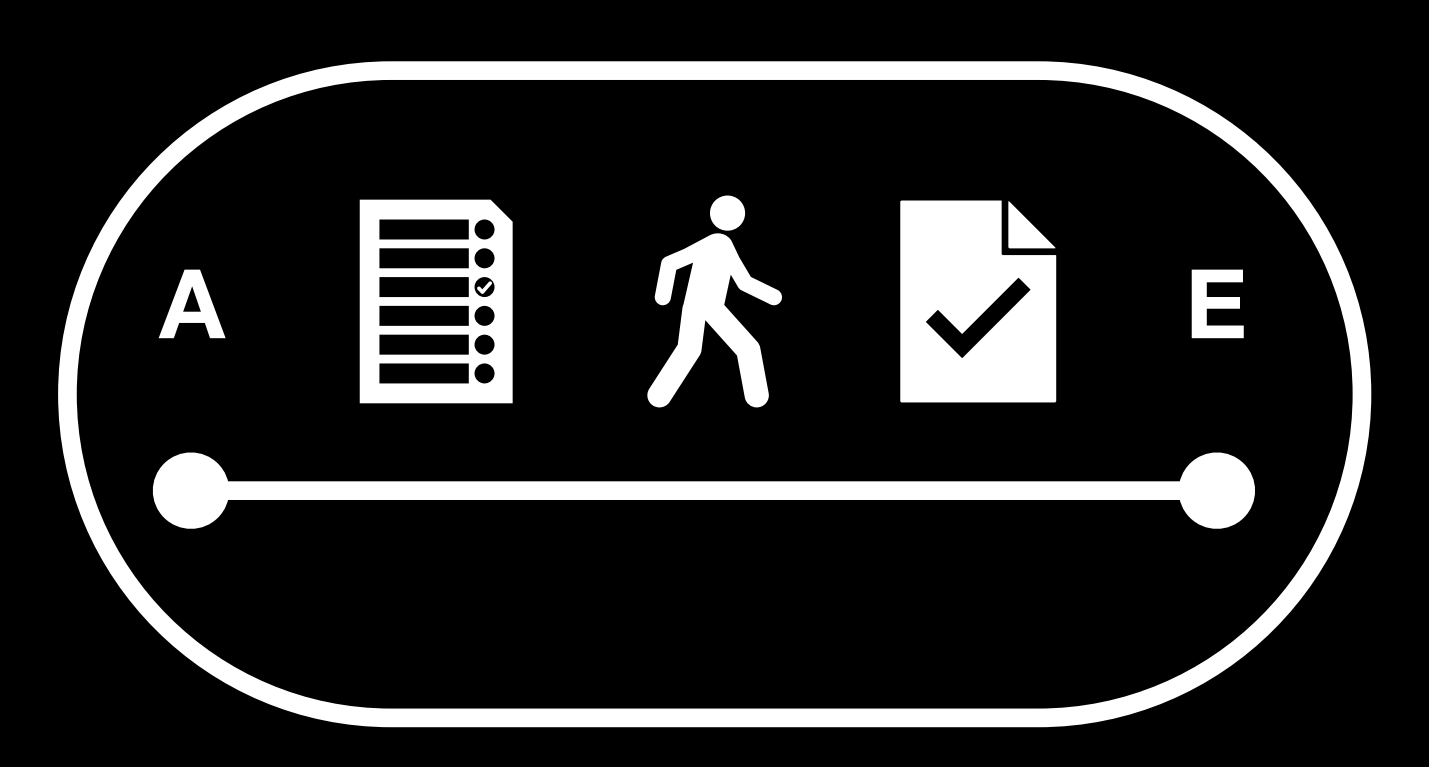

```
POST: "http://dhl.test.com/api/mail/msk_post" 
{
```

```
 "name": "Иван Иванов", 
   "weight": 85083830, 
   "rate": "light", 
   "dimentions": "2x51x9", 
   "address": { 
     "street": "ул. Центральная", 
     "city": "Москва", 
     "zipcode": "101100" 
   }, 
   "phoneNumbers": [ 
     "+71234590099" 
 ] 
}
```
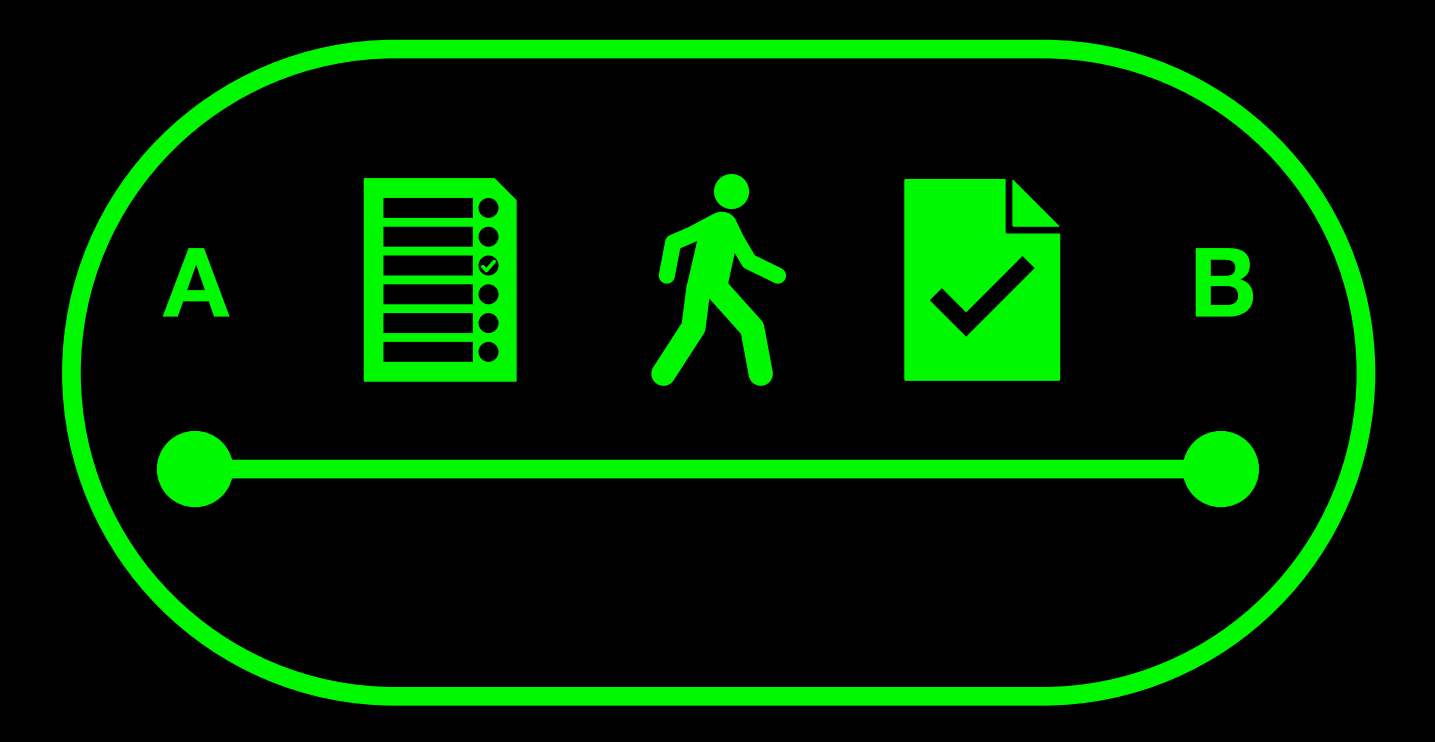

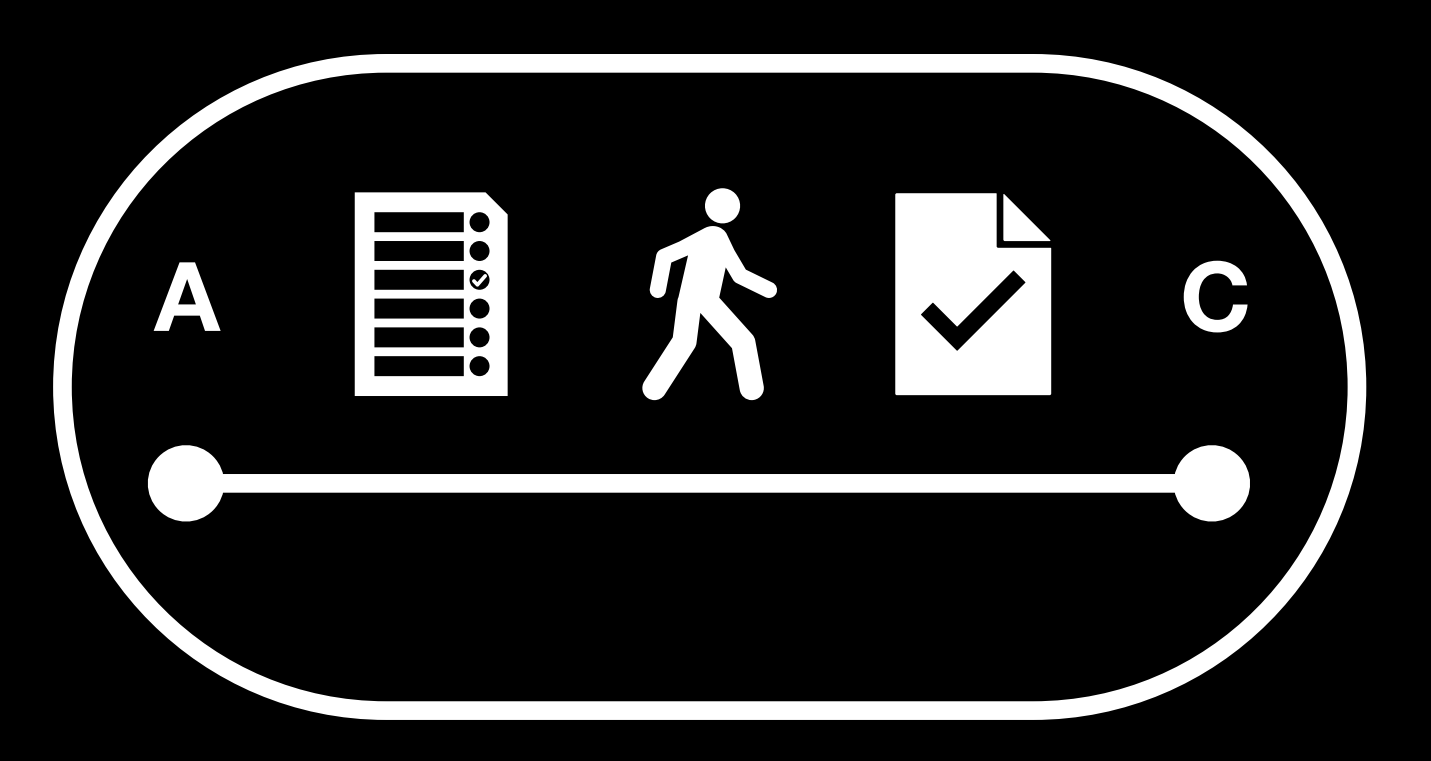

### **Тест междугородней отправки**

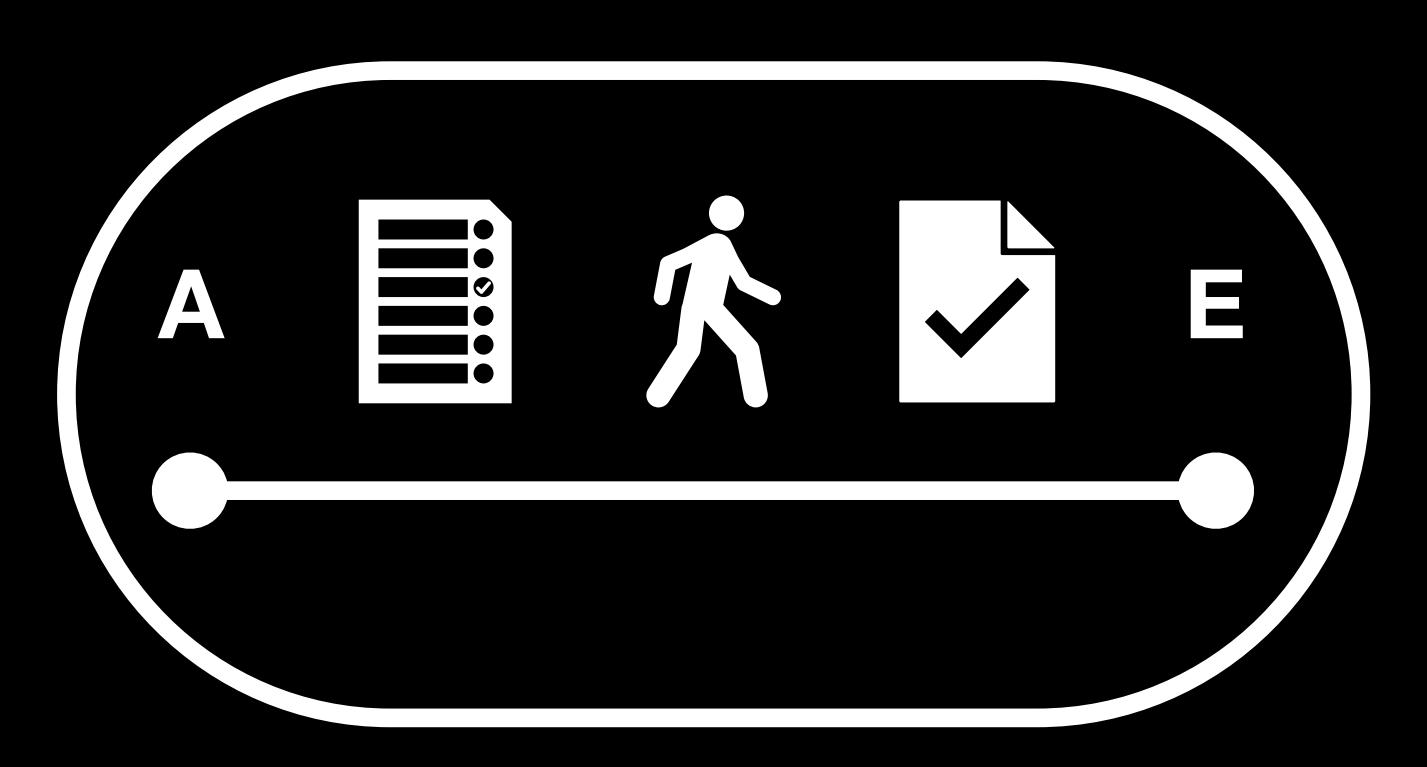

```
POST: "http://dhl.test.com/api/mail/msk_post" 
{
```

```
 "name": "Иван Иванов", 
   "weight": 85083830, 
   "rate": "light", 
   "dimentions": "2x51x9", 
   "address": { 
     "street": "ул. Центральная", 
     "city": "Москва", 
     "zipcode": "101100" 
   }, 
   "phoneNumbers": [ 
     "+71234590099" 
 ] 
}
```
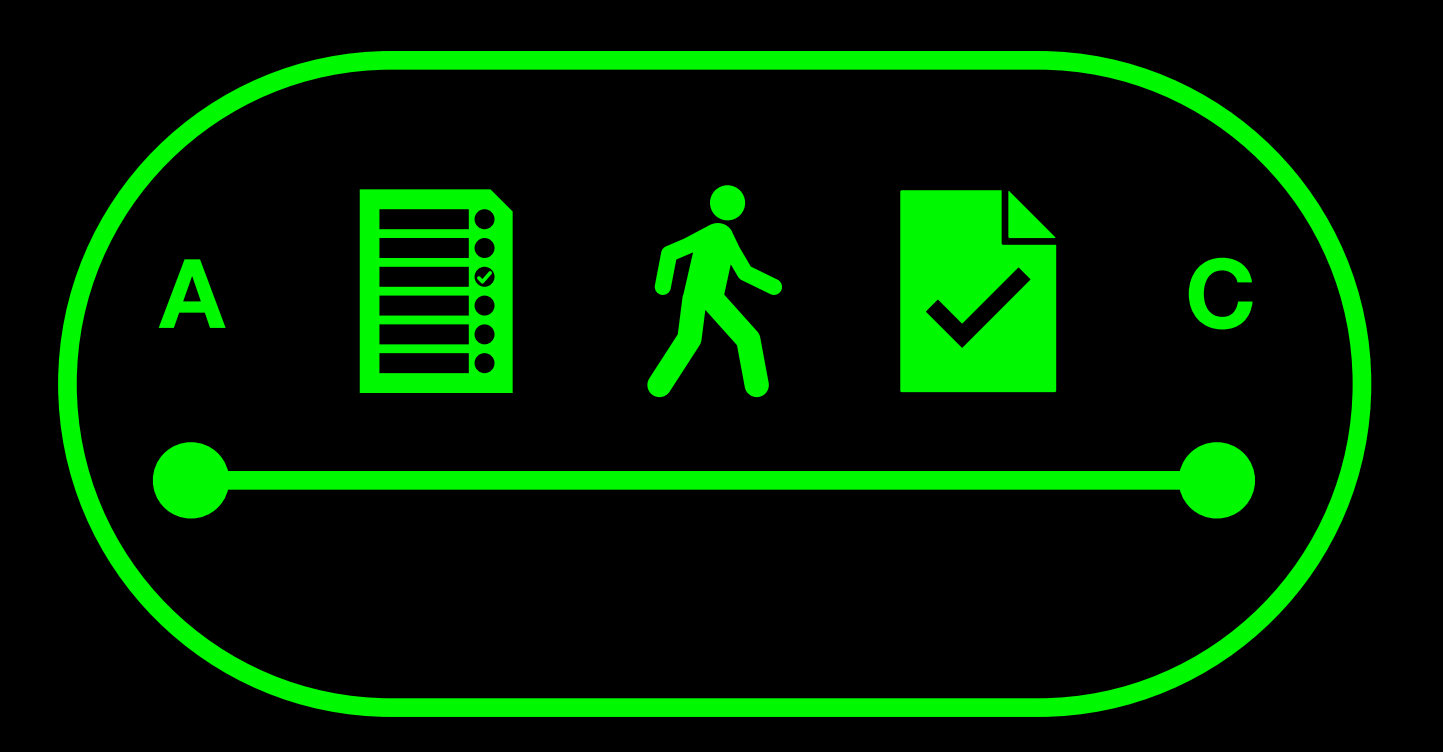

#### **Тест междугородней отправки**

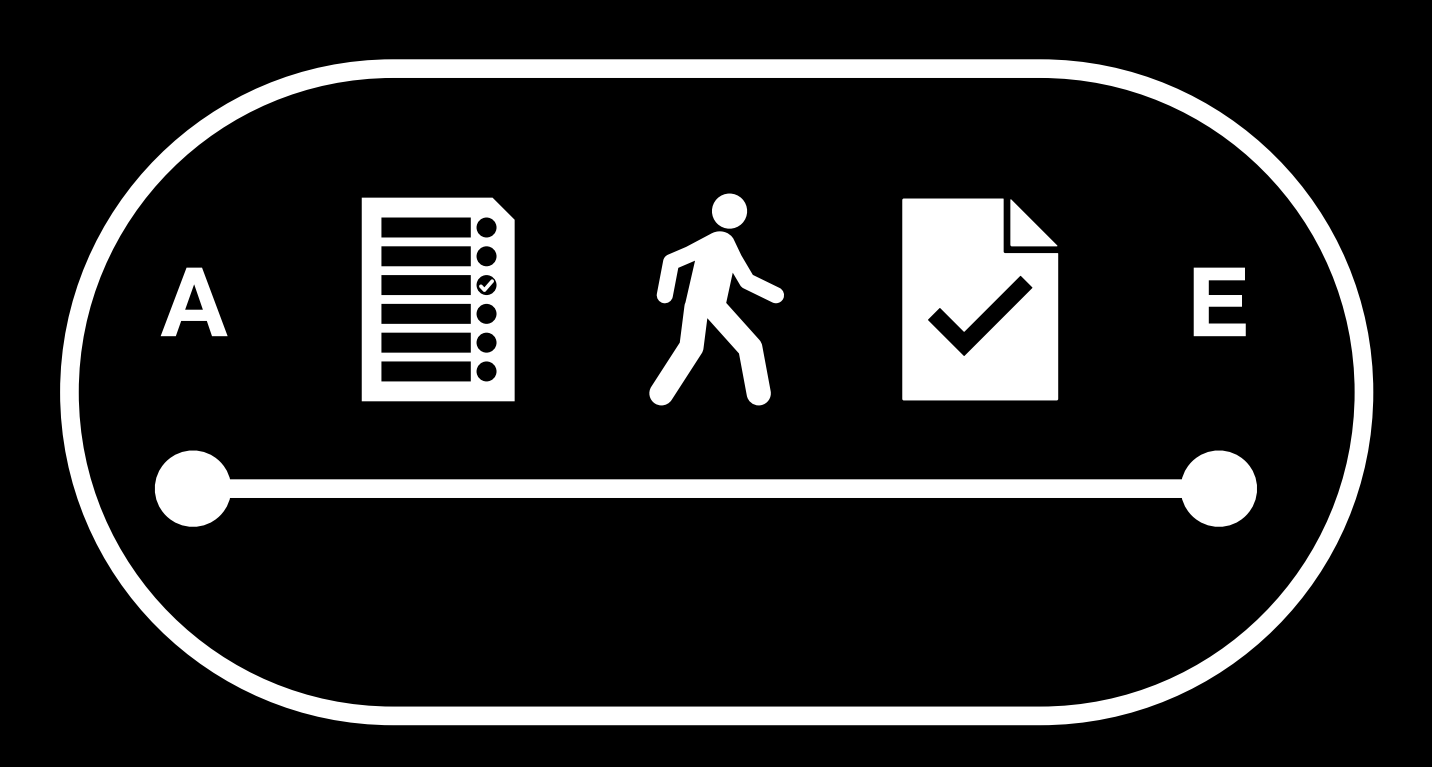

#### **Тест отправки в другую страну**

```
POST: "http://dhl.test.com/api/mail/msk_post" 
{
```

```
 "name": "Иван", 
   "weight": 7180, 
   "rate": "light", 
   "dimentions": "3x2x4", 
   "address": { 
     "street": "ул. Красно-белая", 
     "city": "Железногорск", 
     "zipcode": "101207" 
   }, 
   "phoneNumbers": [ 
     "+7-123-456-78-90" 
 ] 
}
```
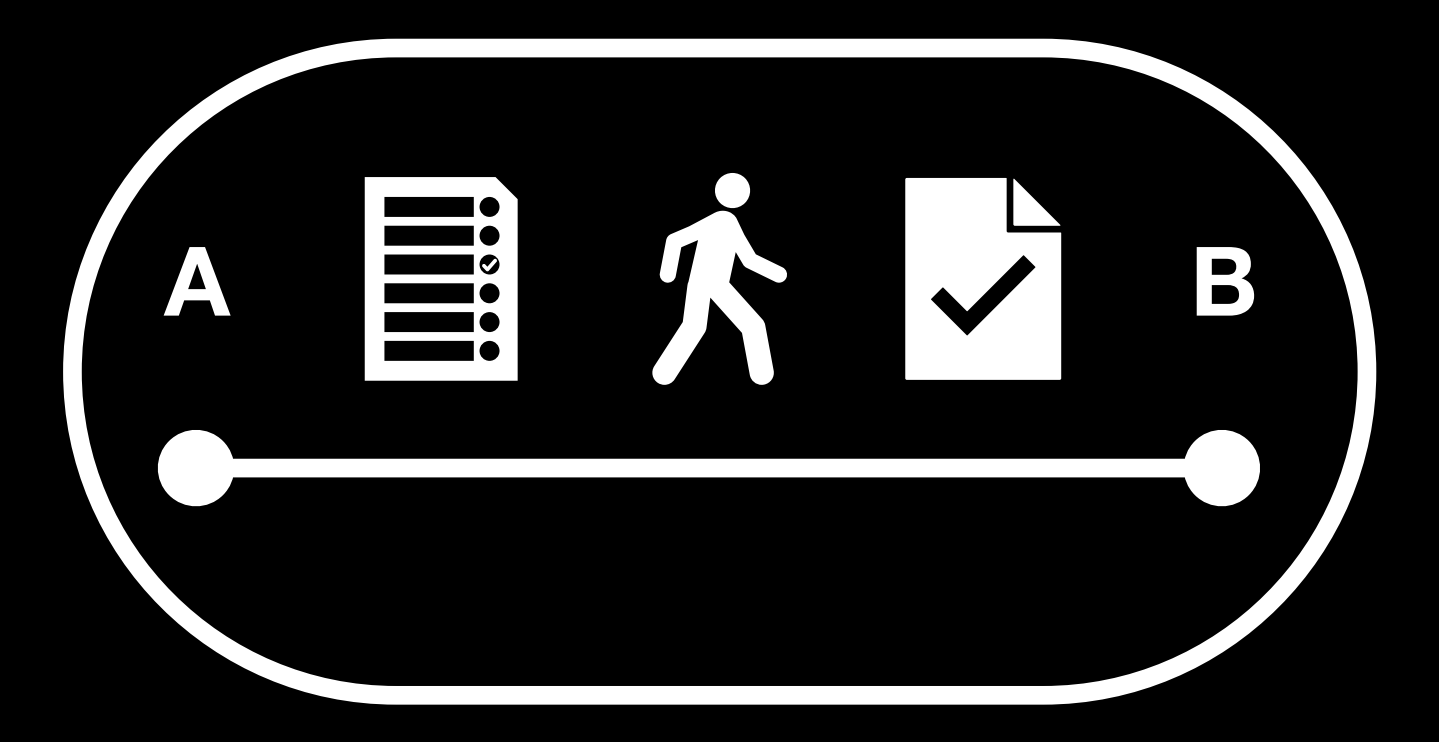

**Тест отправки по городу**

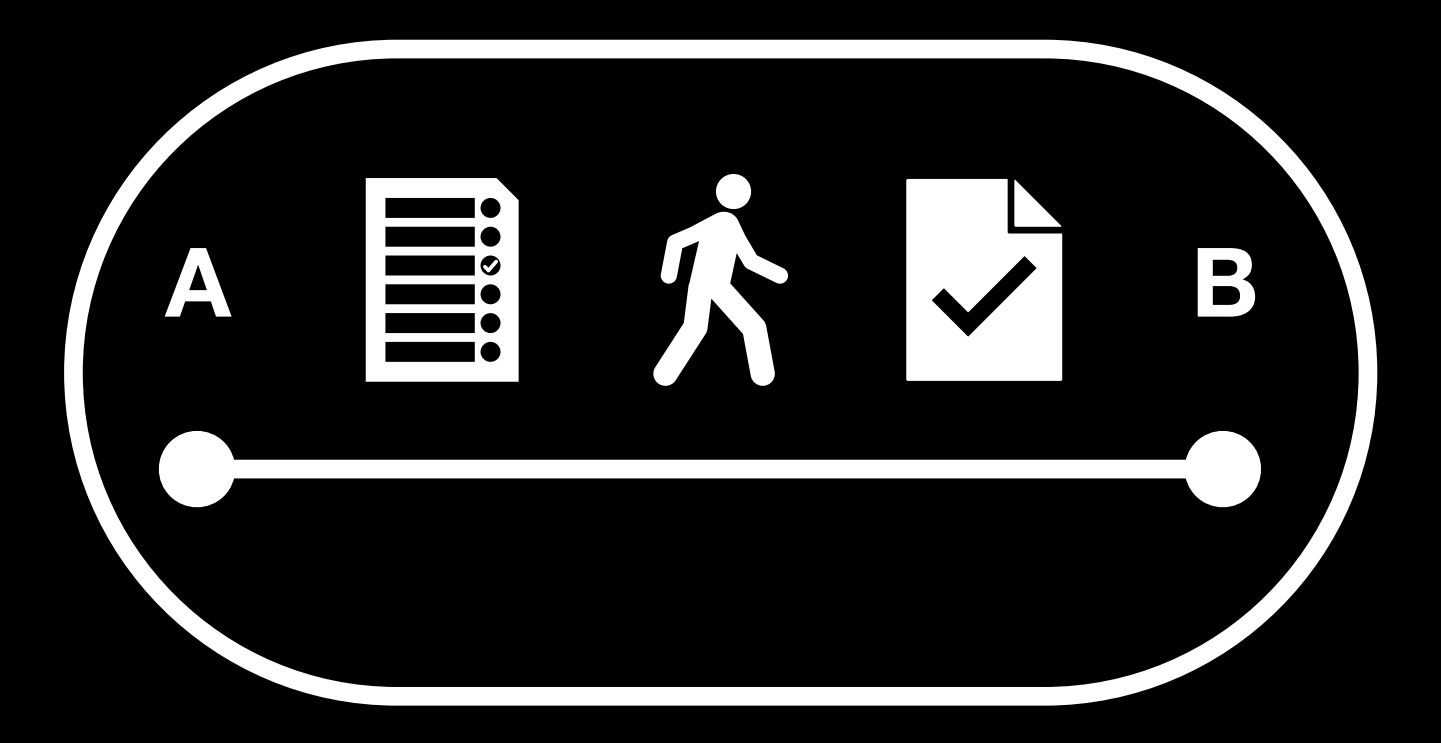

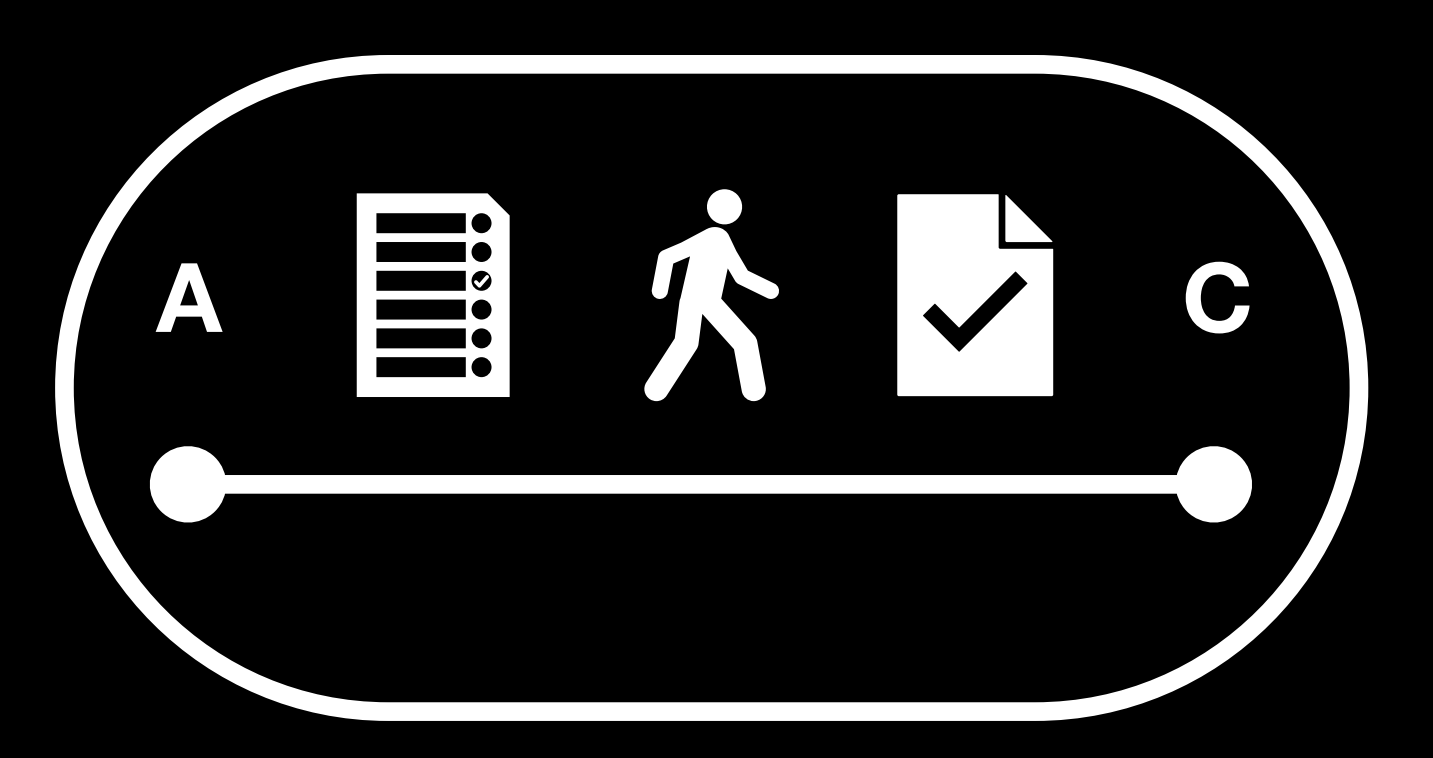

#### **Тест междугородней отправки**

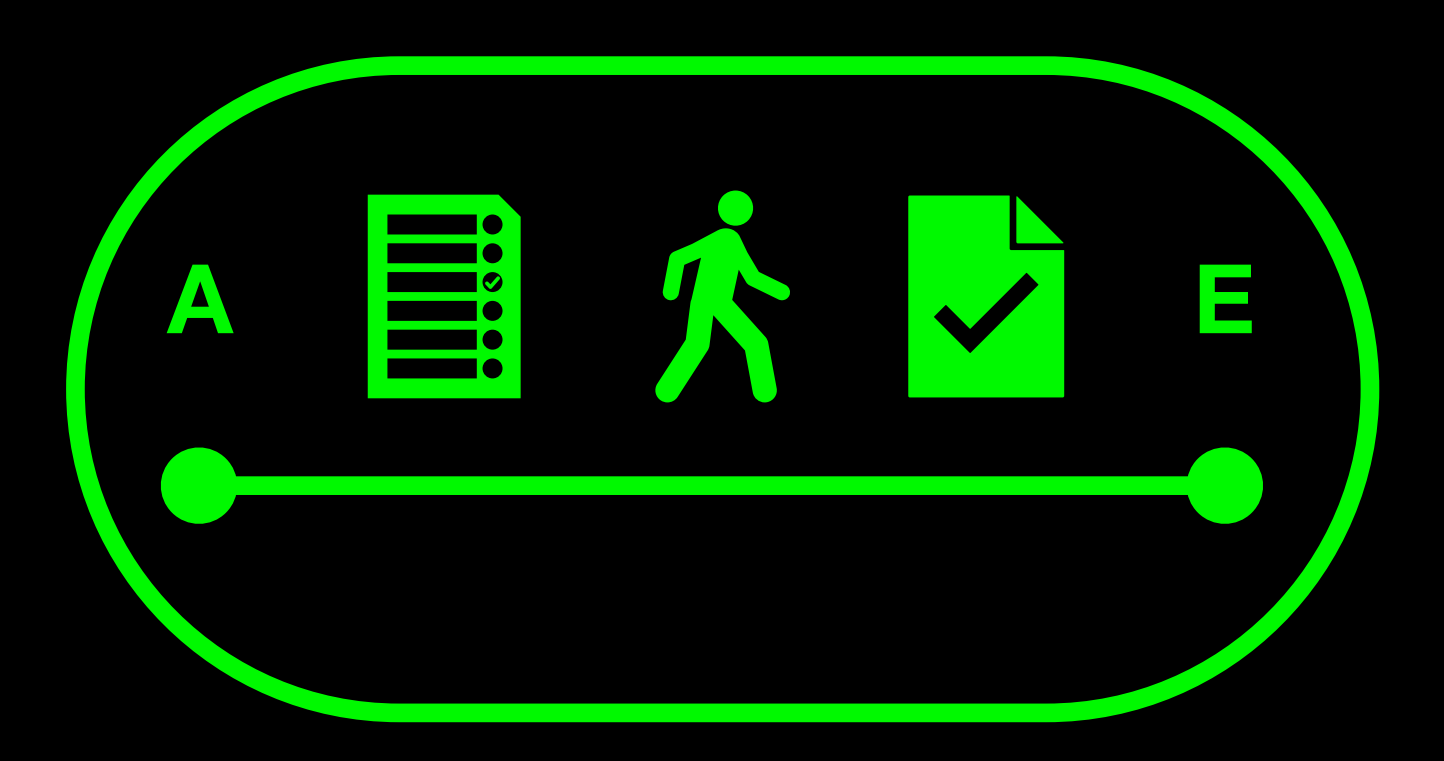

```
POST: "http://dhl.test.com/api/mail/msk_post" 
{ 
   "name": "Иван-Петр",
```

```
 "weight": 7180, 
   "rate": "heavy", 
   "dimentions": "3x5x2", 
   "address": { 
     "street": "Abashidze st.", 
     "city": "Tbilisi", 
     "zipcode": "1100" 
   }, 
   "phoneNumbers": [ 
     "+71234567890", 
      "+9550987654321" 
 ] 
}
```
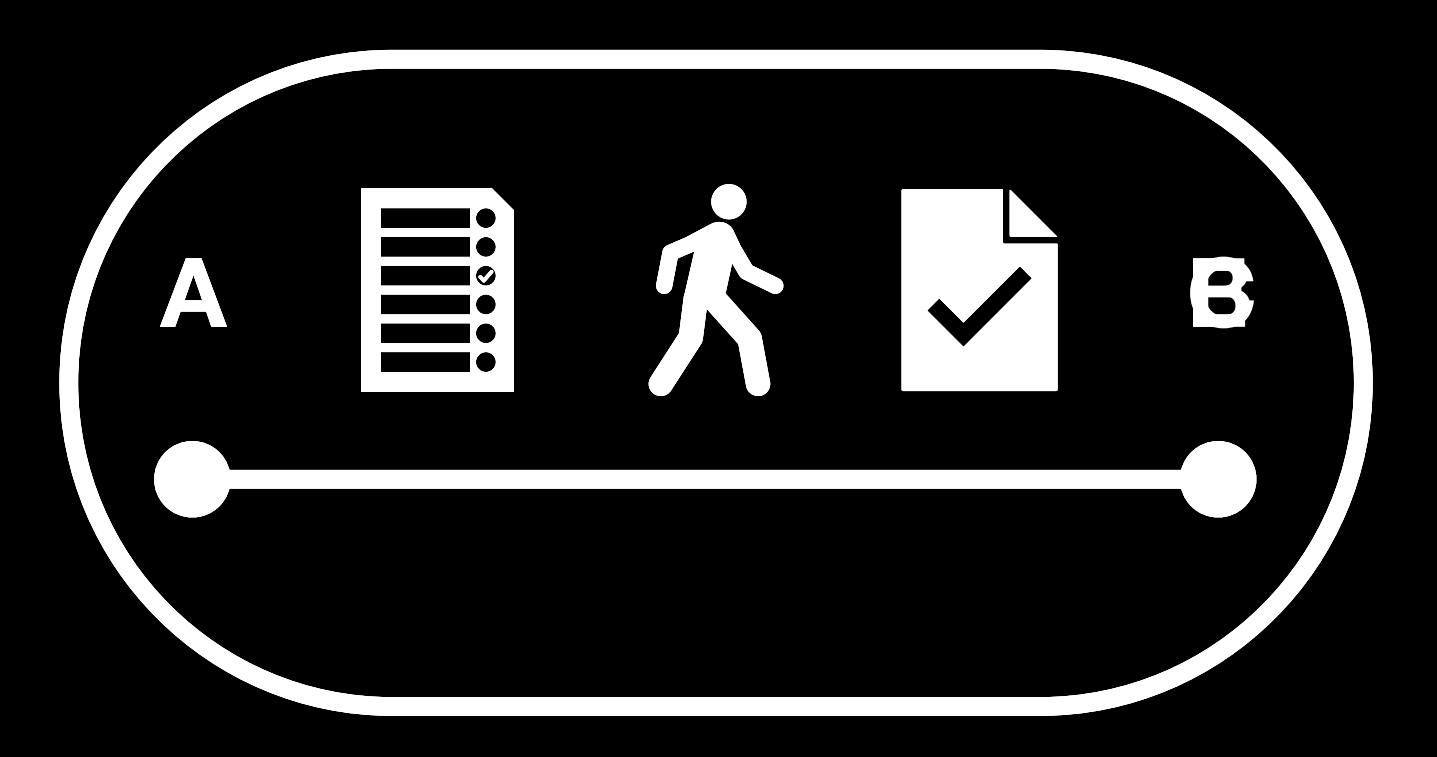

![](_page_60_Picture_1.jpeg)

![](_page_60_Picture_2.jpeg)

![](_page_61_Picture_1.jpeg)

![](_page_61_Picture_2.jpeg)

![](_page_61_Picture_3.jpeg)

![](_page_62_Picture_1.jpeg)

![](_page_62_Picture_2.jpeg)

![](_page_62_Picture_3.jpeg)

![](_page_62_Figure_4.jpeg)

**{** 

 **"name": "Иван", "weight": 4354, "rate": "loyal", "dimentions": "3x13x9", "address": { "street": "ул. Центральная", "city": "Москва", "zipcode": "101101" }, "phoneNumbers": [ "+7-123-456-78-90" ]** 

![](_page_63_Picture_1.jpeg)

![](_page_63_Picture_2.jpeg)

![](_page_63_Picture_3.jpeg)

![](_page_63_Figure_4.jpeg)

**{** 

 **"name": "Иван Иванов", "weight": 4354, "rate": "light", "dimentions": "3x43x8", "address": { "street": "тракт Старый", "city": "Москва", "zipcode": "101101" }, "phoneNumbers": [ "+71234589999" ]** 

![](_page_64_Picture_1.jpeg)

![](_page_64_Picture_2.jpeg)

![](_page_64_Picture_3.jpeg)

![](_page_64_Figure_4.jpeg)

**{** 

 **"name": "Анна-Мария", "weight": 34860108, "rate": "loyal", "dimentions": "4165x372836x19633", "address": { "street": "ул. Красно-белая", "city": "Москва", "zipcode": "101100" }, "phoneNumbers": [ "+7-123-456-78-90" ]** 

![](_page_65_Picture_1.jpeg)

![](_page_65_Picture_2.jpeg)

![](_page_65_Picture_3.jpeg)

![](_page_65_Figure_4.jpeg)

**{** 

 **"name": "Иван-Петр", "weight": 34860108, "rate": "heavy", "dimentions": "86x8x6", "address": { "street": "ул. Красно-белая", "city": "Москва", "zipcode": "101101" }, "phoneNumbers": [ "+7 123 456 78 90" ]** 

![](_page_66_Picture_1.jpeg)

![](_page_66_Picture_2.jpeg)

![](_page_66_Picture_3.jpeg)

![](_page_66_Figure_4.jpeg)

**{** 

 **"name": "Артемий Лебедев", "weight": 4354, "rate": "light", "dimentions": "7x8x1", "address": { "street": "тракт Старый", "city": "Москва", "zipcode": "101101" }, "phoneNumbers": [ "+71234567890", "+70987654321" ]** 

![](_page_67_Picture_1.jpeg)

![](_page_67_Picture_2.jpeg)

![](_page_67_Picture_3.jpeg)

![](_page_67_Figure_4.jpeg)

**{** 

 **"name": "Артемий Лебедев", "weight": 4354, "rate": "light", "dimentions": "7x8x1", "address": { "street": "тракт Старый", "city": "Москва", "zipcode": "101101" }, "phoneNumbers": [ "+71234567890", "+70987654321" ]** 

![](_page_68_Picture_1.jpeg)

![](_page_68_Picture_2.jpeg)

![](_page_68_Picture_3.jpeg)

![](_page_68_Figure_4.jpeg)

**{** 

 **"name": "Иван Иванов", "weight": 169, "rate": "light", "dimentions": "34x53x5", "address": { "street": "ул. Центральная", "city": "Москва", "zipcode": "101101" }, "phoneNumbers": [ "+71234567890", "+70987654321" ]** 

![](_page_69_Picture_1.jpeg)

![](_page_69_Picture_2.jpeg)

![](_page_69_Picture_3.jpeg)

![](_page_69_Figure_4.jpeg)

**{** 

```
 "name": "Иван", 
   "weight": 579626, 
   "rate": "light", 
   "dimentions": "695x82742x4812126", 
   "address": { 
     "street": "ул. Центральная", 
     "city": "Нижний Новгород", 
     "zipcode": "101207" 
   }, 
   "phoneNumbers": [ 
     "1234567890" 
 ]
```
![](_page_70_Picture_1.jpeg)

![](_page_70_Picture_2.jpeg)

![](_page_70_Picture_3.jpeg)

![](_page_70_Figure_4.jpeg)

**{** 

 **"name": "Анна-Мария", "weight": 169, "rate": "light", "dimentions": "6917x212x795", "address": { "street": "проспект Мира", "city": "Москва", "zipcode": "101101" }, "phoneNumbers": [ "+71234589999" ]** 

## Движки для таких тестов на Python

- Tavern
- Hypothesis
- Pytest-cases
	- Combidata
# **Combidata**

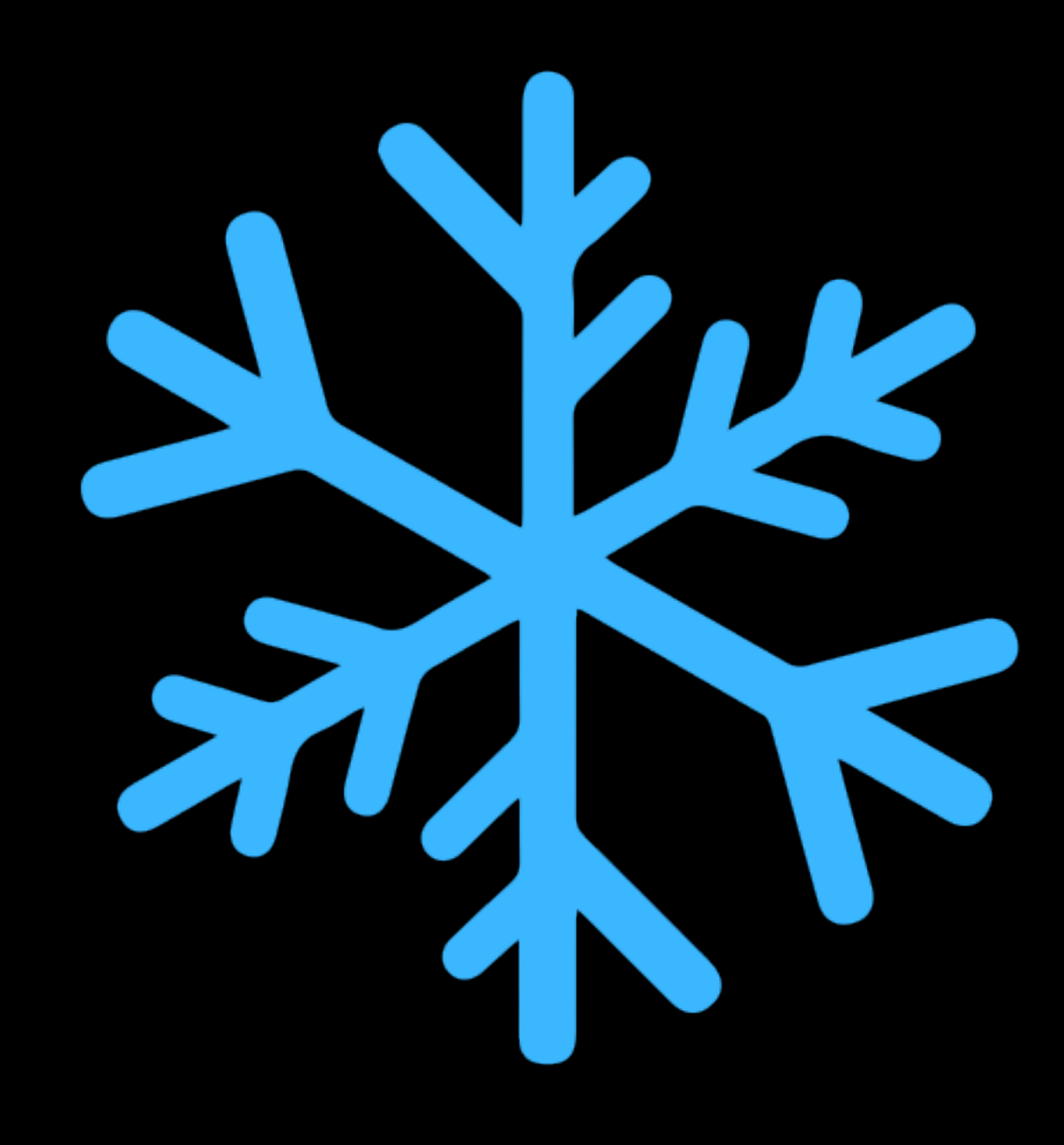

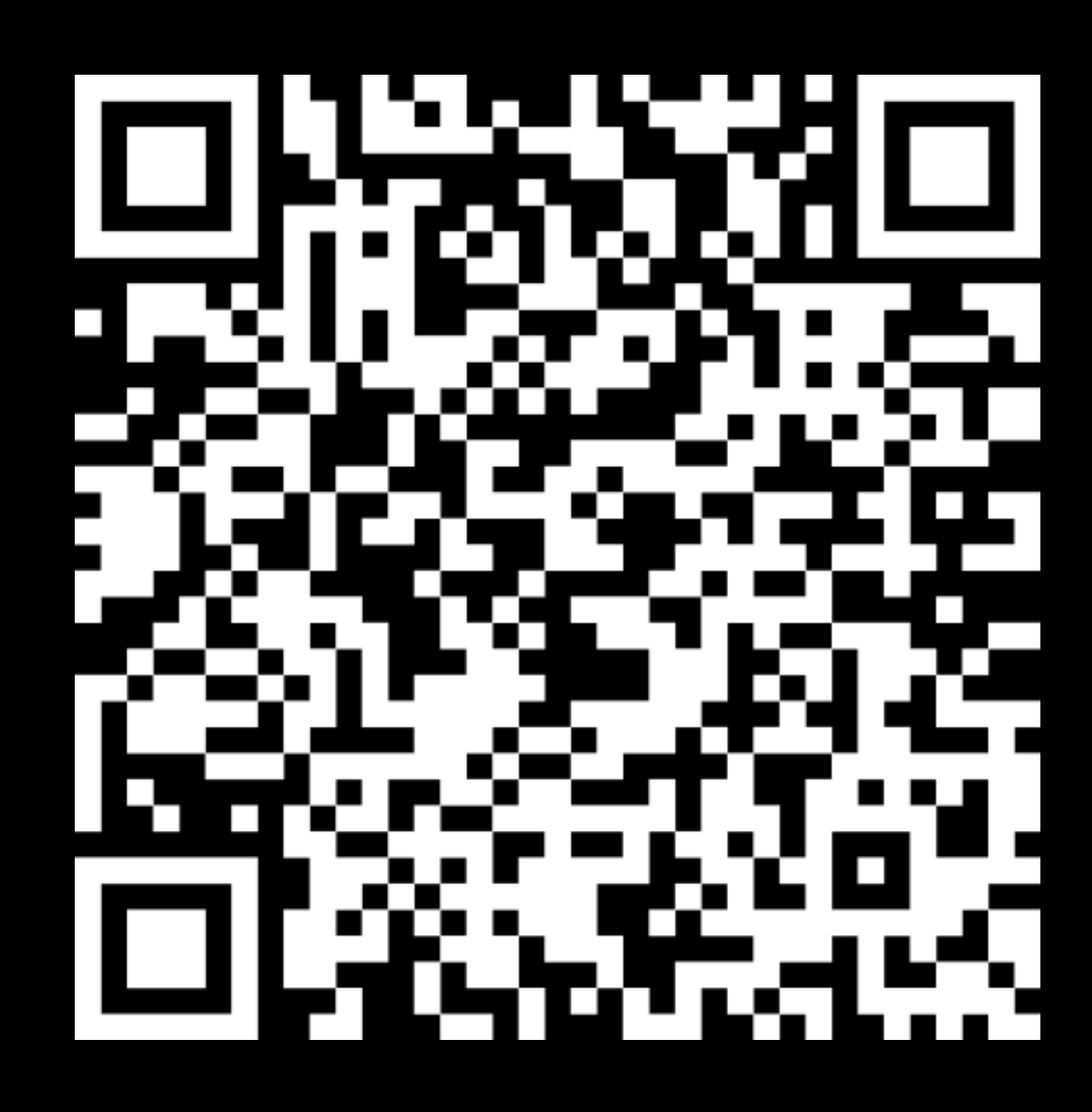

# Combidata

"cases": cases\_dict, "workflow": testing\_flow, "tools": my\_test\_tools, "template": web\_data

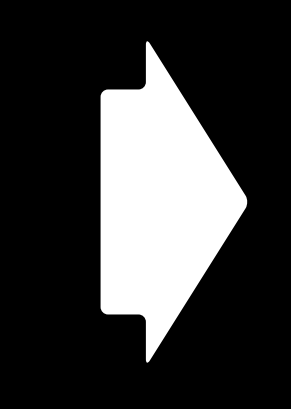

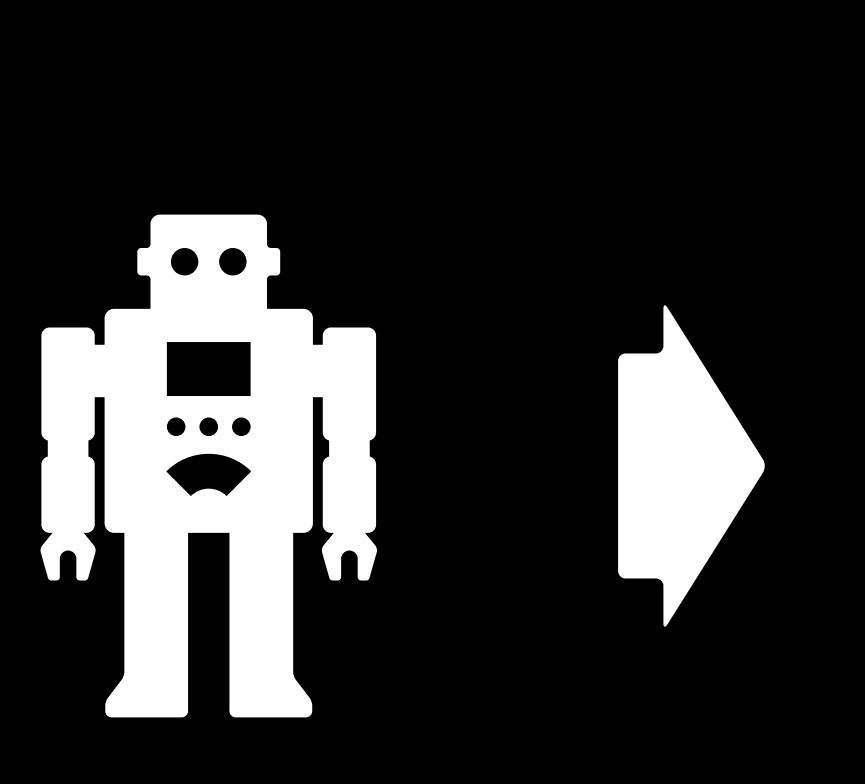

- Кейс прошел успешно 1) Тест упал 2) Кейс прошел успешно 3) Неверный результат 4)
- . . . . . . Кейс прошел успешно n)

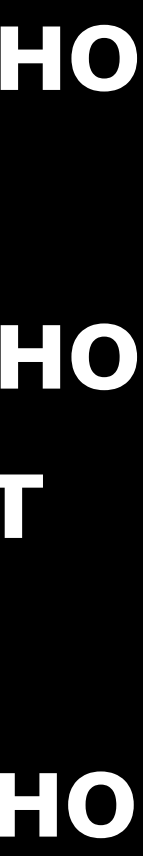

### **"cases"**

 $unit\_dict['cases'']$ ["rate"] = { "HV": { "value": "heavy", "requirements": {"weight": "Hig"}, "name": "Грузовой тариф" }, "LI": { "value": "light", "requirements": {"weight": "Gen"}, "name": "Перевозка курьером" }, "LO": { "value": "loyal", "requirements": {"dimentions": "Gen"}, "name": "Спецпредложение" } } unit\_dict["cases"]["weight"] = { "Gen": { "gen\_func": random.randint, "options": {"a": 100, "b": 10000}, "name": "Базовый тариф (вес)" }, "Hig": { "gen func": random.randint, "options": {"a": 10000, "b": 100000000}, "name": "Грузовой тариф (вес)" } }

# Combidata

"cases": cases\_dict, "workflow": testing\_flow, "tools": my\_test\_tools, "template": web\_data

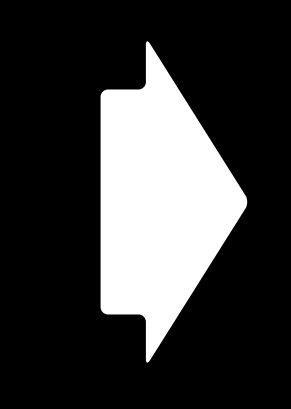

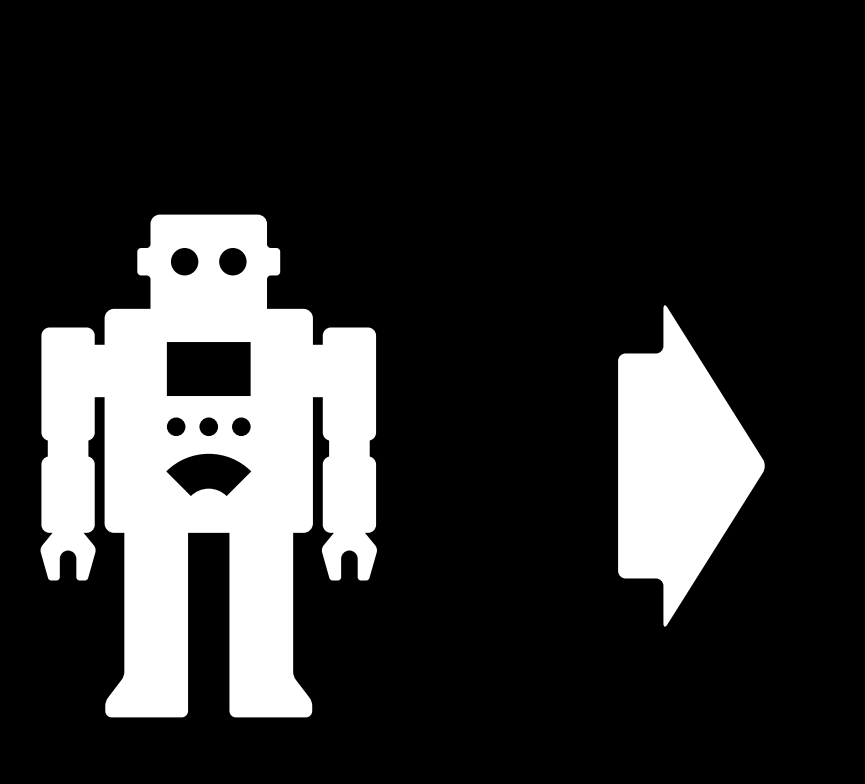

- Кейс прошел успешно 1) Тест упал 2) Кейс прошел успешно 3) Неверный результат 4)
- . . . . . . Кейс прошел успешно n)

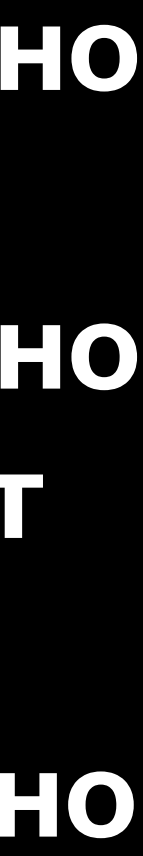

# **"workflow"**

# { "generate": (ST COMBINE, ST GENERATE), "tell": [(ARC, MODAL), (CLEAR, CHECK\_WRI)] }

"standard": (ST\_COMBINE, ST\_GENERATE, ST\_FORM, SEND, CHECK\_WRI), "error": (ST\_COMBINE, ST\_GENERATE, ST\_FORM, SEND, CHECK\_WRO), "international": (ST\_COMBINE, ST\_GENERATE, ST\_FORM, SEND, CHECK\_INT),

77

# Combidata

"cases": cases\_dict, "workflow": testing\_flow, "tools": my\_test\_tools, "template": web\_data

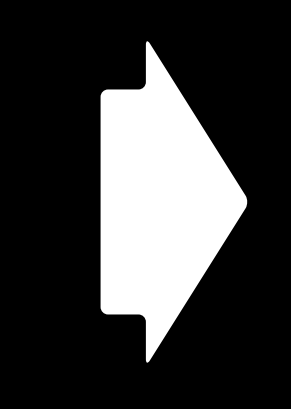

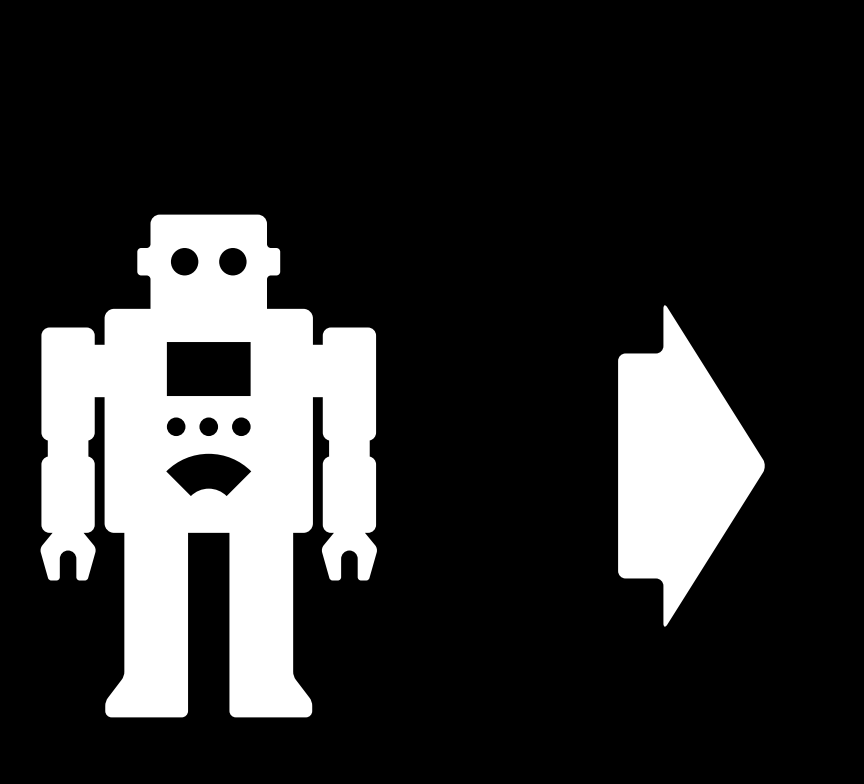

- Кейс прошел успешно 1) Тест упал 2) Кейс прошел успешно 3) Неверный результат 4)
- . . . . . . Кейс прошел успешно n)

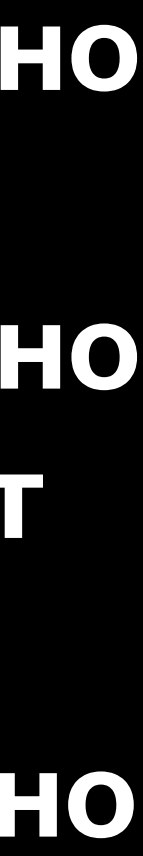

# **"tools"**

"dev\_console": console dev,

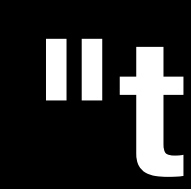

# "selenium": selen, "playwright": pw, "logger": clogger, "creds": CRED

# Combidata

"cases": cases\_dict, "workflow": testing\_flow, "tools": my\_test\_tools, "template": web\_data

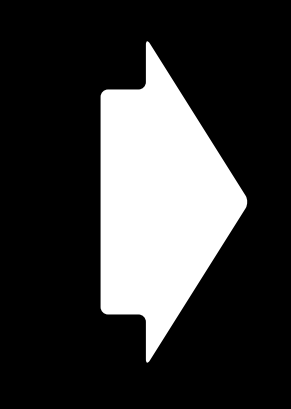

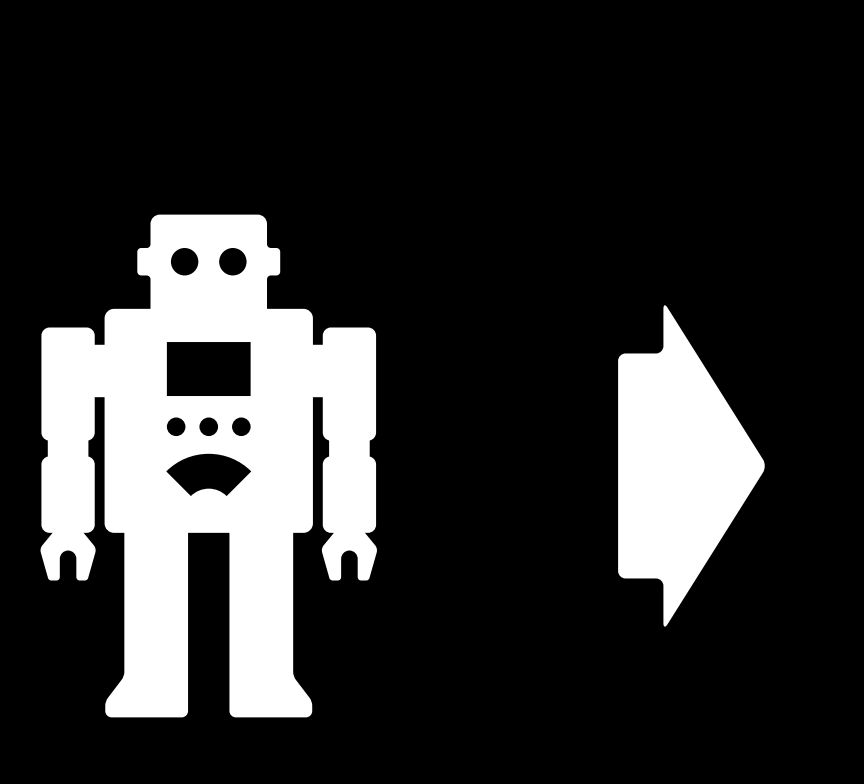

- Кейс прошел успешно 1) Тест упал 2) Кейс прошел успешно 3) Неверный результат 4)
- . . . . . . Кейс прошел успешно n)

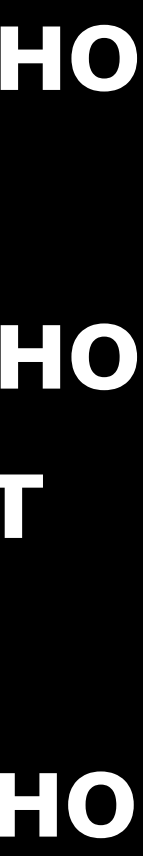

# **"template"**

{"name": "name", "weight": "age", "price": "price", "address": { "city": "city",

```
"dimentions": "dimentions",
      "street": "street",
      "zipcode": "zipcode"
\} , and the set of \} , and the set of \} , and the set of \} , and the set of \}"phoneNumbers": "phoneNumbers"}
```
# Combidata

"cases": cases\_dict, "workflow": testing\_flow, "tools": my\_test\_tools, "template": web\_data

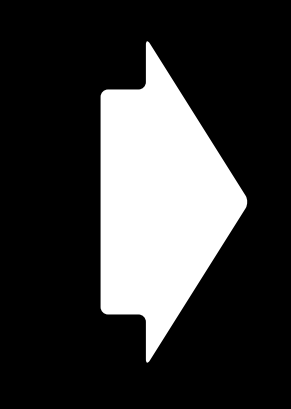

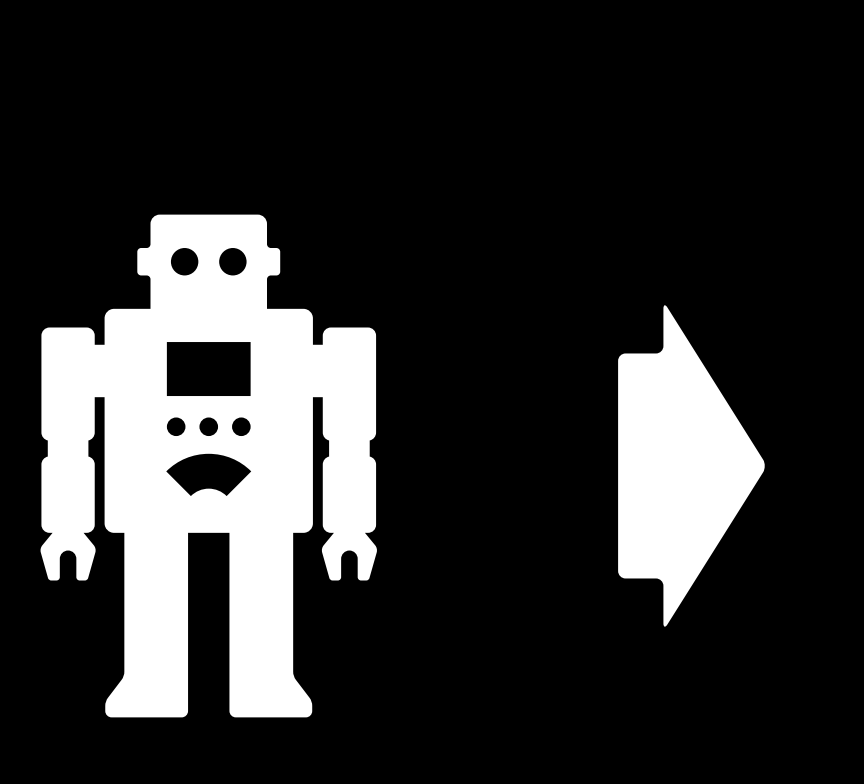

- Кейс прошел успешно 1) Тест упал 2) Кейс прошел успешно 3) Неверный результат 4)
- . . . . . . Кейс прошел успешно n)

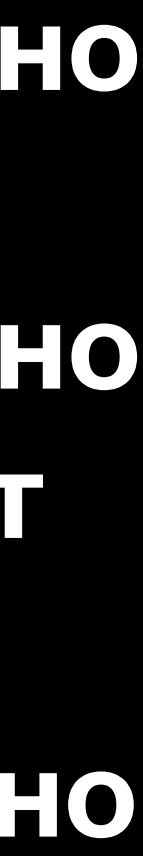

```
unit_atcle cases \lim_{m \to \infty} and \lim_{m \to \infty} "Gen": {
        "gen func": random.randint,
         "options": {"a": 100, "b": 10000},
         "name": "Базовый тариф (вес)"
     },
     "Hig": {
        "gen func": random.randint,
         "options": {"a": 10000, "b": 100000000},
         "name": "Грузовой тариф (вес)"
 }
}
unit_dict["cases"]["dimentions"] = {
     "Gen": {
        "gen func": re generate,
        "value": r''[1-9]\{1,3\}x[1-9]\{1,3\}x[1-9]\{1-9\} "name": "Базовый тариф (размер)"
     },
     "Hig": {
         "gen_func": re_generate,
        "value": r"[1-9]{3,8}x[1-9]{3,8}x[1-9]{
         "requirements": {"weight": "Hig"},
         "name": "Грузовой тариф (размер)"
 }
}
unit_dict["cases"]["street"] = {
     "StandardStreet": {
 "value": "ул. Центральная"
,
         "name": "Стандартное название улицы"
    },
     "StreetWithNumber": {
         "value": "ул. Центральная, 10",
         "name": "Улица с номером дома"
     },
     "StreetWithHyphen": {
```
 $\mathbf{v}$  value  $\mathbf{v}$  is the  $\mathbf{v}$ 

```
83
```
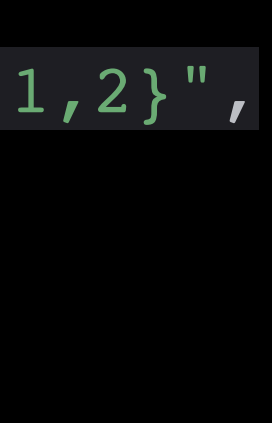

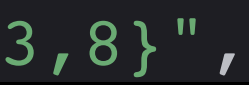

```
unit_atcle cases \lim_{m \to \infty} and \lim_{m \to \infty} "Gen": {
        "gen func": random.randint,
         "options": {"a": 100, "b": 10000},
         "name": "Базовый тариф (вес)"
     },
     "Hig": {
        "gen func": random.randint,
         "options": {"a": 10000, "b": 100000000},
         "name": "Грузовой тариф (вес)"
 }
}
unit_dict["cases"]["dimentions"] = {
     "Gen": {
        "gen func": re generate,
        "value": r''[1-9]\{1,3\}x[1-9]\{1,3\}x[1-9]\{1-9\} "name": "Базовый тариф (размер)"
     },
     "Hig": {
         "gen_func": re_generate,
        "value": r"[1-9]{3,8}x[1-9]{3,8}x[1-9]{
         "requirements": {"weight": "Hig"},
         "name": "Грузовой тариф (размер)"
 }
}
unit dict["cases"]["street"] = {
     "StandardStreet": {
 "value": "ул. Центральная"
,
         "name": "Стандартное название улицы"
    },
     "StreetWithNumber": {
         "value": "ул. Центральная, 10",
         "name": "Улица с номером дома"
     },
     "StreetWithHyphen": {
```
 $\mathbf{v}$  value  $\mathbf{v}$  is the  $\mathbf{v}$ 

```
84
```
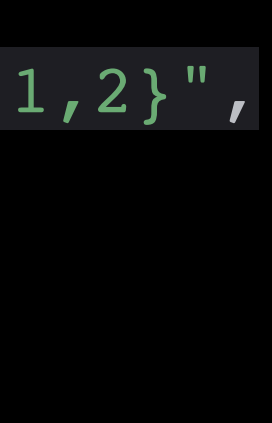

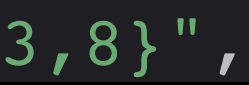

```
unit_atcle cases \lim_{m \to \infty} and \lim_{m \to \infty} "Gen": {
        "gen func": random.randint,
         "options": {"a": 100, "b": 10000},
         "name": "Базовый тариф (вес)"
     },
     "Hig": {
        "gen func": random.randint,
         "options": {"a": 10000, "b": 100000000},
         "name": "Грузовой тариф (вес)"
 }
}
unit_dict["cases"]["dimentions"] = {
     "Gen": {
        "gen func": re generate,
        "value": r''[1-9]\{1,3\}x[1-9]\{1,3\}x[1-9]\{1-9\} "name": "Базовый тариф (размер)"
     },
     "Hig": {
         "gen_func": re_generate,
        "value": r"[1-9]{3,8}x[1-9]{3,8}x[1-9]{
         "requirements": {"weight": "Hig"},
         "name": "Грузовой тариф (размер)"
 }
}
unit dict["cases"]["street"] = {
     "StandardStreet": {
 "value": "ул. Центральная"
,
         "name": "Стандартное название улицы"
    },
     "StreetWithNumber": {
         "value": "ул. Центральная, 10",
         "name": "Улица с номером дома"
     },
     "StreetWithHyphen": {
```
 $\mathbf{v}$  value  $\mathbf{v}$  is the  $\mathbf{v}$ 

```
85
```
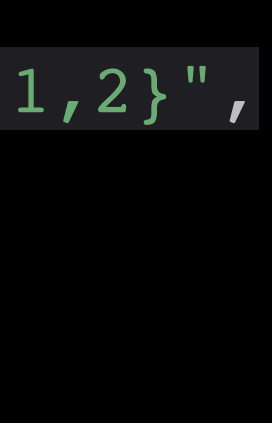

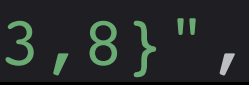

```
unit_atcle cases \lim_{m \to \infty} and \lim_{m \to \infty} "Gen": {
        "gen func": random.randint,
         "options": {"a": 100, "b": 10000},
         "name": "Базовый тариф (вес)"
     },
     "Hig": {
        "gen func": random.randint,
         "options": {"a": 10000, "b": 100000000},
         "name": "Грузовой тариф (вес)"
 }
}
unit_dict["cases"]["dimentions"] = {
     "Gen": {
         "gen_func": re_generate,
        "value": r''[1-9]{1,3}x[1-9]{1,3}x[1-9]{1,2}",
         "name": "Базовый тариф (размер)"
     },
     "Hig": {
         "gen_func": re_generate,
        "value": r"[1-9]{3,8}x[1-9]{3,8}x[1-9]{
         "requirements": {"weight": "Hig"},
         "name": "Грузовой тариф (размер)"
 }
}
unit dict["cases"]["street"] = {
     "StandardStreet": {
 "value": "ул. Центральная"
,
         "name": "Стандартное название улицы"
     },
     "StreetWithNumber": {
         "value": "ул. Центральная, 10",
         "name": "Улица с номером дома"
     },
     "StreetWithHyphen": {
```
 $\mathbf{v}$  value  $\mathbf{v}$  is the  $\mathbf{v}$ 

86

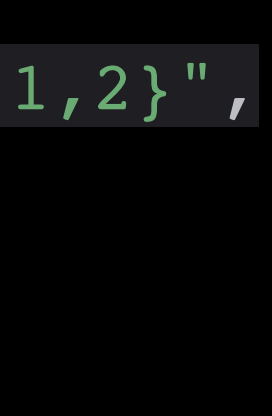

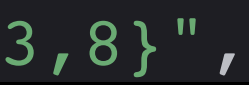

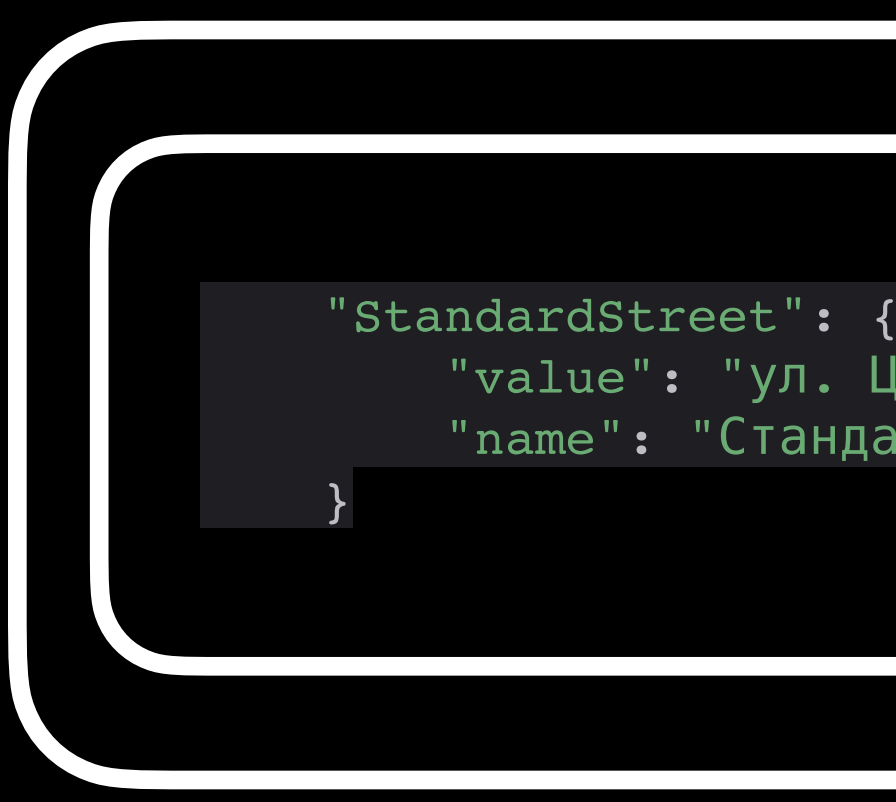

 "value": "ул. Центральная" , "name": "Стандартное название улицы"

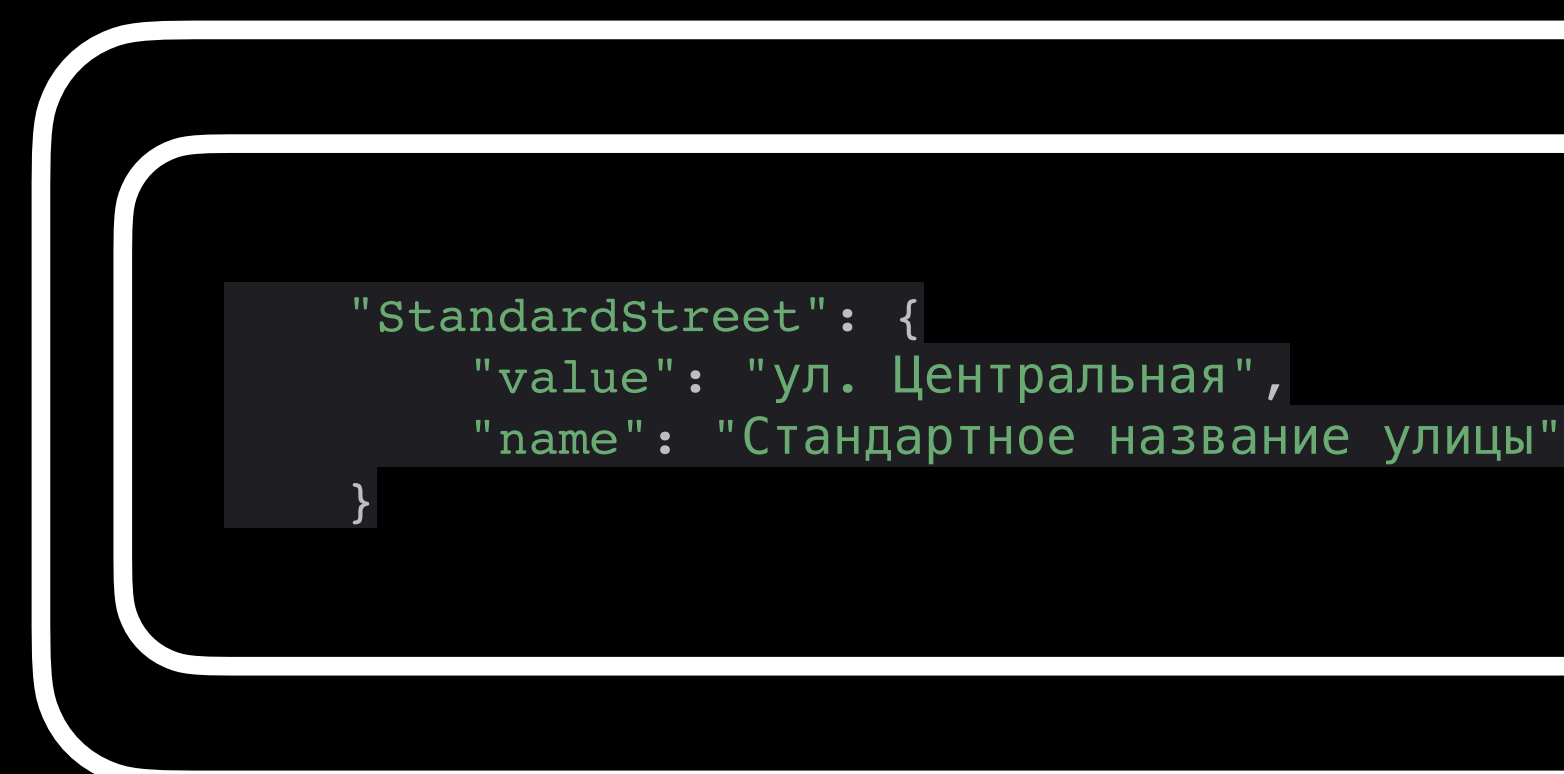

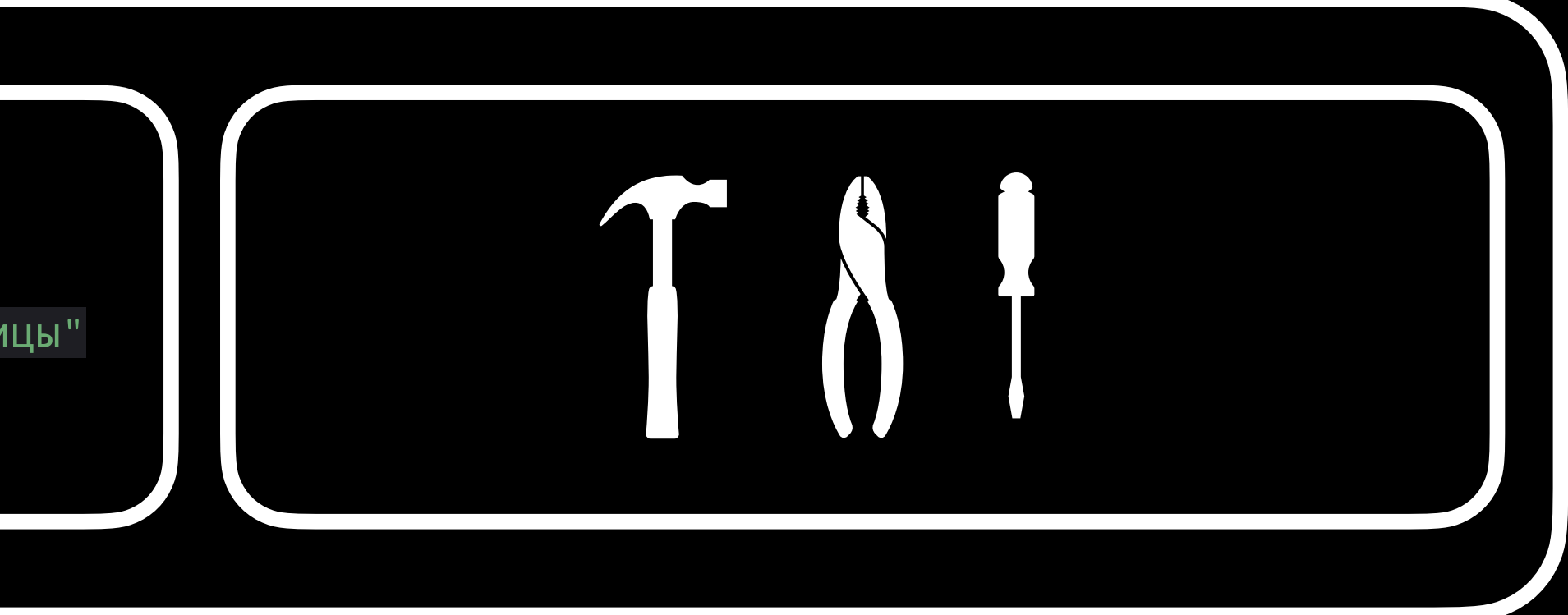

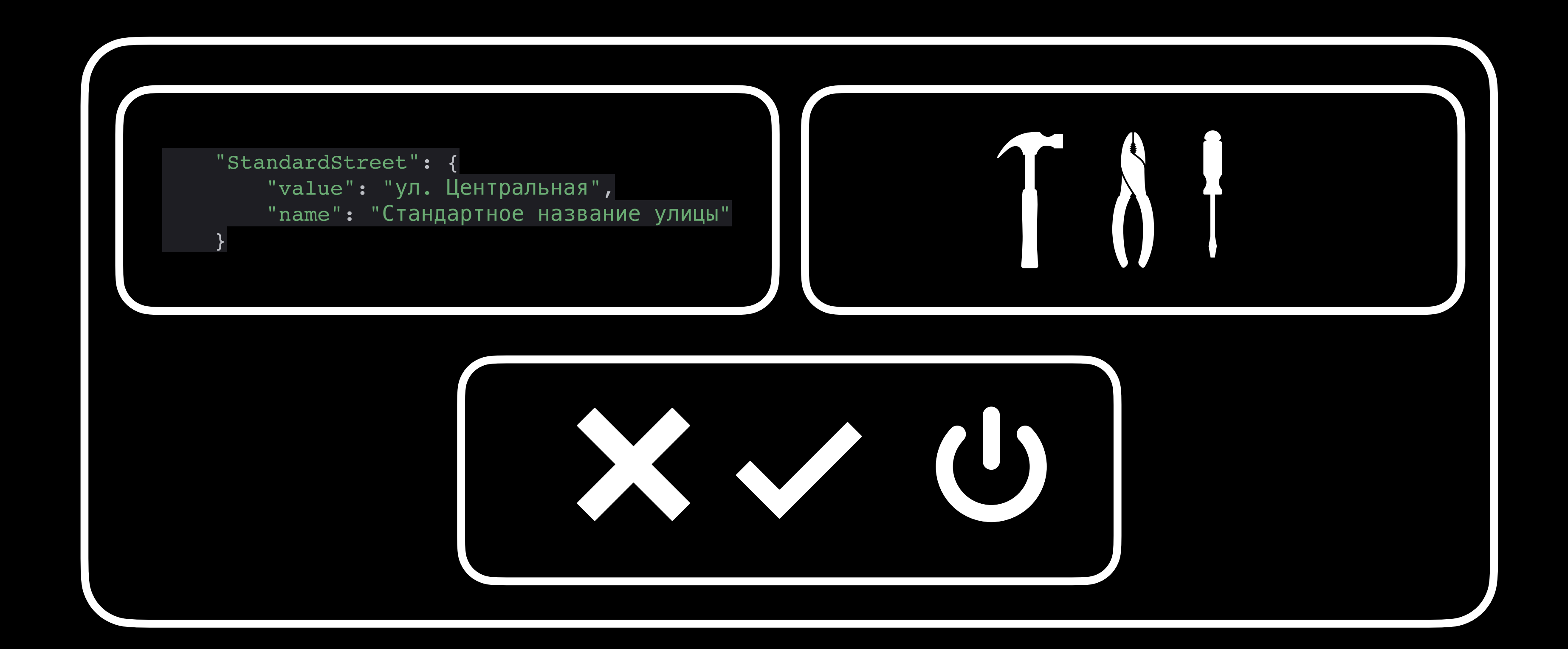

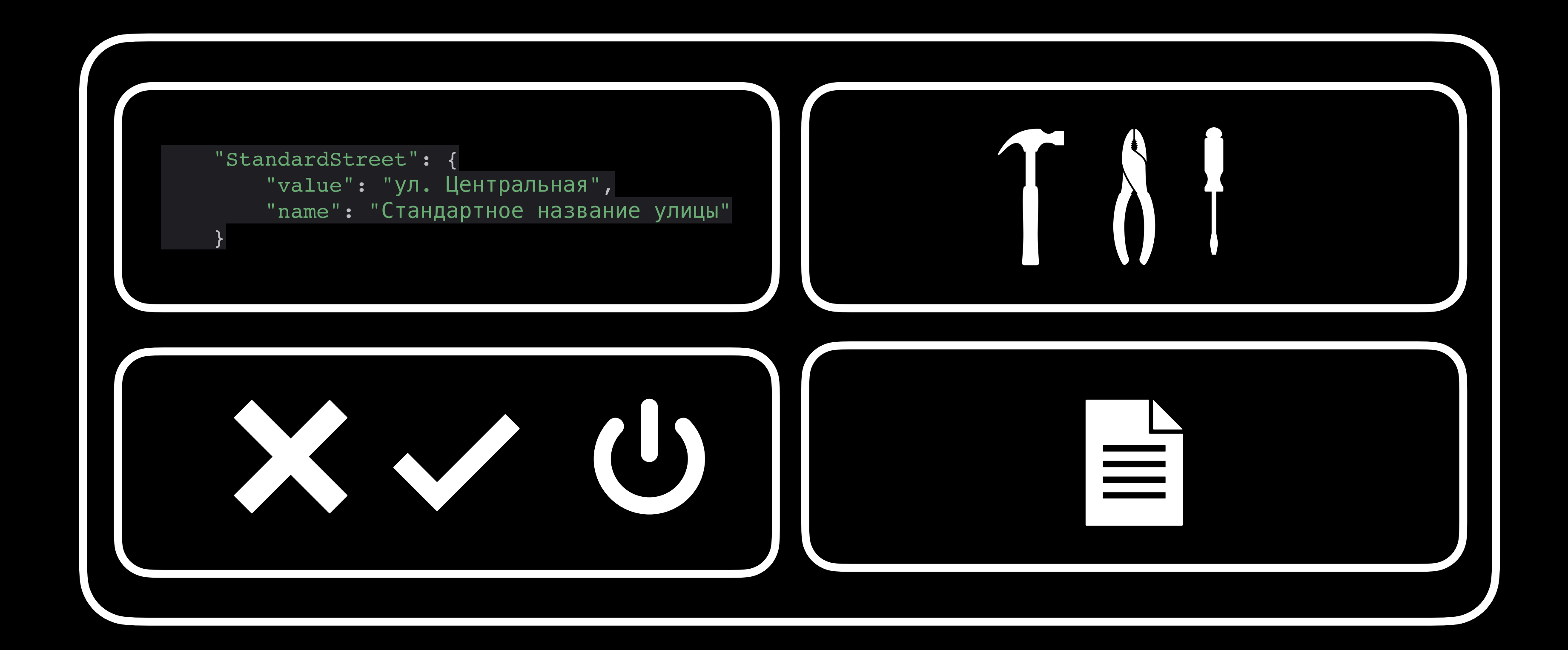

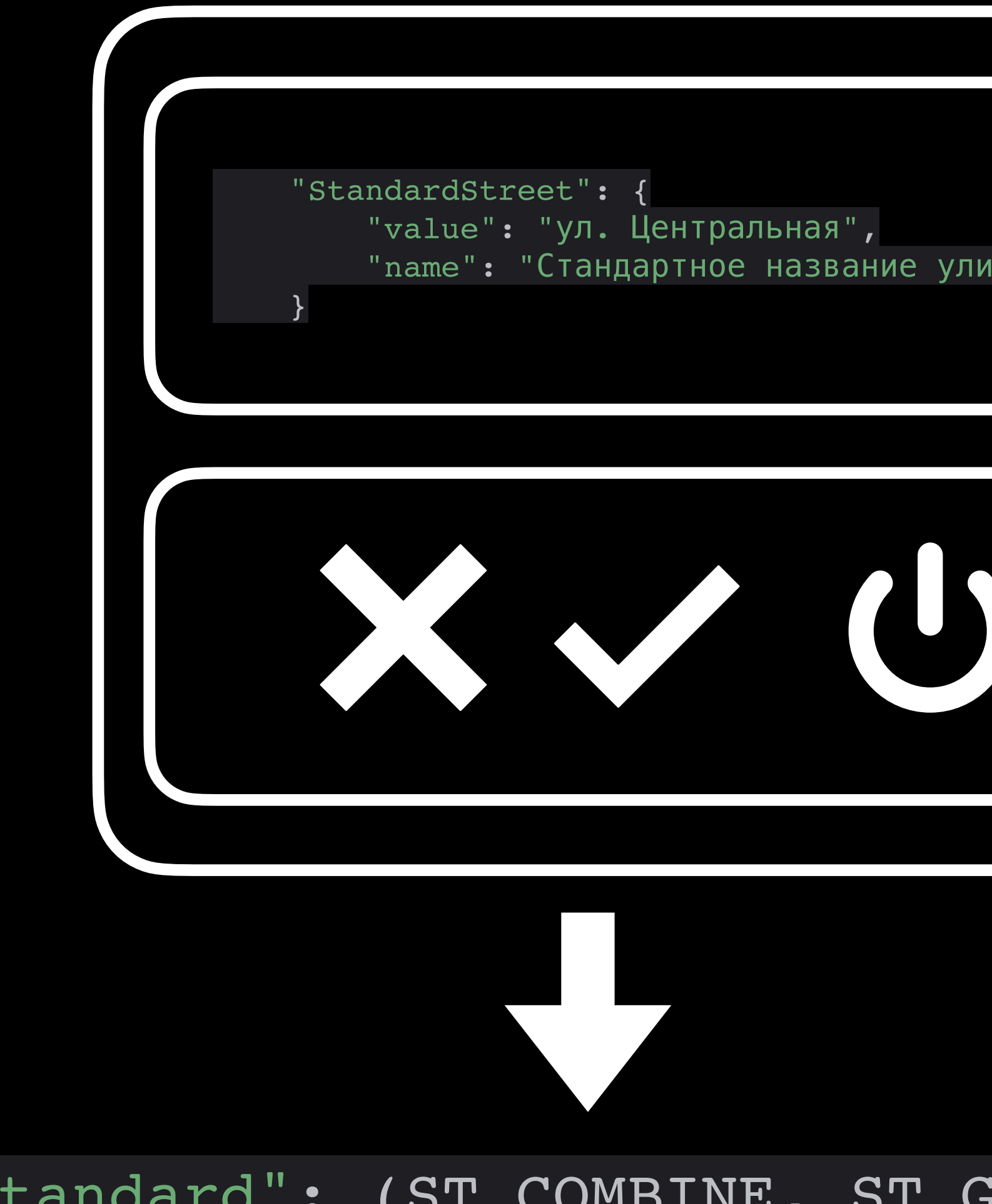

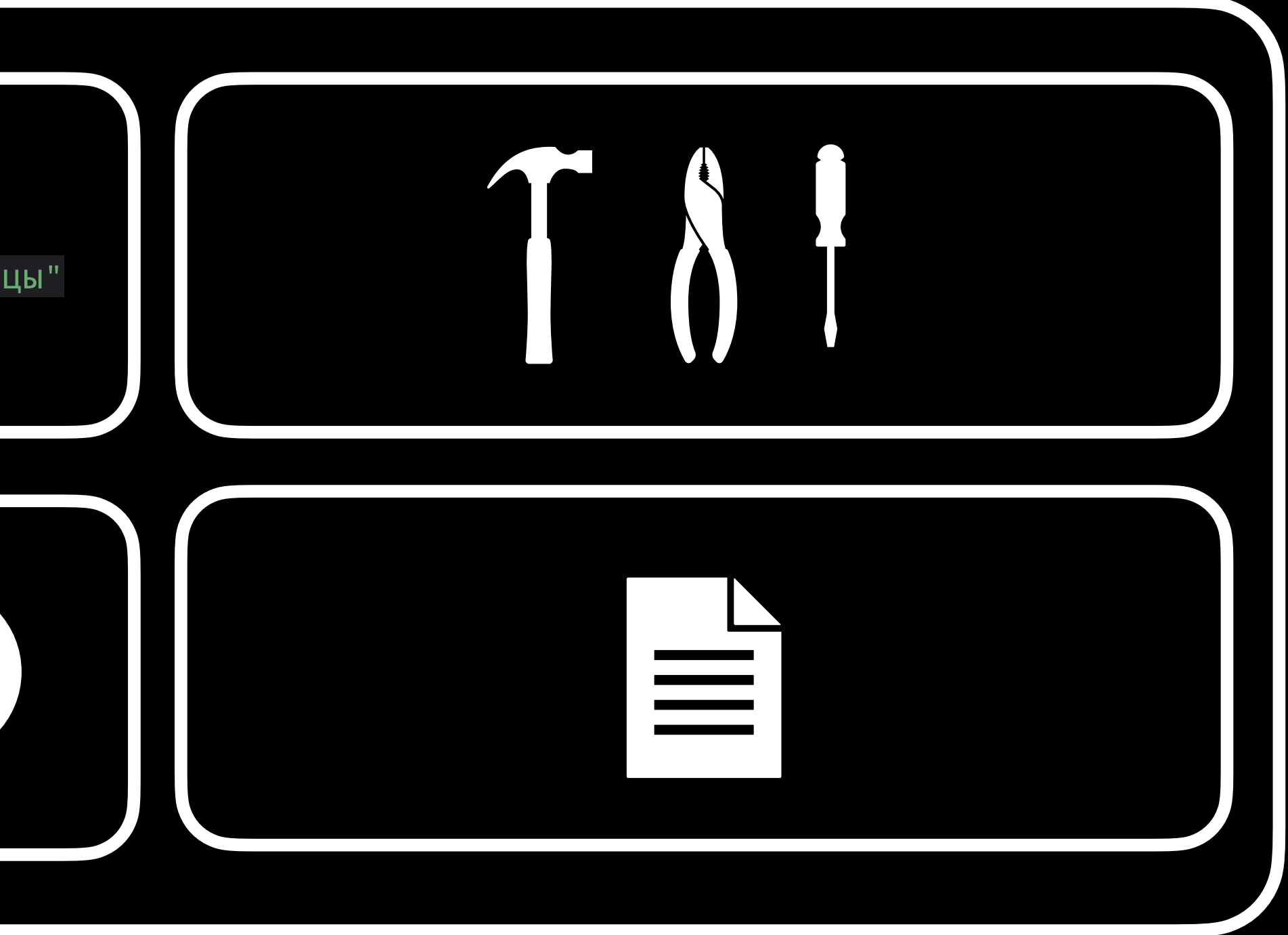

#### "standard": (ST\_COMBINE, ST\_GENERATE, ST\_FORM, SEND, CHECK\_WRI)

"standard": (ST\_COMBINE, ST\_GENERATE, ST\_FORM, SEND, CHECK\_WRI)

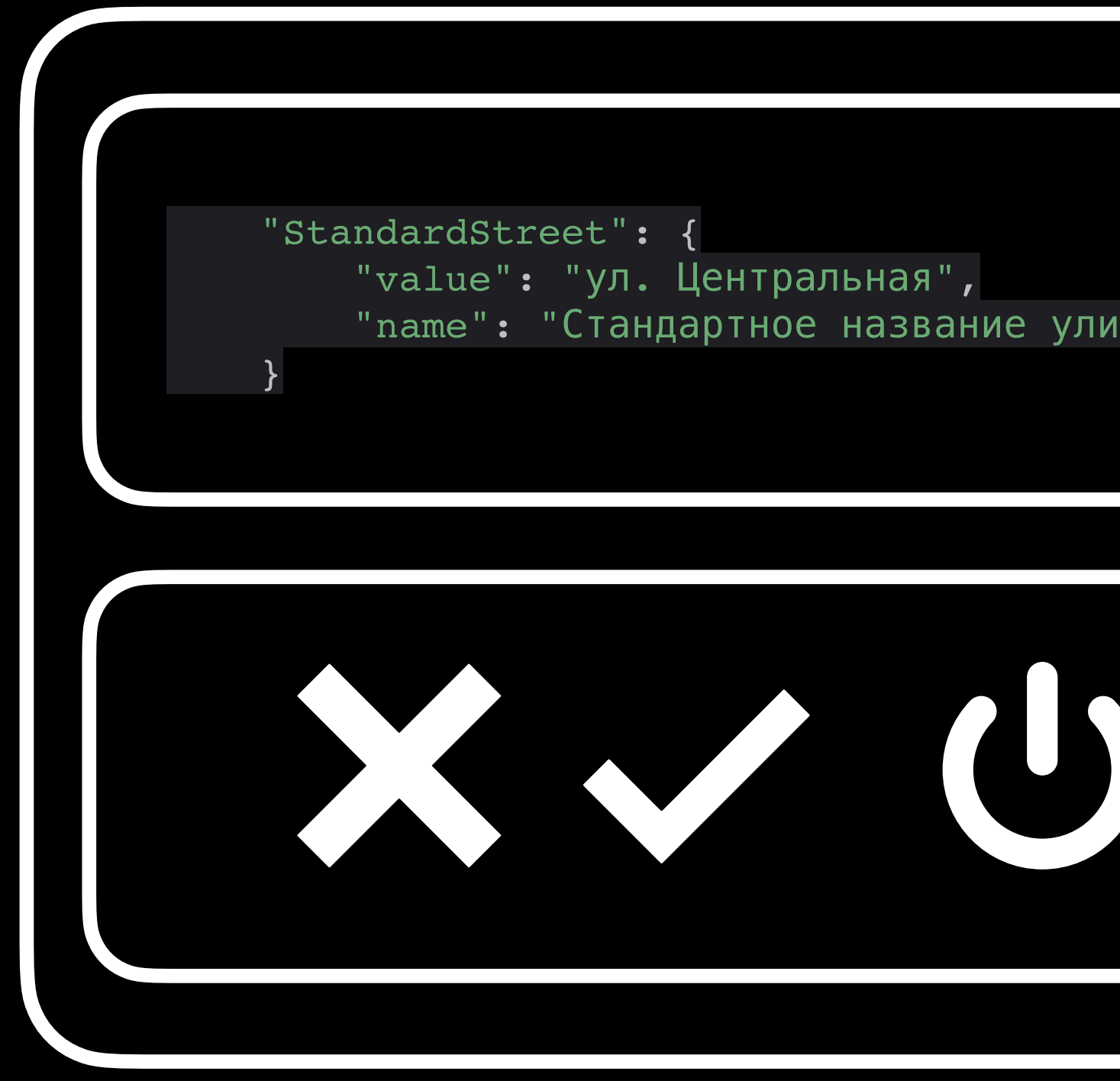

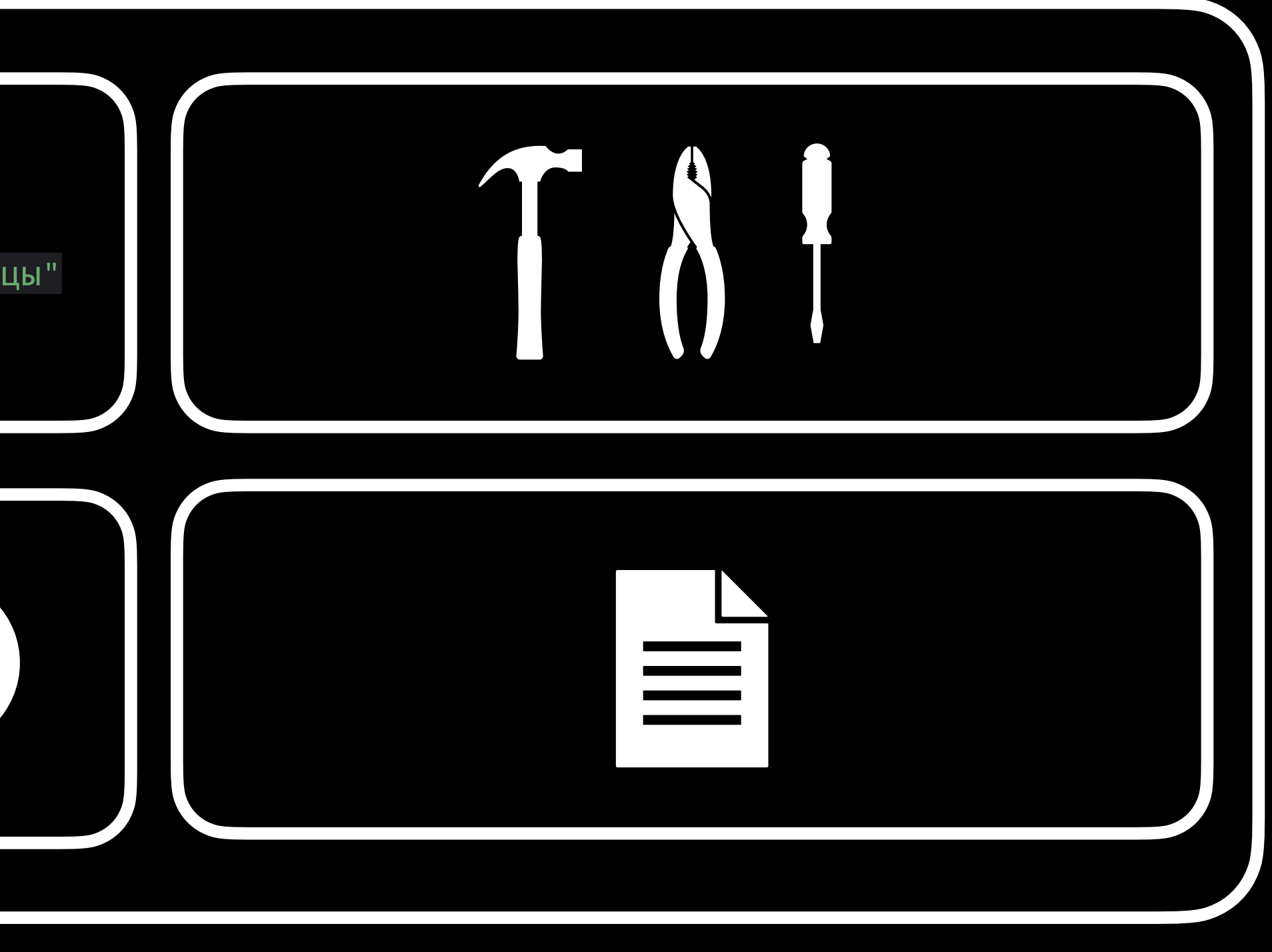

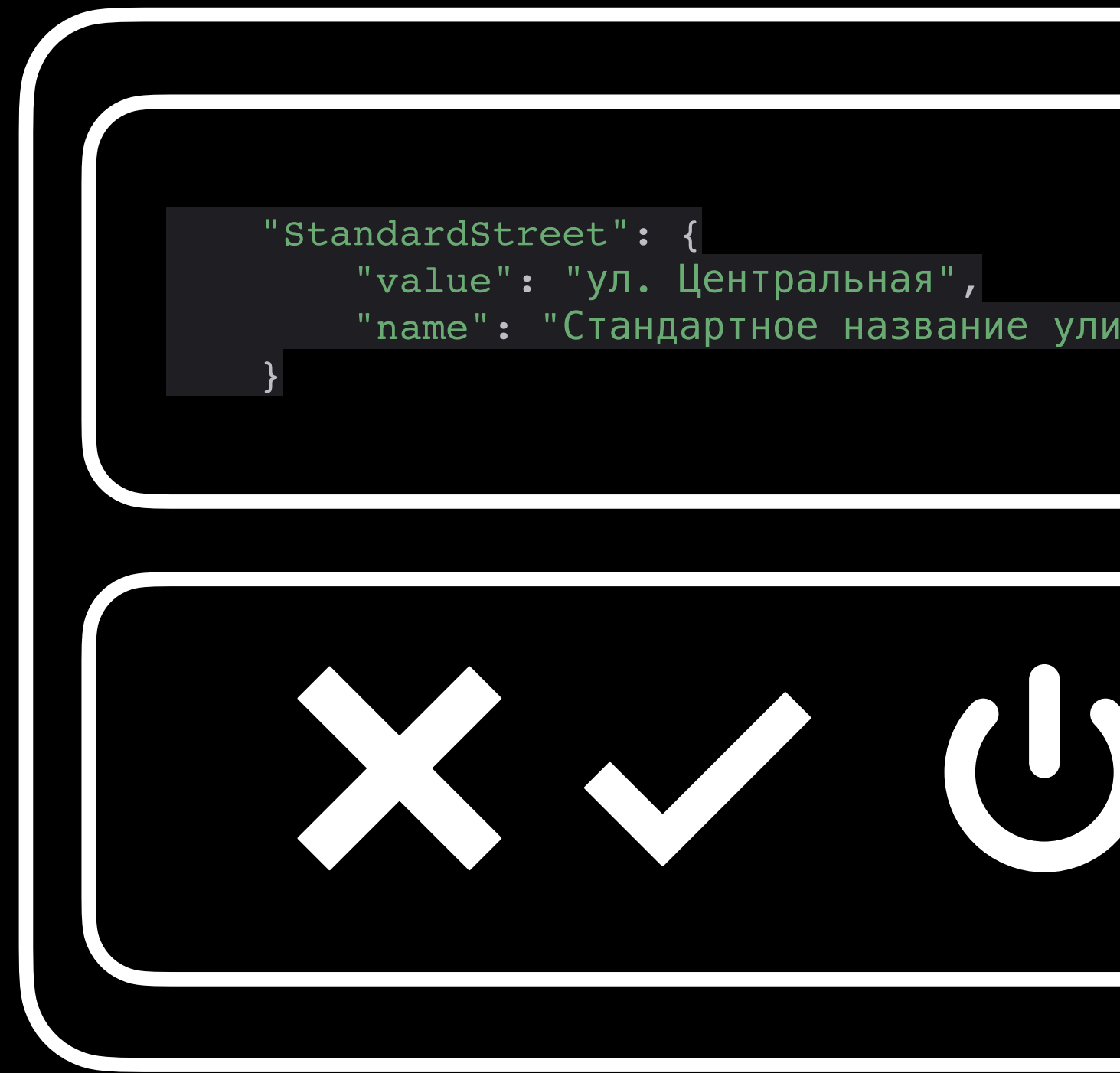

#### "standard": (ST\_COMBINE, ST\_GENERE

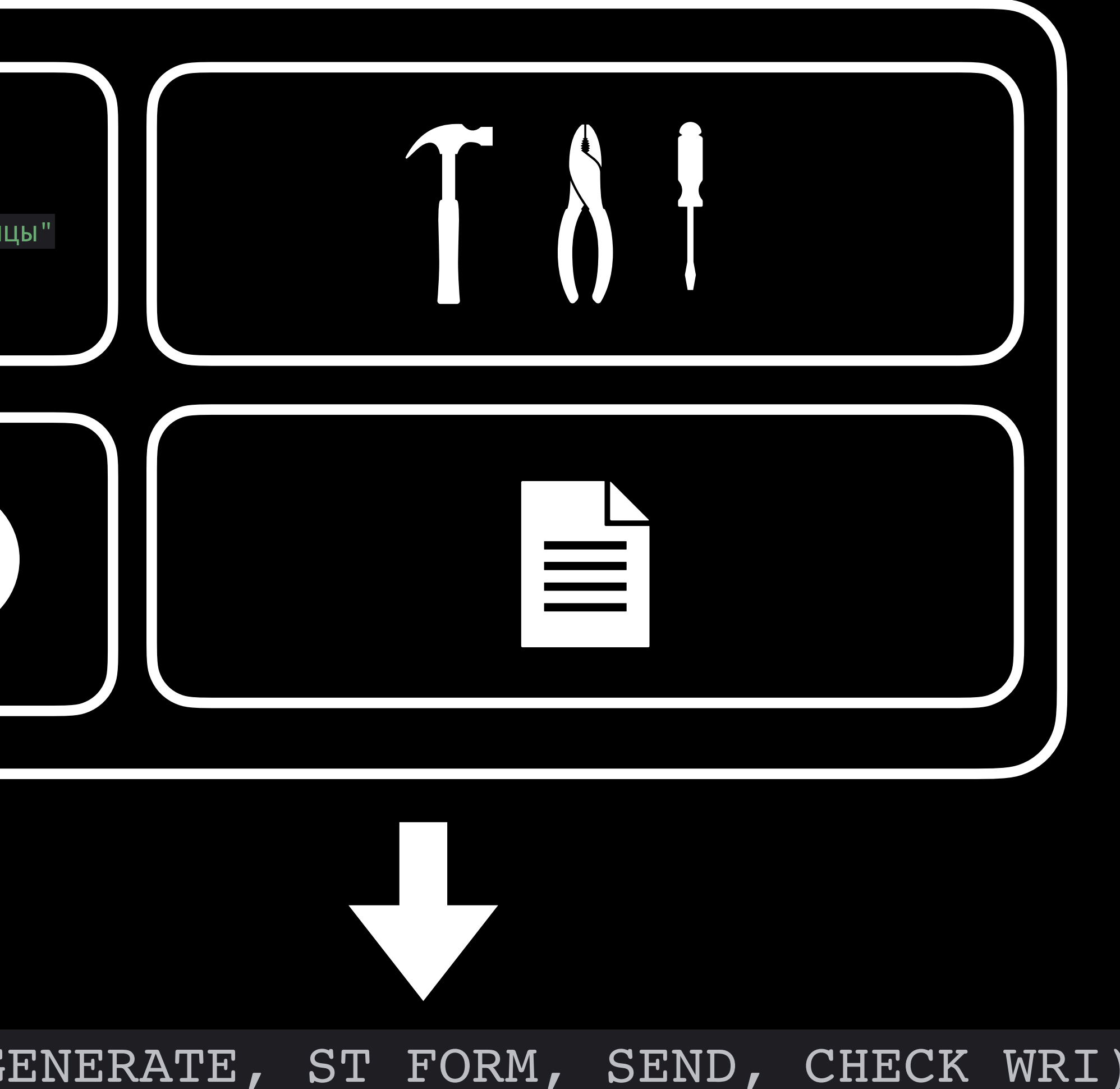

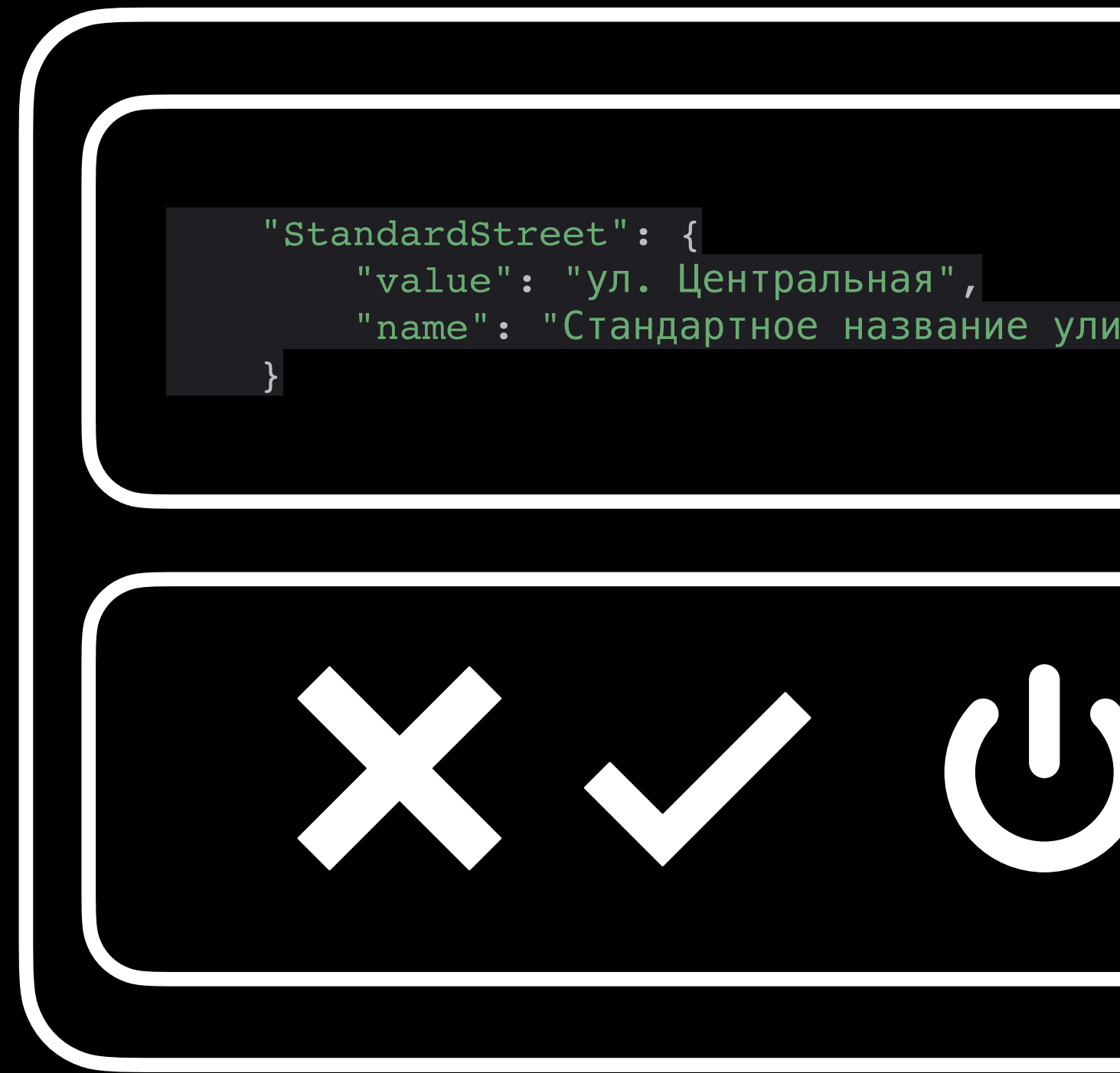

#### "standard": (ST\_COMBINE, ST\_GENERE

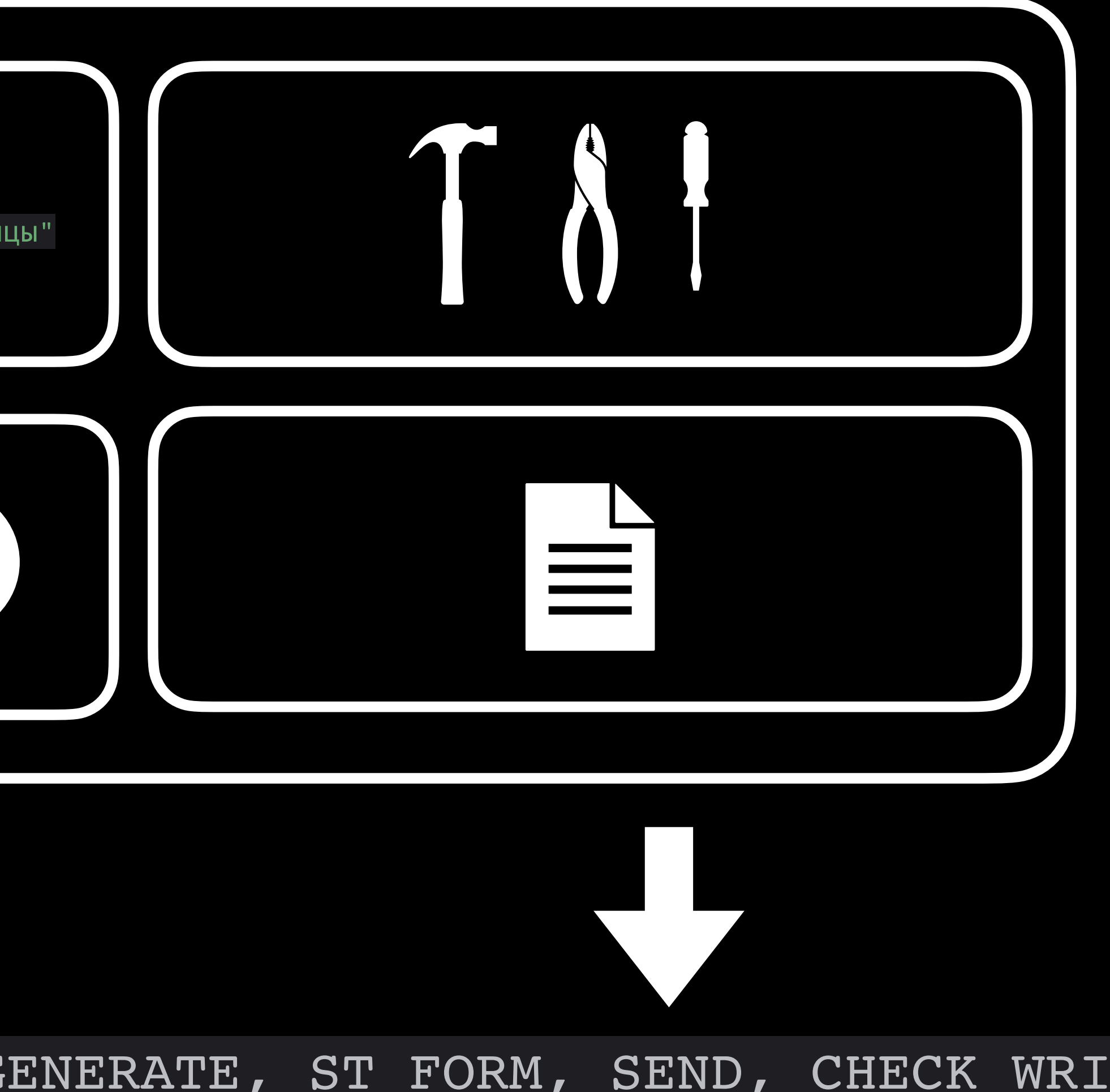

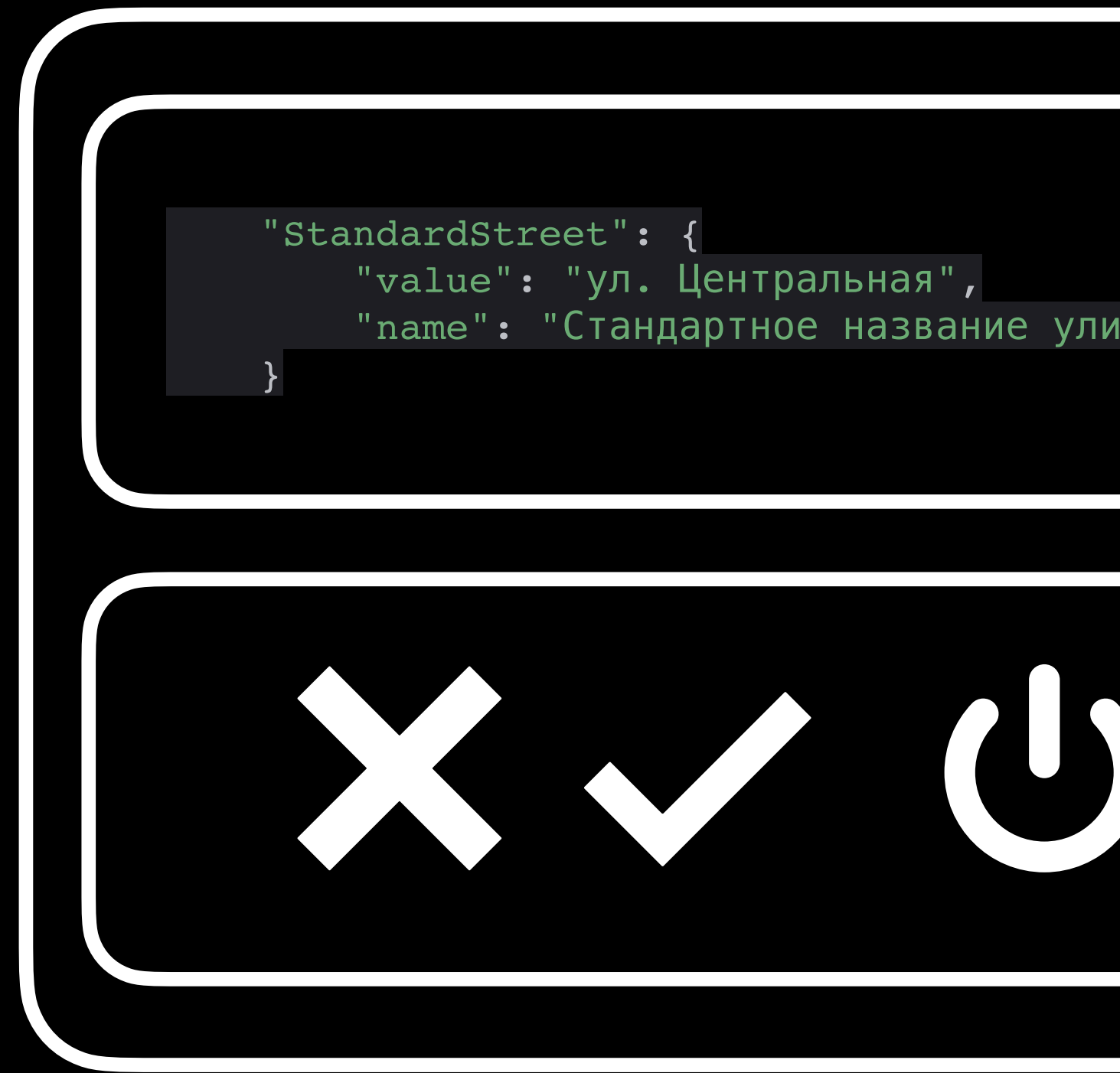

#### "standard": (ST\_COMBINE, ST\_GENERE

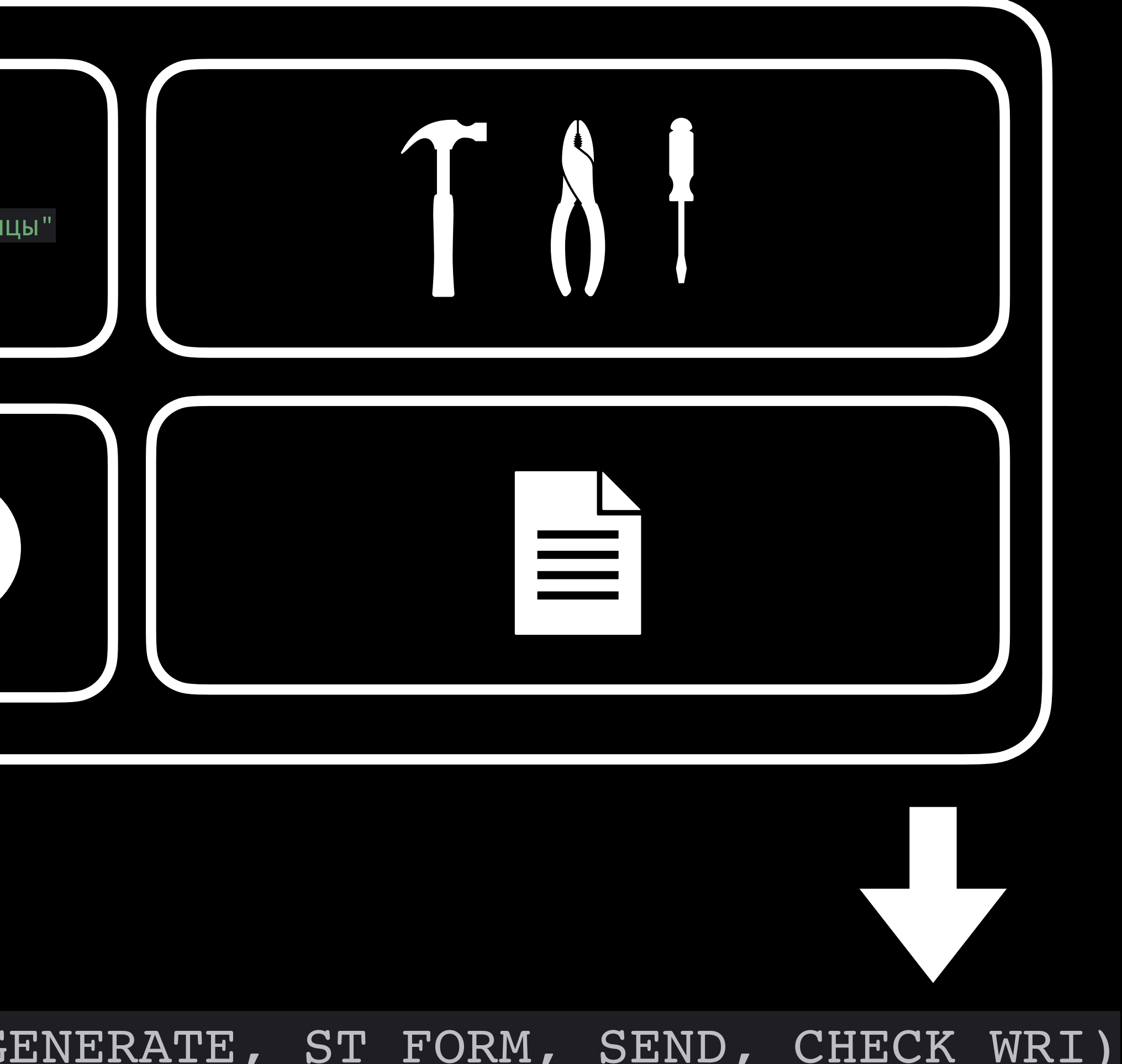

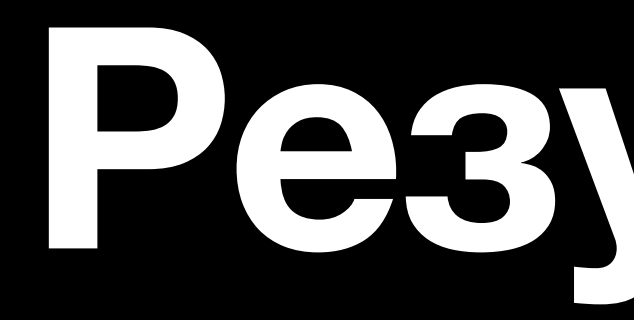

# **Результат**

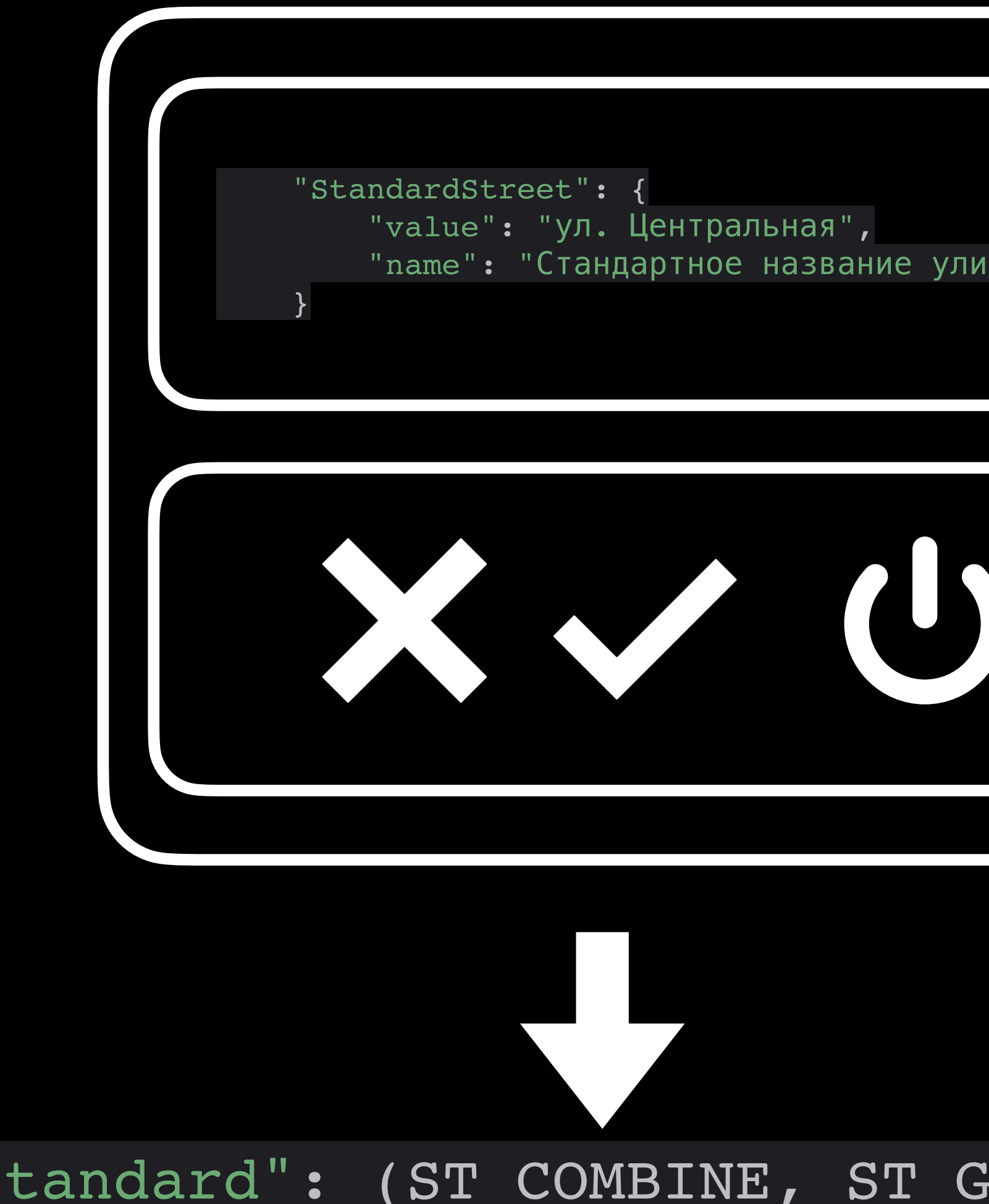

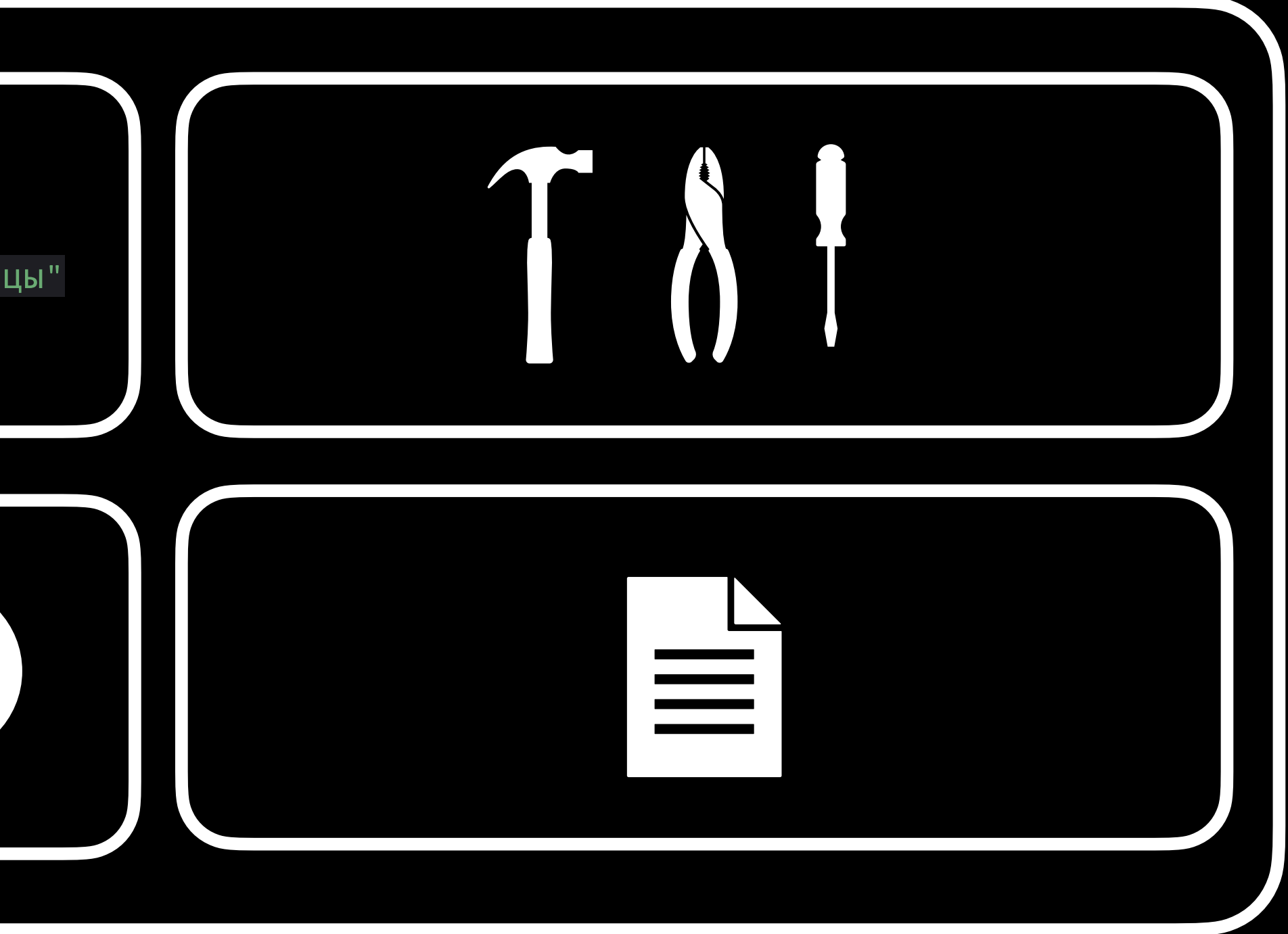

#### "standard": (ST\_COMBINE, ST\_GENERATE, ST\_FORM, SEND, CHECK\_WRI)

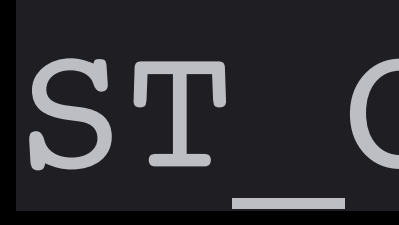

### Или как комбинировать кейсы многомерными графами

### ST COMBINE

### ST\_COMBINE

```
unit_dict["cases"]["dimentions"] = {
     "Gen": {
        "gen func": re generate,
         "value": r"[1-9]{1,3}x[1-9]{1,3}x[1-9]{1,2}",
         "name": "Базовый тариф (размер)"
     },
     "Hig": {
        "gen func": re generate,
         "options": r"[1-9]{3,8}x[1-9]{3,8}x[1-9]{3,8}",
         "requirements": {"weight": "Hig"},
         "name": "Грузовой тариф (размер)"
 }
}
```

```
unit_dict["cases"]["weight"] = {
     "Gen": {
         "gen_func": random.randint,
         "options": {"a": 100, "b": 10000},
         "name": "Базовый тариф (вес)"
     },
     "Hig": {
         "gen_func": random.randint,
         "options": {"a": 10000, "b": 100000000},
         "name": "Грузовой тариф (вес)"
 }
}
```
# **dimensions Gen Hig**

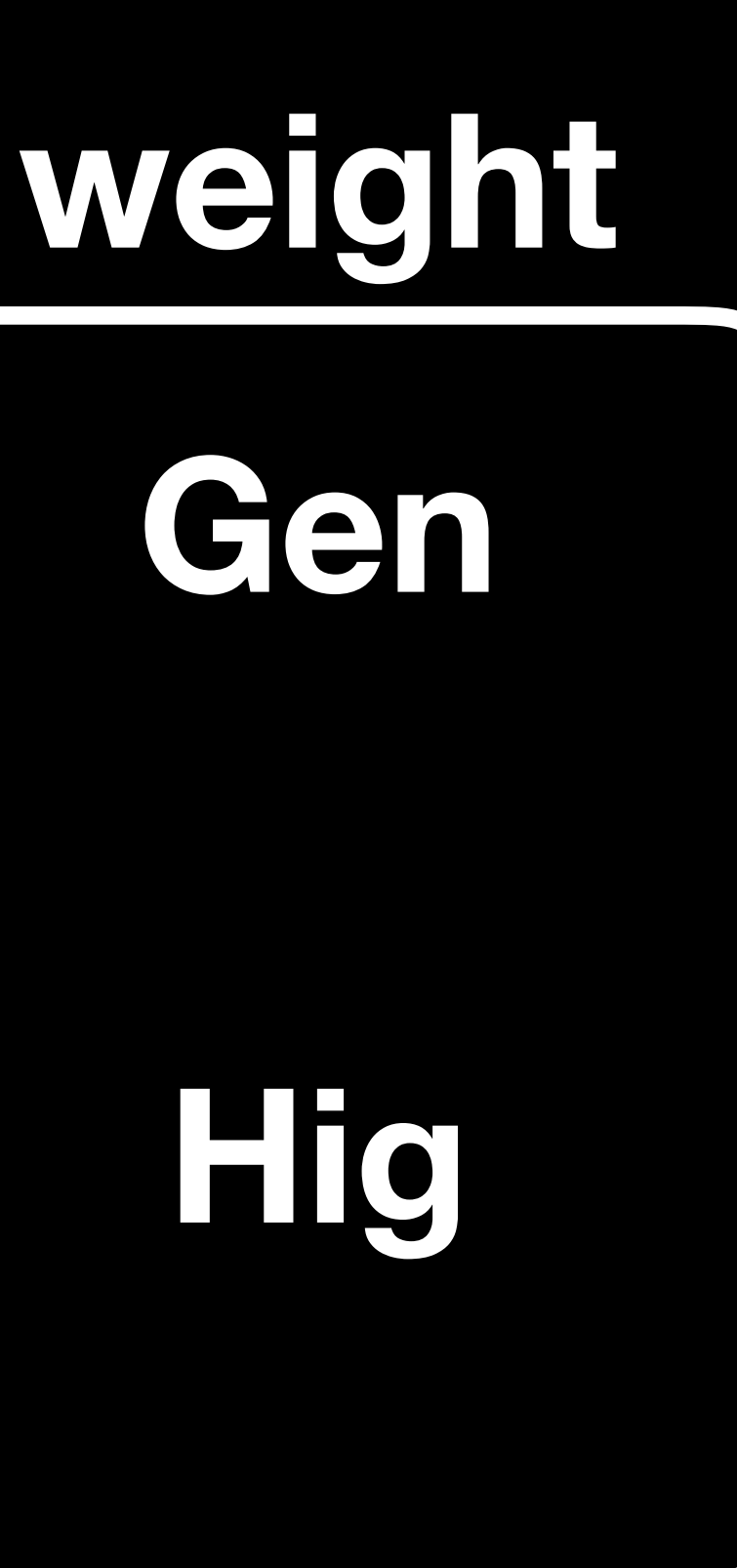

### ST\_COMBINE

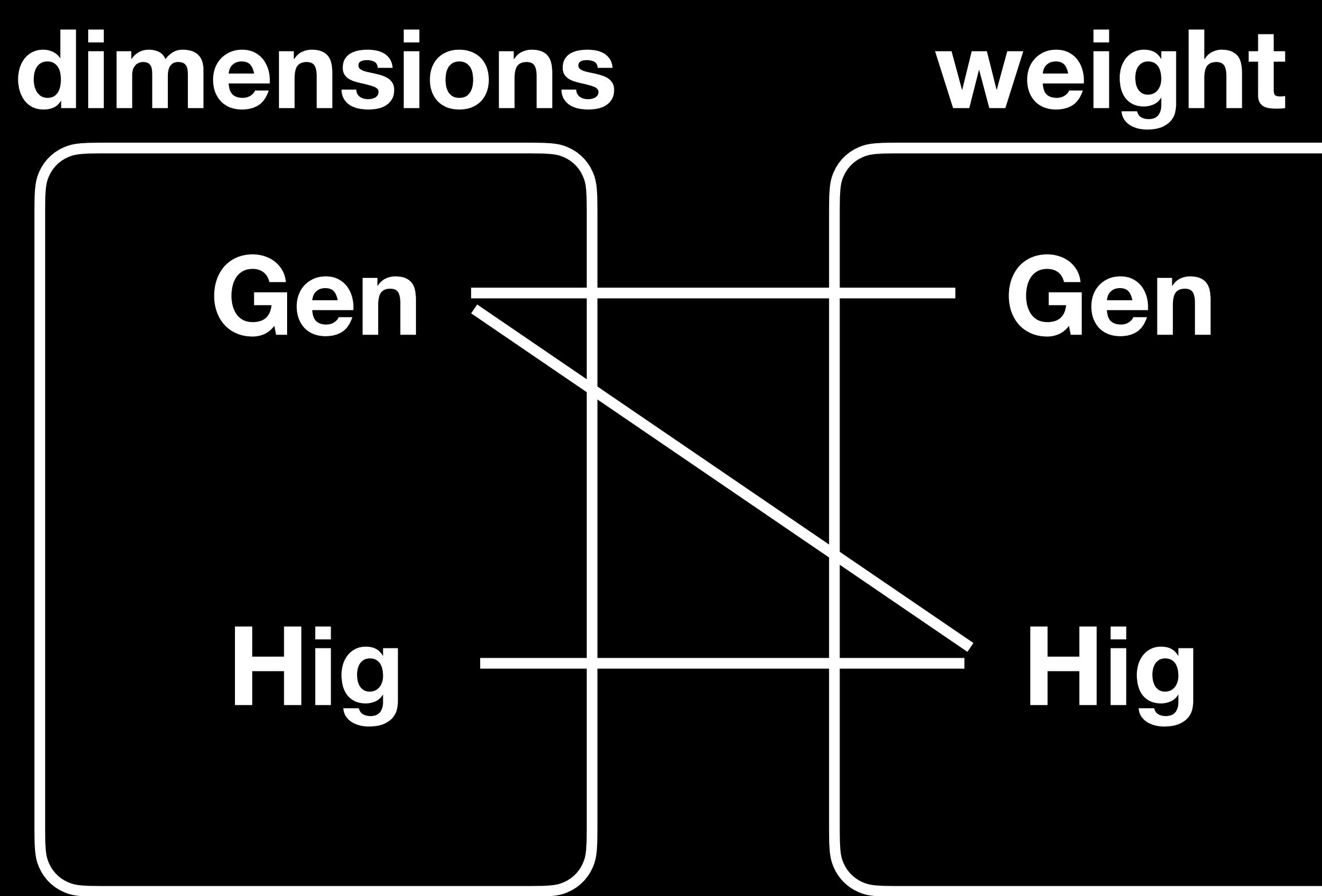

"Hig": { "gen\_func": re\_generate, "options": r"[1-9]{3,8}x[1-9]{3,8}x[1-9]{3,8}", "requirements": {"weight": "Hig"}, "name": "Грузовой тариф (размер)" }

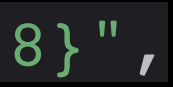

### ST\_COMBINE

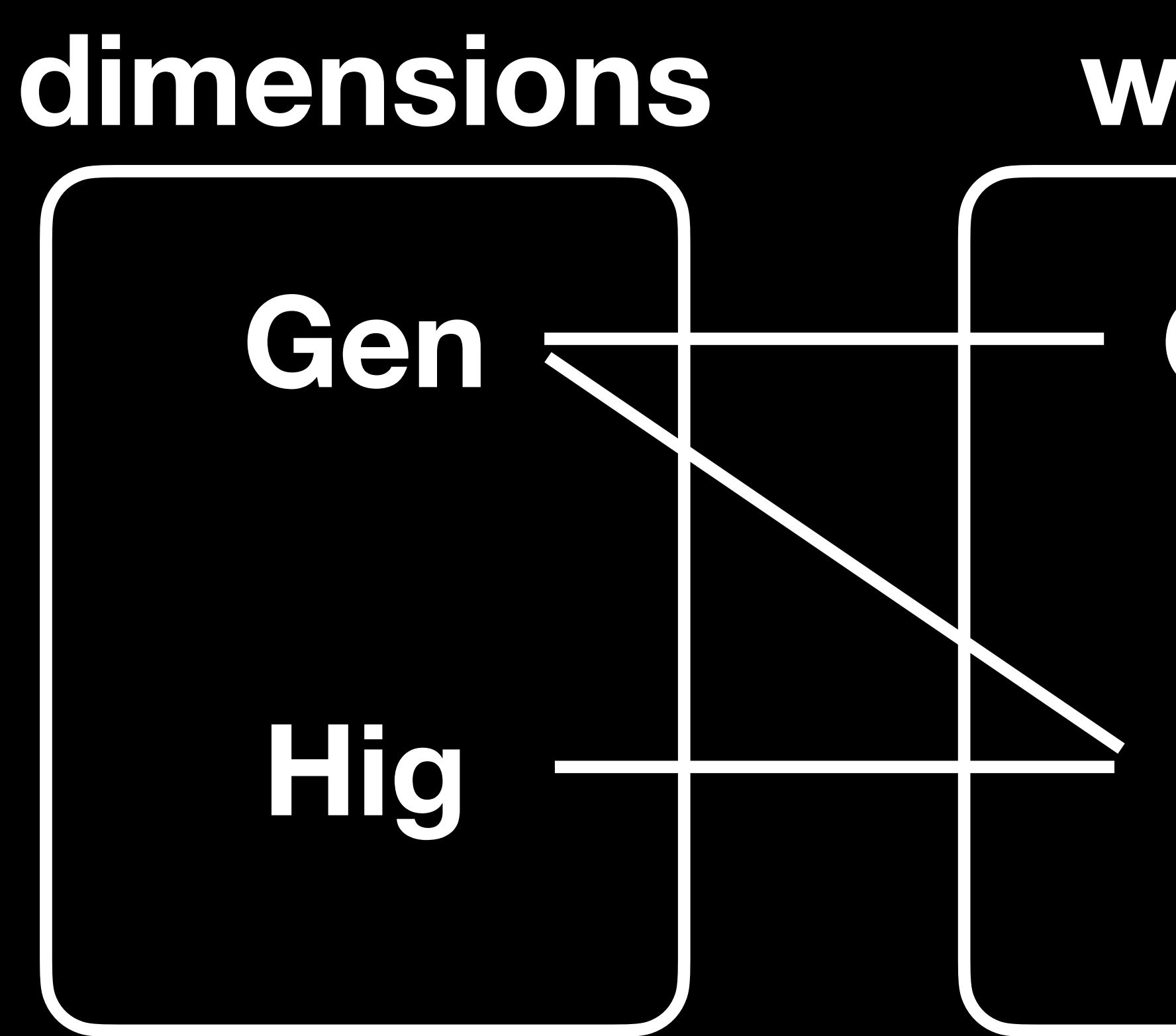

# **weight**

**Gen**

**Hig**

{"dimensions": "Gen", "weight": "Gen"}

{"dimensions": "Gen", "weight": "Hig"}

{"dimensions": "Hig", "weight": "Hig"}

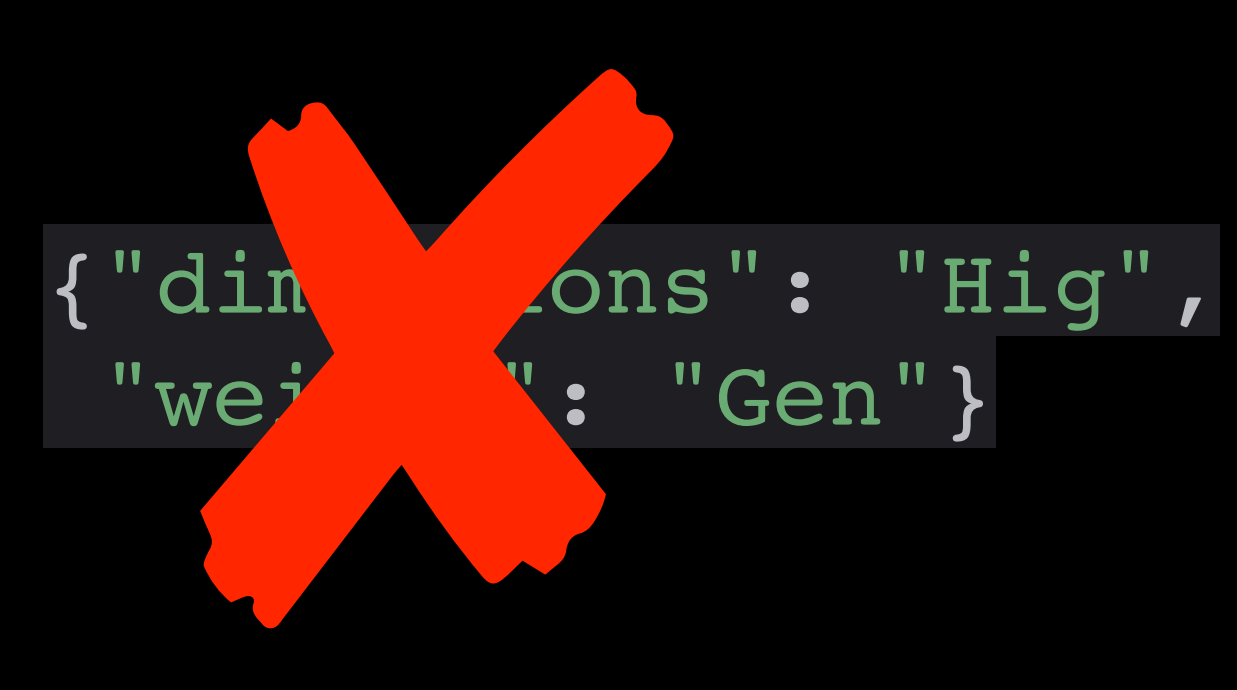

#### **dimensions**

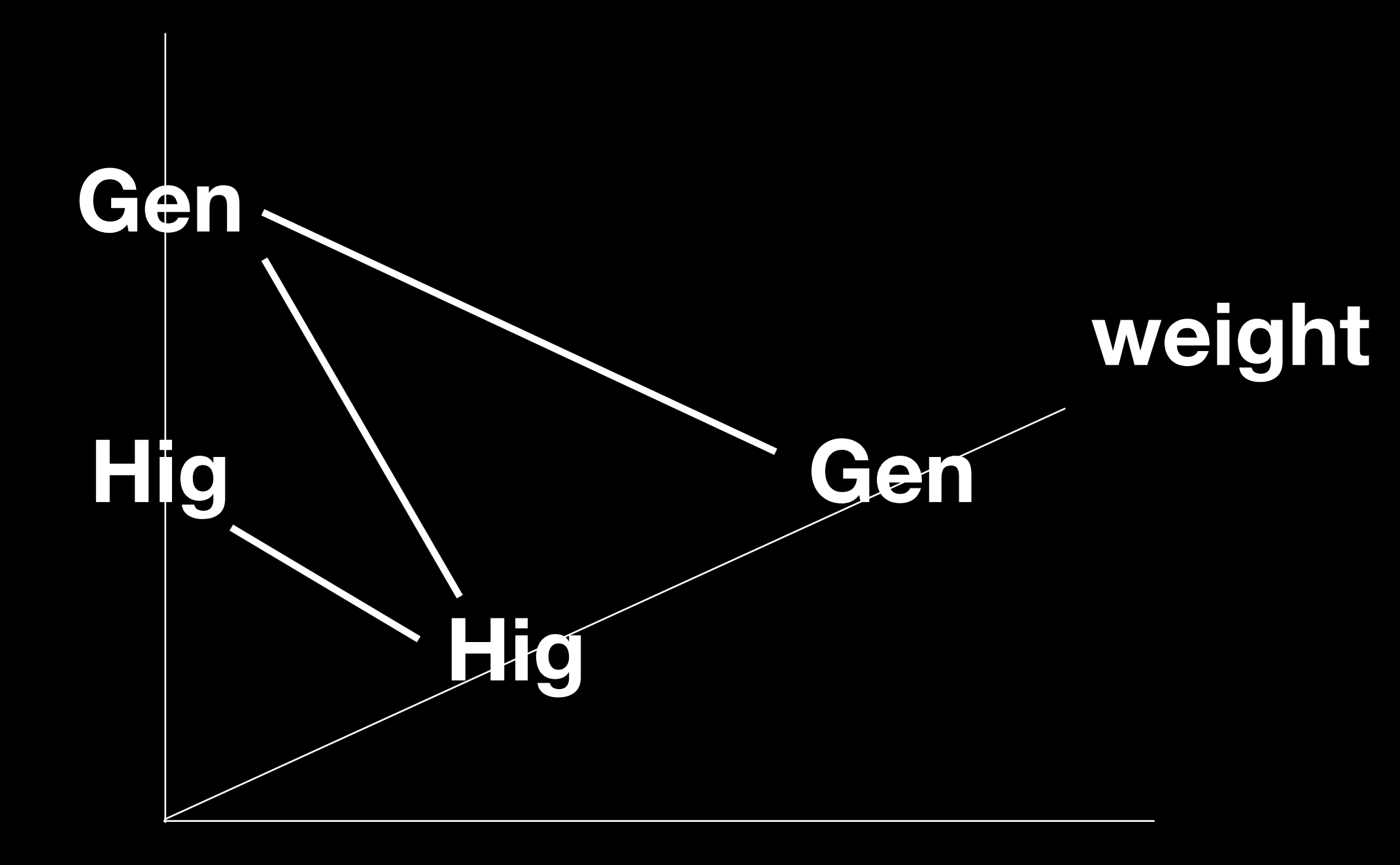

```
unit_dict["cases"]["rate"] = {
     "Heavy": {
         "value": "heavy",
         "requirements": {"weight": "Hig"},
         "name": "Грузовой тариф"
     },
     "Light": {
         "value": "light",
         "requirements": {"weight": "Gen"},
         "name": "Перевозка курьером"
     },
     "Loyal": {
         "value": "loyal",
         "requirements": {"dimentions": "Gen"},
         "name": "Спецпредложение"
 }
}
```
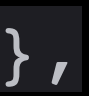

#### **dimensions**

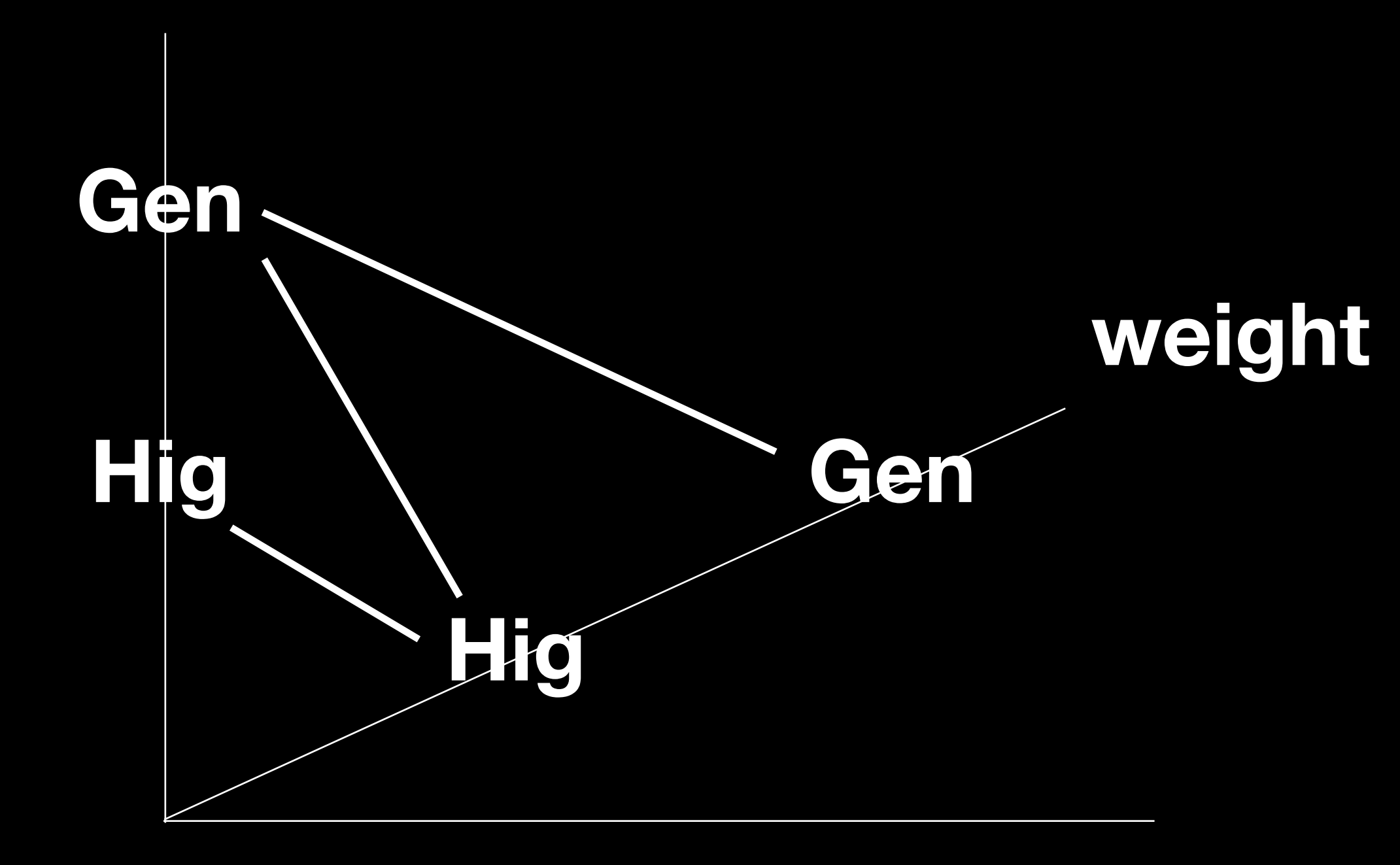

```
unit dict["cases"]["rate"] = {
     "Heavy": {
         "value": "heavy",
         "requirements": {"weight": "Hig"},
         "name": "Грузовой тариф"
     },
     "Light": {
         "value": "light",
         "requirements": {"weight": "Gen"},
         "name": "Перевозка курьером"
     },
     "Loyal": {
         "value": "loyal",
         "requirements": {"dimentions": "Gen"},
         "name": "Спецпредложение"
 }
}
```
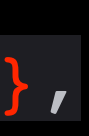

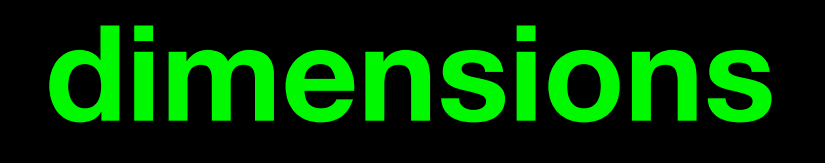

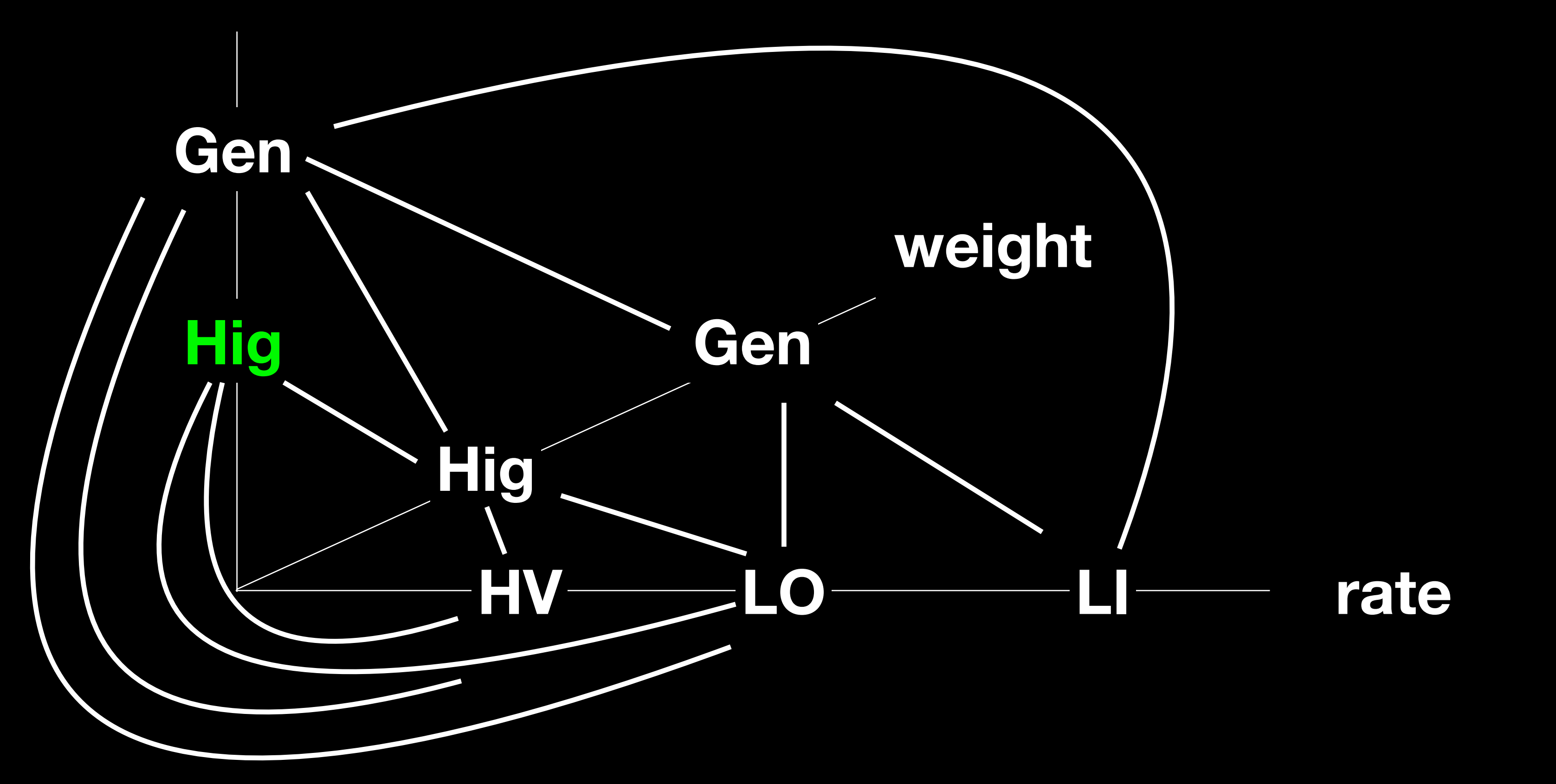

#### dimensions

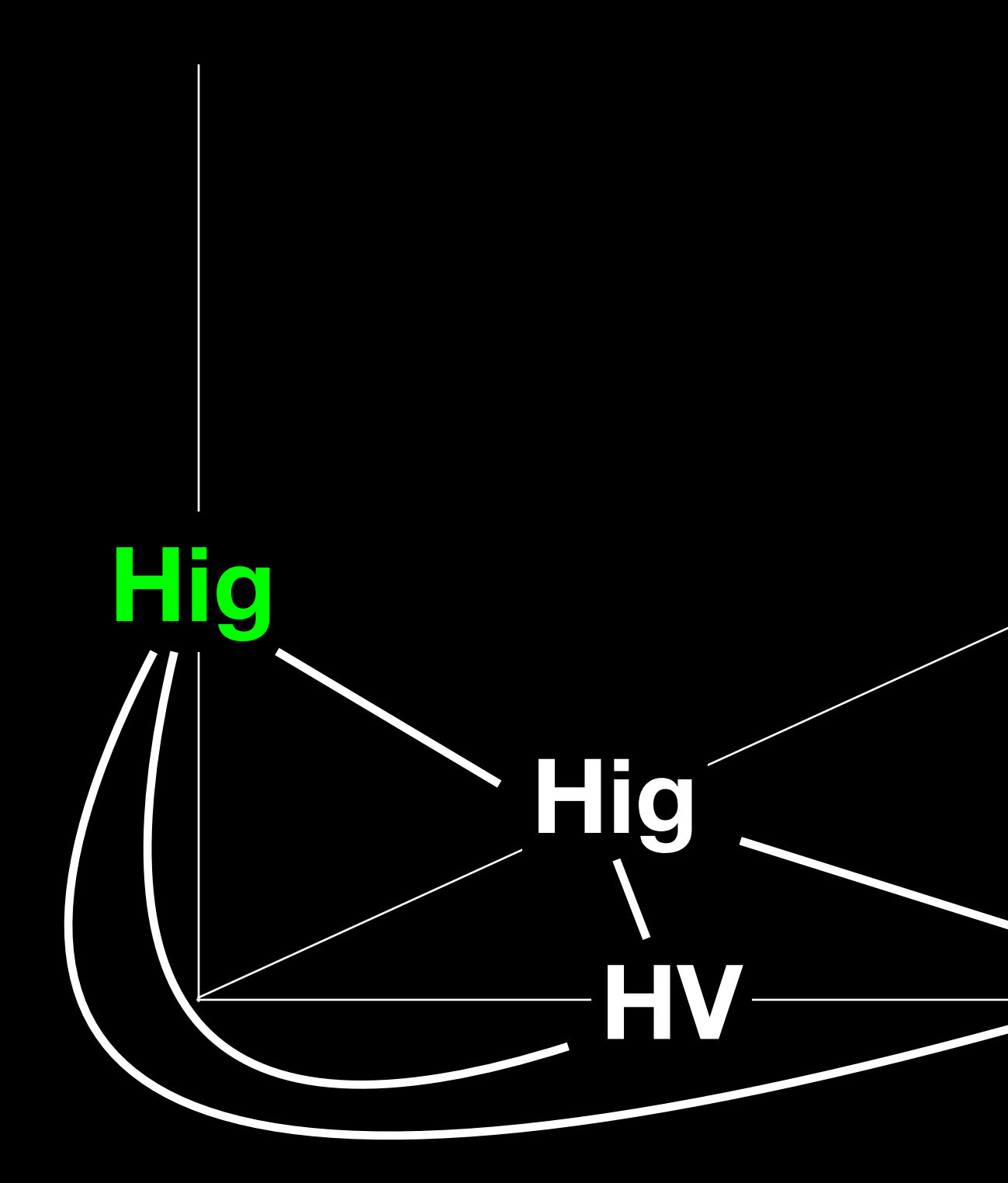

#### weight

#### rate

 $\bullet$ 

#### dimensions

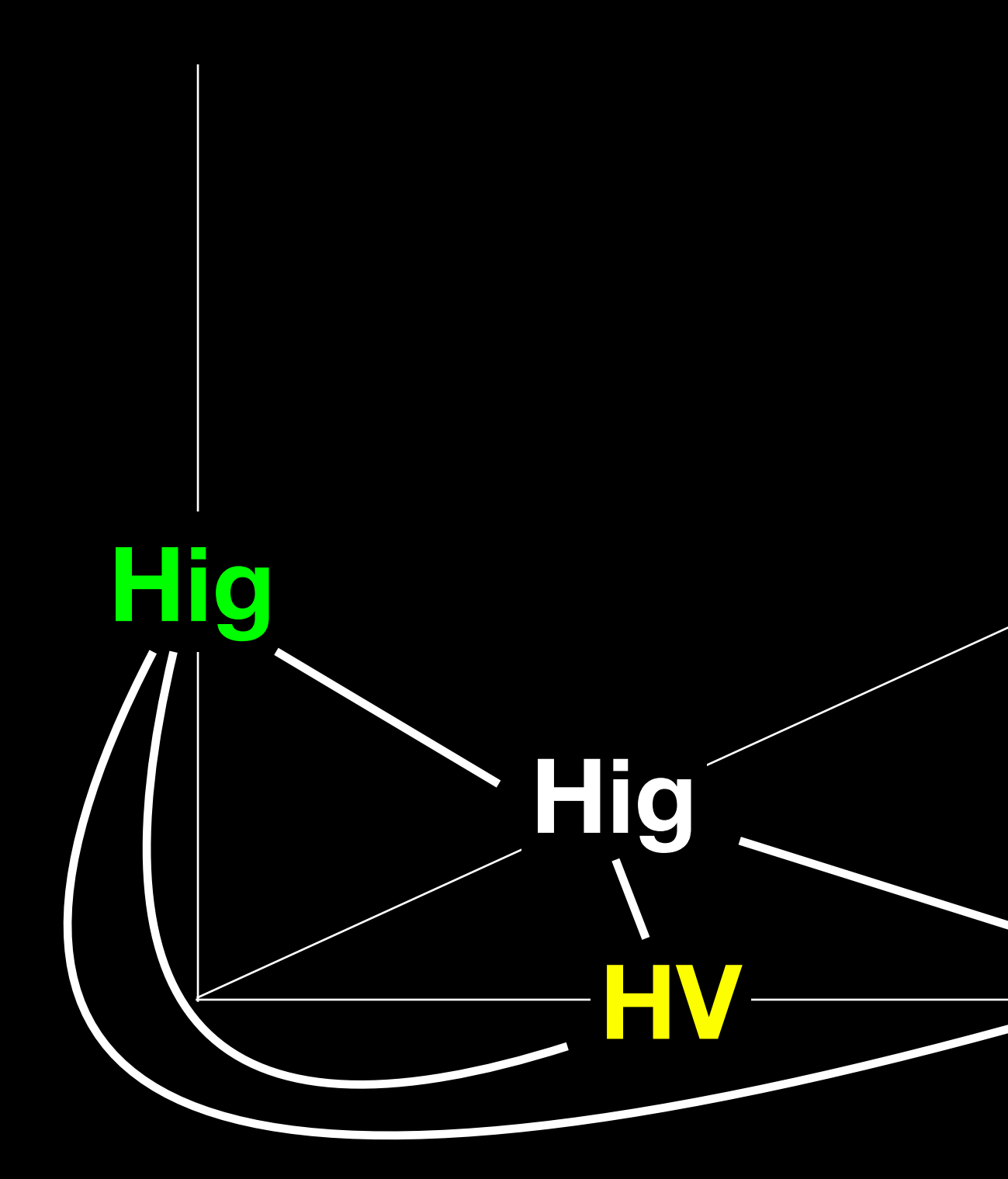

#### weight

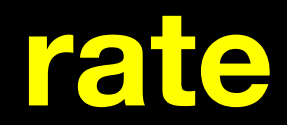

O

#### dimensions

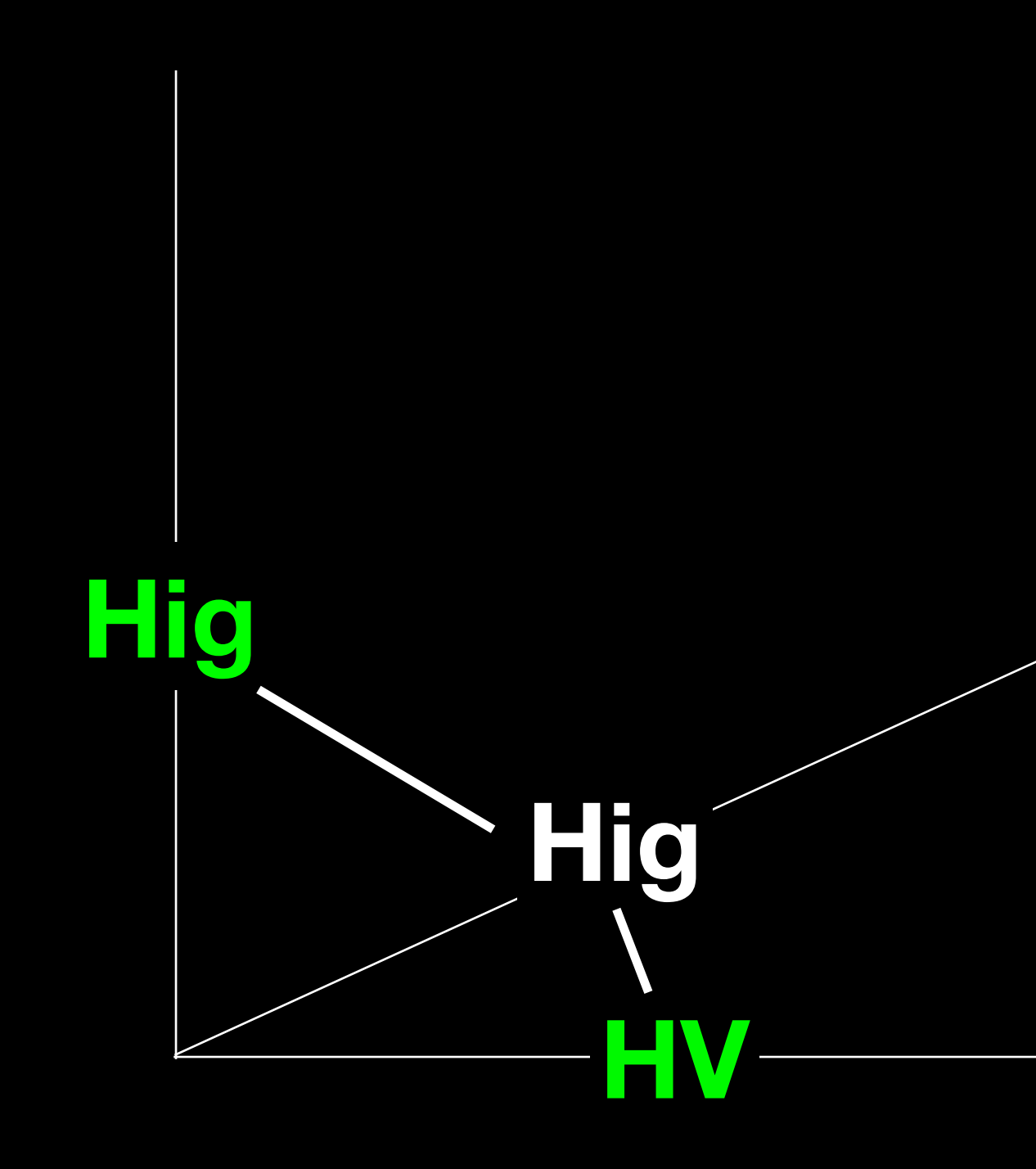

#### weight

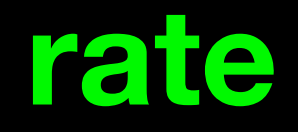
#### dimensions

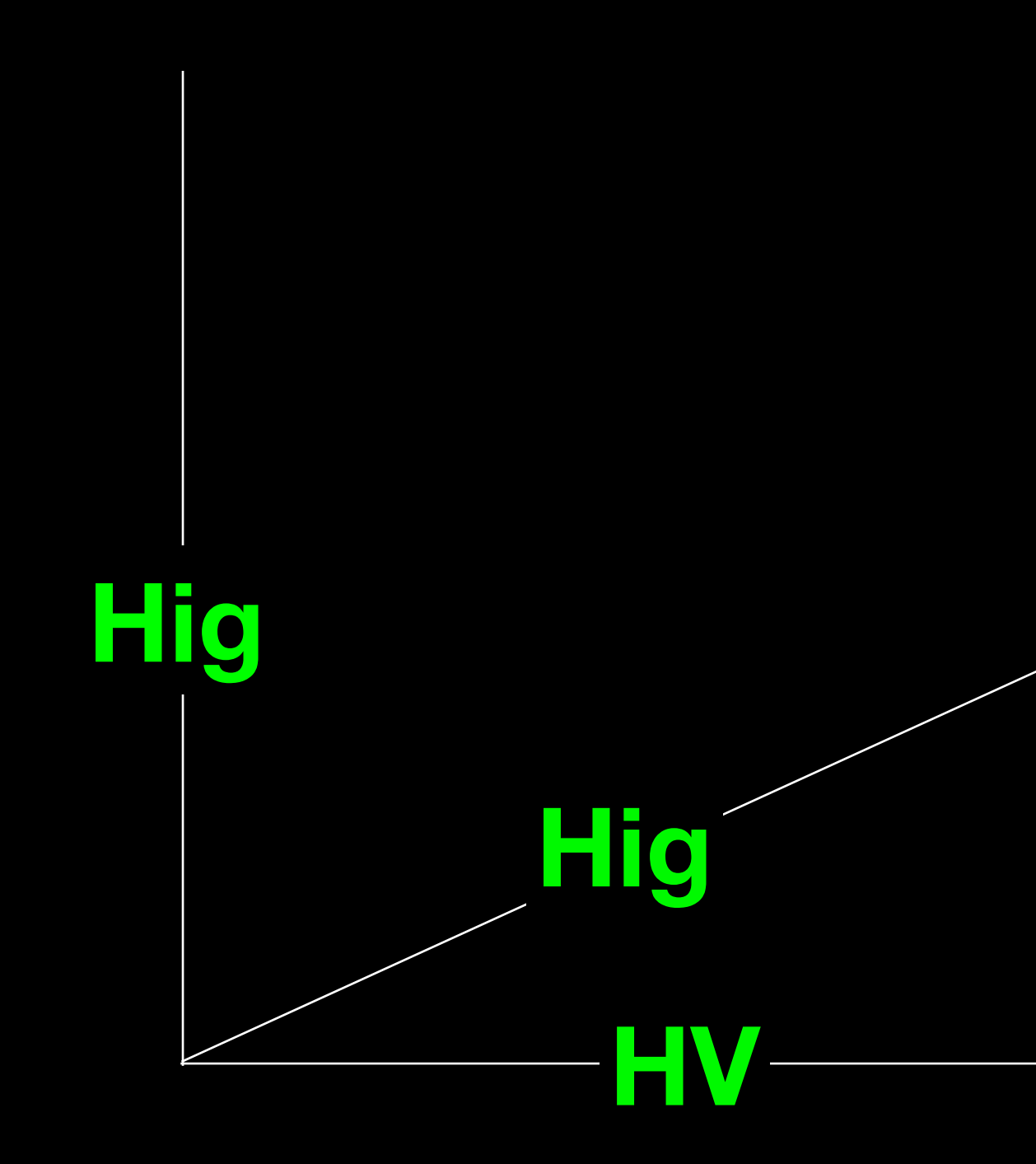

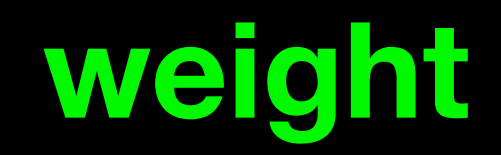

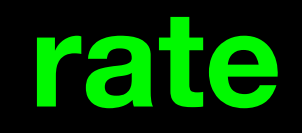

# "rate": "HV"}

{"dimensions": "Hig", "weight": "Hig",

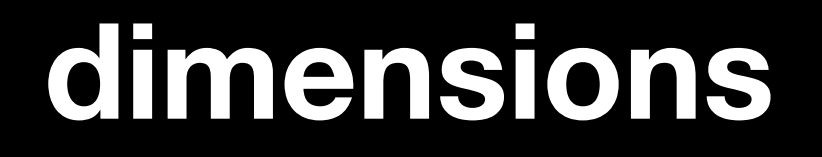

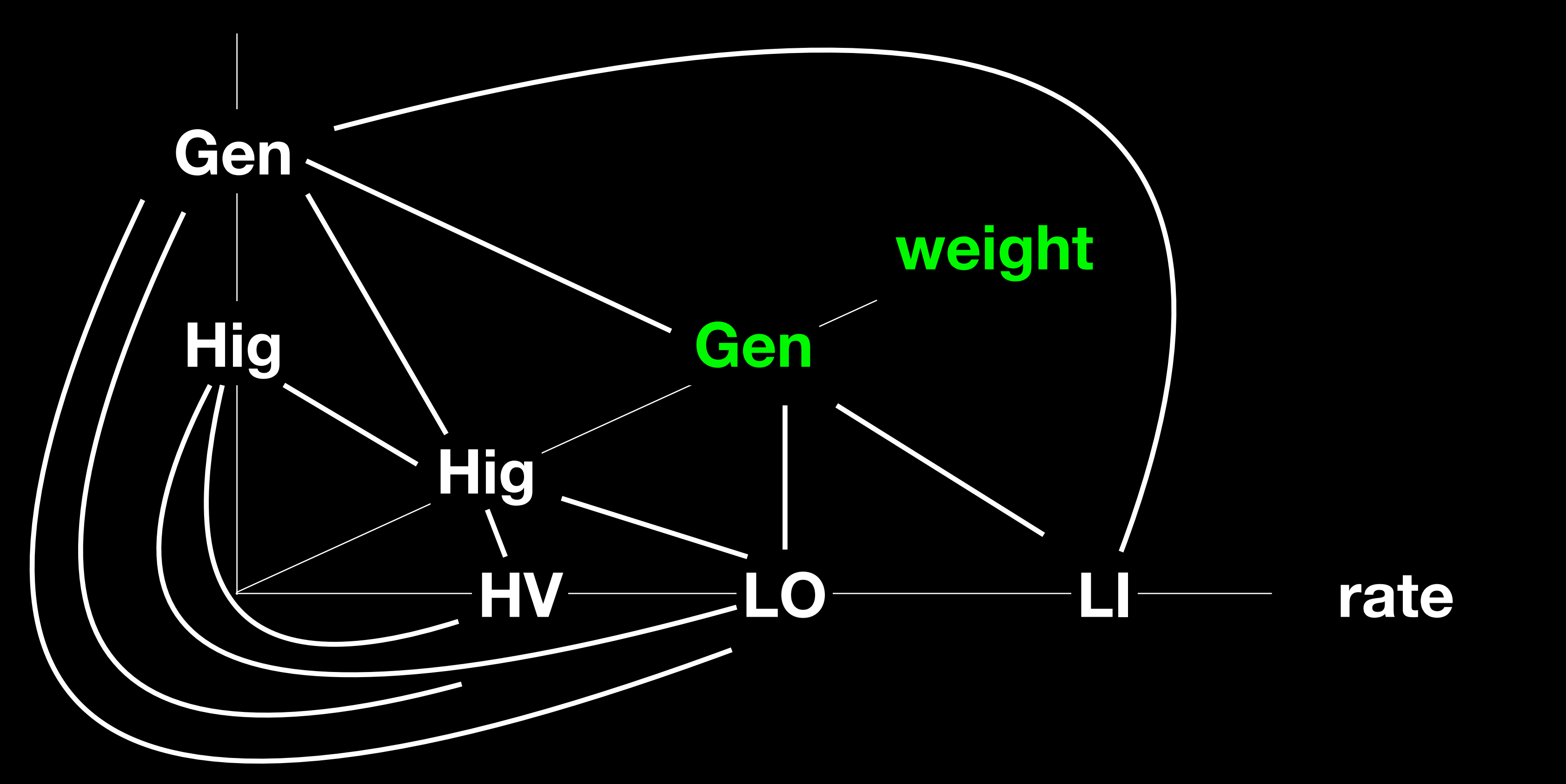

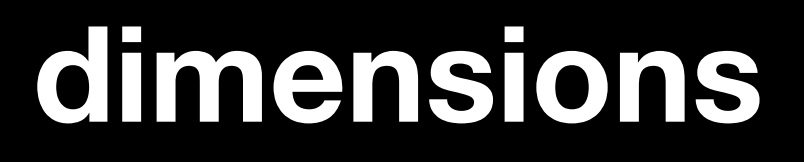

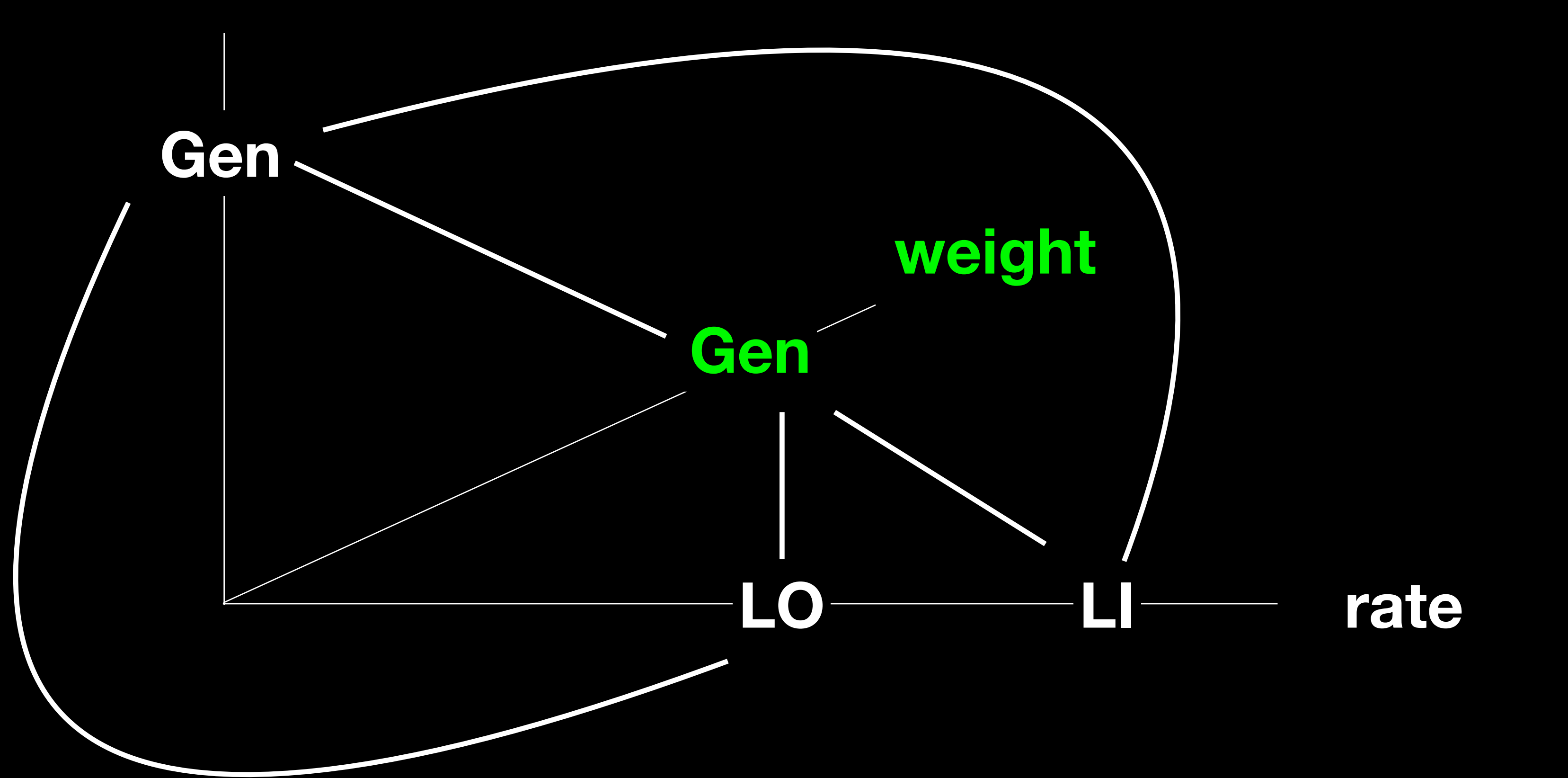

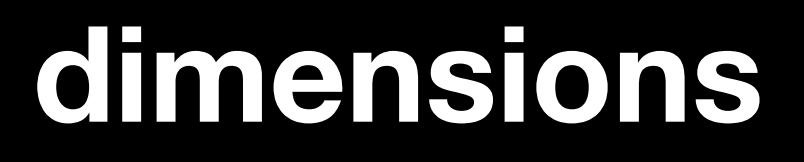

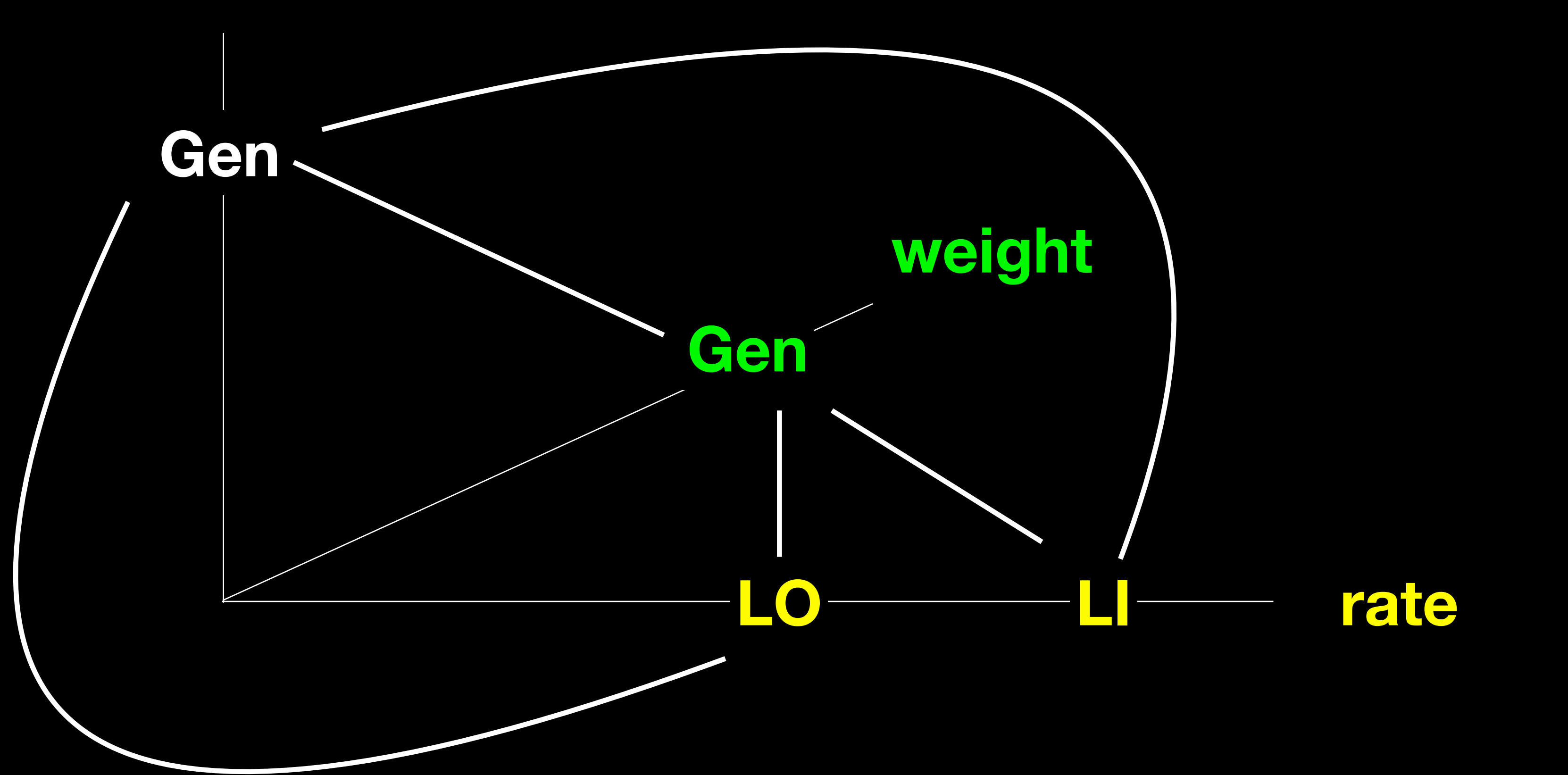

#### dimensions

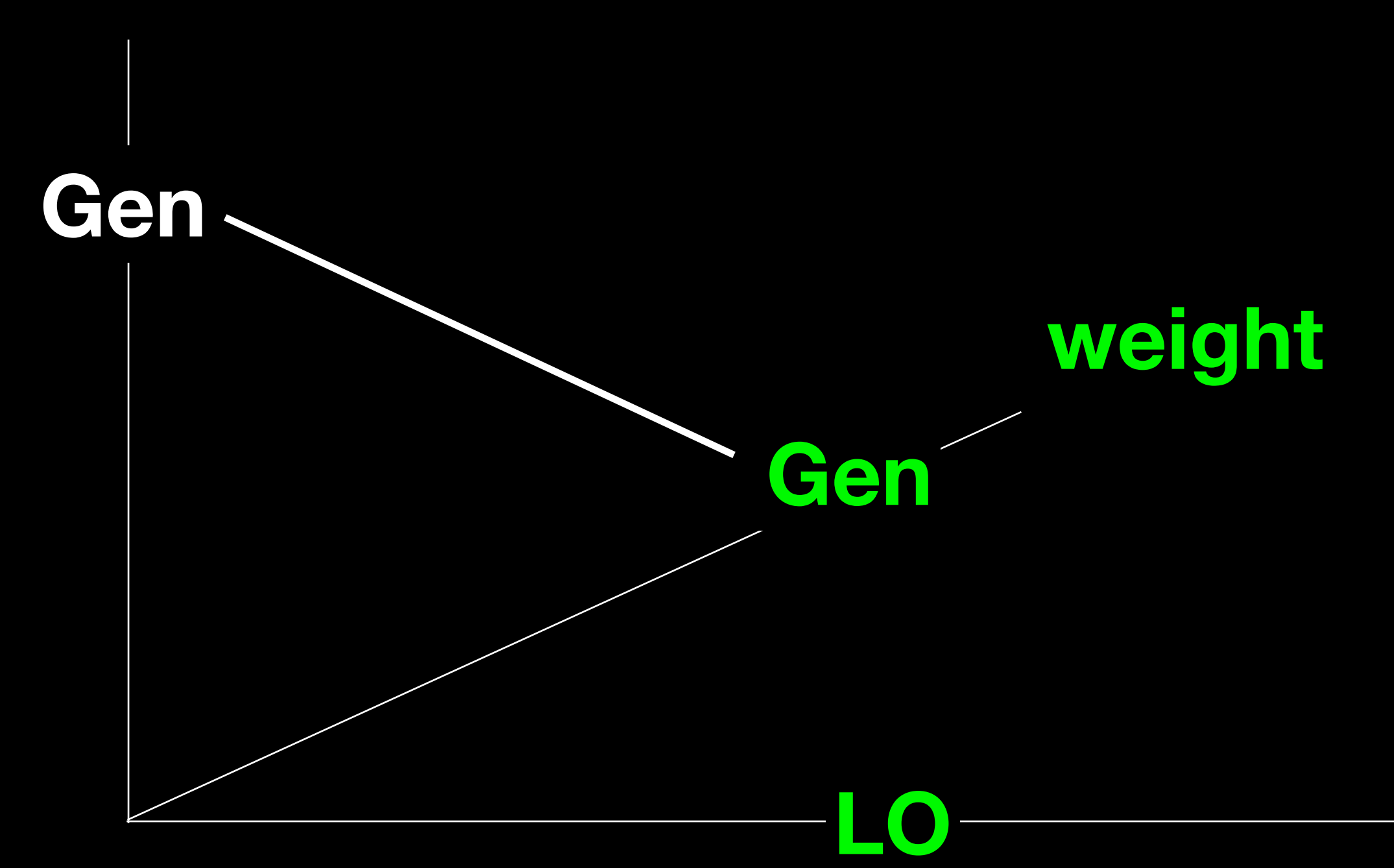

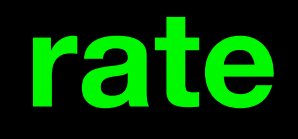

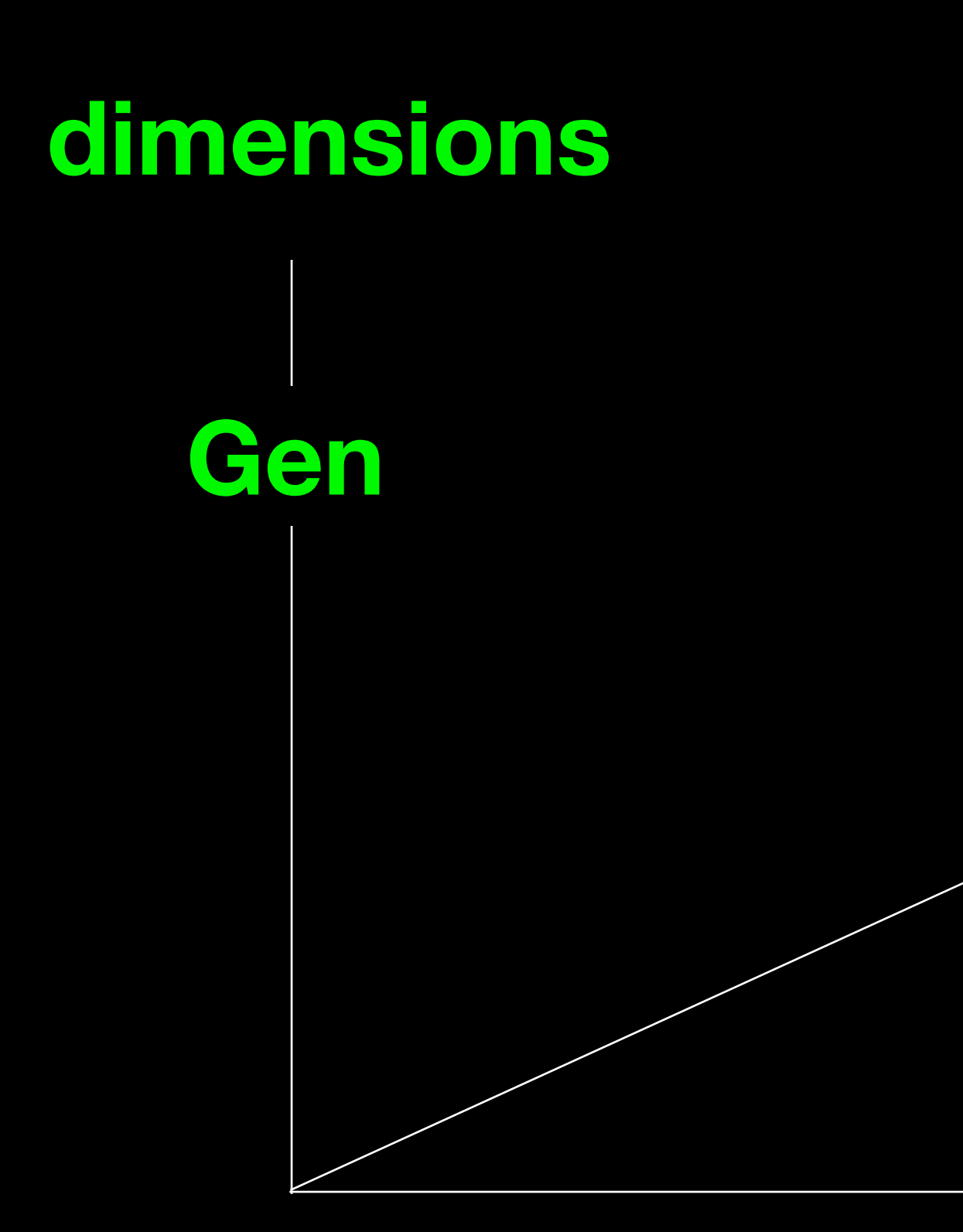

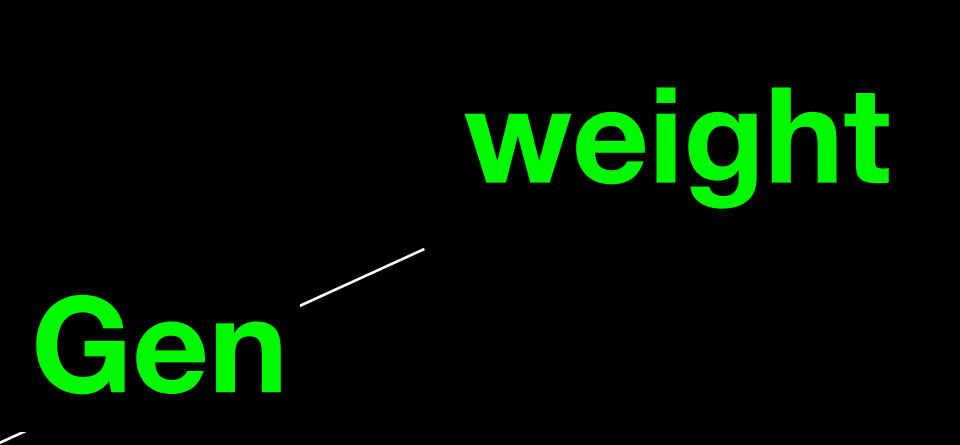

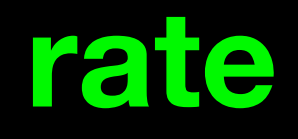

LO

## {"dimensions": "Gen", "weight": "Gen", "rate": "LO"}

#### М мерные графы

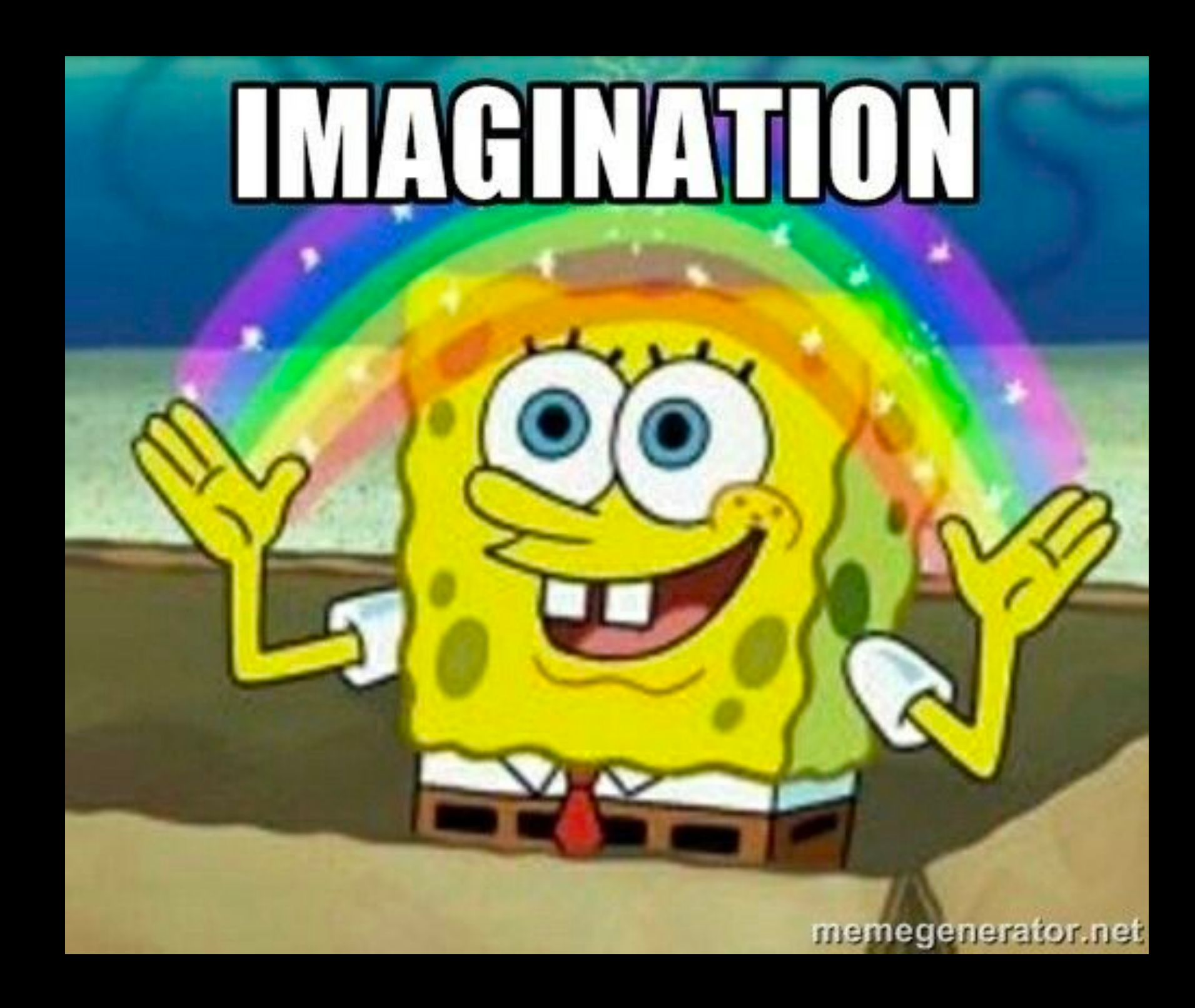

"standard": (ST\_COMBINE, ST\_GENERATE, ST\_FORM, SEND, CHECK\_WRI)

## **Пример стандартного запуска**

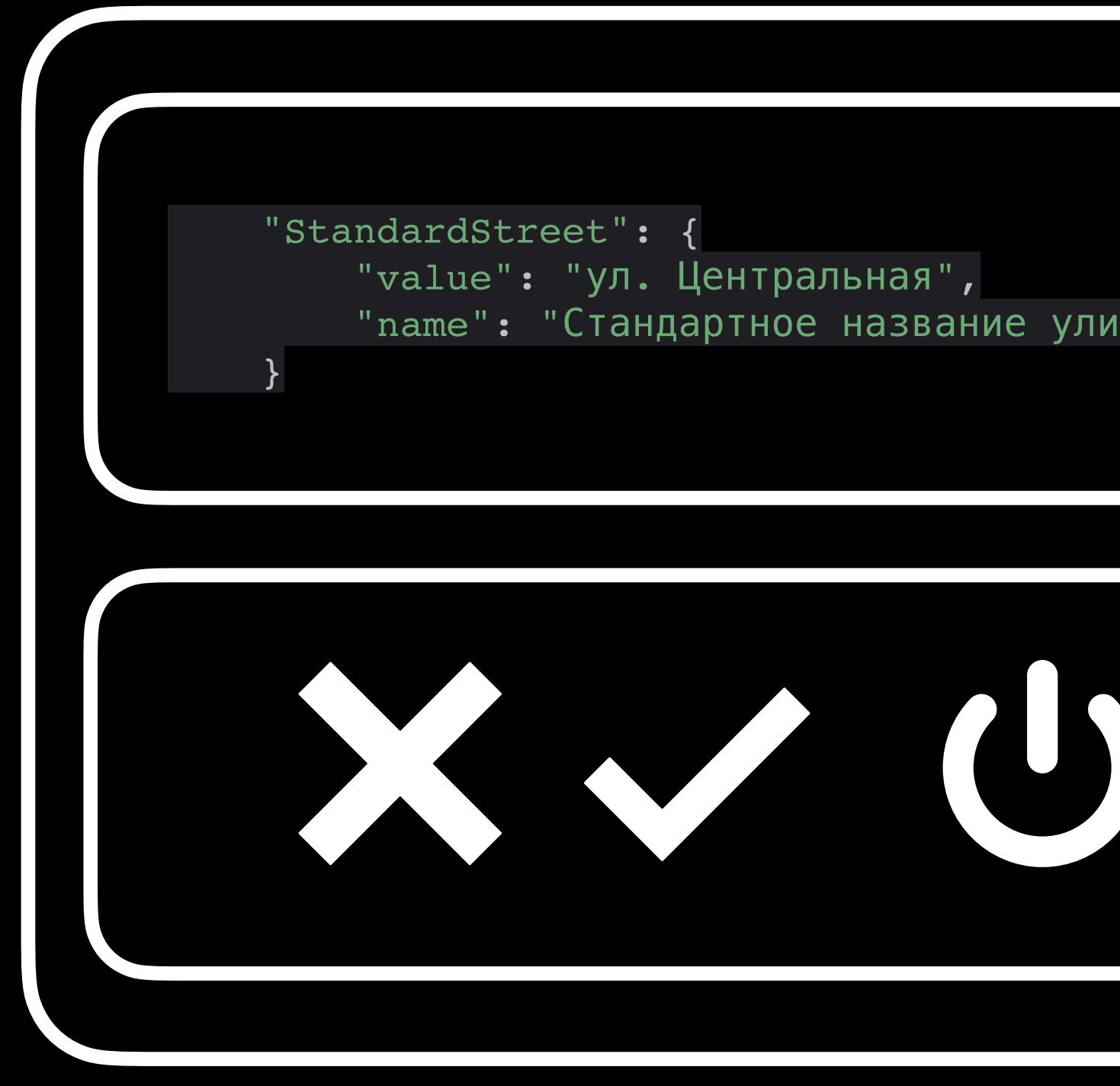

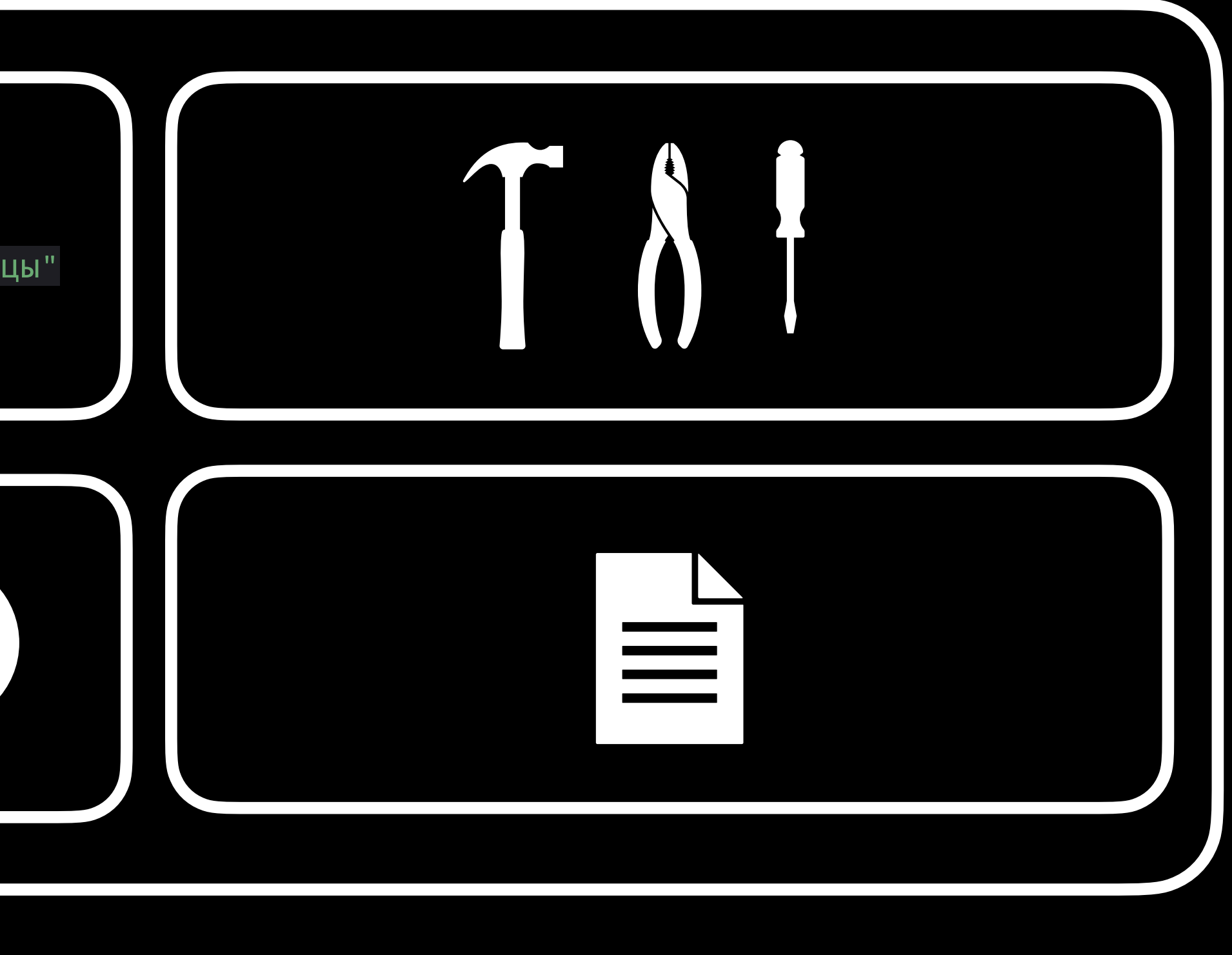

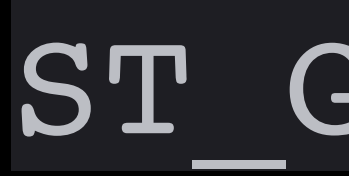

#### Или как отказаться от статических данных

#### ST GENERATE

## {"dimensions": "Gen", "weight": "Gen",

ST GENERATE

"rate": "LO"}

#### ST GENERATE

```
{"dimensions": {
         "gen_func": re_generate,
        "options": r''[1-9]{3,8}x[1-9]{3,8}x[1-9]{3,8} "requirements": {"weight": "Hig"},
         "name": "Грузовой тариф (размер)"
    },
 "weight": {
        "gen func": random.randint,
         "options": {"a": 10000, "b": 100000000},
         "name": "Грузовой тариф (вес)"
     },
"rate": {
     "value": "heavy",
     "requirements": {"weight": "Hig"},
     "name": "Грузовой тариф"
}}
```
#### ST GENERATE

{"dimensions":re\_generate(r"[1-9]{3,8}x[1-9]{3,8}x[1-9]{3,8}"), "weight": random.randint(a=10000, b=1000000000), "rate":"heavy"}

## {"dimensions":"1879x5674x3954"),

#### ST GENERATE

"weight": 156890, "rate":"heavy"}

## **Пример стандартного запуска**

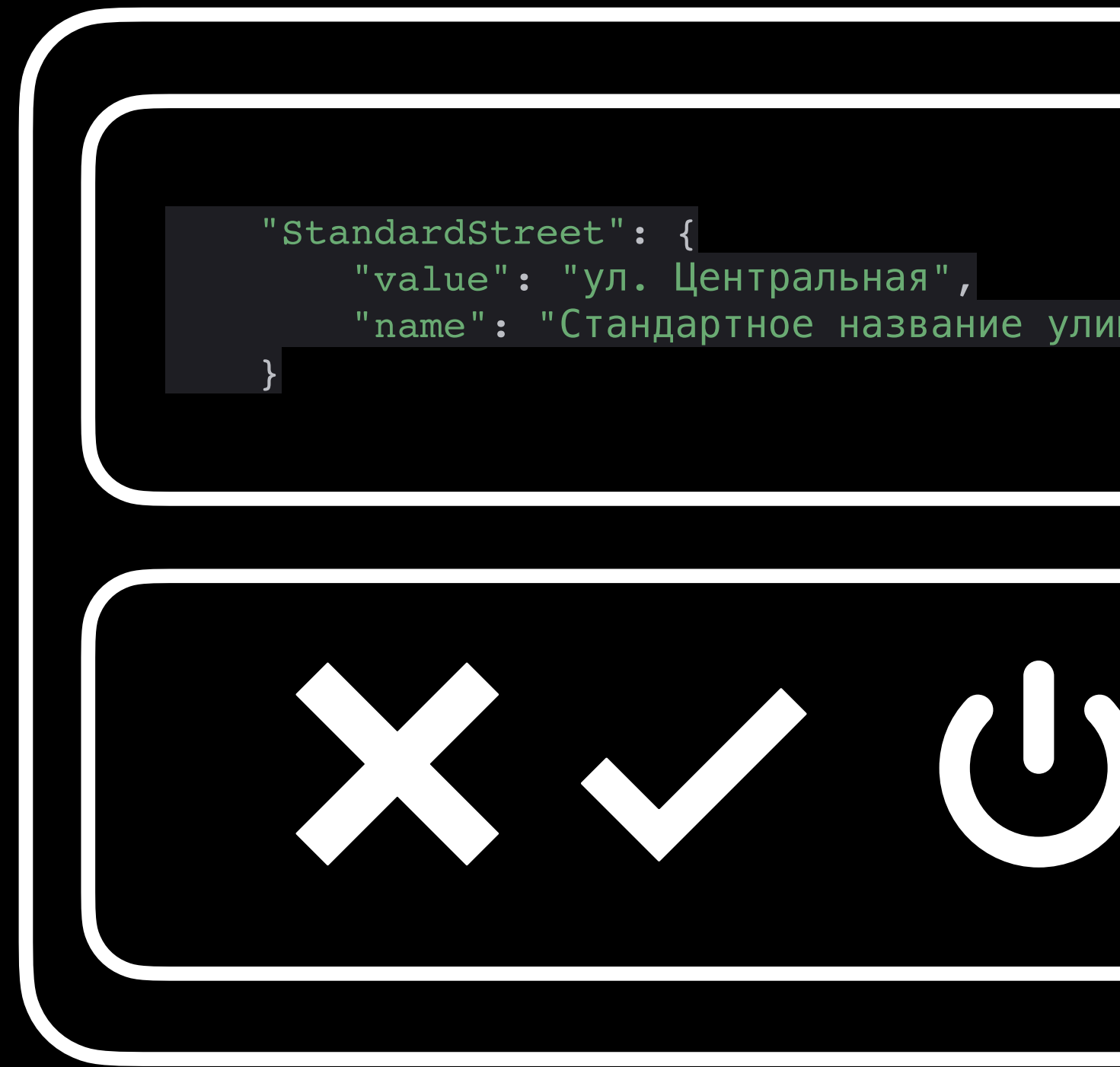

#### "standard": (ST\_COMBINE, ST\_GENERE

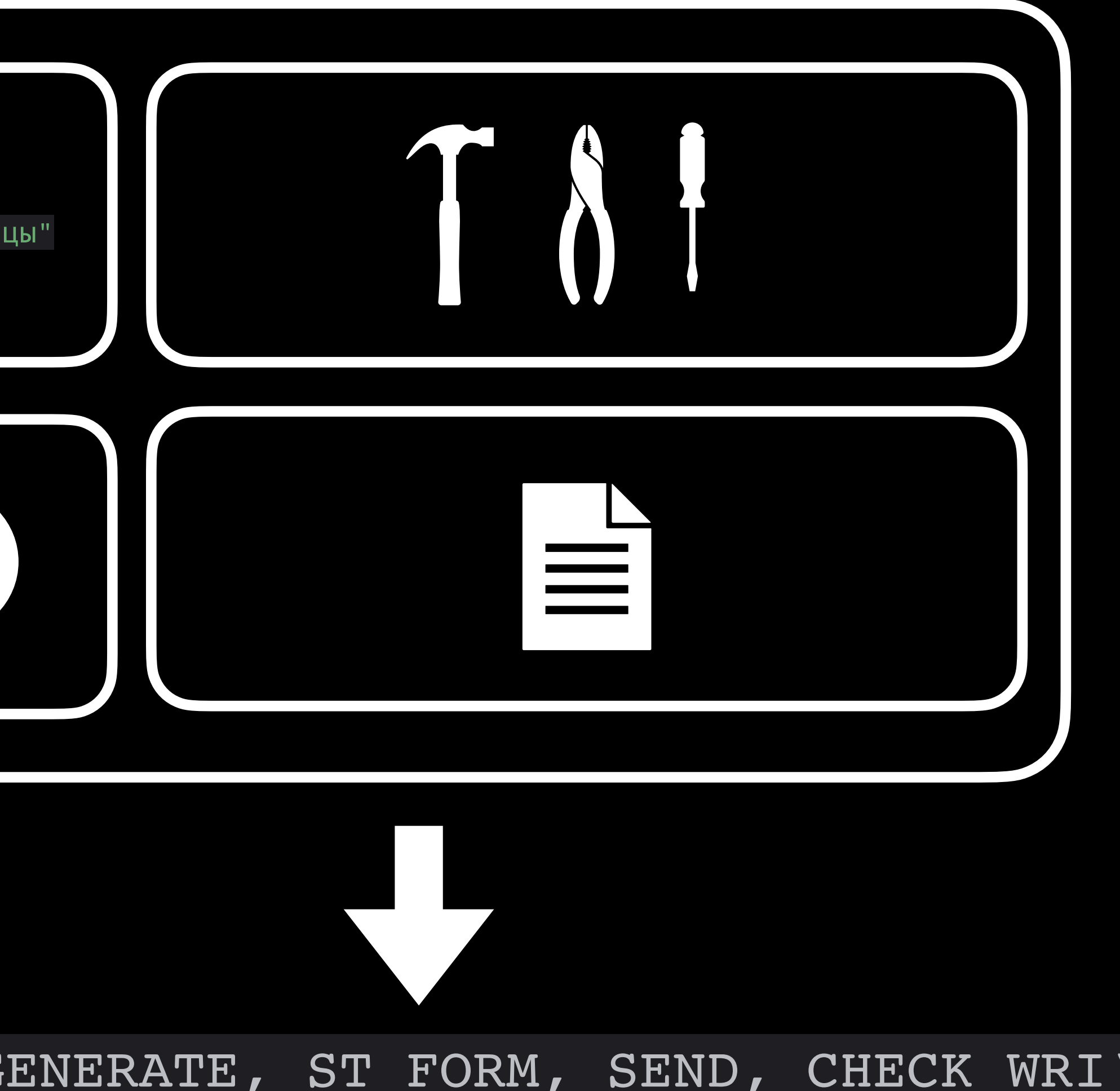

#### ST FORM

#### Или как удобно форматировать по шаблону

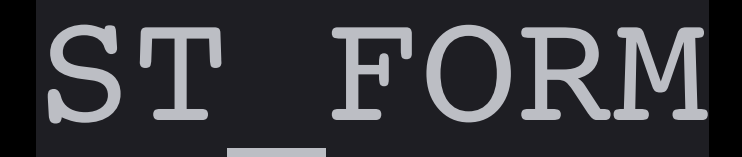

### {"dimensions":"1879x5674x3954"), "weight": 156890, "rate":"heavy"}

#### ST\_FORM

#### {"dimensions":"1879x5674x3954"), "weight": 156890, "rate":"heavy"}

#### ST\_FORM

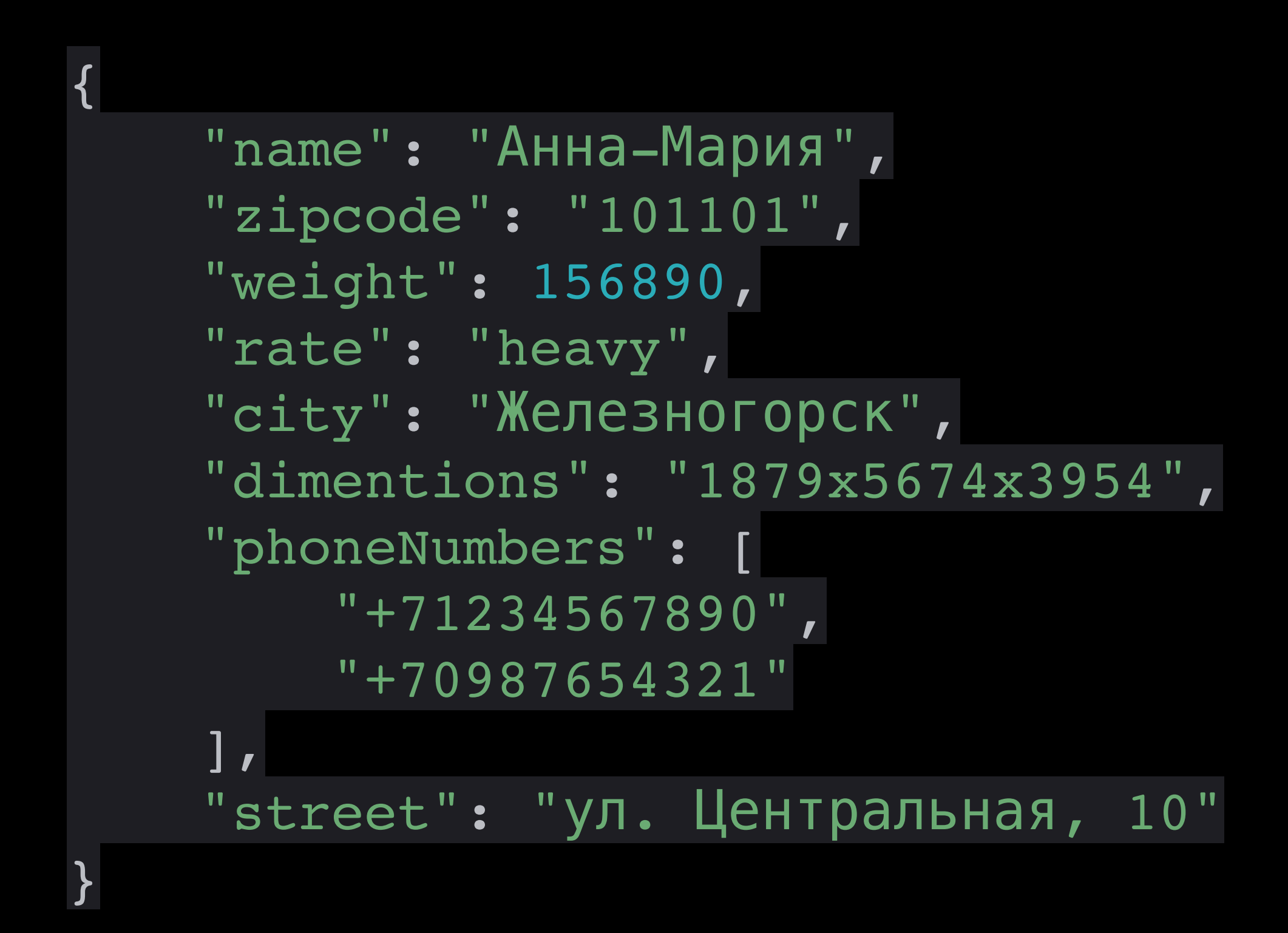

#### **Сгенерированные данные Шаблон**

```
{
"name": "name",
"weight": "weight",
"rate": "rate",
"dimentions": "dimentions",
"address": {
   "street": "street",
   "city": "city",
   "zipcode": "zipcode"
 },
"phoneNumbers": "phoneNumbers"
}
```
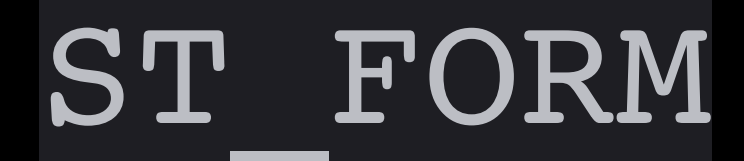

#### **Сформированные данные**

```
{
"name": "Анна-Мария"
,
"weight": 156890,
"rate": "heavy",
"dimentions": "1879x5674x3954",
"address": {
   "street": "ул. Центральная, 10",
 "city": "Железногорск"
,
   "zipcode": "101101"
 },
"phoneNumbers":
        "+71234567890",
        "+70987654321"
 ]
}
```
## **Пример стандартного запуска**

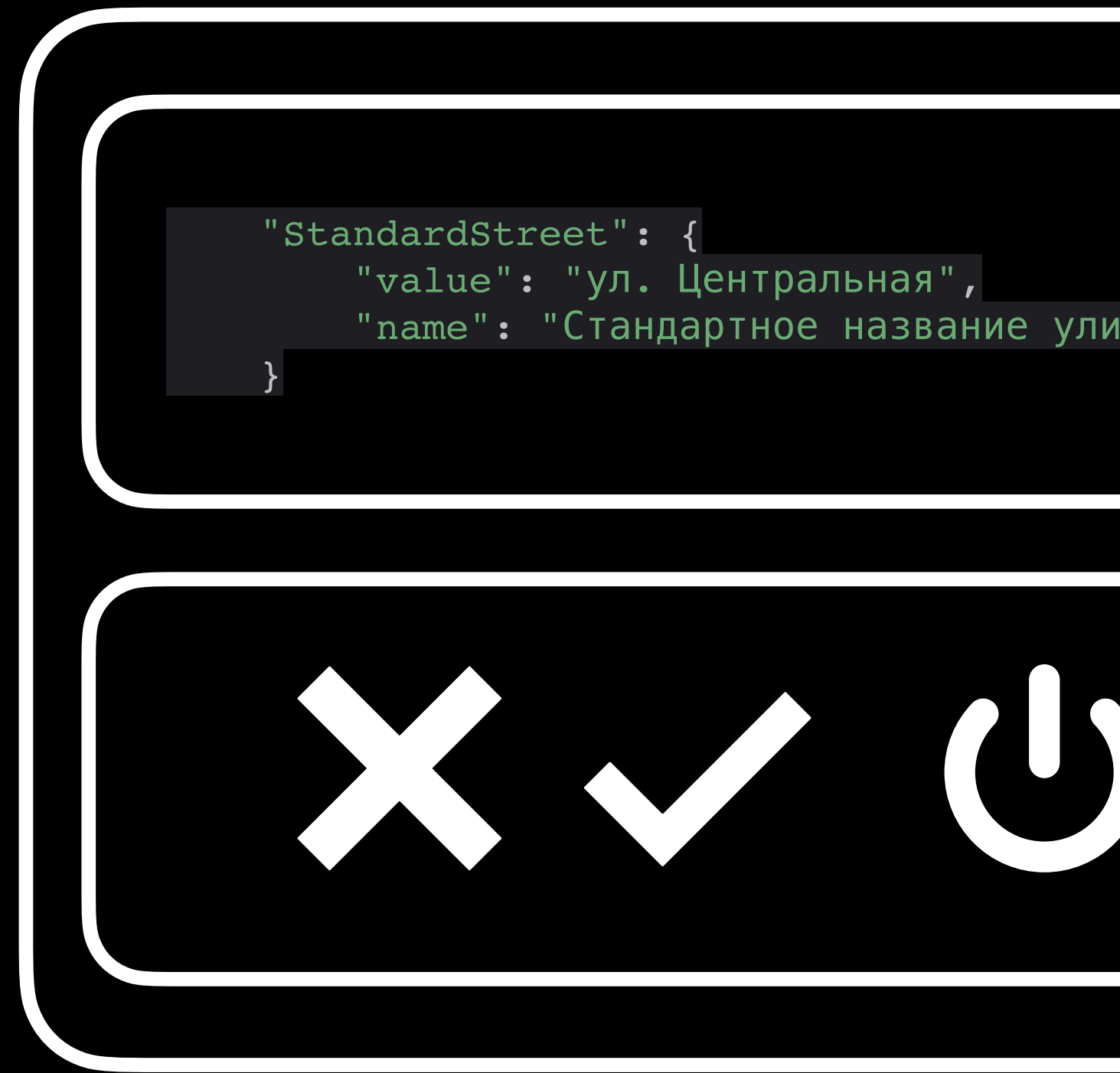

#### "standard": (ST\_COMBINE, ST\_GENERE

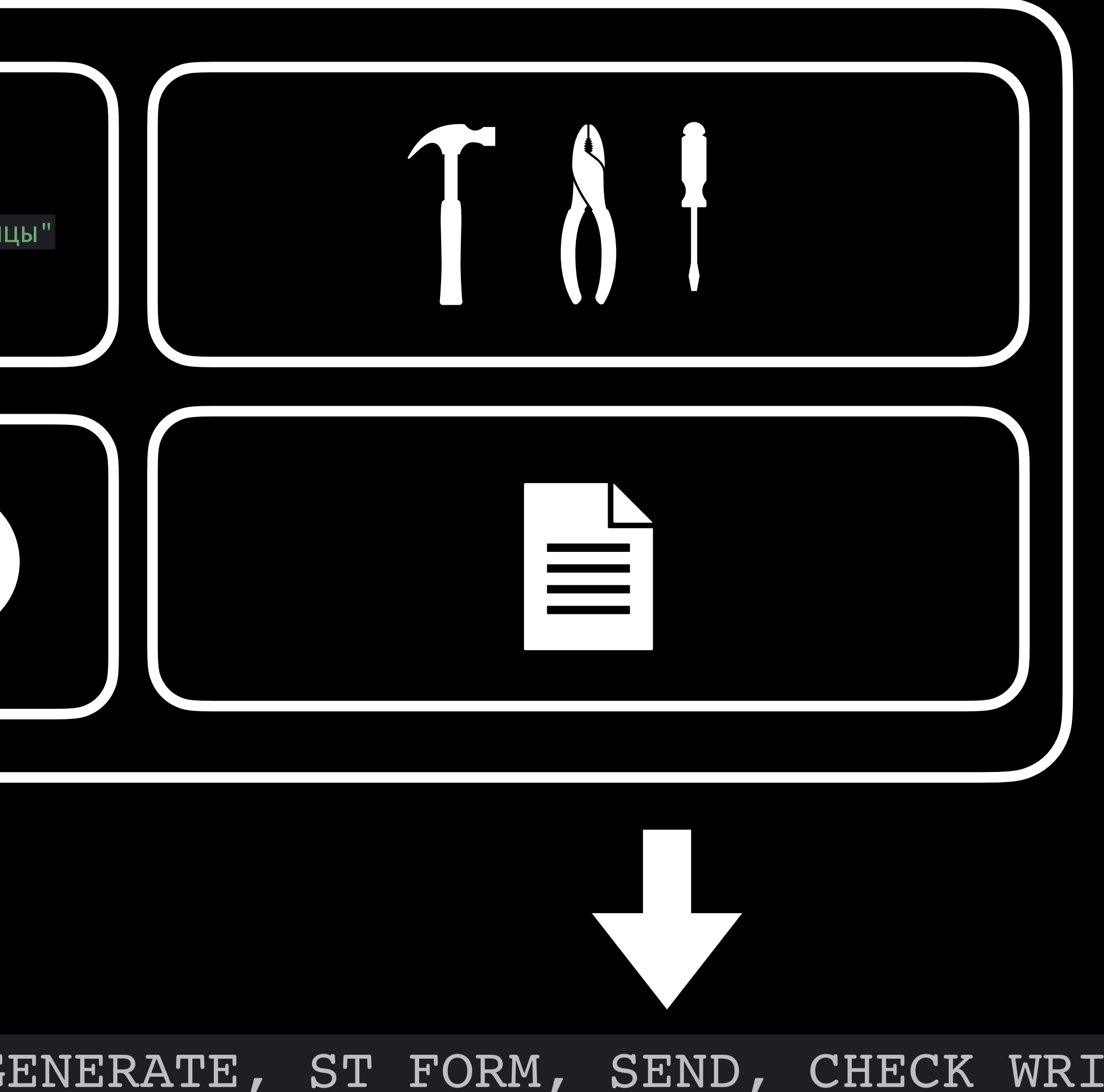

## **Пример стандартного запуска**

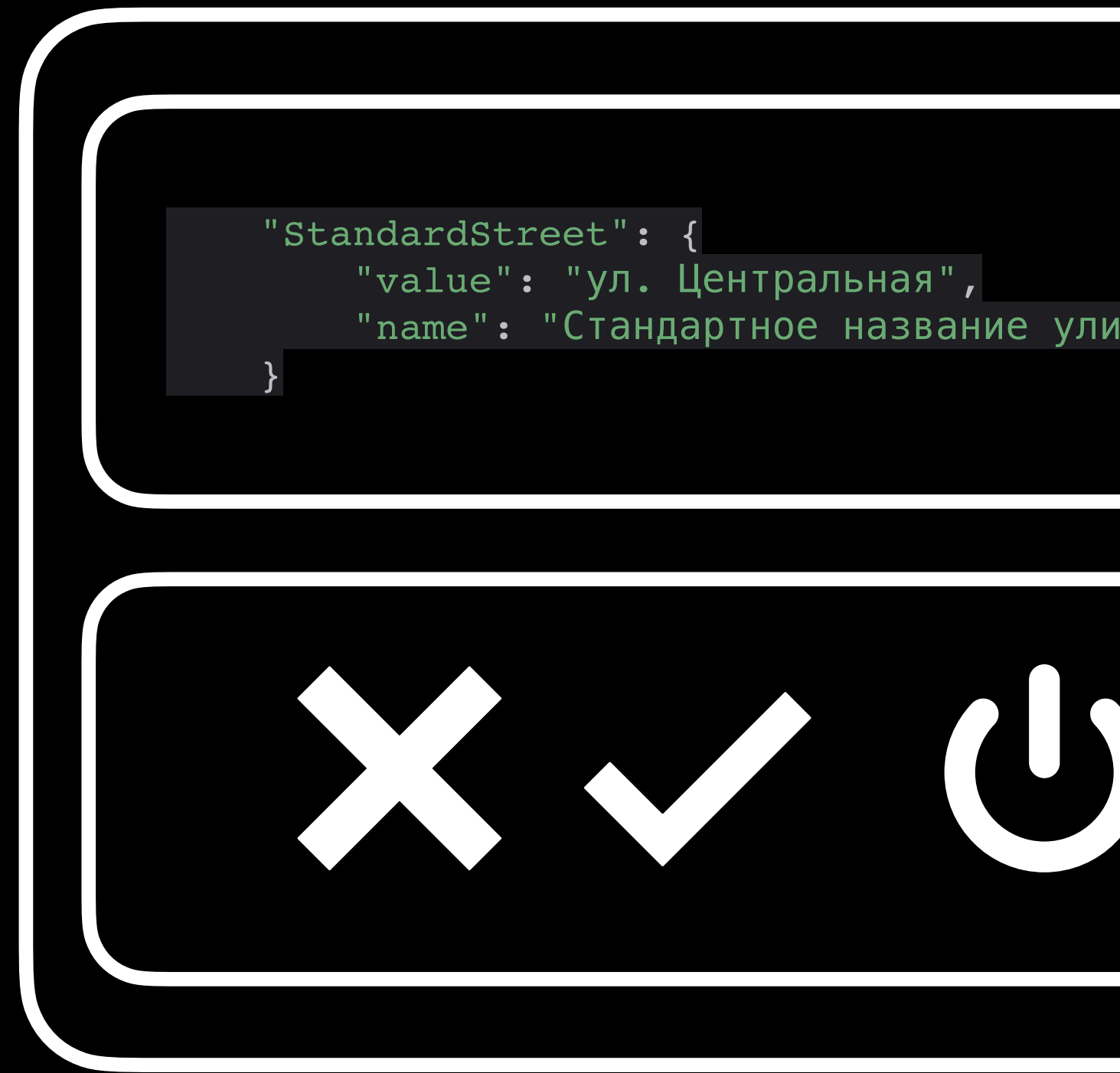

#### "standard": (ST\_COMBINE, ST\_GENERE

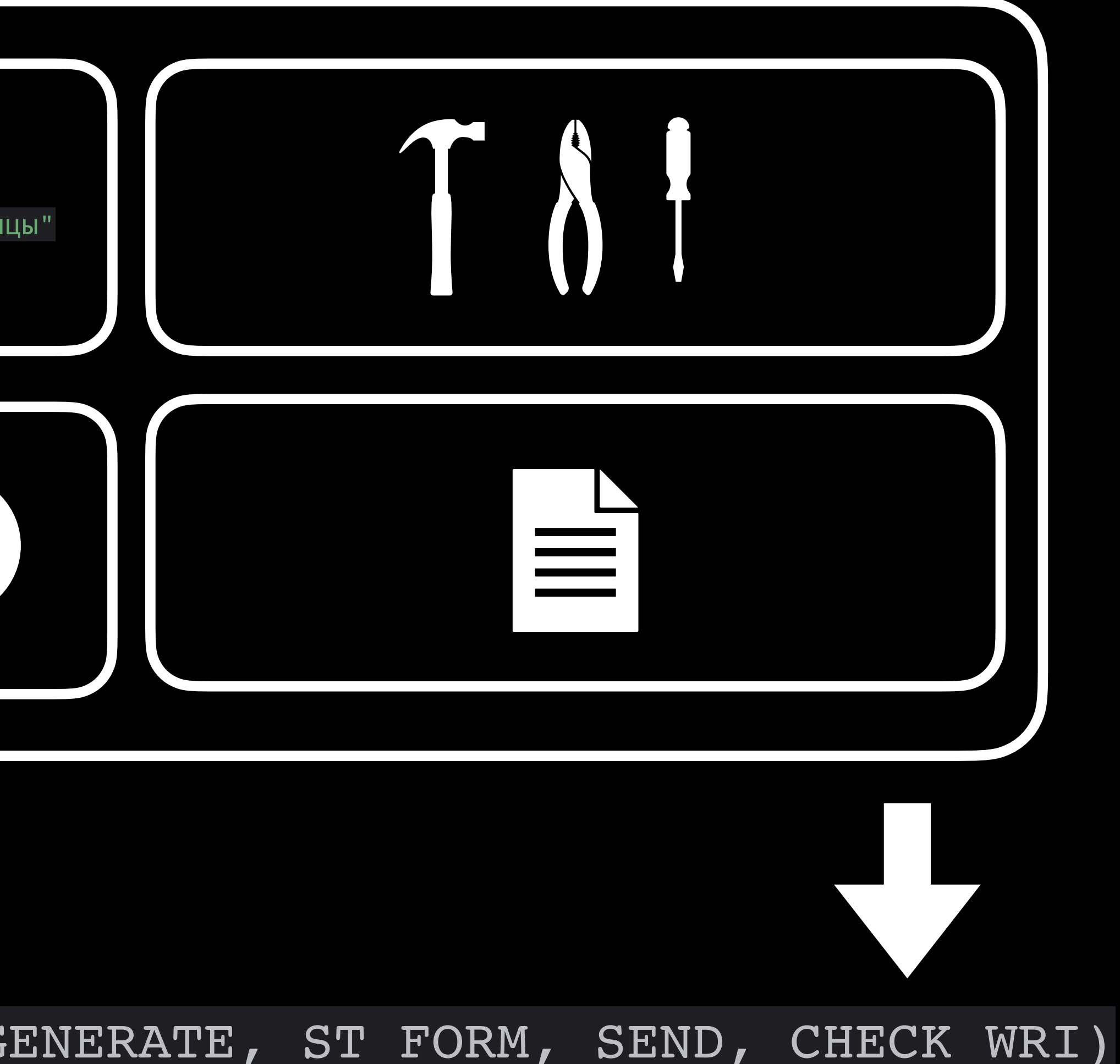

## **Почтовый сервис**

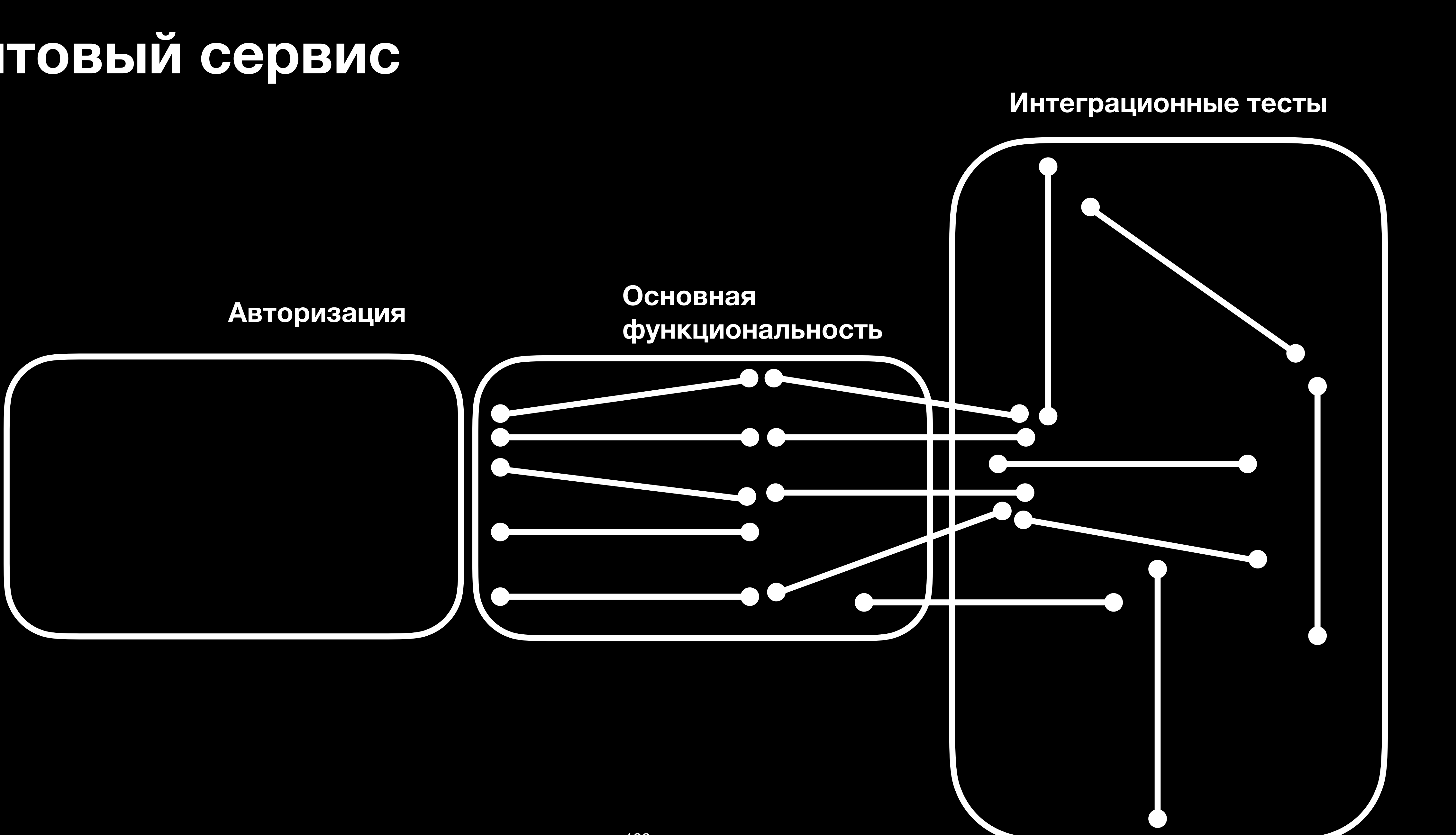

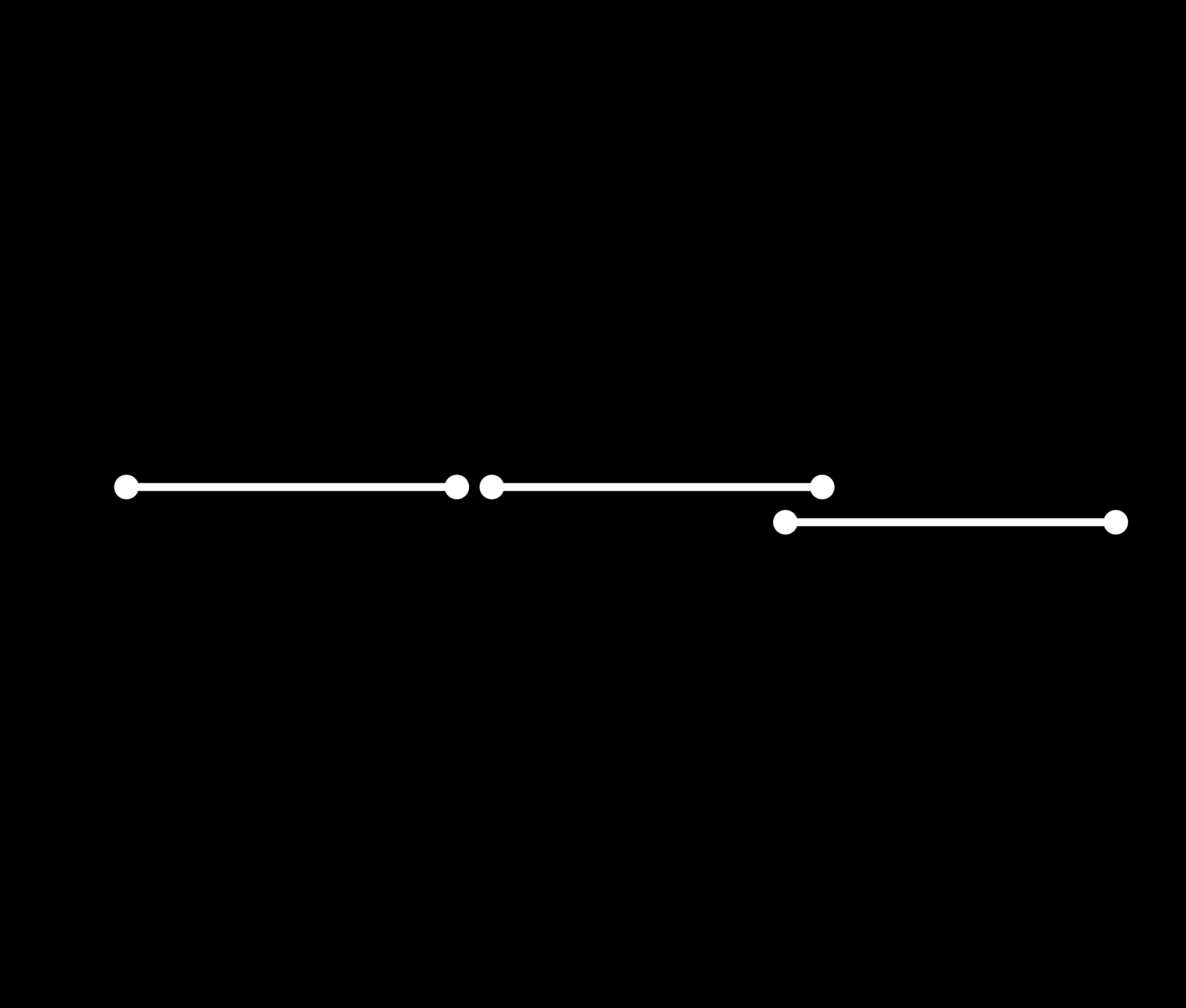

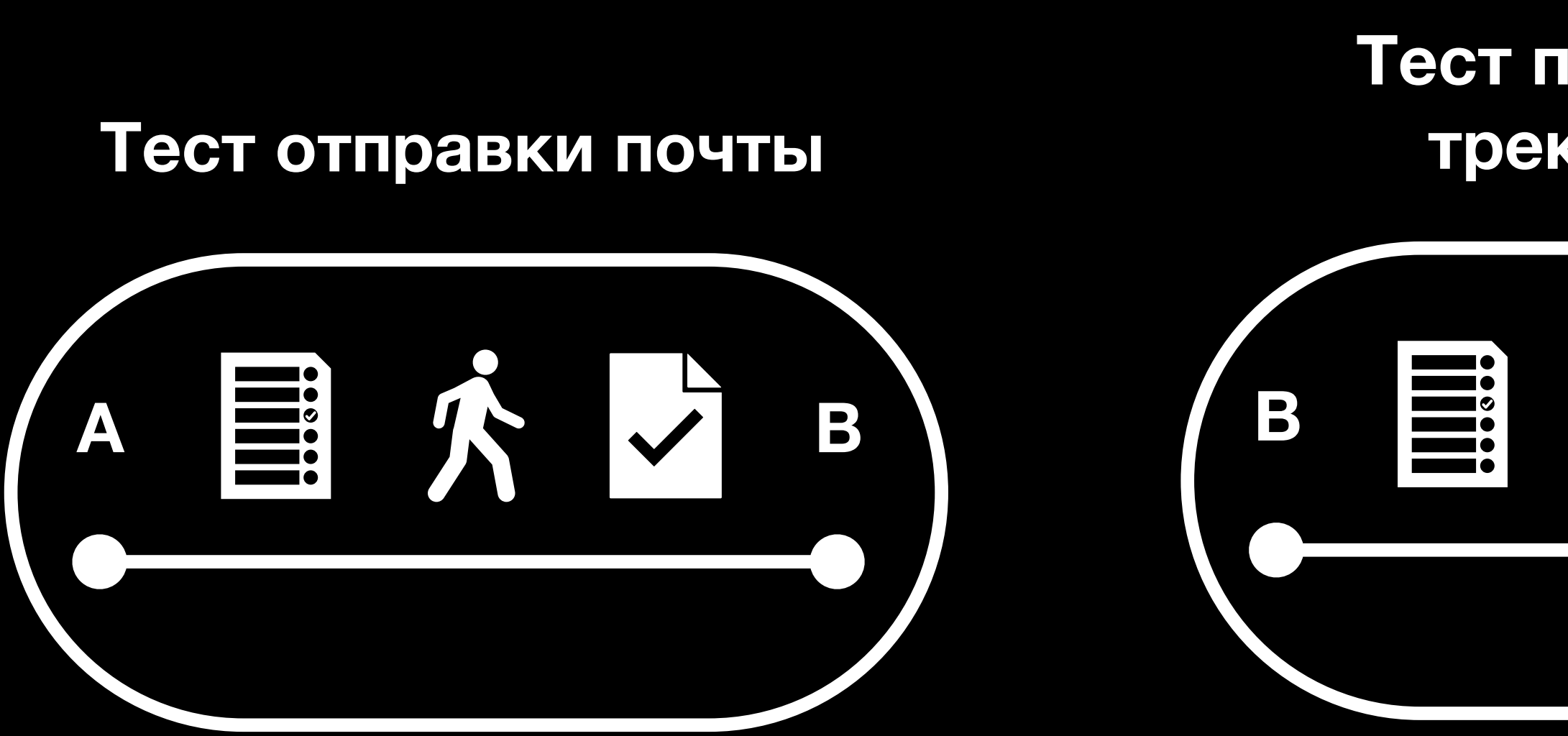

#### **B E A C Тест присвоения трек-номера C E**:  $\frac{1}{2}$ **Тест отслеживания по трек-номеру**

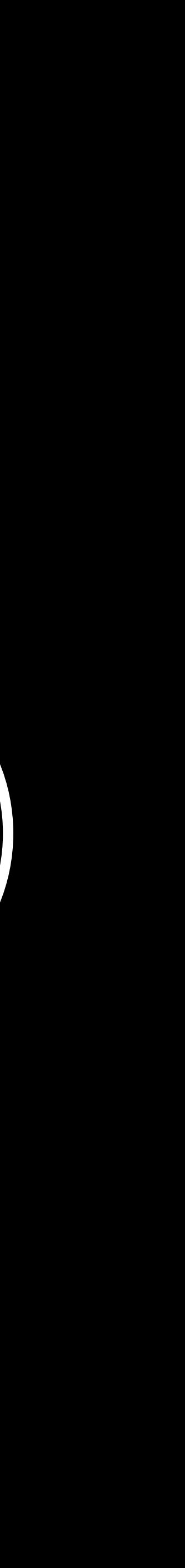

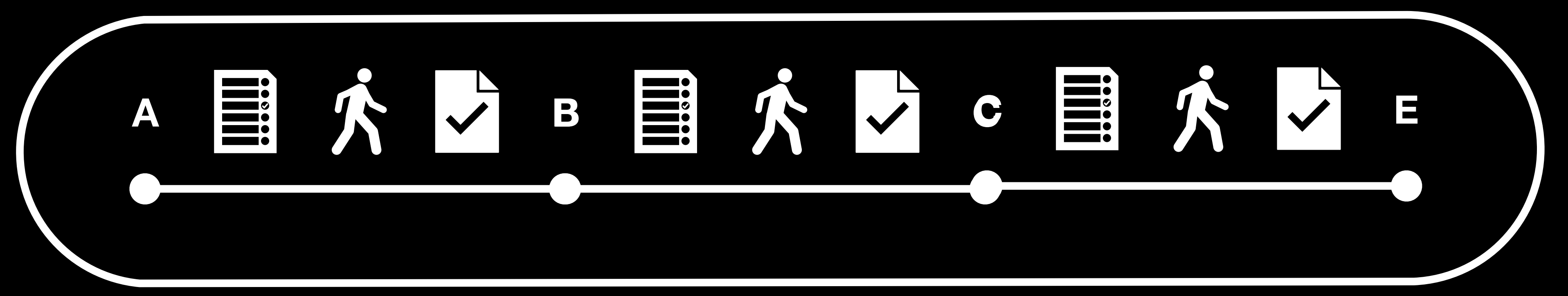

#### **Рабочий процесс приема и отслеживания посылки**

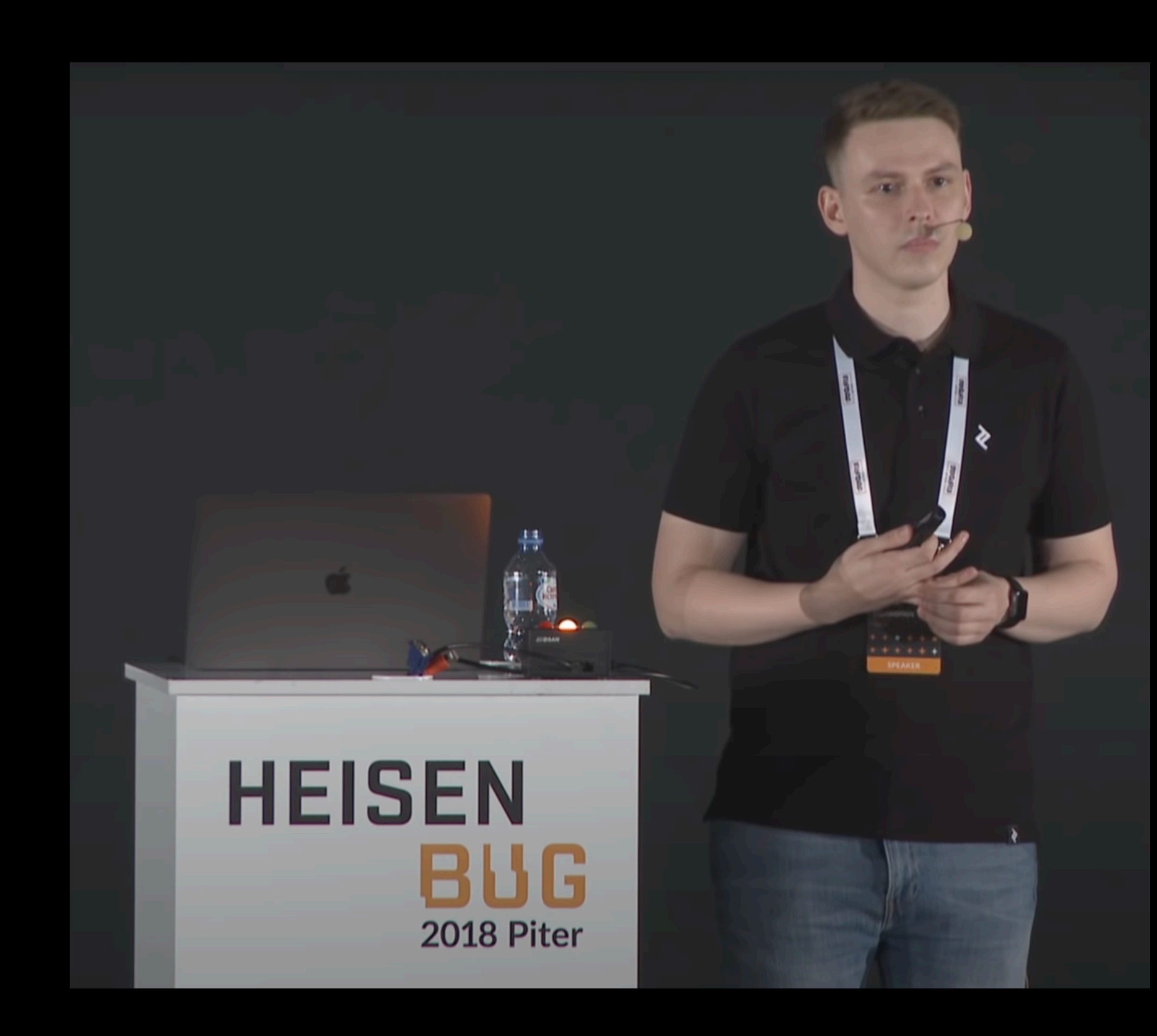

## **Алексей Родионов «Тестирование на основе сетей Петри»**

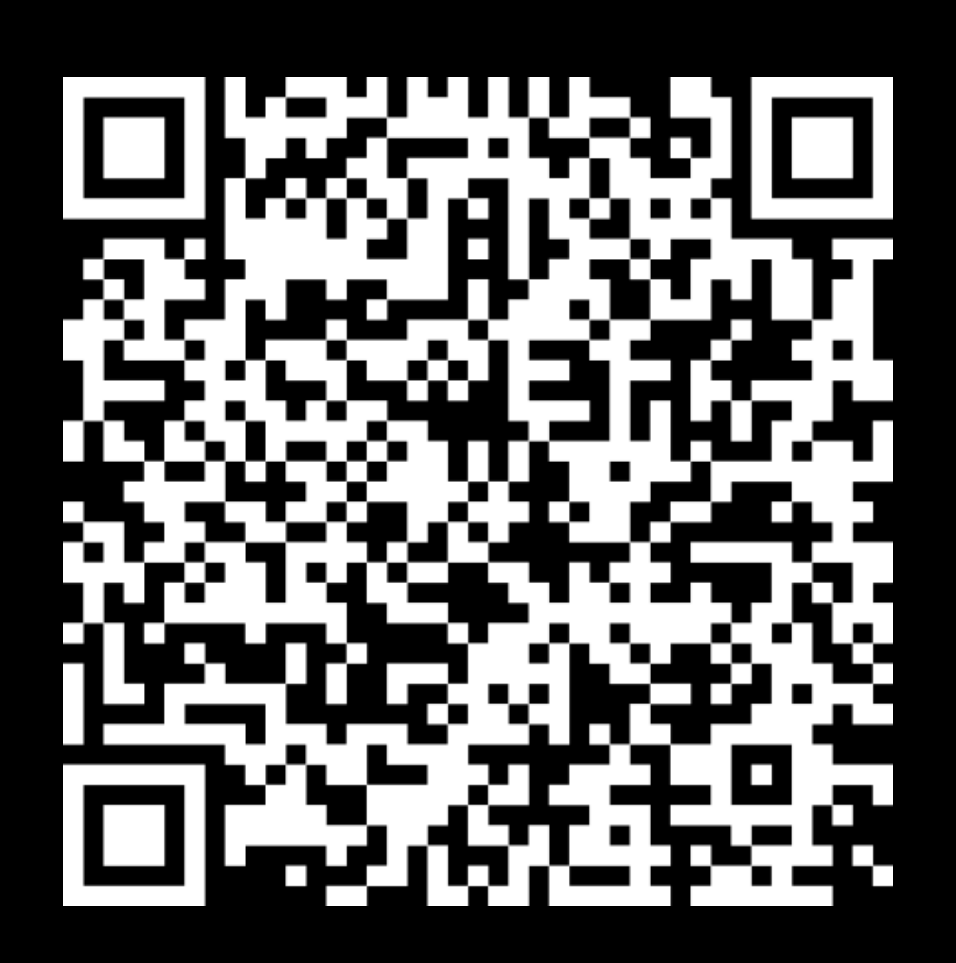

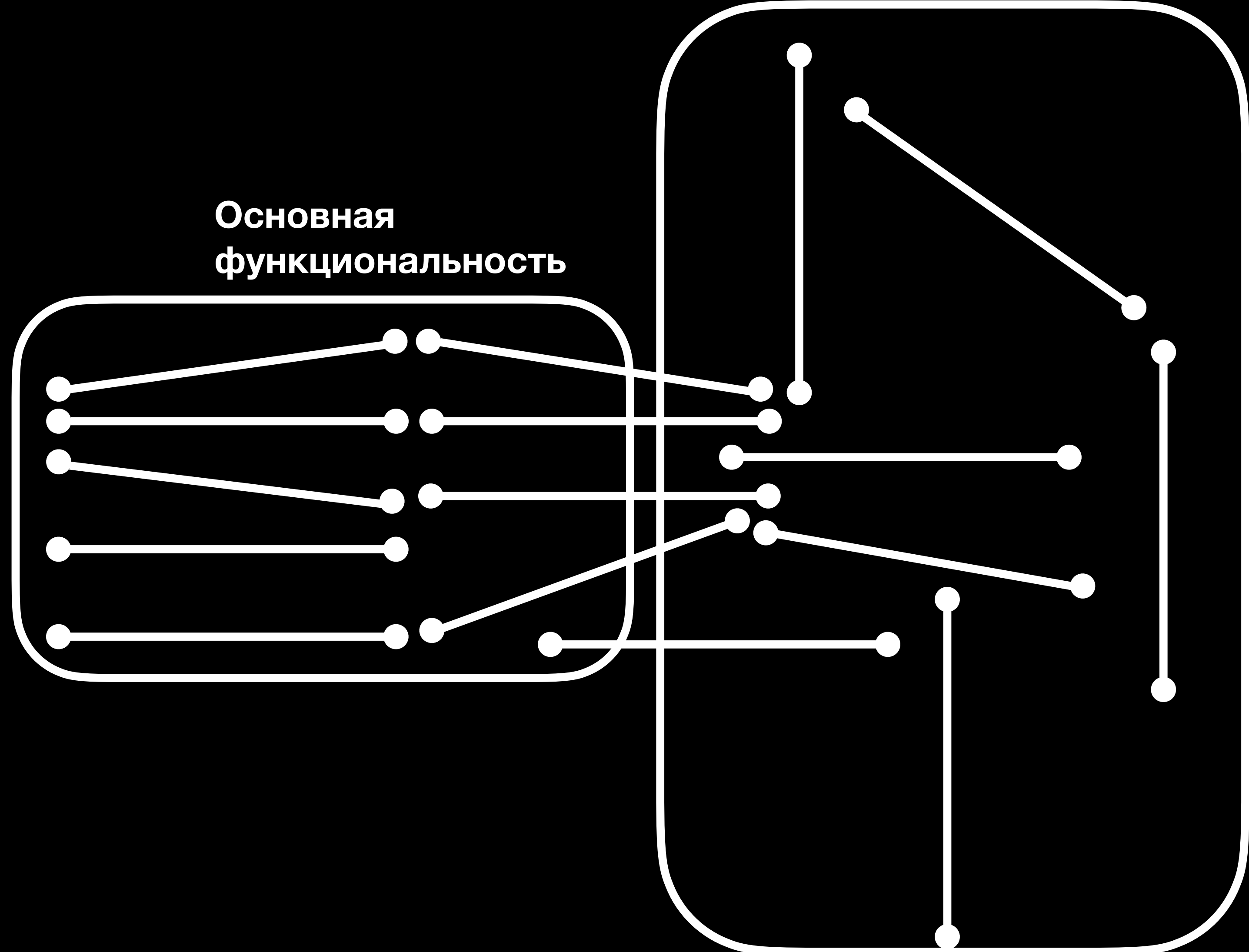

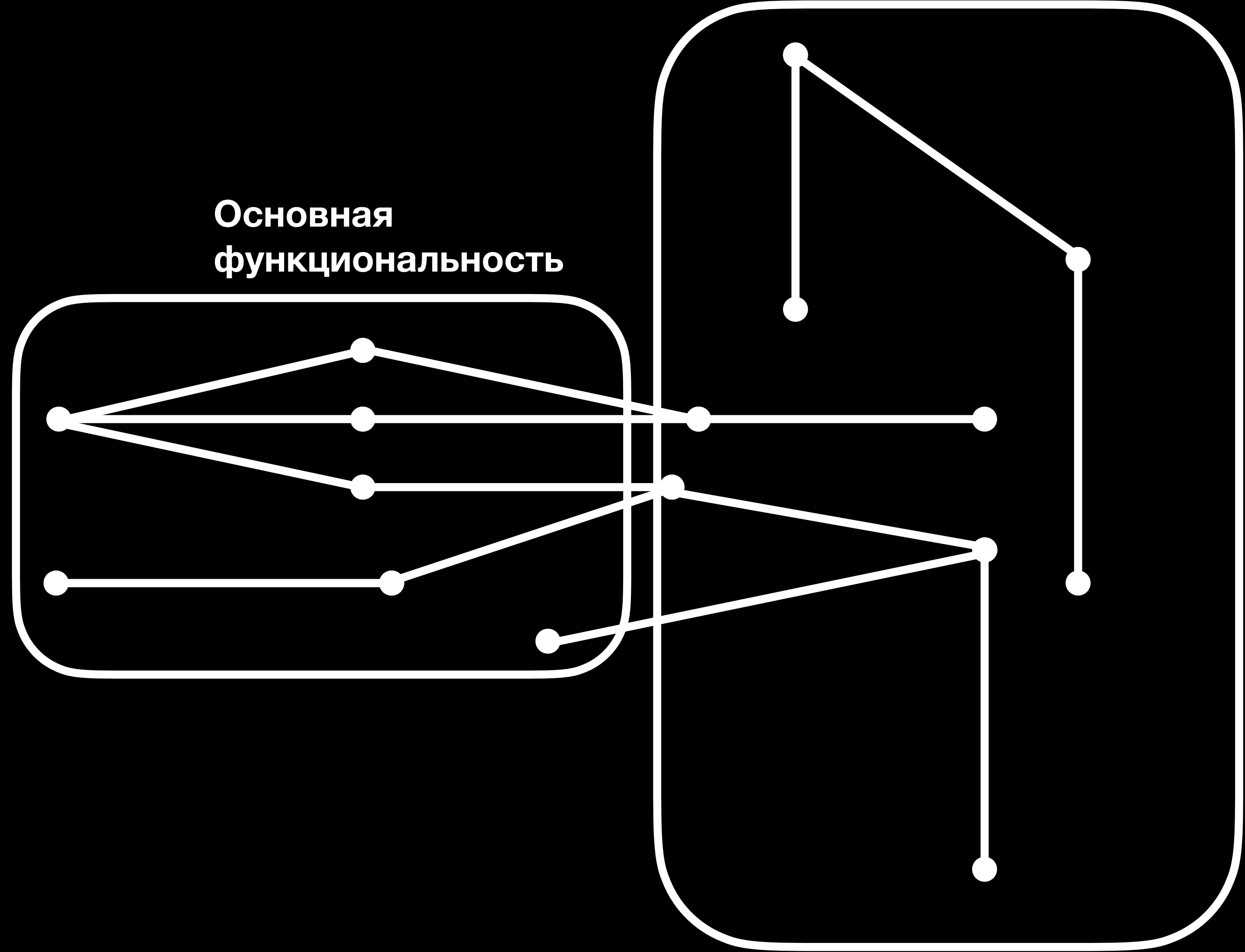

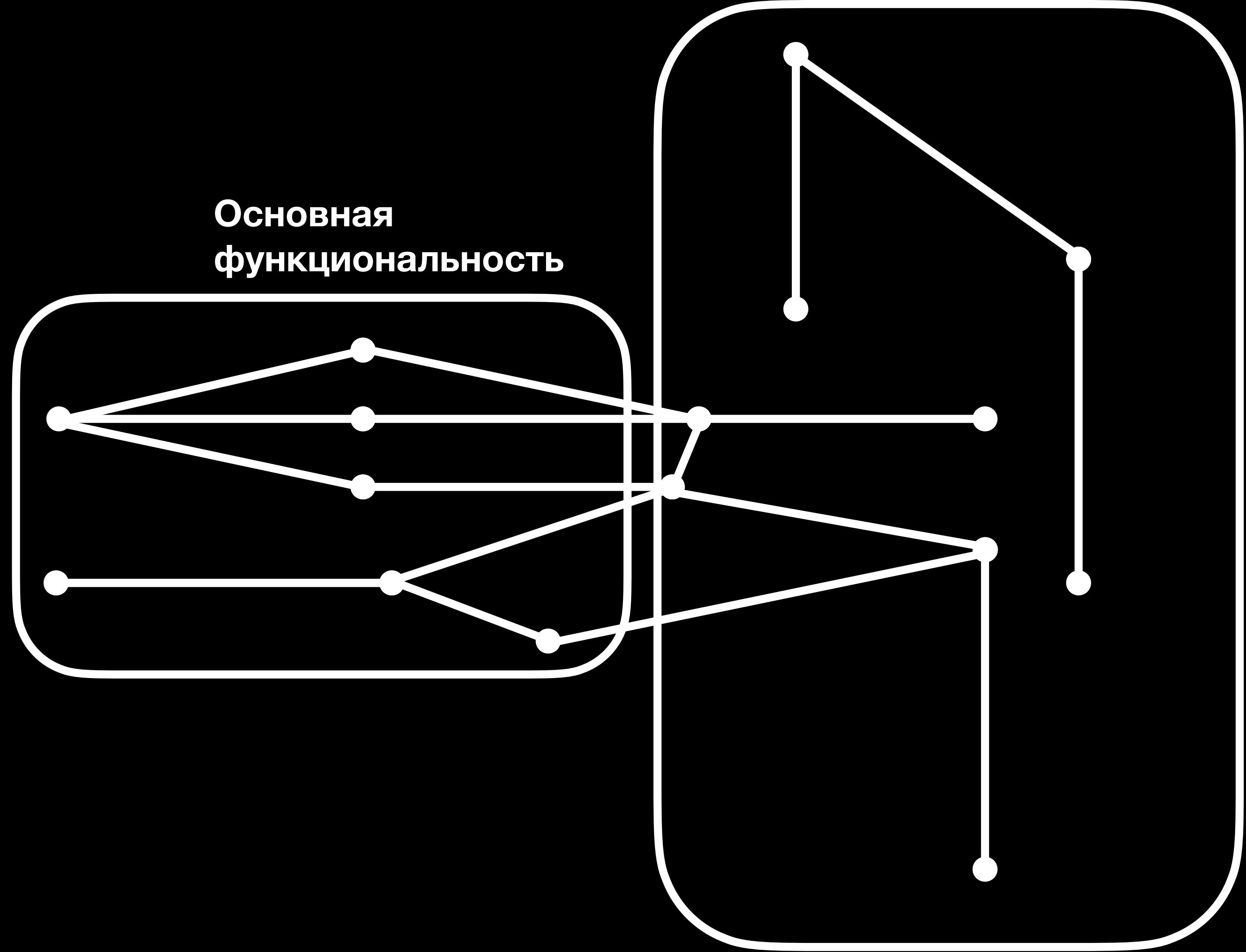

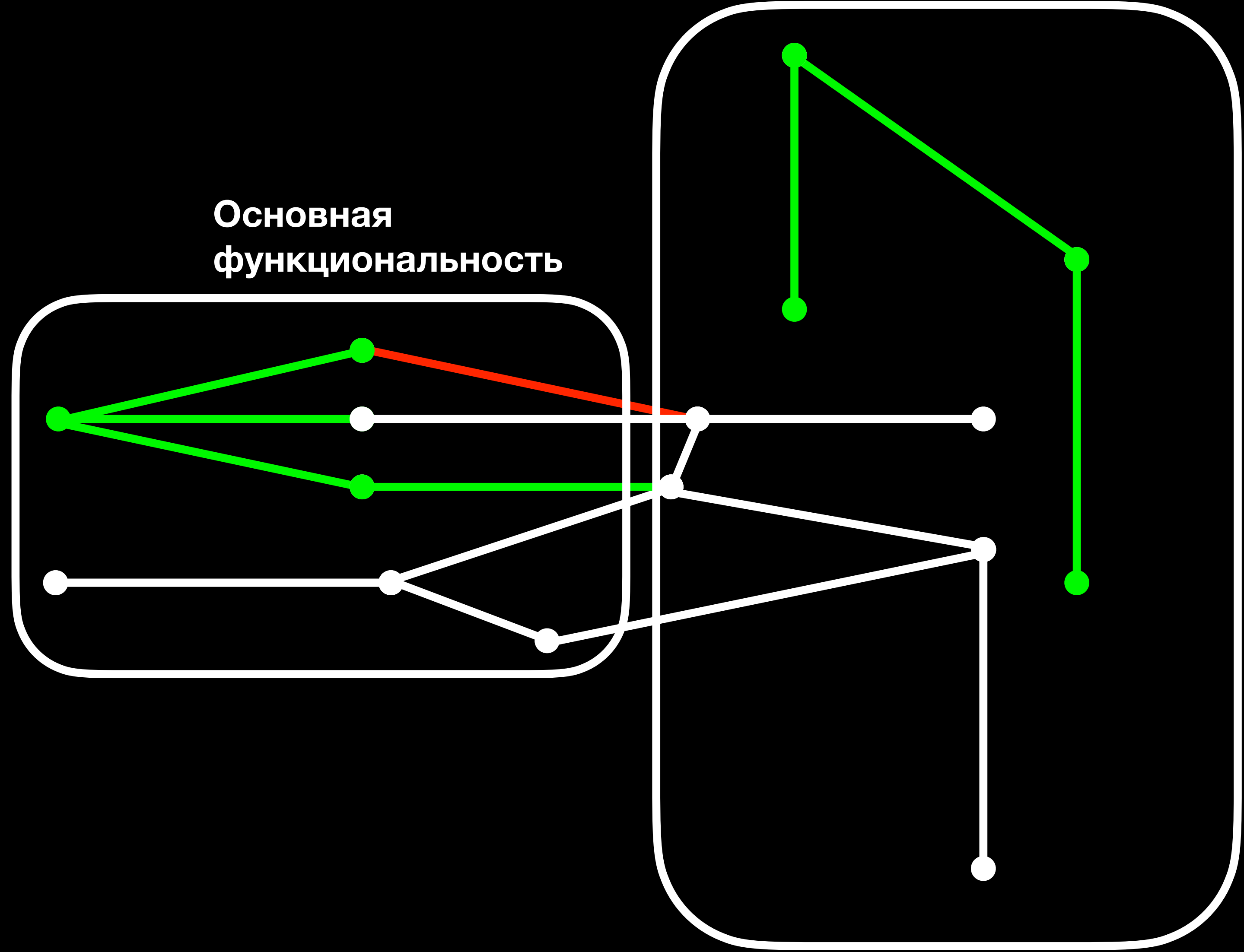

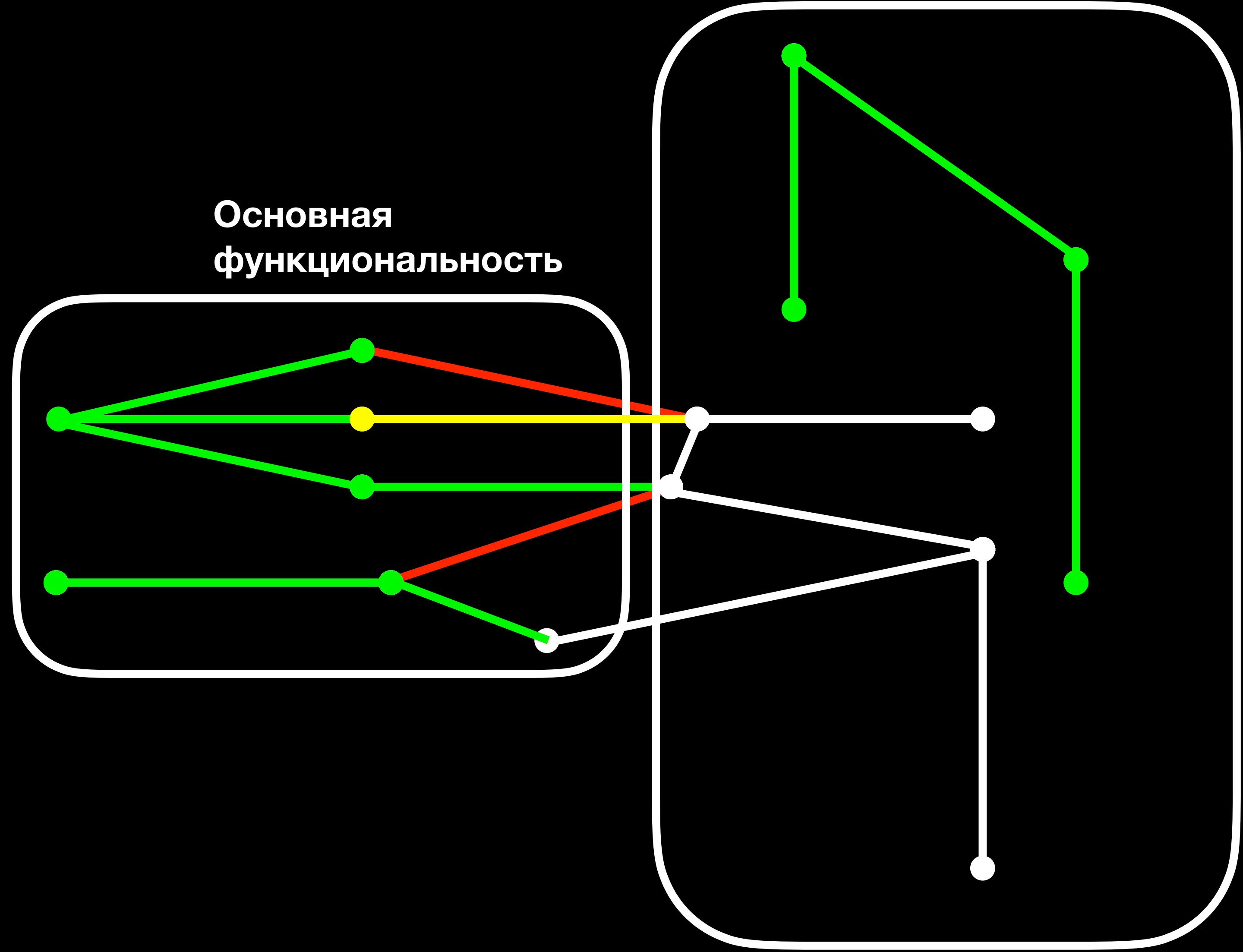

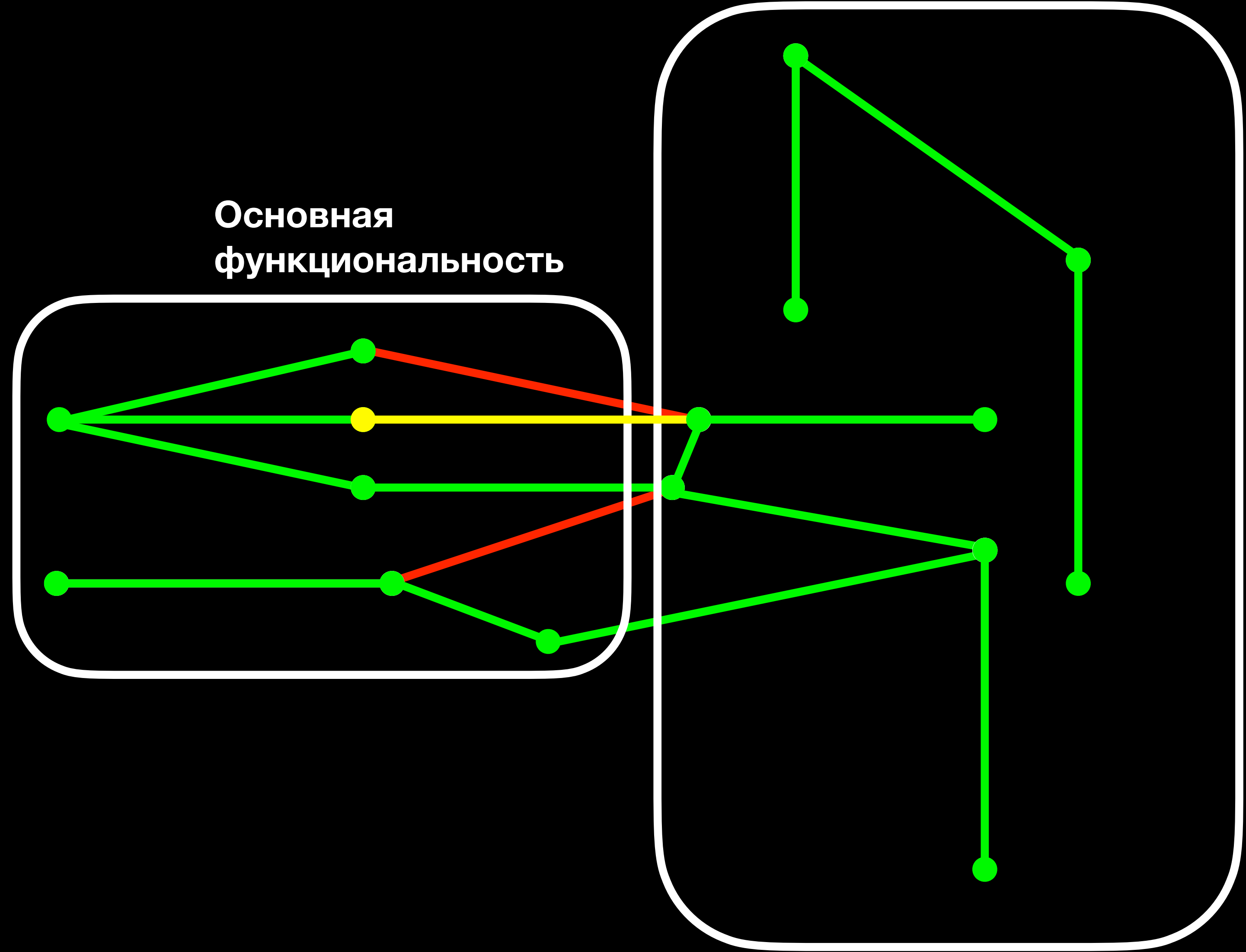

### Минусы композиционного тестирования

- Сложность 1)
- **PecypcoemkocTb**  $\boldsymbol{2})$
- 3)
- 4)
- 5) Трудоемкость отладки

Риск ложных срабатываний Зависимость от компонентов

#### Плюсы композиционного тестирования

1) Сериализуемость 2) Переиспользование тестов и кейсов 3) Мок-система 4) Попарное тестирование 5) Систематизация 6) Инструмент 7) Огромный потенциал для АІ 8 Масштабируемость 9) Идеально для тестов АРІ
## **Мок-система**

#### **Тренажер тестирования Web API**

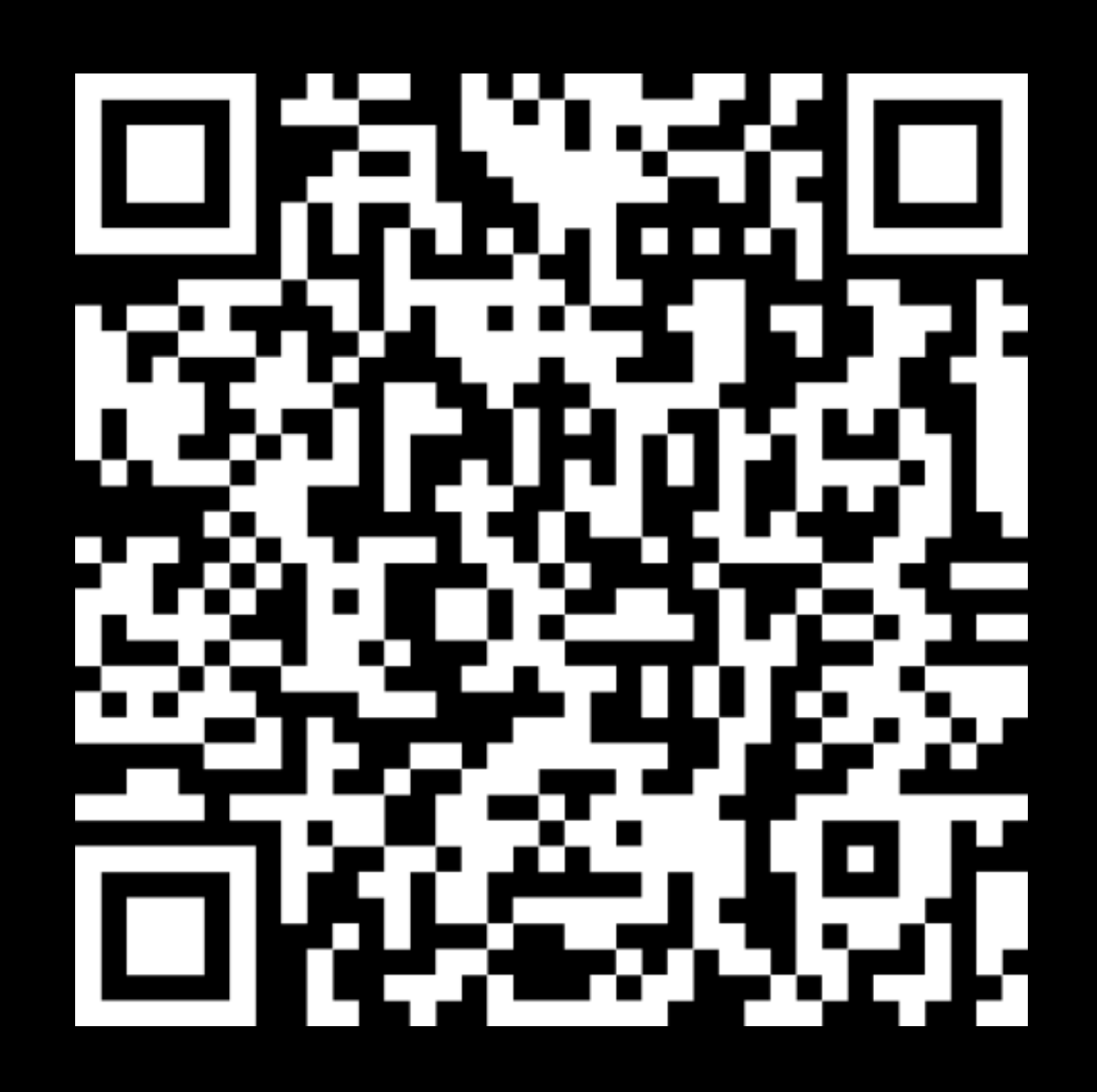

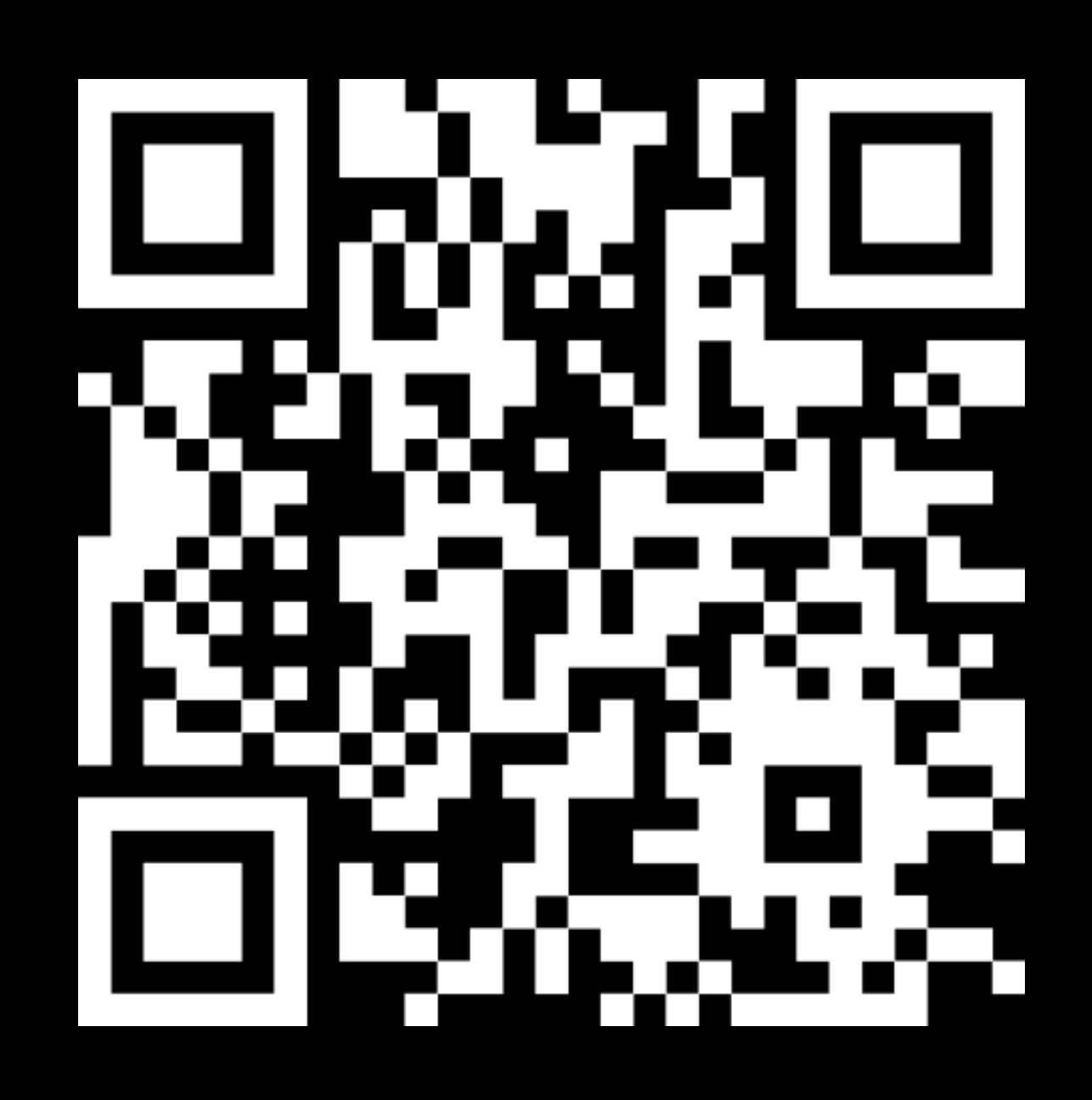

**GitHub NotSecret.site**

#### Плюсы композиционного тестирования

1) Сериализуемость 2) Переиспользование тестов и кейсов 3) Мок-система 4) Попарное тестирование 5) Систематизация 6) Инструмент 7) Огромный потенциал для АІ 8 Масштабируемость 9) Идеально для тестов АРІ

# **Композиционное тестирование на Python**

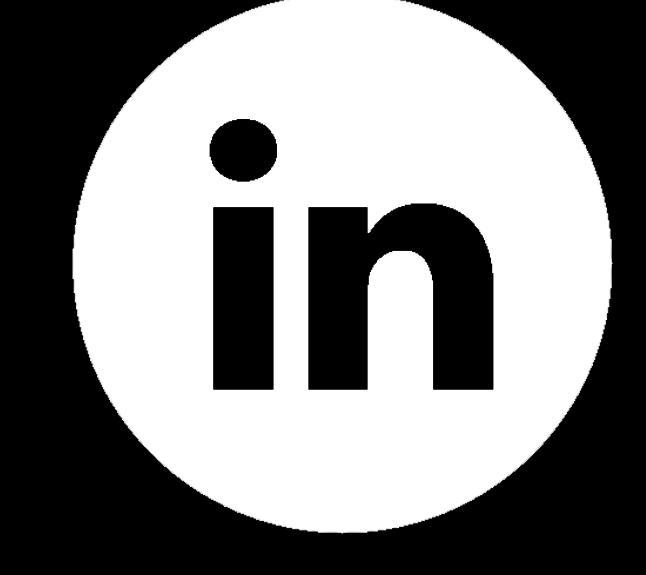

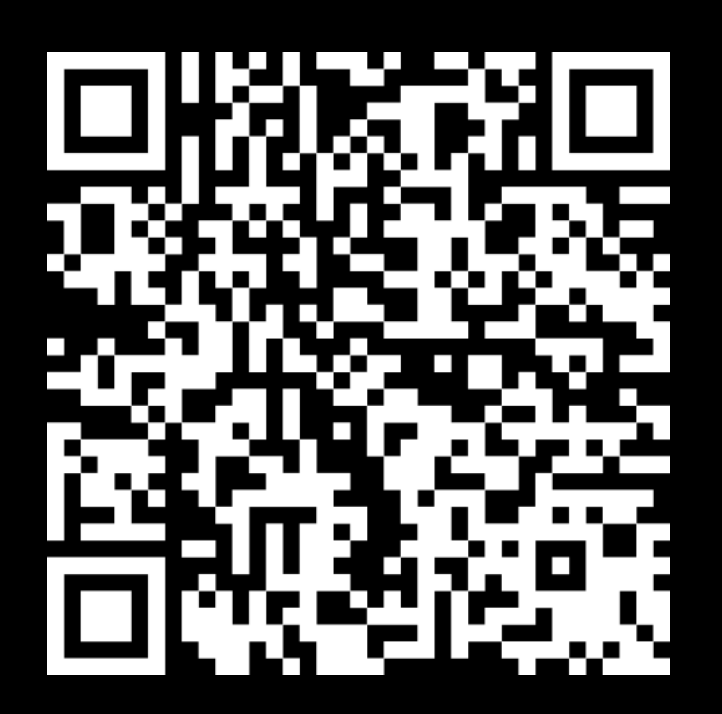

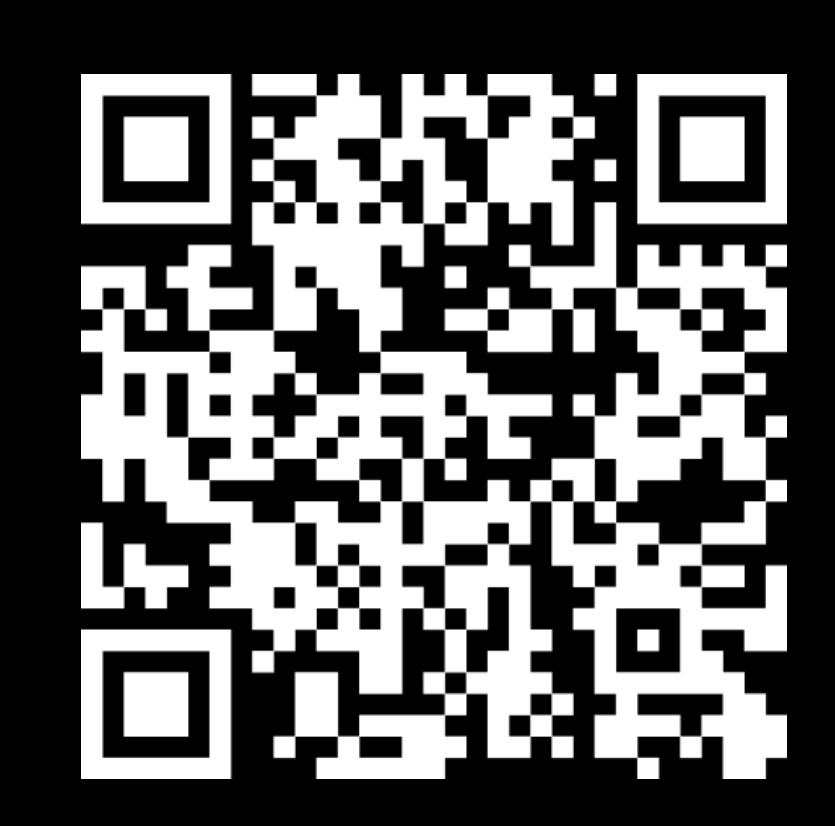

 $\sum_{i=1}^n$ 

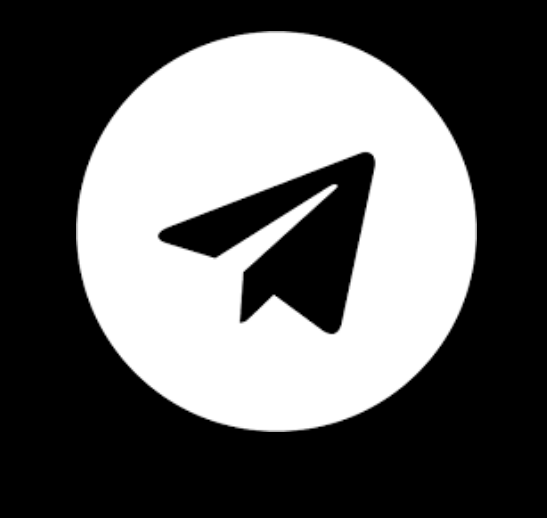

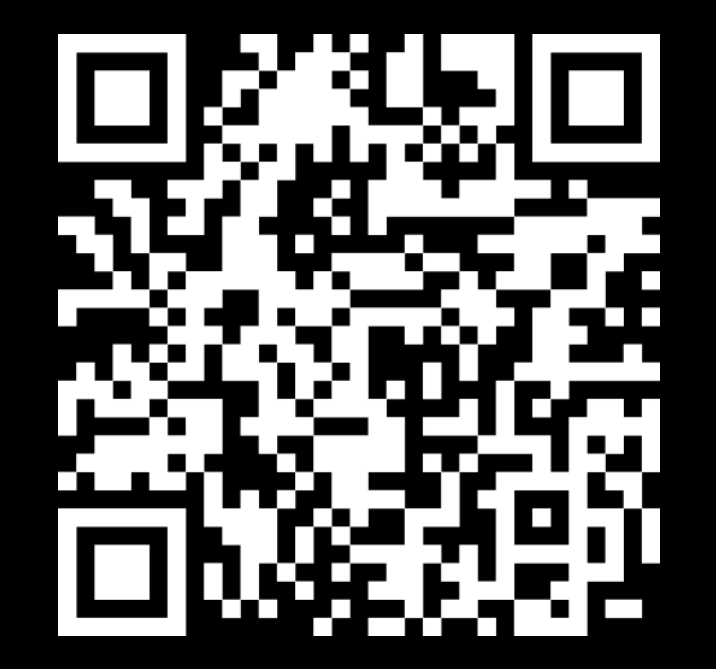

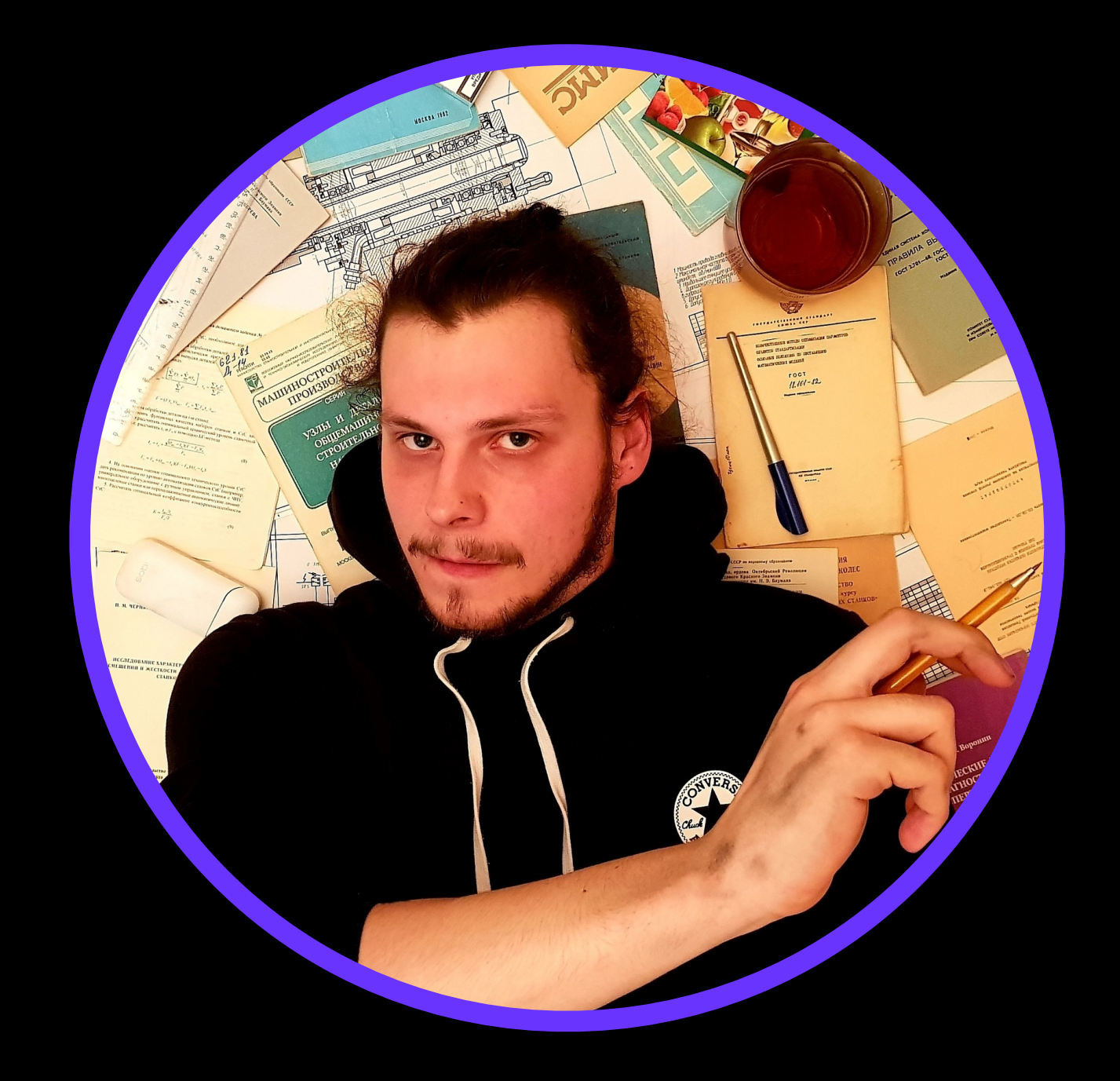

### **Максим Кукликов**